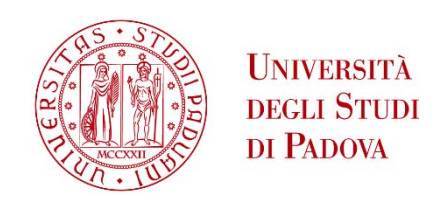

# UNIVERSITÁ DEGLI STUDI DI PADOVA

## Dipartimento di Ingegneria Industriale

Corso di Laurea Magistrale in Ingegneria Meccanica

## Progettazione meccanica, simulazione e test sperimentali dei collimatori destinati alla linea protonica del progetto SPES

**Relatore:** Prof. GIOVANNI MENEGHETTI

**Correlatori**: Ing. Lisa Centofante (INFN) Ing. Alberto Monetti (INFN) Dott. Alberto Andrighetto (INFN)

> **Laureanda**: ELISA SERENA Matricola: 1171846

ANNO ACCADEMICO 2018-2019

## **INDICE**

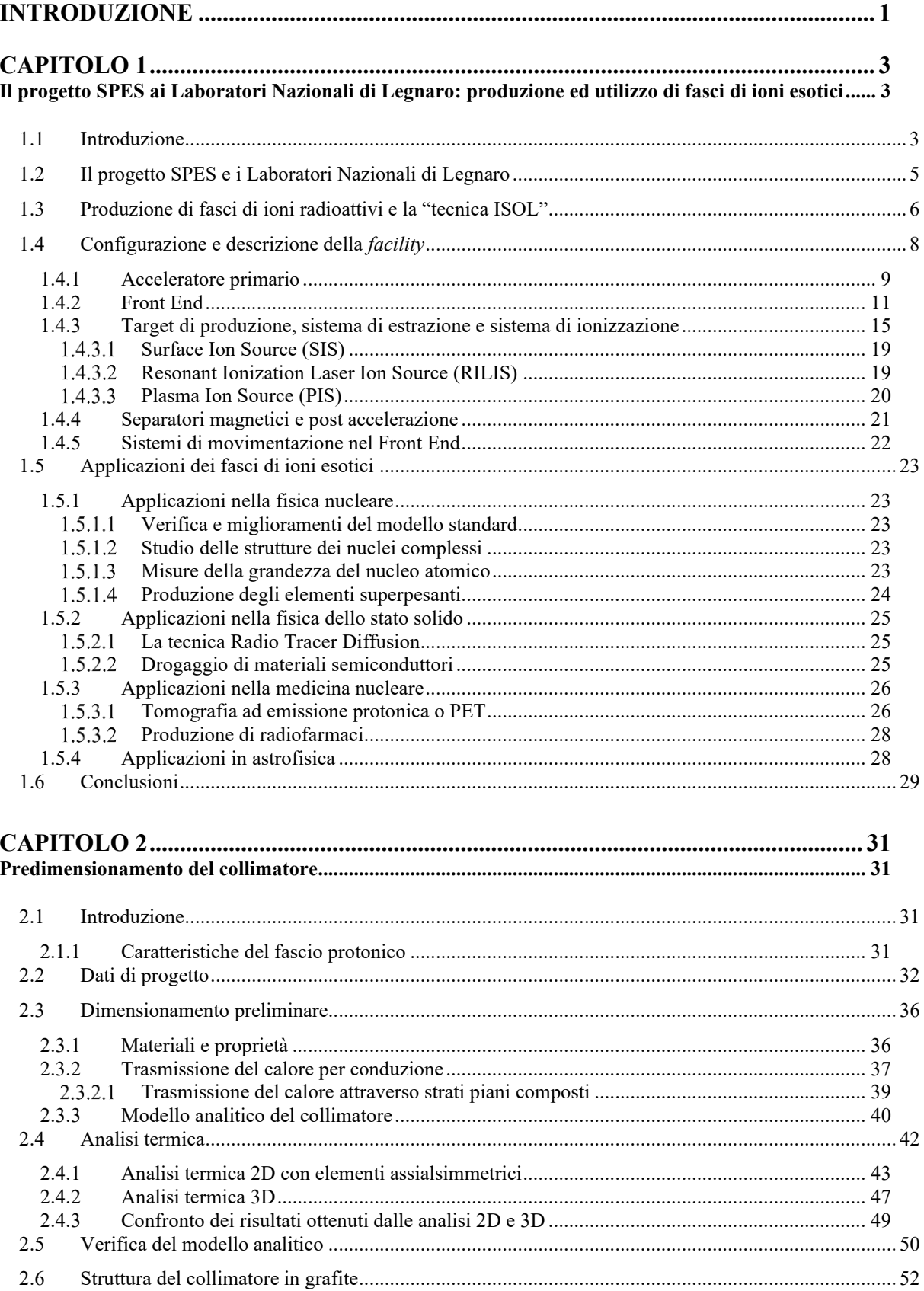

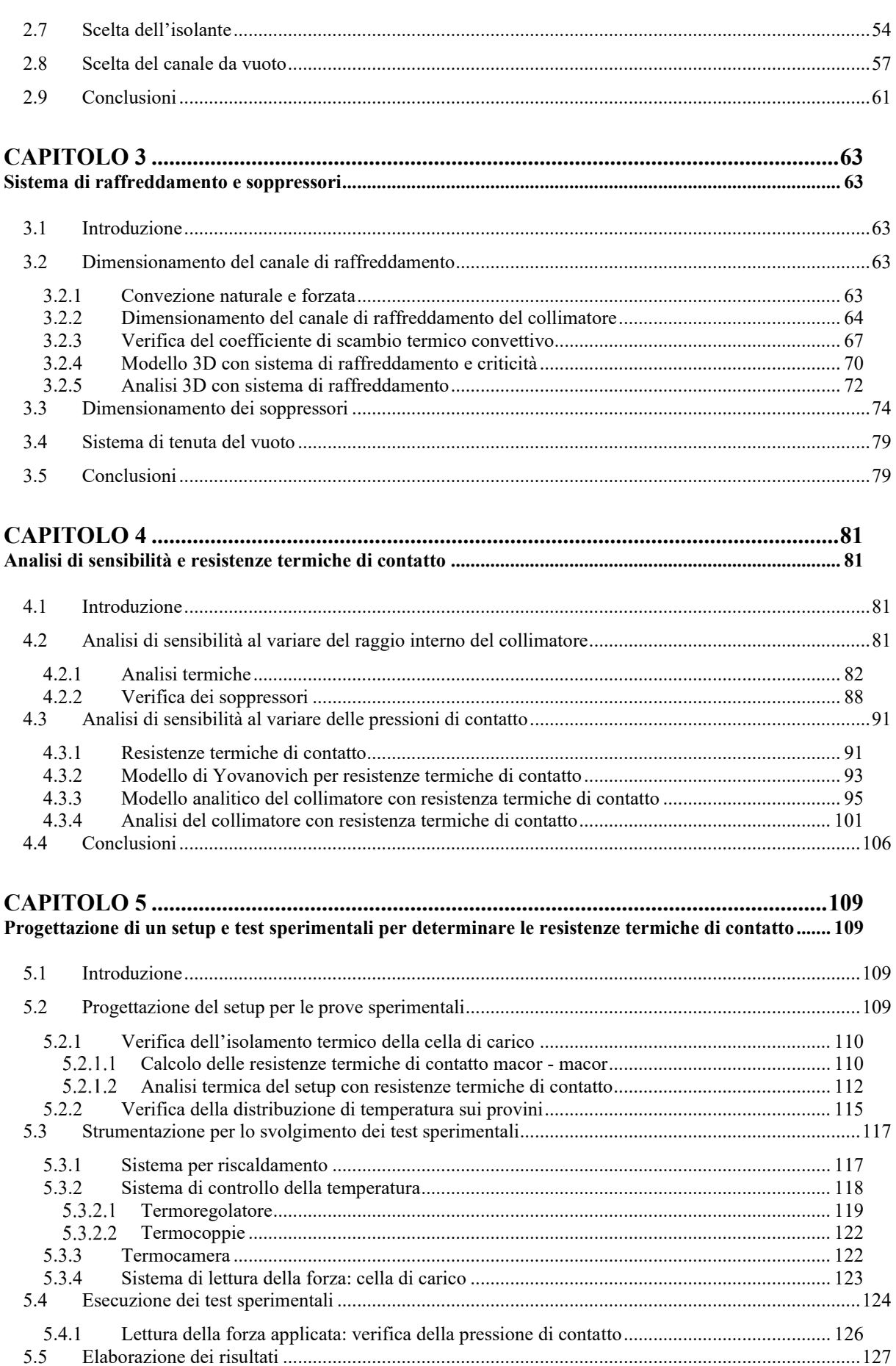

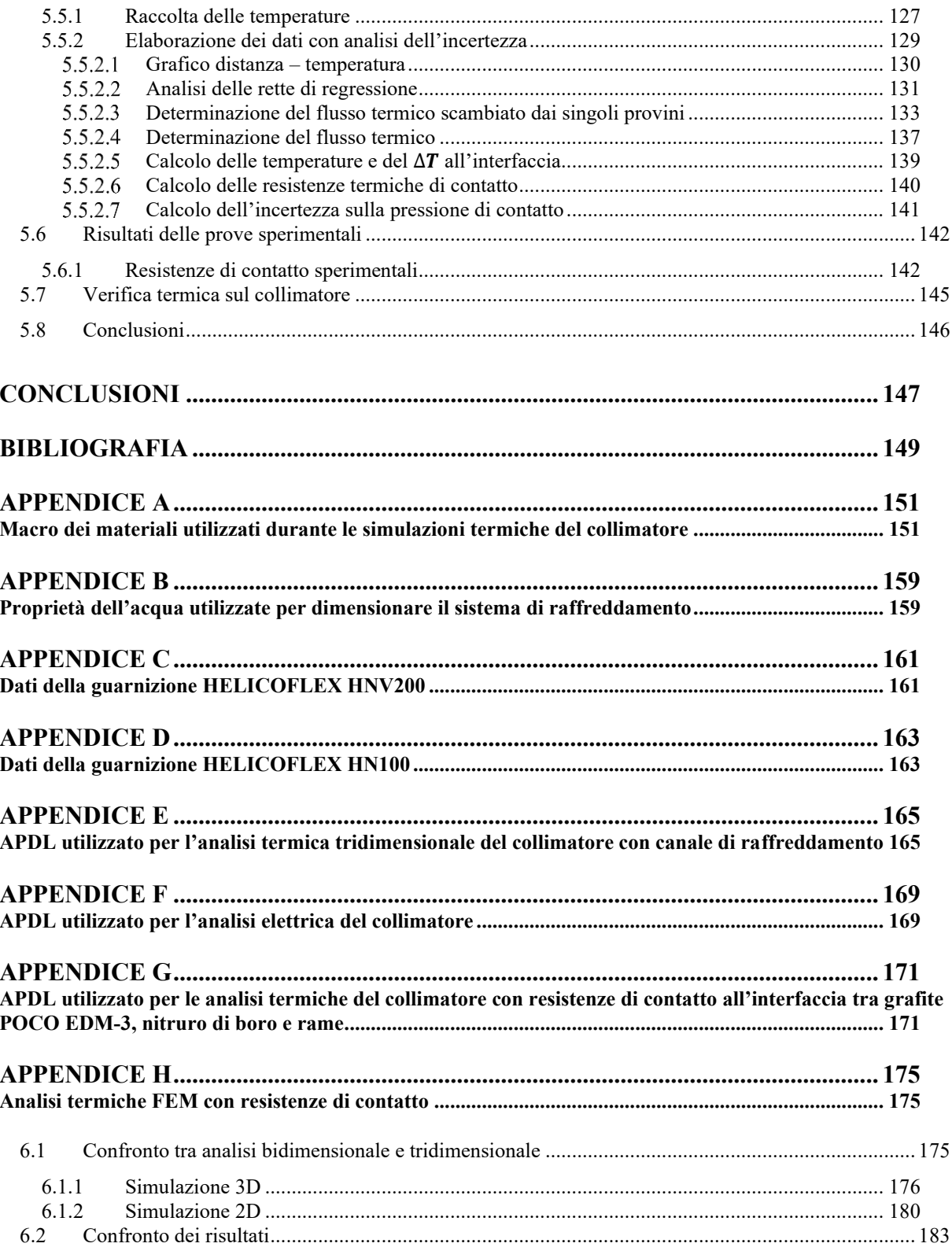

### **INTRODUZIONE**

<span id="page-10-0"></span>Nel corso del ventesimo secolo la comunità scientifica internazionale si è adoperata per la costruzione di nuove *facilities* per la produzione di fasci di ioni radioattivi, con lo scopo di produrre e studiare particelle che fino ad ora non sono mai state osservate in laboratorio. Le principali applicazioni riguardano i campi della fisica nucleare, della fisica applicata e della medicina.

Il progetto SPES, acronimo di "*Selective Production of Exotic Species*", in fase di realizzazione presso i Laboratori Nazionali di Legnaro (LNL), partecipa attivamente a questo programma. Tale progetto prevede la costruzione di una nuova facility per la produzione di fasci radioattivi neutron-rich di elevata qualità con la collaborazione del mondo dell'industria.

L'obiettivo di questo lavoro di tesi consiste nel progettare il collimatore destinato alla linea protonica del progetto SPES. Questo componente è utilizzato per controllare la dimensione del fascio protonico e per verificare il suo allineamento. In previsione di un futuro miglioramento della linea, il nuovo collimatore sarà dimensionato per lavorare con un fascio avente energia pari a 70 MeV.

Lo studio del comportamento termico del collimatore avverrà tramite analisi termiche, utilizzando il codice di calcolo agli Elementi Finiti ANSYS. La modellazione tridimensionale del sistema, invece, verrà effettuata per mezzo del software CREO PARAMETRICS.

Il sistema progettato è formato dai seguenti componenti: un collimatore in grafite POCO EDM-3, un materiale che funge da isolante elettrico, un componente in rame all'interno del quale è creato il sistema di raffreddamento, un sistema di soppressione degli elettroni secondari formato da due anelli in grafite POCO EDM-3 e un canale da vuoto. A causa dell'elevata potenza di fascio, il collimatore raggiungerà temperature di esercizio molto elevate.

Per tenere conto del fatto che il contatto tra collimatore, isolante e rame non è ideale, sono state introdotte le resistenze termiche di contatto nell'analisi del comportamento termico del sistema. Le semplificazioni adottate dal modello di Yovanovich per la valutazione analitica delle resistenze termiche di contatto e le approssimazioni introdotte su alcuni parametri, difficili da reperire in letteratura, hanno reso necessario lo svolgimento di alcune prove sperimentali per determinare gli effetti del contatto non ideale tra i diversi componenti del sistema.

Nel primo capitolo verrà presentato SPES dell'Istituto Nazionale di Fisica Nucleare (INFN) di Legnaro. Dopo una breve descrizione del metodo ISOL, utilizzato per la produzione di fasci di ioni radioattivi, sarà presentata la nuova *facility* insieme a tutti gli elementi che la compongono. Nella parte finale del capitolo saranno presentati alcuni degli ambiti di ricerca interessati da questo progetto.

Nel secondo capitolo, dopo una breve presentazione delle caratteristiche del fascio protonico, verrà introdotto il collimatore. Prima di procedere con la definizione del modello analitico del sistema, saranno presentate le proprietà dei materiali da confrontare.

Il modello analitico sarà utilizzato per ottenere una prima stima delle temperature massime raggiunte all'interno di ogni materiale considerato. Successivamente, questo modello sarà validato attraverso lo svolgimento di alcune simulazioni termiche, effettuate mediante il codice di calcolo agli Elementi Finiti ANSYS. Per ridurre il tempo computazionale di queste analisi, il sistema verrà discretizzato tramite elementi termici bidimensionali con comportamento assialsimmetrico.

In base ai risultati ottenuti dalle analisi termiche svolte sul sistema, alla fine del capitolo verranno scelti i materiali che saranno utilizzati per creare l'isolante e il canale da vuoto. Sarà discussa anche la geometria del collimatore.

Nella prima parte del terzo capitolo verrà presentato il dimensionamento del canale di raffreddamento, che avrà il compito di dissipare la potenza termica depositata dal fascio sul collimatore. La seconda parte del terzo capitolo, invece, riguarda il dimensionamento e il posizionamento del sistema di soppressione degli elettroni secondari. Per verificare che i soppressori siano in grado di fornire il potenziale di schermatura richiesto saranno presentate alcune analisi elettriche.

Nel capitolo quattro verrà affrontata l'analisi di sensibilità del collimatore: il comportamento termico del sistema sarà studiato sia al variare del raggio interno del collimatore, sia al variare della pressione all'interfaccia tra i materiali a contatto. Per svolgere le analisi termiche sul sistema vengono implementate diverse simulazioni, utilizzando il codice di calcolo agli Elementi Finiti ANSYS. Sarà necessario verificare nuovamente che il sistema di soppressione degli elementi secondari sia in grado di fornire un potenziale di schermatura sufficiente per ogni geometria del collimatore presa in considerazione durante l'analisi di sensibilità. Questa verifica verrà fatta attraverso lo svolgimento di simulazioni elettriche del tutto analoghe a quelle che saranno presentate nel capitolo 3.

Nella prima parte del quinto capitolo verrà presentato il setup utilizzato durante le prove sperimentali per valutare le resistenze termiche di contatto presenti all'interfaccia tra grafite POCO EDM-3, nitruro di boro e rame. Saranno presentati anche gli strumenti utilizzati durante i test e verrà descritto il loro funzionamento.

Successivamente, dopo aver descritto la procedura eseguita per svolgere le prove sperimentali, saranno analizzati tutti i dati ricavati attraverso il programma IRISYS 4000 Series Report Writer; le temperature raccolte, poi, saranno elaborate mediante un'analisi dell'incertezza.

Infine, dopo aver scelto un adeguato valore di pressione di contatto, sarà verificato il dimensionamento del collimatore per quella pressione, inserendo all'interno della simulazione le resistenze termiche di contatto misurate sperimentalmente.

### **CAPITOLO 1**

## <span id="page-12-1"></span><span id="page-12-0"></span>**Il progetto SPES ai Laboratori Nazionali di Legnaro: produzione ed utilizzo di fasci di ioni esotici**

#### <span id="page-12-2"></span>**1.1 Introduzione**

La materia è costituita da atomi che si aggregano l'uno con l'altro per formare alcuni composti chiamati molecole. Sia le caratteristiche degli atomi, sia la loro disposizione nello spazio e le loro interazioni definiscono le proprietà della materia. Per comprendere, dunque, la materia e per studiarla, è necessario conoscere l'atomo e tutte le parti che lo costituiscono.

La maggior parte della massa dell'atomo è concentrata nel nucleo, che costituisce circa il 99,9% della massa totale dell'atomo. Nel nucleo sono presenti diversi elementi, comunemente conosciuti con il nome di nucleoni: tra questi si distinguono i protoni e i neutroni (*[Figura 1.1](#page-12-3)*).

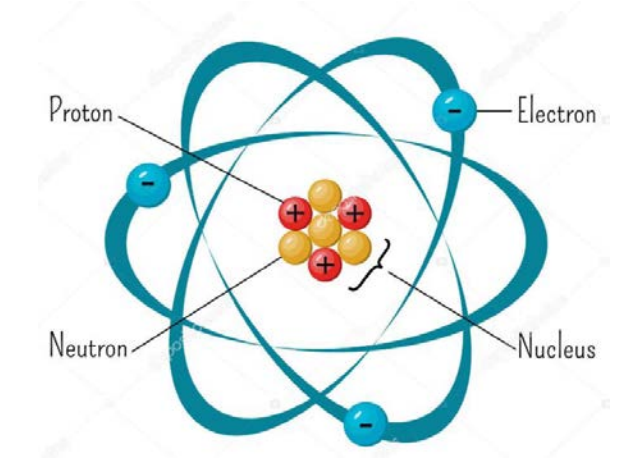

*Figura 1.1 La struttura dell'atomo [1]*

<span id="page-12-3"></span>I protoni sono particelle caratterizzate da carica positiva (~ 1,6 ⋅ 10<sup>-19</sup> C), mentre i neutroni hanno carica neutra. Nonostante queste particelle possiedano cariche diverse, la loro massa è molto simile (~ 1,67 ⋅ 10<sup>-24</sup> g).

Con la lettera Z viene convenzionalmente indicato il numero di protoni, il quale caratterizza in maniera univoca ciascun elemento; la lettera N, invece, rappresenta il numero di neutroni contenuti all'interno del nucleo atomico: a parità di numero di protoni (Z), N può variare.

Infine, il numero di massa viene generalmente indicato con la lettera A ed è definito come somma tra numero di protoni e numero di neutroni:

$$
A = Z + N \tag{1.1}
$$

Tutti gli elementi che possiedono stesso numero di protoni, ma diverso numero di neutroni, sono chiamati isotopi; questi atomi sono caratterizzati dallo stesso numero Z, ma si distinguono per numero di massa (A).

Siccome i neutroni possiedono carica elettrica nulla, all'interno del nucleo atomico è presente un eccesso di carica positiva; questo genera una forza repulsiva di origine coulombiana, che tende a far allontanare i protoni del nucleo, causandone instabilità. La forza nucleare forte contrasta questa azione repulsiva e garantisce la stabilità del nucleo.

Solitamente i nuclei stabili sono quelli che presentano numero di protoni uguale al numero di neutroni. Per numeri di massa superiori a 40, però, le forze elettrostatiche diventano predominanti; In questo caso, per ritrovare la stabilità del nucleo vengono considerati atomi caratterizzati da numero di neutroni maggiore rispetto al numero di

protoni: infatti, l'aggiunta di neutroni non comporta un aumento della carica all'interno del nucleo, bensì fa aumentare l'interazione nucleare.

La *[Figura 1.2](#page-14-1)* rappresenta la Carta dei Nuclidi: in essa sono classificati tutti gli isotopi in funzione del numero di neutroni (N, in ascissa) e del numero di protoni (Z, in ordinata). Gli atomi rappresentati in nero sono collocati nella cosiddetta "valle di stabilità" perché il loro nucleo è stabile; per i numeri di massa più bassi, questi nuclei sono distribuiti lungo la bisettrice della carta dei nuclidi.

Gli elementi instabili, invece, sono chiamati anche *esotici* e sono quelli che si trovano più lontano rispetto alla valle di stabilità. Questi nuclei subiscono una trasformazione spontanea per raggiungere uno stato più stabile: ad esempio un nucleo che presenta un eccesso di protoni rispetto alla valle di stabilità tenderà a trasformare questi protoni in eccesso in neutroni. Al contrario, se il nucleo presentasse un eccesso di neutroni rispetto alla valle di stabilità sarebbero tutti i neutroni in eccesso ad essere trasformati in protoni.

A seconda della loro natura, tutti quei nuclei che presentano un difetto o un eccesso di neutroni sono radioattivi e decadono, emettendo particelle α, particelle β, neutrini, oppure raggi γ. Gli elementi che possiedono più neutroni rispetto a protoni sono chiamati *neutron-rich*, mentre gli elementi opposti vengono chiamati *proton-rich*.

I decadimenti nucleari più comuni sono:

- *Decadimento α*: chiamato così perché il nucleo emette una particella 'alfa', equivalente ad un nucleo di <sup>4</sup>He. Questo decadimento è caratteristico degli atomi aventi Z>83;
- *Decadimento* β: è tipico di quei nuclei che si trovano sotto alla valle di stabilità e che, pertanto, sono caratterizzati da un eccesso di neutroni. Questa tipologia di decadimento prevede la trasformazione di un neutrone in un protone mediante la perdita di una particella β (elettrone) e di un antineutrino;
- *Decadimento* β<sup>+</sup>: è tipico dei nuclei poveri di neutroni che, a causa di questo, si trovano sopra alla valle di stabilità. Questi nuclei tendono a trasformare i protoni in neutroni per mezzo dell'emissione di un positrone (β<sup>+</sup> ) e di un neutrino;
- *Fissione spontanea*: è un processo che riguarda i nuclei pesanti, i quali tendono spontaneamente a dividersi formando due nuovi atomi;
- *Emissione di raggi* γ: vengono rilasciate radiazioni elettromagnetiche successivamente o contemporaneamente ad una delle forme di decadimento elencate in precedenza. Questo fenomeno è attribuibile al fatto che i nuclei appena formati, chiamati anche "nuclei figli", emettono radiazioni elettromagnetiche ad alta frequenza come conseguenza del loro stato di eccitazione.

La "terra incognita" è una regione situata nella zona neutron-rich, collocata al di sotto della valle di stabilità. In questa zona sono concentrati tutti i nuclei ricchi di neutroni, molti dei quali non sono ancora stati studiati.

Infine, nella Carta dei Nuclidi sono presenti anche i cosiddetti "numeri magici", che corrispondono a particolari elementi il cui il nucleo risulta essere particolarmente stabile. Tra questi si distinguono quei nuclei il cui numero di protoni è uguale sia al numero di neutroni, sia ad uno dei numeri magici: questi elementi vengono chiamati "nuclei doppiamente magici", perché sono ancora più stabili.

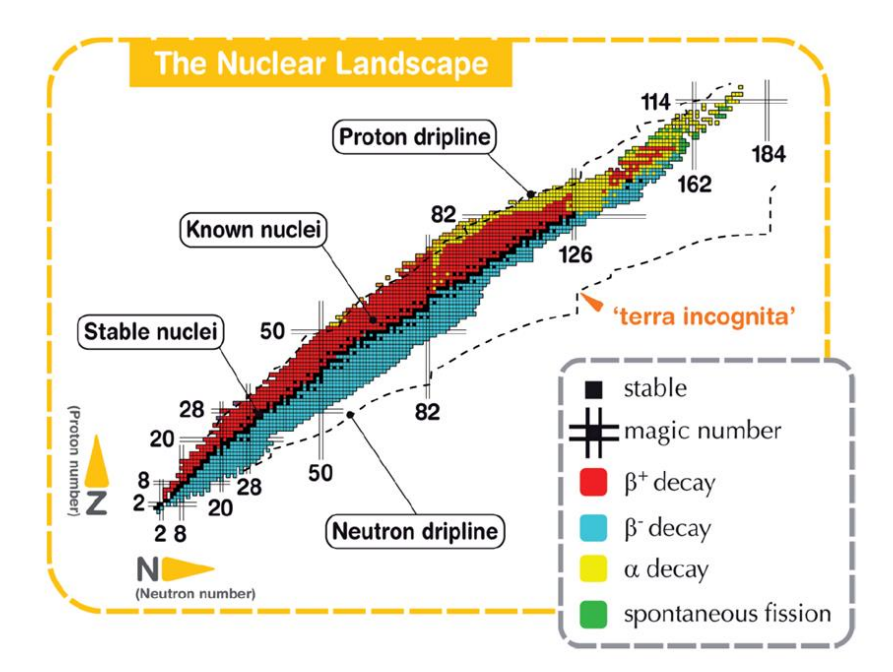

*Figura 1.2 La carta dei Nuclidi [2]*

<span id="page-14-1"></span><span id="page-14-0"></span>Lo studio dei nuclei instabili e dei nuclei esotici ha applicazioni importanti ed innovative nella fisica nucleare, nella fisica dello stato solido ed anche nella medicina sia nel campo della terapia, sia nel campo della diagnosi.

#### **1.2 Il progetto SPES e i Laboratori Nazionali di Legnaro**

I Laboratori Nazionali di Legnaro (LNL) sono stati fondati nel 1968 e rappresentano un centro internazionale per lo studio della fisica del nucleo e delle applicazioni riguardanti le tecnologie nucleari. Più precisamente questi laboratori vantano come punti di forza la realizzazione di acceleratori di particelle e di rilevatori di radiazioni γ.

SPES, ovvero *Selective Production of Exotic Species*, è un progetto multidisciplinare che coinvolge diversi ambiti applicativi tra i quali si distinguono la fisica e l'ingegneria. L'obiettivo principale di questo progetto è la creazione dell'impianto necessario alla produzione di fasci di ioni radioattivi (RIB: *Radioactive Ione Beams*) per lo sviluppo della ricerca di base in fisica e astrofisica nucleare, per la creazione di radionuclidi, per lo studio dei nuclei atomici instabili, per applicazioni in ambito medico, per la ricerca di nuovi materiali e nuove fonti di energia ecc.

Il progetto SPES è suddiviso in diverse fasi:

1. SPES-α: riguarda l'acquisizione, l'installazione e la messa in opera di un ciclotrone caratterizzato da alta corrente in uscita ed alta energia (fino a 0,7mA di corrente e fino a 70 MeV di energia). Questa prima fase prevede anche la creazione di tutte le infrastrutture necessarie per il funzionamento del ciclotrone e per le diverse stazioni sperimentali.

Il ciclotrone utilizzato è una macchina che accelera circolarmente le particelle: nel caso di SPES queste particelle sono protoni che percorrono all'interno del ciclotrone traiettorie spiraliformi intercettate perpendicolarmente da un campo magnetico uniforme. Questa macchina è dotata di due porte di uscita in modo tale da generare due fasci distinti. Questo garantisce un doppio utilizzo, ovvero la ricerca di base e possibili applicazioni tecnologiche.

- 2. SPES-β: è la fase in cui vengono accelerate le specie *neutron-rich* verso appositi target; le collisioni tra specie neutron-rich e target daranno origine a nuovi nuclei caratterizzati da un eccesso di neutroni. Gli elementi così generati sono molto simili a quelli che hanno origine durante le fasi terminali della vita delle stelle: causa della loro brevissima vita, questi nuclei non sono osservabili sulla Terra.
- 3. SPES-γ: mediante l'utilizzo del ciclotrone SPES-α, in questa terza fase verranno prodotti radionuclidi e radiofarmaci per utilizzo medico.

4. SPES-δ: è l'ultima fase del progetto nella quale si pensa di sviluppare una sorgente di neutroni basata sulla radio-frequency quadrupole technology (RFQ). Questo progetto ha interessanti applicazioni nei settori dell'astrofisica nucleare, nella caratterizzazione dei rifiuti nucleari e nelle cure sperimentali di tumori.

#### <span id="page-15-0"></span>**1.3 Produzione di fasci di ioni radioattivi e la "tecnica ISOL"**

Le *facilities*in *[Figura 1.3](#page-15-1)* sono costruite per la produzione di fasci di ioni radioattivi (RIB, Radioactive Ion Beams). Queste strutture riescono a produrre fasci caratterizzati da elevata purezza, alta intensità ed alta energia.

La tecnica ISOL (*Isotope Separation On-Line*) viene solitamente impiegata in Europa per la separazione degli isotopi all'interno della linea. I principali elementi che costituiscono tali di *facilities* sono:

- Un acceleratore primario;
- Un complesso target-sistema di estrazione e ionizzazione;
- Alcuni separatori di massa ed isobari;
- Un post acceleratore;
- Un front-end.

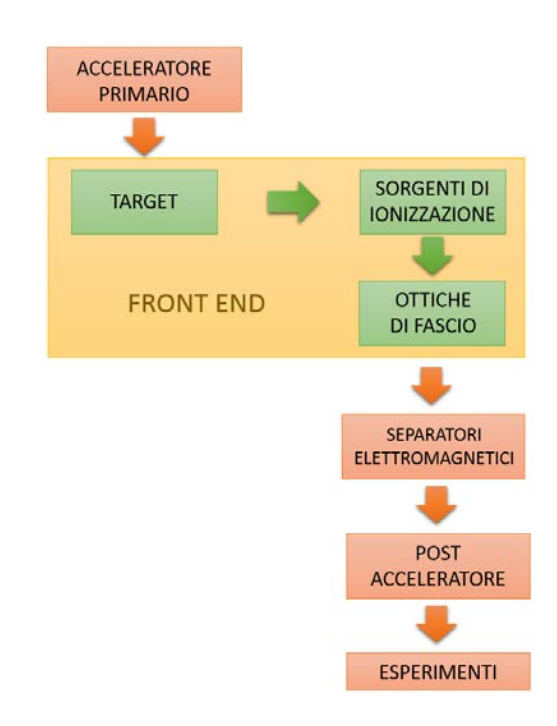

*Figura 1.3 Schema della configurazione di una facility ISOL [3]*

<span id="page-15-1"></span>I principali vantaggi che si riscontrano dall'utilizzo della tecnica ISOL riguardano le caratteristiche del fascio: si ottengono fasci caratterizzati da qualità migliori ed intensità più elevate.

L'obiettivo principale dell'acceleratore primario è quello di fornire un fascio di particelle avente l'energia desiderata. Questo acceleratore è costituito da una sorgente ionica e da un vero e proprio acceleratore: la sorgente ionica inietta protoni o atomi ionizzati con bassa energia, invece l'acceleratore fornisce l'accelerazione desiderata alle particelle precedentemente iniettate dalla sorgente.

Con l'espressione "basse energie" si intendono alcune decine di keV. All'interno dell'acceleratore, invece, le particelle possono raggiungere energie molto maggiori, fino ad arrivare ad 1 GeV.

Il fascio primario, avente l'energia desiderata, collide successivamente contro il complesso target-sorgente: in seguito a questo urto si sviluppano delle reazioni di fissione nucleare che permettono la produzione degli isotopi radioattivi.

Questi isotopi vengono poi purificati mediante l'utilizzo di separatori elettromagnetici e, successivamente, sono post-accelerati per ottenere il livello di energia richiesto: per compiere queste operazioni si sfruttano la carica precedentemente acquisita dalle particelle e una certa differenza di potenziale.

All'interno del front-end vengono praticate la prima fase dell'accelerazione e la focalizzazione del fascio. Nel post acceleratore il fascio viene ulteriormente accelerato ed è portato al livello energetico desiderato. Grazie ad alcuni separatori elettromagnetici si ottiene un fascio isobaricamente puro.

L'intensità del fascio radioattivo può essere determinata mediante l'equazione [\(1.2\):](#page-16-0)

<span id="page-16-0"></span>
$$
I = \sigma \cdot \varphi \cdot N \cdot \varepsilon_1 \cdot \varepsilon_2 \cdot \varepsilon_3 \tag{1.2}
$$

Con:

- σ: sezione d'urto per le reazioni nucleari, rappresenta la possibilità che avvenga una certa reazione nucleare;
- φ: intensità del fascio primario;
- N: spessore del target;
- $\varepsilon_1$ : efficienza di rilascio del target;
- ε2: efficienza di ionizzazione;
- ε3: efficienza del processo di estrazione e trasporto.

L'elevato tempo di ritardo, causato dalla lentezza dei processi di diffusione, effusione, ionizzazione ed estrazione dei nuclidi rappresenta uno dei problemi principali. Il sistema è particolarmente soggetto a tale fenomeno quando il tempo di decadimento dei nuclidi è inferiore a circa dieci millisecondi.

Per aumentare, quindi, l'efficienza di tale sistema, le *facilities* di tipo ISOL devono essere dimensionate prestando particolare attenzione al complesso target - sistema di estrazione e ionizzazione.

Gli obiettivi principali di tale dimensionamento sono:

- 1. la produzione del fascio senza causare deterioramento della sua purezza;
- 2. la riduzione del tempo di ritardo dovuto alla lentezza dei fenomeni di diffusione, effusione, ionizzazione ed estrazione dei nuclidi.

Si è osservato che la separazione di prodotti radioattivi dal substrato del target e l'estrazione dei nuclei esotici sono processi fortemente dipendenti dalla temperatura: con l'aumento delle temperature, infatti, la diffusione delle particelle è più veloce. Questo aspetto risulta particolarmente importante per tutti quegli atomi radioattivi che presentano breve emivita<sup>1</sup>, poiché un loro rapido rilascio ne diminuisce la perdita per decadimento. Per questo sarà quindi importante mantenere il sistema alla massima temperatura possibile.

La crescente necessità di studiare i nuclei di atomi radioattivi, di costruire una rete di *facilities* complementari e di produrre fasci di ioni radioattivi in quantità molto maggiore rispetto a quella attualmente disponibile ha portato la comunità internazionale di fisica nucleare a riconoscere come problema di fondamentale importanza la creazione di nuove *facilities*.

A tale scopo, in ambito europeo è stata proposta la realizzazione di un'unica grande *facility* europea di tipo ISOL, che prende il nome EURISOL: questa iniziativa coinvolge i principali laboratori nucleari europei. Tra questi ci sono anche i Laboratori Nazionali di Legnaro (LNL), dove è in corso la costruzione di una facility di tipo ISOL.

Il progetto che si svolge all'interno dei Laboratori Nazionali di Legnaro è chiamato SPES, che significa *Selective Production of Exotic Species*. INFN ed ENEA (Bologna) si occupano di coordinare questo progetto a livello nazionale, mentre a livello internazionale ci sono collaborazioni con il CERN (Svizzera) e i Laboratori di Oak Ridge (USA); vi partecipano anche i dipartimenti di Ingegneria Meccanica e di Scienze Chimiche dell'Università degli Studi di Padova.

Attualmente i membri principali di EURISOL [\(Figura 1.4\)](#page-17-1) sono GANIL-SPIRAL2, ISOLDE e INFN-SPES, mentre la *facility* ISOL@MYRRHA rappresenta un futuro candidato. Varie collaborazioni includono anche le *facilities* di FAIR (Darmstadt, Germania), ALTO (Orsay, France) e JYFL (Jyvaskyla, Finlandia).

 $1$  L'emivita (o tempo di dimezzamento) di un [isotopo radioattivo](https://it.wikipedia.org/wiki/Isotopo_radioattivo) è definita come il [tempo](https://it.wikipedia.org/wiki/Tempo) occorrente perché la metà degli atomi di un campione puro dell'isotopo decadano in un altro elemento. Misura la stabilità di un [isotopo:](https://it.wikipedia.org/wiki/Isotopo) più breve è l'emivita, meno stabile è [l'atomo.](https://it.wikipedia.org/wiki/Atomo) [3]

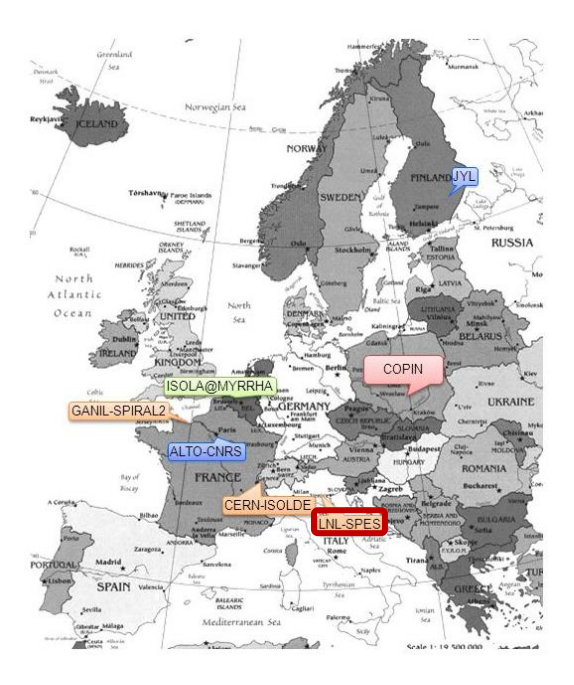

*Figura 1.4 Distribuzione sul territorio dei principali membri di EURISOL [4]*

#### <span id="page-17-1"></span><span id="page-17-0"></span>**1.4 Configurazione e descrizione della** *facility*

La *facility* in analisi ha come obiettivo la produzione di radioisotopi neutron-rich derivanti dalla fissione di <sup>238</sup>U; questi radioisotopi possiedono una massa compresa tra 80 e 160 uma ed il processo di fissione da cui hanno origine è caratterizzato da una resa massima di 10<sup>13</sup> fissioni/s. Tale reazione nasce dall'urto tra un fascio primario di protoni, avente 40 MeV di energia e 200 μA, ed un target composto da sette dischetti in carburo di uranio (UCx).

Per garantire la sicurezza della facility, soprattutto per quanto concerne il livello di radiazioni prodotto dal target, è necessaria la progettazione di particolari infrastrutture.

Le *[Figura 1.5](#page-17-2)* e *[Figura 1.6](#page-18-1)* descrivono la struttura presente all'interno dei laboratori di Legnaro; nel complesso già esistente ci sono:

- il post acceleratore, chiamato ALPI;
- il RFQ: ovvero Radio Frequency Quadrupole, è utilizzato per riaccelerare il fascio;
- il CB: ovvero *Charge Breeder*, serve per far aumentare lo stato di carica del fascio;
- il HRMS: ovvero *High-Resolution Mass Separator*, seleziona isobaricamente il fascio.

A questo complesso verrà aggiunta la nuova *facility* SPES.

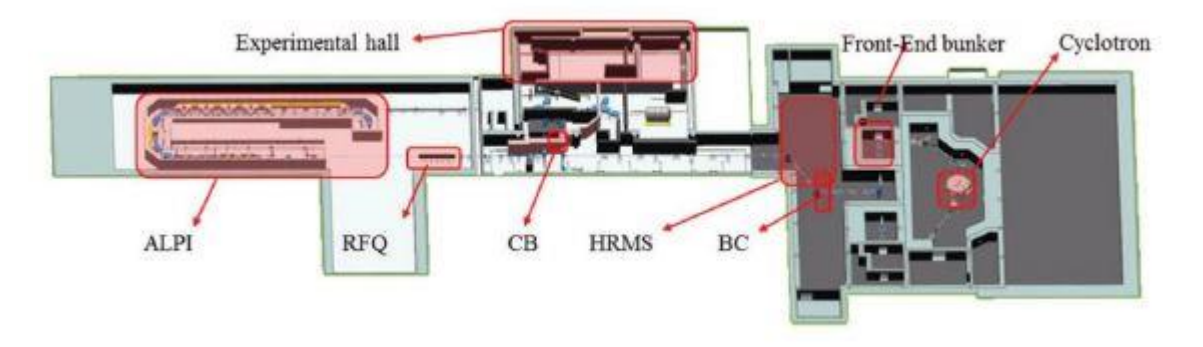

<span id="page-17-2"></span>*Figura 1.5 Infrastrutture dei laboratori con l'integrazione del progetto SPES [5]*

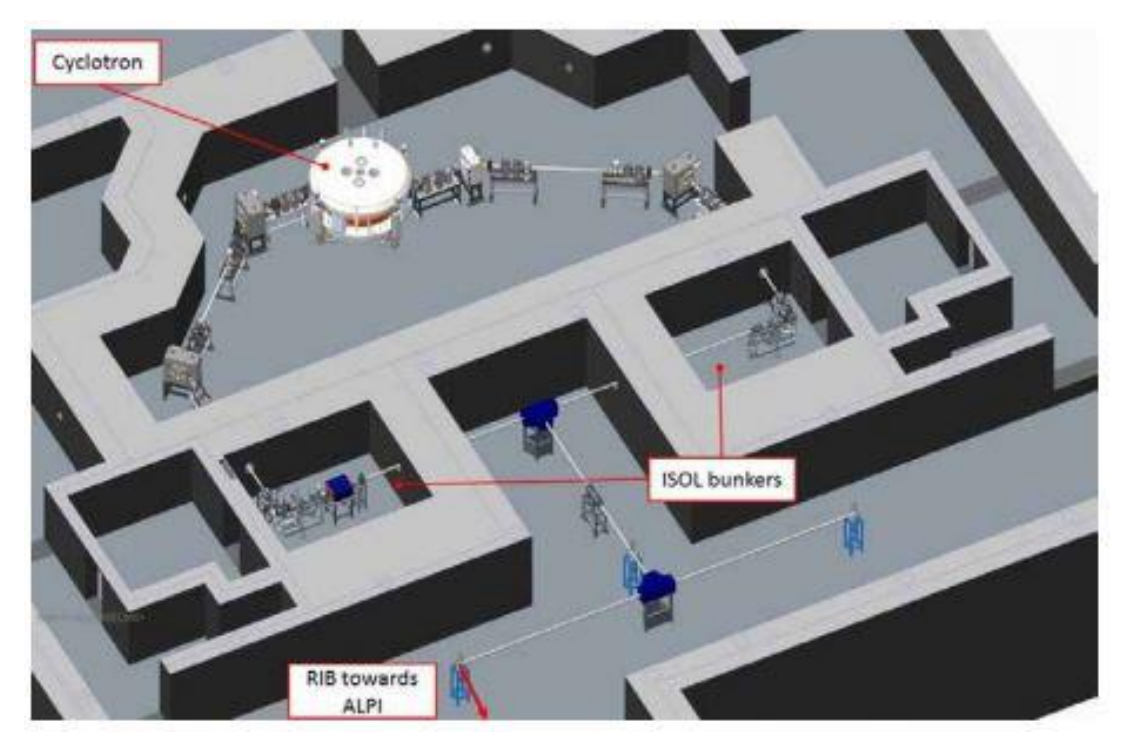

*Figura 1.6 Rappresentazione del layout del progetto SPES [5]*

<span id="page-18-1"></span>Il fascio percorre il canale protonico ed entra nel bunker SPES: qui raggiunge il target in carburo di uranio dove vengono prodotte le specie esotiche. Queste particelle sono successivamente ionizzate, accelerate e separate grazie ad appositi sistemi.

Il fascio raggiunge il *Beam Cooler* dove viene fatta diminuire la sua emittanza longitudinale e trasversale, poi viene purificato: le specie isobare non volute sono separate dalle altre mediante il HRMS. Solo dopo aver superato tutte queste fasi è possibile indirizzare il fascio o verso le utenze, per quegli esperimenti che richiedono basse energie, oppure verso il *Charge Breeder.* 

<span id="page-18-0"></span>Infine, il fascio passa attraverso un ultimo separatore di massa che, rispetto ai precedenti separatori, seleziona uno stato di carica più intenso. Dopo essere stato separato, il fascio è iniettato all'interno del Radio Frequency Quadrupole e raggiunge l'acceleratore ALPI.

#### **1.4.1 Acceleratore primario**

Il compito dell'acceleratore primario è quello di creare un fascio di protoni capace di colpire un target in uranio. All'interno di questo target avvengono le reazioni di fissione nucleare.

L'acceleratore utilizzato nella *facility* SPES è un ciclotrone in grado di garantire gli obiettivi progettuali desiderati e permette anche di creare una seconda linea di fascio completamente indipendente dalla prima; Le due liee lavorano con fasci aventi energie che possono raggiungere i 70 MeV e corrente massima 750 μA.

Il ciclotrone installato ed utilizzato è prodotto dalla compagnia "Best Cyclotron", si chiama "BEST 70p" ed è presentato in *[Figura 1.7](#page-19-0)* e *[Figura 1.8](#page-19-1)*.

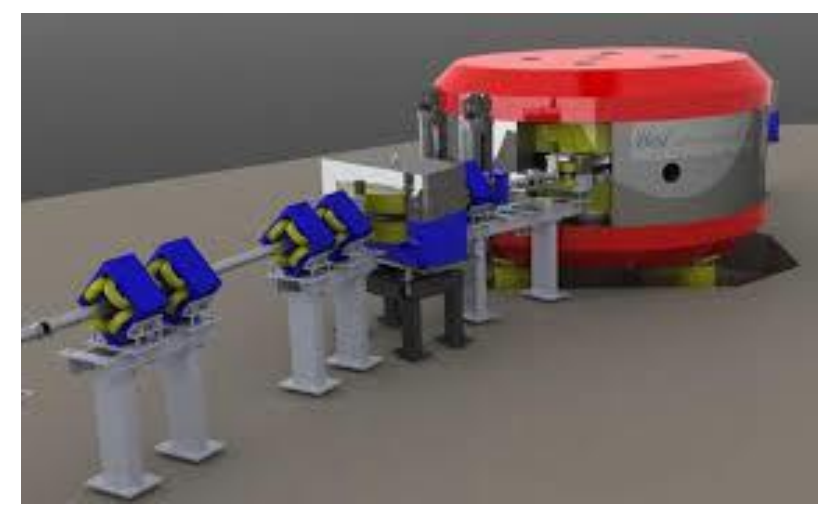

*Figura 1.7 Rappresentazione semplificata del ciclotrone "BEST 70p" [6]*

<span id="page-19-0"></span>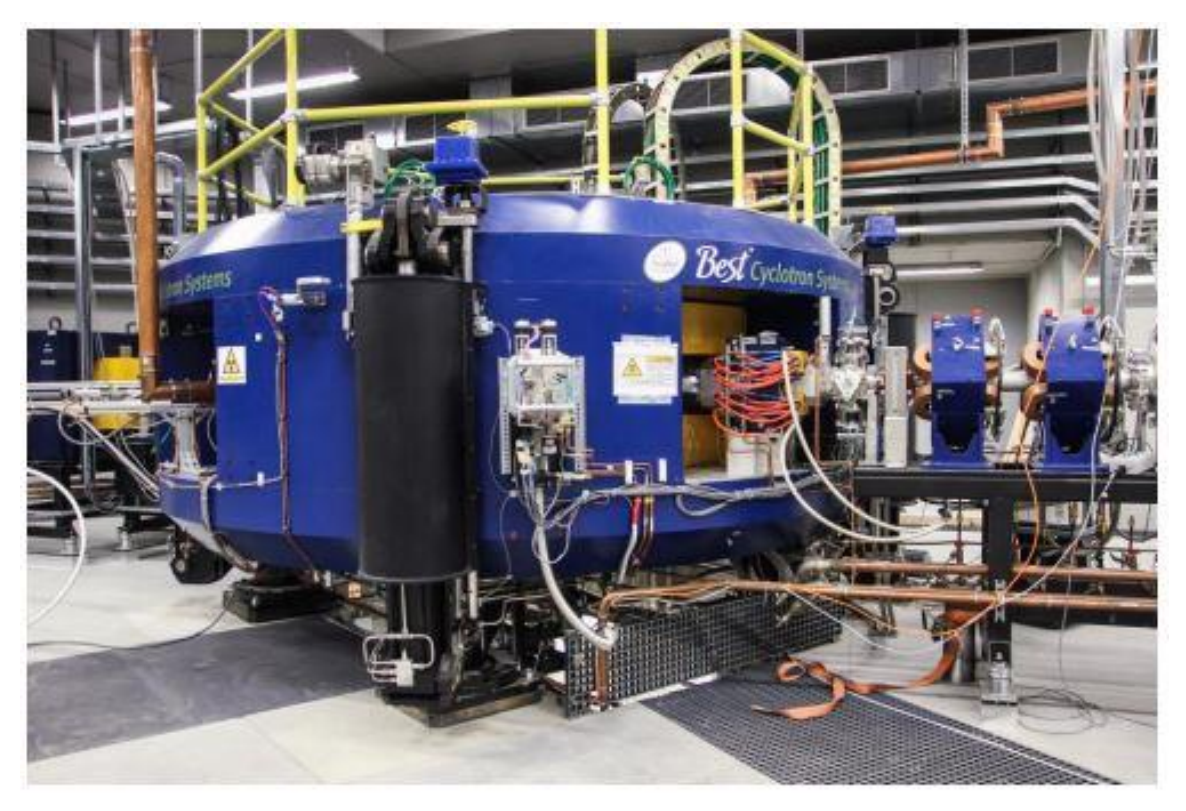

*Figura 1.8 Ciclotrone "BEST 70p" collocato all'interno di SPES [7]*

<span id="page-19-1"></span>All'interno di tale dispositivo le particelle dei fasci percorrono traiettorie spiraliformi con origine posta al centro del ciclotrone. Per l'accelerazione si sfruttano una corrente alternata, avente alta frequenza ed alta tensione, e un campo magnetico perpendicolare alla traiettoria delle particelle (*[Figura 1.9](#page-20-1)*). La seguente immagine illustra il principio di funzionamento del ciclotrone:

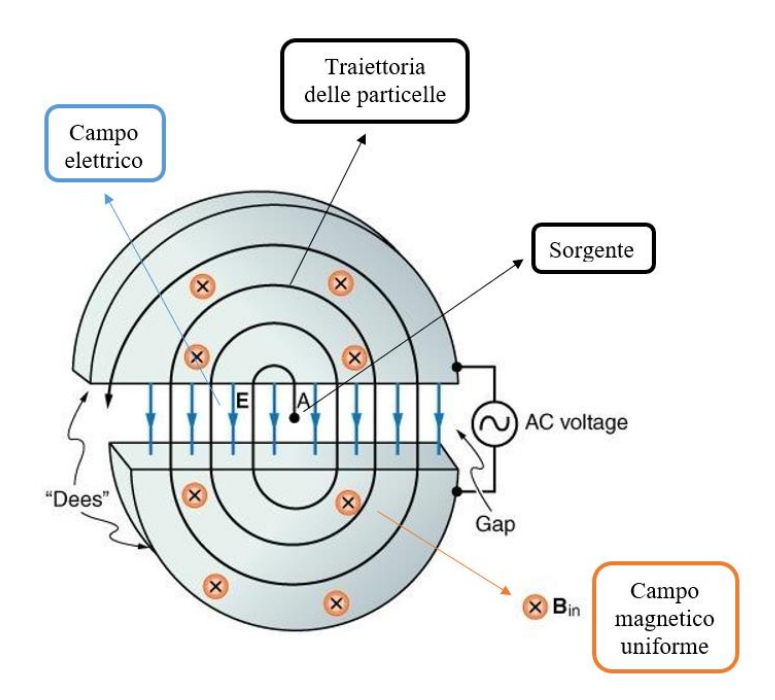

*Figura 1.9 Schema del principio di funzionamento di un ciclotrone [8]*

#### <span id="page-20-1"></span><span id="page-20-0"></span>**1.4.2 Front End**

Il Front End (*[Figura 1.10](#page-20-2)*) rappresenta tutto l'insieme di quei dispositivi che vengono utilizzati per la produzione ed il trasporto di fasci di ioni radioattivi. All'interno del progetto SPES il Front End è suddiviso nelle seguenti strutture (*[Figura 1.11](#page-21-0)*):

- Front End protonico (FEP): è quella parte della linea che si occupa del trasporto del fascio protonico; è anche chiamato "canale protonico", ma questa definizione è impropria in quanto il canale protonico vero e proprio è costituito da tutti gli elementi compresi tra ciclotrone e Front End.
- Front End radioattivo (FER): si occupa del trasporto e dell'accelerazione del fascio radioattivo e viene anche chiamato "canale radioattivo".

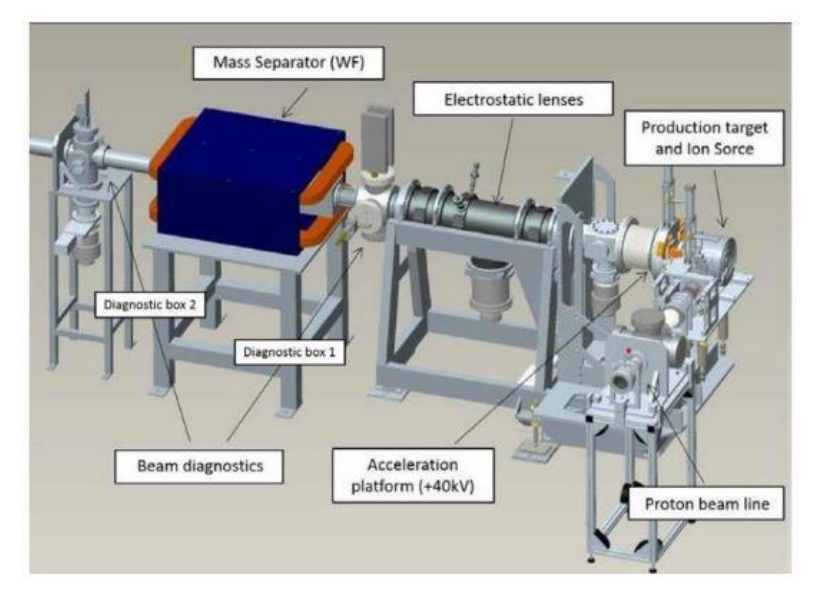

<span id="page-20-2"></span>*Figura 1.10 Rappresentazione del Front-End di SPES [6]*

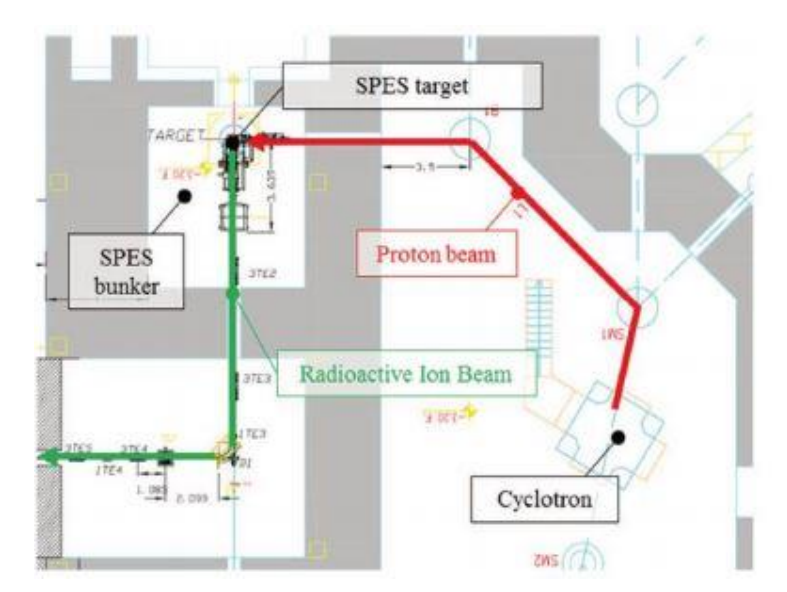

<span id="page-21-0"></span>*Figura 1.11 Rappresentazione del fascio protonico e del fascio radioattivo all'interno del bunker [5]*

Il Front End comprende tutti i dispositivi ausiliari necessari per far funzionare il sistema. Tutti i componenti che costituiscono il Front End sono posizionati all'interno del bunker e non vengono periodicamente sostituiti: l'unica manutenzione a cui sono soggetti è la manutenzione programmata.

Al contrario, invece, i componenti della camera target vengono rimpiazzati ogni 15 giorni da nuovi componenti in quanto tutta la zona prossima al target viene danneggiata maggiormente a causa degli alti livelli di radiazione: la quantità di radiazione assorbita varia in funzione del quadrato della distanza rispetto alla sua origine.

Le funzioni svolte dal Front End sono:

- Dare stabilità e sostegno al canale protonico, alla camera target e a tutti quei componenti necessari al trasporto del fascio radioattivo;
- Realizzare il grado di vuoto richiesto per garantire il funzionamento di tutto ciò che sta all'interno del Front End e per tutti gli organi che vi sono collegati;
- Fornire l'energia elettrica e la portata d'acqua richieste per il funzionamento degli strumenti e per il sistema di raffreddamento;
- Velocizzare l'accoppiamento tra parti che necessitano la rimozione e la sostituzione, come ad esempio la camera target.

Lavorare in vuoto (10<sup>-5</sup> mbar) evita che i componenti all'interno della camera target si ossidino a causa delle alte temperature di esercizio ed aiuta anche il trasporto dei due fasci. Per ottenere il livello di vuoto richiesto si utilizzano inizialmente delle pompe volumetriche tipo scroll, che permettono di creare vuoti dell'ordine di  $10^{-2}$  ÷  $10^{-3}$  mbar; in seguito vengono usate altre pompe, però turbo-molecolari, che permettono di raggiungere l'obiettivo richiesto.

Il degassamento superficiale dei materiali che costituiscono il Front End, in particolar modo dell'alluminio, e il rilascio di atomi all'interno della camera target per temperature di esercizio elevate sono i principali motivi per cui il vuoto non viene spinto a livelli maggiori di  $10^{-5} \div 10^{-6}$  mbar. Rispetto all'acciaio, l'alluminio tende ad attivarsi meno facilmente: per questo motivo si è scelto di utilizzare l'alluminio al posto dell'acciaio.

In *[Figura 1.12](#page-22-0)* è rappresentato il *Front End protonico*. Prima dell'irraggiamento del target è necessario controllare in modo sicuro ed accurato tutte le caratteristiche del fascio, utilizzando alcuni sistemi di diagnostica.

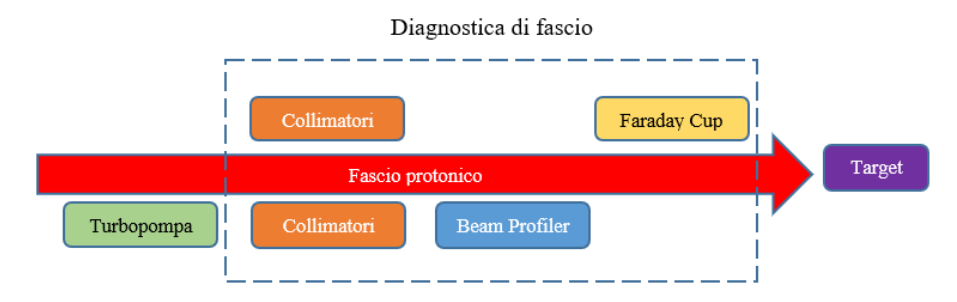

*Figura 1.12 Rappresentazione semplificata della linea del fascio protonico*

<span id="page-22-0"></span>I collimatori sono i primi elementi della diagnostica incontrati dal fascio protonico: essi ne controllano la direzione e l'eventuale disallineamento, oltre a determinarne la dimensione.

Il diametro del fascio è definito in modo tale che le sue particelle non colpiscano altri elementi situati lungo la linea. I collimatori sostanzialmente bloccano tutte le particelle che li colpiscono e che sono situate in prossimità delle zone più esterne del fascio.

Il secondo elemento intercettato è il Beam Profiler, che viene utilizzato per valutare il profilo del fascio in uscita dai collimatori. In fine, la Faraday Cup può essere inserita dopo il Beam Profiler per misurare l'intensità.

All'interno del *Front End radioattivo* sono presenti la camera target e la sorgente di ionizzazione. I compiti principali del Front End radioattivo sono:

- Fornire la potenza richiesta;
- Fornire i segnali richiesti;
- Estrarre, separare e trasportare il fascio di ioni radioattivi fuori dal bunker.

Il Front End radioattivo è composto da diverse parti, tutte rappresentate in *[Figura 1.13](#page-22-1)*.

Come si può notare, rispetto al Front End protonico il numero di elementi presenti è molto maggiore, il che fa aumentare notevolmente la complessità della sua struttura. A differenza del Front End protonico, però, nel Front End radioattivo sono presenti meno criticità dal punto di vista della progettazione termo-strutturale.

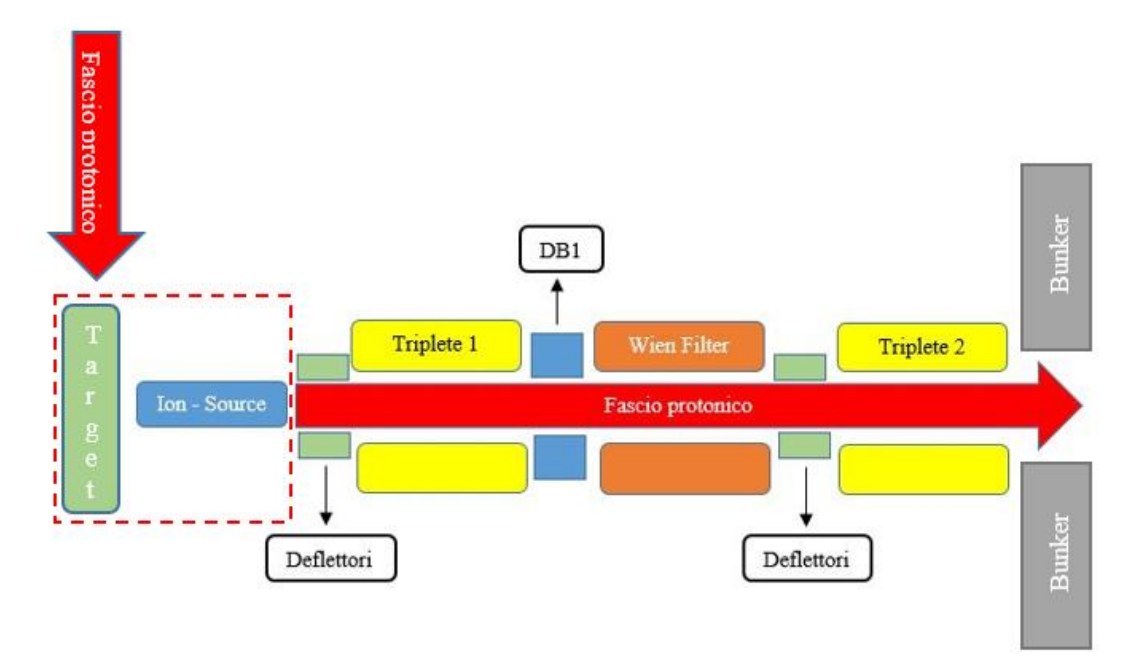

<span id="page-22-1"></span>*Figura 1.13 Rappresentazione semplificata della linea del fascio radioattivo*

I principali elementi per il trasporto del fascio nel Front End radioattivo sono:

- I *deflettori*: servono per correggere il disallineamento del fascio originato dalle imprecisioni nelle fasi di produzione, controllo, assemblaggio, etc.
- I *tripletti*: sono utilizzati per trasportare il fascio e sono costituiti da tre quadripoli; I tripletti installati all'interno del bunker SPES saranno usati per fornire il fascio al Wien Filter e per trasportare il fascio fuori dal bunker.
- Il *Wien Filter*: è utilizzato come separatore di massa, anche se in principio nasce come separatore di velocità.

DB1 e DB2 ospitano i controlli finali della diagnostica di fascio: DB1 serve per controllare che il fascio sia allineato correttamente e che le sue dimensioni siano quelle richieste prima che raggiunga l'ingresso del Wien Filter. DB2, invece, serve per settare correttamente il Wien Filter e determinare le dimensioni del fascio intercettando tutta la parte indesiderata.

Sia DB1, sia DB2 sono provvisti di una Faraday Cup e di un Beam Profiler. La Faraday Cup viene usata per misurare l'intensità del fascio, mentre il Beam Profiler ne stima le dimensioni.

I deflettori, chiamati anche *steerers*, sono formati da due piatti mantenuti ad un certo potenziale. Uno degli elettrodi ha potenziale positivo, mentre l'altro ha potenziale negativo: in questo modo si crea un campo elettrico costante ed uniforme, come raffigurato nella *[Figura 1.14](#page-23-0)*.

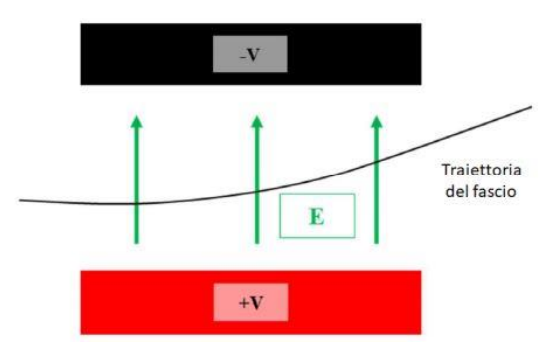

*Figura 1.14 Rappresentazione schematica del funzionamento di un deflettore [3]*

<span id="page-23-0"></span>Il disallineamento del fascio viene corretto sia in angolazione, sia in posizione da due coppie di steerers: il primo deflettore ha il compito di aggiustare la traiettoria del fascio, mentre il secondo lo allinea al centro dell'asse.

Il tripletto, invece, controlla le dimensioni del fascio lungo la linea ed è formato da una terzina di quadripoli. La sezione ideale di ciascun quadripolo è rappresentata in *[Figura 1.15](#page-23-1)*. Il profilo ideale ad iperbole di un quadripolo infinito dà origine a linee iperboliche isopotenziali.

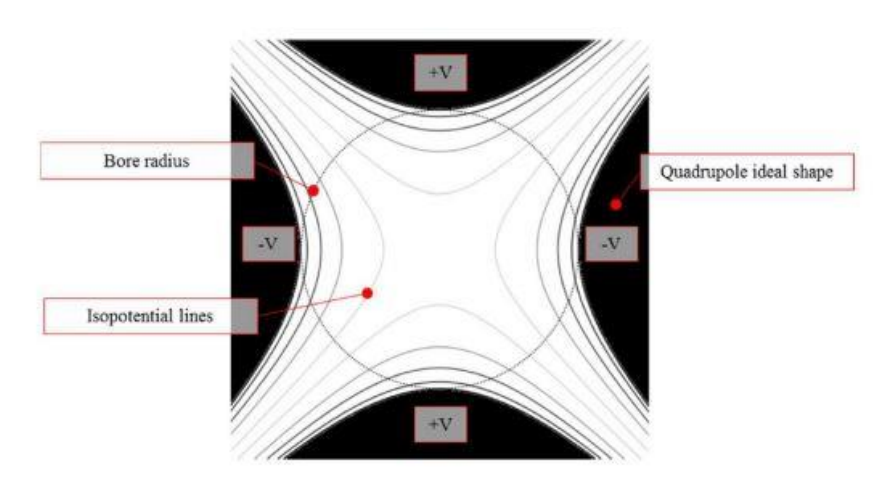

<span id="page-23-1"></span>*Figura 1.15 Rappresentazione schematica della sezione di un quadripolo ideale con linee isopotenziali iperboliche [5]*

#### <span id="page-24-0"></span>**1.4.3 Target di produzione, sistema di estrazione e sistema di ionizzazione**

All'interno della *camera target* sono contenuti il target di produzione e i sistemi di estrazione e ionizzazione dei radioisotopi. Questa camera ha una forma cilindrica e viene raffreddata grazie ad un sistema di raffreddamento ad acqua, necessario per far abbassare le elevate temperature causate dalle alte potenze del sistema.

All'interno della camera vige la condizione di alto vuoto, caratterizzata da pressioni dell'ordine di 10-6 mbar. Per mantenere la tenuta del vuoto si utilizzano degli *O-Ring*, posizionati in corrispondenza della flangia e del coperchio della camera (*[Figura 1.16](#page-24-1)*). Il materiale che costituisce le parti di questa camera è lega di alluminio.

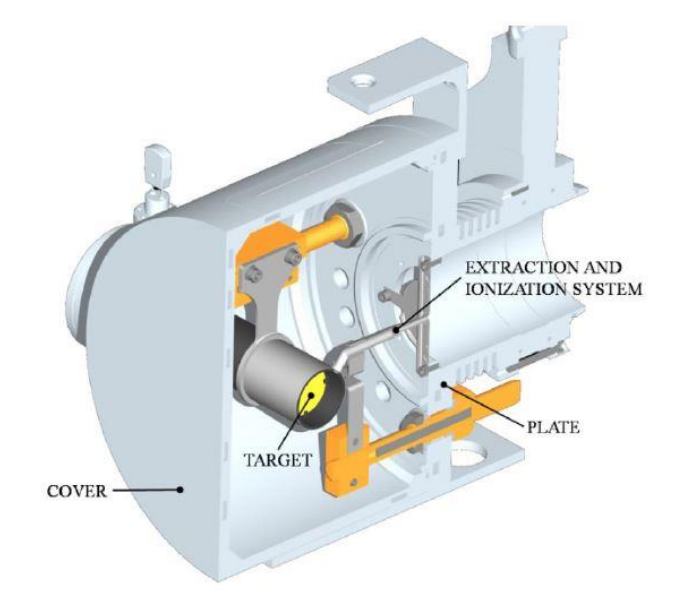

*Figura 1.16 Sezione verticale della camera target [10]*

<span id="page-24-1"></span>Il target è costituito da sette dischetti coassiali in carburo di uranio UCx; ognuno di questi è caratterizzato da un diametro pari a 40 mm e dallo spessore di circa 1 mm. Lungo l'asse della linea, i dischi che costituiscono il target si trovano ad una certa distanza l'uno dall'altro: in questo modo la potenza del fascio di protoni viene dissipata mediante radiazione termica.

I dischi del target si trovano all'interno di una scatola chiamata *box*, costituita da un tubo cavo di grafite. La box ha diametro interno 49 mm e lunghezza 200 mm (vedi *[Figura 1.17](#page-24-2)*).

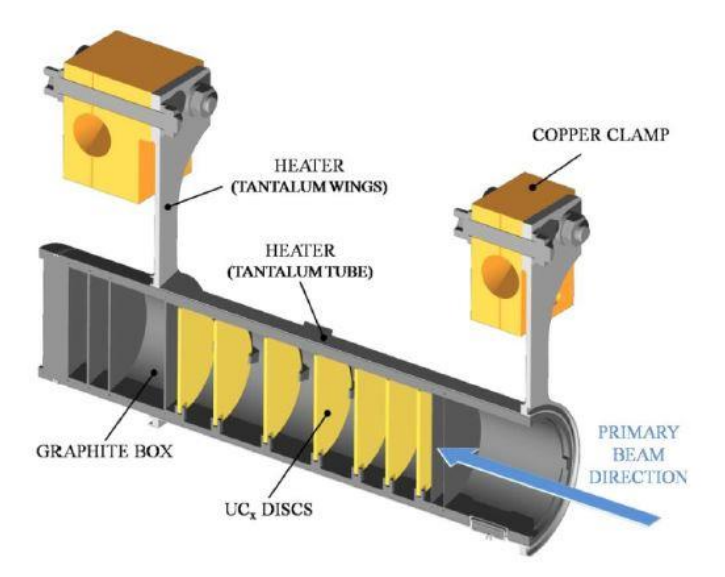

<span id="page-24-2"></span>*Figura 1.17 Sezione verticale del target, della box che lo contiene e del sistema di riscaldamento [10]*

Il fascio entra all'interno della box dopo aver attraversato due finestrelle molto sottili in grafite (*windows*): lo spessore ridotto delle windows serve per non far perdere potenza al fascio; queste finestre in grafite sono necessarie per contenere gli isotopi prodotti e per evitare che il materiale fissile si raffreddi eccessivamente in corrispondenza dell'ingresso del fascio.

Dopo aver attraversato sia le windows, sia i dischi del target, il fascio primario colpisce tre dumper e il fondo della box, chiamato *box base*. I dumper e il fondo della box servono ad assorbire definitivamente il fascio così da non far uscire particelle dal lato posteriore del target ed impedire l'attivazione della camera situata all'esterno.

La temperatura media che deve mantenere l'interno della box in grafite è di circa 2000°C, così da facilitare l'estrazione dei prodotti derivanti dalla fissione. Questa temperatura, però, non è raggiungibile sfruttando solamente la potenza del fascio, perciò viene inserito un dispositivo che ha come obiettivi il riscaldamento e la schermatura del target. Grazie a questo sistema di riscaldamento, inoltre, è possibile contenere gli sbalzi improvvisi di temperatura che metterebbero a repentaglio l'integrità strutturale dei dischi del target.

Il riscaldatore (*heater*) è costituito da un tubo molto sottile in tantalio, collegato a due morsetti in rame (*clamps*): per effetto Joule si fa dissipare la quantità di potenza necessaria al heater. Il tantalio è un metallo che resiste molto bene ai fenomeni di corrosione e che può raggiungere temperature anche molto alte grazie alla sua capacità di condurre energia sia elettrica, sia termica.

Grazie alla dissipazione di potenza che avviene nel riscaldatore e grazie al calore sviluppato dalle reazioni di fissione nucleare, la temperatura all'interno della box raggiunge il valore di esercizio richiesto.

I processi di fissione nucleare hanno luogo quando il fascio di protoni colpisce i dischi del target; In seguito a queste reazioni, vengono prodotti nuclei radioattivi aventi masse comprese tra 80 e 160 uma. Questi nuclei sono successivamente estratti dal target e ionizzati per creare un fascio di ioni radioattivi (RIB). Purtroppo, però, queste fasi richiedono tempo e non sempre gli isotopi hanno una vita abbastanza lunga: questo problema risulta tanto importante da inficiare l'efficienza dell'intero processo.

La linea di trasferimento, o *transfer line*, viene utilizzata per estrarre gli isotopi radioattivi che escono dal target. Questa linea è costituita da un tubo sottile in tantalio, saldato ad un'estremità al riscaldatore e connesso alla sorgente di ionizzazione all'estremità opposta. Le particelle indirizzate verso la sorgente di ionizzazione (*ion source*) acquisiscono una carica di ionizzazione +1. La temperatura di esercizio della sorgente di ionizzazione è di circa 2400°C, quindi, come per la box del target, viene utilizzato un riscaldatore in cui viene dissipata potenza per effetto Joule.

La *[Figura 1.18](#page-25-0)* mostra la linea di trasferimento.

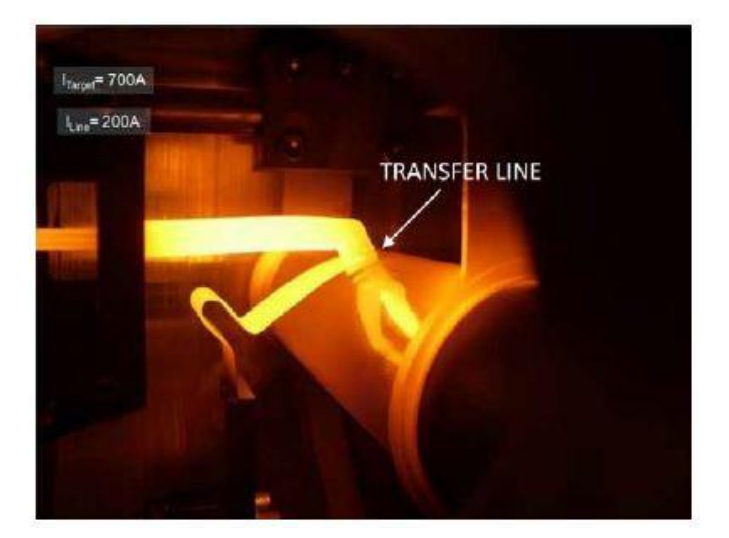

*Figura 1.18 Tomografia della transfer line durante il funzionamento [6]*

<span id="page-25-0"></span>La differenza di potenziale indotta dalla ionizzazione dei nuclei radioattivi serve per far accelerare le particelle: dato che l'intensità del fascio e la sua qualità dipendono dalla sorgente di ionizzazione, è necessario prestare

particolare attenzione durante la sua scelta. Esistono, infatti, diverse modalità di ionizzazione a seconda del potenziale di ionizzazione desiderato.

Si definisce "potenziale di ionizzazione" l'energia necessaria per far muovere un elettrone dalla sua sfera di valenza ad una posizione infinitamente distante rispetto all'atomo a cui appartiene. I metalli alcalini e quelli alcalino-terrosi sono caratterizzati da bassi potenziali di ionizzazione, ciò sta a significare che l'energia richiesta per la loro ionizzazione è piuttosto bassa.

Le sorgenti di ionizzazione che possono essere utilizzate sono:

- Superficiali (SIS *Surface Ionization Source*);
- Al plasma (PIS *Plasma Ionization Source*): riescono a ionizzare anche elementi che hanno alto potenziale di ionizzazione, però non sono anche sorgenti selettive;
- Laser (RILIS *Resonant Ionization Laser Ion Source*): sono in grado di ionizzare in modo selettivo elementi che hanno potenziale medio di ionizzazione.

Nella *[Figura 1.19](#page-26-0)* ad ogni elemento è stato associato il proprio metodo di ionizzazione. Gli elementi di transizione con Z compresi tra 40 e 46 vengono prodotti all'interno del target, ma non sono estratti a causa della loro bassa volatilità. Questi elementi prendono il nome di refrattari.

Il processo di fissione ha origine dall'impatto tra i protoni del fascio e i nuclei di <sup>238</sup>U.

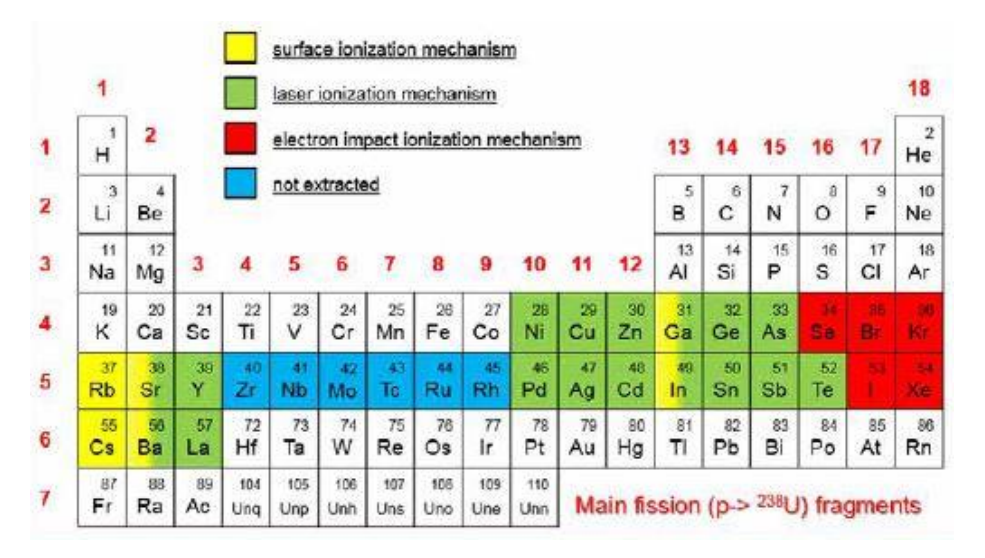

<span id="page-26-0"></span>*Figura 1.19 Meccanismi di ionizzazione rappresentati all'interno della tabella periodica degli elementi [6]*

La *[Figura 1.20](#page-27-0)*, invece, raffigura tutti i radionuclidi che saranno creati grazie al progetto SPES; la legenda della figura fa riferimento al numero di particelle che vengono prodotte in ogni secondo.

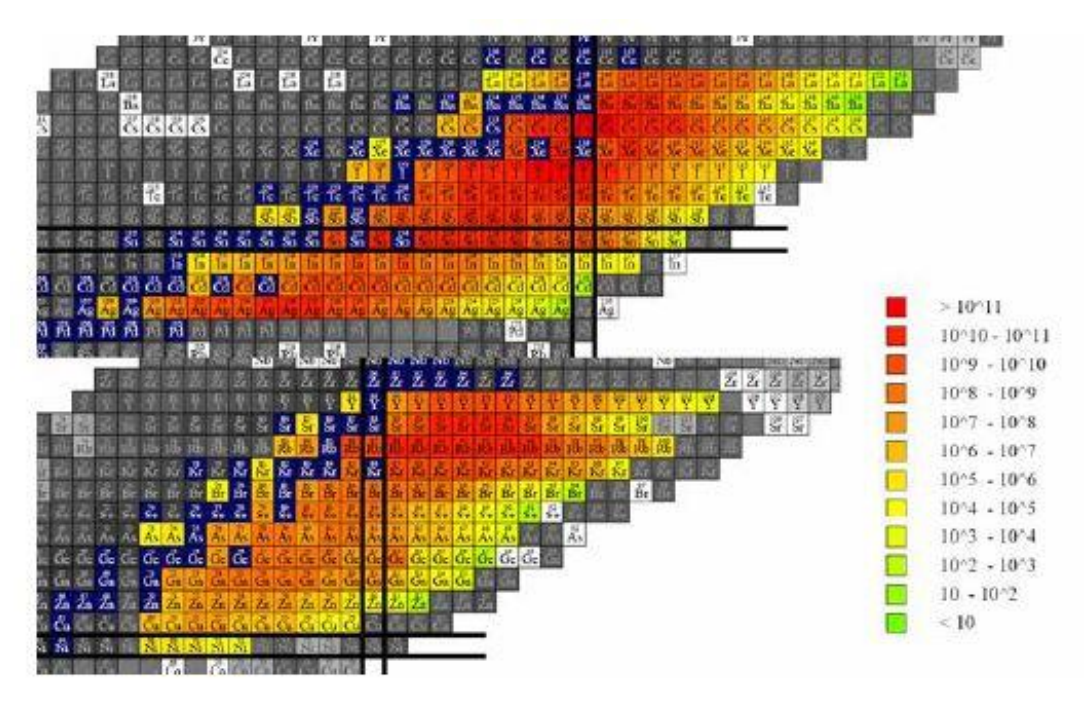

*Figura 1.20 Radionuclidi che saranno prodotti dal progetto SPES [6]*

<span id="page-27-0"></span>Tra la camera target e il Front End, che sono collegati, vi è una differenza di potenziale di 40 kV, data dalla differenza tra V<sub>camera</sub> e V<sub>Front-End</sub>: tale diversità tra i potenziali permette l'accelerazione degli ioni radioattivi. Più precisamente, per creare questa differenza tra camera e Front End viene utilizzato un elettrodo (*electrode*) che fa accelerare le particelle uscenti dalla sorgente di ionizzazione. L'elettrodo rappresentato in *[Figura 1.21](#page-27-1)* è realizzato in lega di titanio (Ti<sub>6</sub>Al<sub>4</sub>V).

Per evitare che ci sia contatto diretto tra target e Front End viene interposto tra le due parti un materiale che garantisce l'isolamento elettrico (*electrical insulator*).

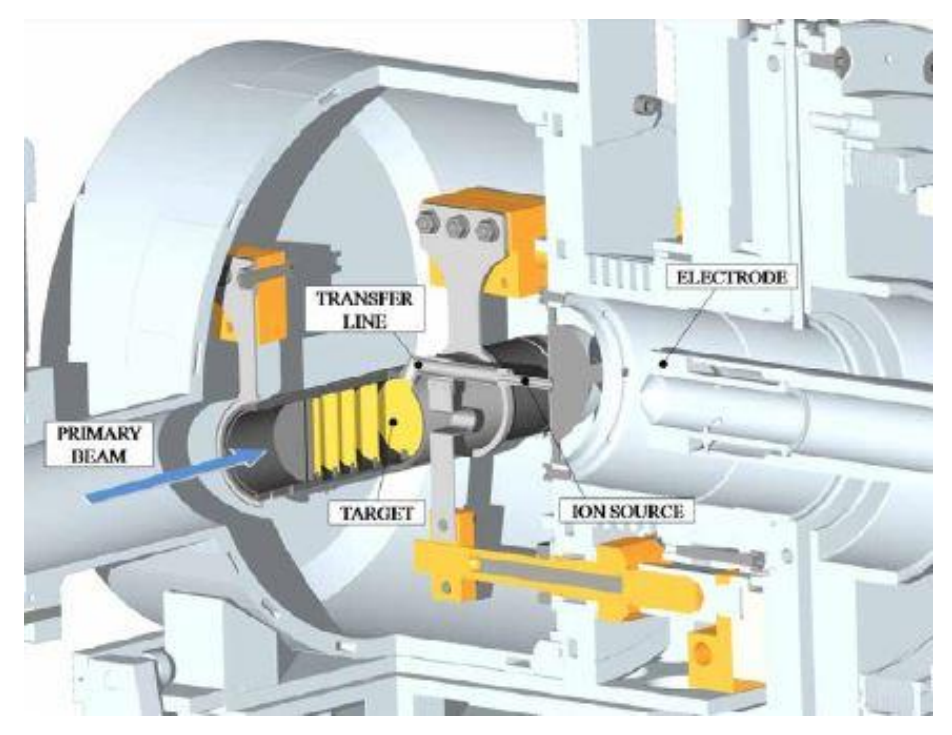

<span id="page-27-1"></span>*Figura 1.21 Rappresentazione dei sistemi di estrazione e di ionizzazione [6]*

Le sorgenti di ionizzazione LIS e SIS, più precisamente SSIS e SLIS (ovvero SPES Surface Ion Source), nascono da una riprogettazione della sorgente "MK1 ISOLDE", che era stata sviluppata al C.E.R.N di Ginevra. Il componente principale che fa parte di questi sistemi è la *hot cavity*: un piccolo tubo in tantalio (o renio) nel quale ha luogo la ionizzazione. Essendo questo tubo accoppiato per interferenza al supporto in tantalio, le basse tolleranze presenti bloccano ogni movimento relativo tra i diversi componenti. Un tappo, chiamato anche *bush*, sempre in tantalio permette il collegamento di questo tubo con la linea di trasferimento.

Per effetto delle elevate temperature si viene a realizzare una saldatura tra i diversi componenti.

#### <span id="page-28-0"></span>1.4.3.1 **Surface Ion Source (SIS)**

Nella **Surface Ion Source**, o SIS (*[Figura 1.22](#page-28-2)*), la ionizzazione è creata dall'urto tra gli isotopi radioattivi provenienti dal target e la superficie interna della *hot cavity*. Tale processo è possibile qualora il potenziale di ionizzazione dell'isotopo fosse minore rispetto alla minima energia necessaria alla rimozione di un elettrone dalla superficie, detta anche funzione di lavoro. Nel caso considerato si ottengono elevate efficienze producendo ioni positivi per tutti quegli elementi che hanno potenziale di ionizzazione minore rispetto alla funzione di lavoro del renio (circa 5V).

Lo svantaggio principale di questo metodo è che, a causa dell'alta temperatura della sorgente di ionizzazione, il processo è sia efficiente, sia selettivo solo per elementi che appartengono al primo e al secondo gruppo.

Nonostante l'utilizzo dei separatori di massa (*mass separator*), è necessario introdurre anche dei separatori isobari all'interno della linea per garantire la purezza del fascio; alcuni elementi, infatti, potrebbero possedere lo stesso numero di massa A, ma diverso numero atomico Z (si considerino come esempio il <sup>132</sup>Cs e il <sup>132</sup>Sn, che sono elementi isobari appartenenti a due specie diverse).

I separatori isobari sono molto complessi, hanno costi piuttosto elevati, sono strumenti poco affidabili e causano anche una notevole diminuzione dell'intensità del fascio.

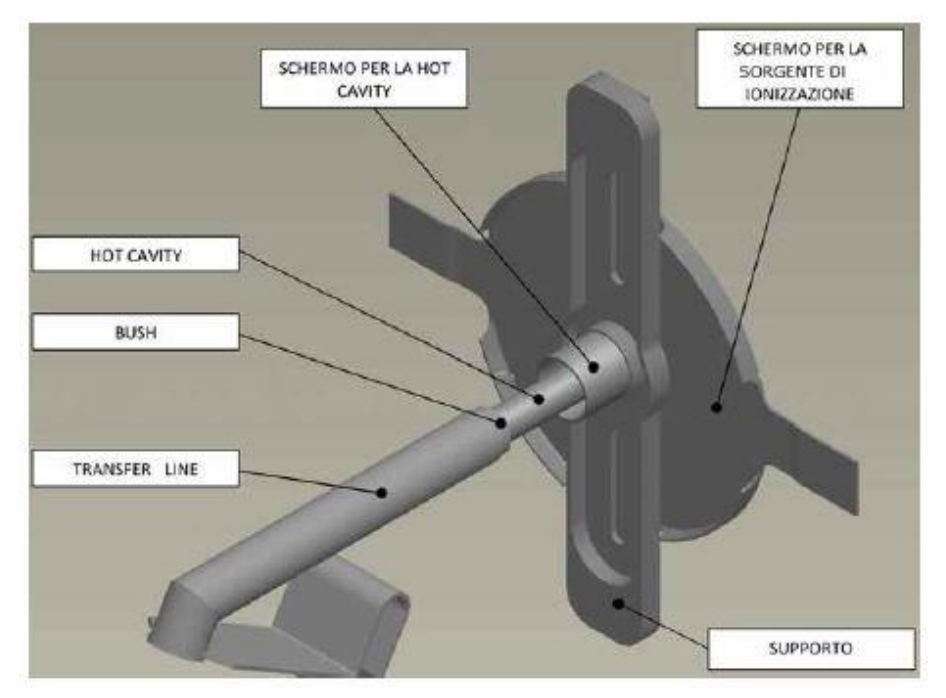

*Figura 1.22 Rappresentazione della Surface Ion Source (SIS) [6]*

#### <span id="page-28-2"></span><span id="page-28-1"></span>**Resonant Ionization Laser Ion Source (RILIS)**

Nella **Resonant Ionization Laser Ion Source**, o RILIS, si utilizza la stessa architettura presente sulla Surface Ion Source (SIS) e un laser viene proiettato all'interno della hot cavity (*[Figura 1.23](#page-29-1)*).

Questo metodo permette la ionizzazione selettiva degli isotopi, pertanto rappresenta lo strumento più potente di produzione di fasci di ioni radioattivi per le facilities di tipo ISOL.

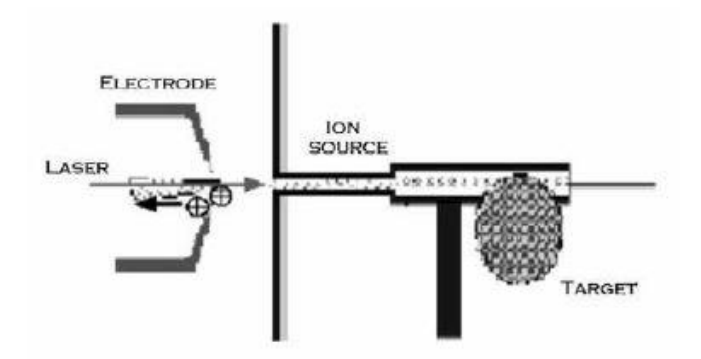

<span id="page-29-1"></span>*Figura 1.23 Rappresentazione schematica del principio di funzionamento del sistema RILIS [10]*

Il laser che viene proiettato nella hot cavity nasce dalla sovrapposizione di diversi laser (due o tre, in funzione dell'elemento chimico che si vuole ionizzare); questi laser sono caratterizzati da lunghezze d'onda e frequenze diverse, ciascuna delle quali corrisponde ad un diverso valore energetico dei fotoni emessi:

$$
E = h \cdot f \tag{1.3}
$$

Con:

- h: costante di Planck;
- f: frequenza d'onda.

Il laser irradia gli isotopi e fornisce a queste particelle l'energia necessaria per far allontanare l'elettrone più esterno rispetto al nucleo: quando l'elettrone riceve sufficiente energia compie un salto quantico e si allontana dall'orbitale in cui si trova. Grazie a questo meccanismo vengono formati gli ioni 1+.

A causa di alcuni fenomeni di strisciamento, alcuni elementi vengono indesideratamente ionizzati, provocando in questo modo delle imperfezioni all'interno del fascio. Questo evento riguarda in particolar modo il cesio. Sostituendo il materiale con cui è stata realizzata la hot cavity ed utilizzando il niobio è stata notevolmente diminuita la ionizzazione superficiale.

Inoltre, è necessario controllare l'espansione termica, perché potrebbe causare il disallineamento della hot cavity e una importante diminuzione dell'efficienza del processo di ionizzazione: quando la hot cavity non è più allineata, la zona su cui agisce il laser si riduce. Questo fenomeno è rappresentato nella *[Figura 1.24](#page-29-2)*.

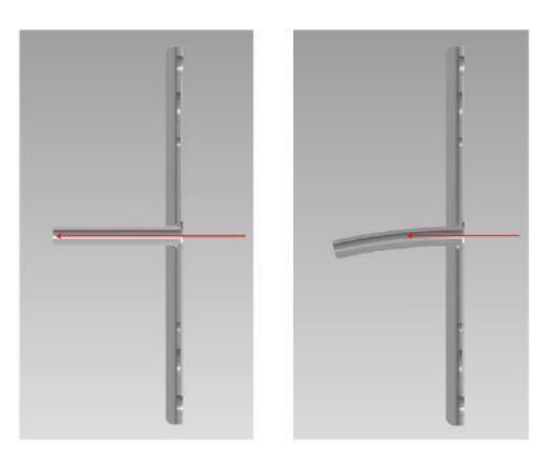

<span id="page-29-2"></span>*Figura 1.24 Problemi di allineamento della hot cavity dovuti all'espansione termica [10]*

#### <span id="page-29-0"></span>**Plasma Ion Source (PIS)**

La **Plasma Ion Source**, o PIS, ionizza le particelle mediante il loro urto contro elettroni accelerati per effetto termoionico.

La strutta in cui avviene questo processo è costituita da un catodo e da un anodo: il catodo si riscalda grazie al passaggio di una corrente continua pari a 330-340 A e la temperatura raggiunta fornisce energia sufficiente agli elettroni per separarsi dall'atomo. La ionizzazione mediante PIS avviene all'interno di una camera che funge da anodo. Qui gli elettroni rilasciati sono accelerati per effetto di una differenza di potenziale pari a circa 150 V e urtano contro gli atomi appartenenti all'anodo, i quali devono essere ionizzati. In questo modo si viene a creare un plasma.

Il principio di funzionamento della Plasma Ion Source è rappresentato in *[Figura 1.25](#page-30-1)*:

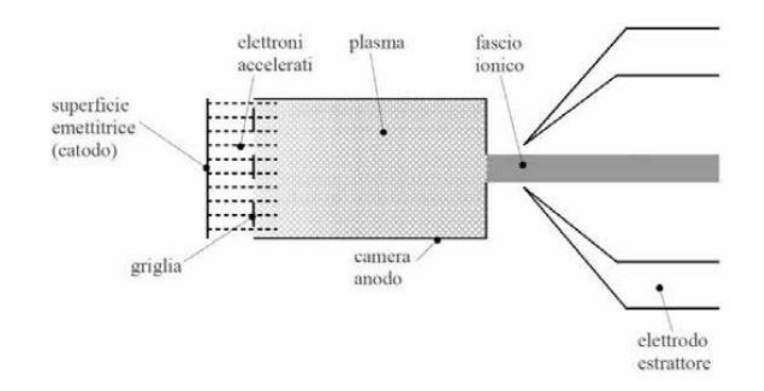

<span id="page-30-1"></span>*Figura 1.25 Rappresentazione schematica del principio di funzionamento della Plasma Ion Source (PIS) [10]*

<span id="page-30-0"></span>Questa tipologia di sorgente è stata sviluppata anche all'interno del progetto SPES ed è in grado di ionizzare qualsiasi tipo di elemento. Rispetto alle sorgenti laser e superficiali, però, l'efficienza della sorgente al plasma è inferiore.

#### **1.4.4 Separatori magnetici e post accelerazione**

Dopo essere stato estratto dalla sorgente di ionizzazione mediante un elettrodo estrattore, il fascio viene sottoposto ad una prima fase di purificazione in cui un separatore di massa intrappola una grande quantità di elementi contaminanti. Quindi, in funzione della massa dei diversi componenti, si è in grado di separare i vari elementi presenti nel fascio.

Si definisce risoluzione del separatore di massa il rapporto M/ΔM, dove M indica la massa dell'isotopo; Questo rapporto è pari a circa 150.

Per separare, invece, gli isotopi isobari si utilizza un separatore isobaro avente risoluzione pari a 20000. Questo strumento è collocato in seguito al separatore di massa e permette la separazione di elementi come il <sup>132</sup>C e lo <sup>132</sup>Sn.

Terminata la fase di purificazione, il fascio viene convogliato verso le sale sperimentali per essere utilizzato in esperimenti che richiedono l'utilizzo di fasci a bassissima energia, oppure viene post accelerato. Per ottimizzare la post accelerazione del fascio si utilizza uno *Charge Breeder*: questo strumento fa aumentare la carica degli ioni prima che questi vengano iniettati all'interno di un RFQ.

Il RFQ rappresenta il primo stadio di post accelerazione che precede l'ingresso in "ALPI".

Il valore della corrente finale del fascio radioattivo dipende dall'efficienza di numerosi processi fisici e chimici [\(1.2\),](#page-16-0) per cui alle sale sperimentali è previsto l'arrivo di un fascio con rapporto di circa  $10^6 \div 10^9$  isotopi/s. Si osserva che il valore di tale rapporto è molto inferiore rispetto alle 10<sup>13</sup> fissioni/s delle reazioni di fissione nucleare.

#### <span id="page-31-0"></span>**1.4.5 Sistemi di movimentazione nel Front End**

Mentre i diversi componenti del Front End sono progettati per rimanere fissi all'interno del bunker e per essere soggetti a manutenzione programmata, tutti gli elementi in prossimità della camera target vengono sostituiti ogni 15 giorni lavorativi. Questo accade perché le zone più vicine alla camera target sono più soggette a danneggiamenti provocati dall'elevato assorbimento di radiazioni.

Per evitare gli interventi umani all'interno del bunker sono stati progettati dei sistemi di movimentazione in grado di sostituire in modo completamente automatico la camera target.

Per la movimentazione della camera sono necessarie le seguenti fasi:

- 1. Deposito della nuova camera su una tavola di ammaraggio, chiamata anche *coupling table*;
- 2. Movimentazione della camera target quando è posta sulla tavola di ammaraggio;
- 3. Prelievo della camera irradiata, ovvero la camera che deve essere sostituita, e posizionamento all'interno del suo sarcofago;
- 4. Stoccaggio del sarcofago contenente la camera irradiata.

Il sarcofago è il contenitore progettato per ospitare la camera target irradiata dopo la sua rimozione dal Front End.

Il sistema di movimentazione orizzontale (SMO) e il sistema di movimentazione verticale (SMV) vengono utilizzati durante le fasi di prelievo e deposito della camera target rispetto alla tavola di ammaraggio. Il sistema di movimentazione orizzontale parte dalla zona fredda e raggiunge la zona dove viene prodotto il fascio. Quest'ultima area è collocata sullo stesso piano del bunker, ovvero il piano interrato.

In caso di malfunzionamento del sistema di movimentazione orizzontale, per raggiungere il bunker viene utilizzato il sistema di movimentazione verticale che si troverà sul primo piano dell'edificio SPES (*[Figura 1.26](#page-31-1)*). Un dispositivo di movimentazione pneumatico, invece, è adibito alla movimentazione della camera sulla coupling table: sia il sistema di movimentazione orizzontale, sia quello verticale, sono dotati di questo dispositivo pneumatico.

Per quanto riguarda il sarcofago, un *temporary storage* sarà destinato al suo stoccaggio.

<span id="page-31-1"></span>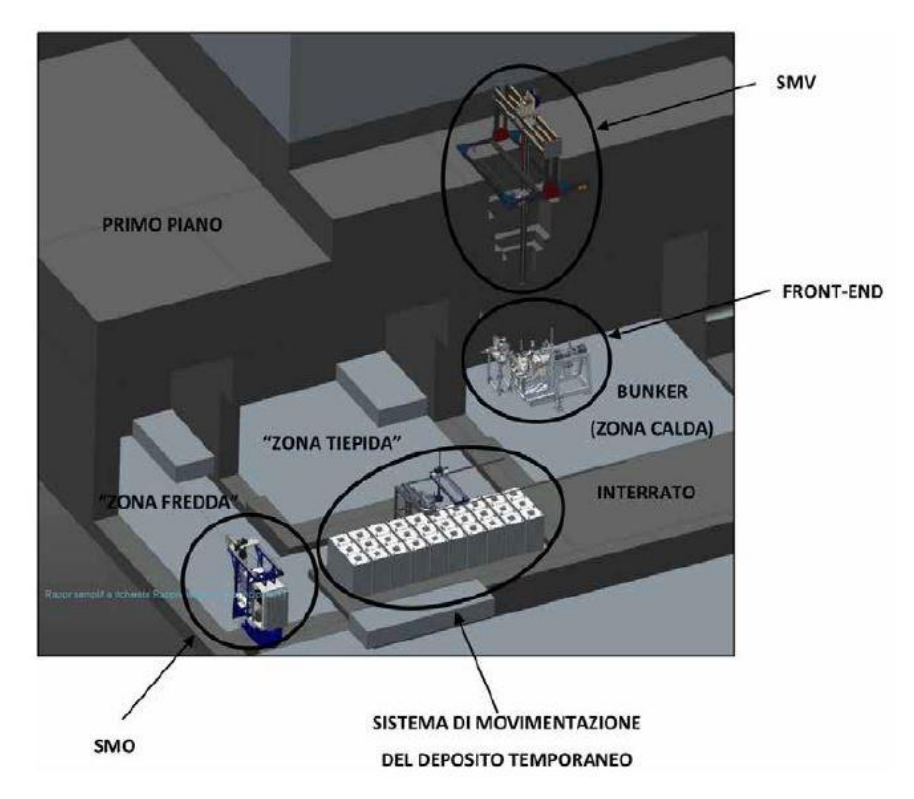

*Figura 1.26 Sistemi di movimentazione utilizzati all'interno della facility SPES [6]*

#### <span id="page-32-0"></span>**1.5 Applicazioni dei fasci di ioni esotici**

<span id="page-32-1"></span>Esistono molteplici ambiti di interesse per l'uso di fasci di ioni esotici, non solo riguardanti la fisica nucleare, ma anche la medicina e l'astrofisica. In seguito, verranno descritte le applicazioni di maggiore interesse all'interno del mondo della ricerca.

#### **1.5.1 Applicazioni nella fisica nucleare**

#### <span id="page-32-2"></span>**Verifica e miglioramenti del modello standard**

Il modello di atomo su cui si basa la fisica nucleare include tre delle quattro interazioni fondamentali:

- L'interazione nucleare forte;
- L'interazione nucleare debole;
- L'elettromagnetismo.

Sia l'interazione nucleare debole, sia l'elettromagnetismo vengono anche identificate come interazioni elettrodeboli.

Questo modello è in grado di descrivere e spiegare tutte le proprietà delle particelle che sono note, osservate e che compongono la materia. L'aspetto non ancora soddisfacente è che alcune delle assunzioni in base alle quali è stato costituito questo modello non sono ancora state pienamente verificate.

Con l'obiettivo di verificare tali assunzioni, sono stati ideati alcuni esperimenti riguardanti la fisica nucleare partendo da basi di teoria. Questi esperimenti richiedono la misurazione precisa di alcune proprietà di decadimento degli isotopi radioattivi, che possono essere creati dai fasci prodotti all'interno delle facilities.

#### <span id="page-32-3"></span>**Studio delle strutture dei nuclei complessi**

È possibile utilizzare fasci di ioni radioattivi anche per studiare le strutture dei nuclei più complessi.

I nucleoni, ovvero neutroni e protoni, sono costituiti da sub particelle chiamate quark. Questi elementi sono in grado di esercitare un'azione fisica che si estende oltre i nucleoni dei quali fanno parte. A seconda che i quark appartengano a nucleoni liberi o a nucleoni dello stesso nucleo si può osservare che le loro interazioni danno origine a manifestazioni differenti, poiché diversa è la densità di protoni e neutroni appartenenti al nucleo.

Poiché ad oggi tutti i calcoli di natura quantomeccanica sono applicabili solamente ai nuclei più leggeri, non è stato ancora possibile definire una formula generale capace di quantificare le interazioni nucleari valida per tutti i nuclei.

Uno degli obiettivi che si è posta la fisica nucleare è quello di creare una trattazione unitaria in grado di:

- Determinare l'interazione effettivamente esistente tra particelle nucleari;
- Eliminare le incongruenze del modello attualmente in uso;
- Essere applicabile anche a nuclei esotici, in cui il rapporto tra protoni e neutroni può essere considerato estremo.

#### <span id="page-32-4"></span>**Misure della grandezza del nucleo atomico**

Come è possibile osservare dalla [\(1.4\)](#page-32-5), le dimensioni del nucleo atomico dipendono dal numero massa (A) che indica la quantità di nucleoni contenuti all'interno dell'atomo:

<span id="page-32-5"></span>
$$
R = R_0 \cdot A^{\frac{1}{3}} \tag{1.4}
$$

Dove:

- R: è il raggio del nucleo;
- A: è il numero di massa;
- R<sub>0</sub>: è una costante pari a 1.2 fermi (1 fermi corrisponde a  $10^{-15}$  m).

In condizioni lontane dalla stabilità, tuttavia, il risultato di tale equazione può discostarsi sensibilmente dalla realtà: quando le interazioni tra nucleoni sono molto piccole non si riesce a garantire la formazione di un nucleo aggregato. In questi casi si vengono a creare nuclei a forma di anello, che vengono identificati con il nome di "nuclei halo". Questo tipo di nuclei presenta una diversa distribuzione dei neutroni.

All'interno dei nuclei halo vi è sovrabbondanza di neutroni rispetto al corrispondente isotopo stabile; inoltre uno o due neutroni orbitano attorno al nucleo senza farne effettivamente parte, poiché risentono di una interazione nucleare molto debole. Queste particelle vengono chiamati "neutroni di valenza".

L'isotopo <sup>11</sup>Li è un esempio di nucleo halo: il suo nucleo è caratterizzato dalla presenza di due neutroni di valenza. La dimensione media del nucleo di <sup>11</sup>Li è confrontabile con le dimensioni dell'isotopo <sup>48</sup>Ca, non considerando anche le orbite dei due neutroni di valenza. Nel caso in cui anche questa zona fosse considerata, la grandezza di <sup>11</sup>Li è molto vicina alle dimensioni dell'isotopo <sup>208</sup>Pb, che è un nucleo molto più massivo (*[Figura 1.27](#page-33-1)*).

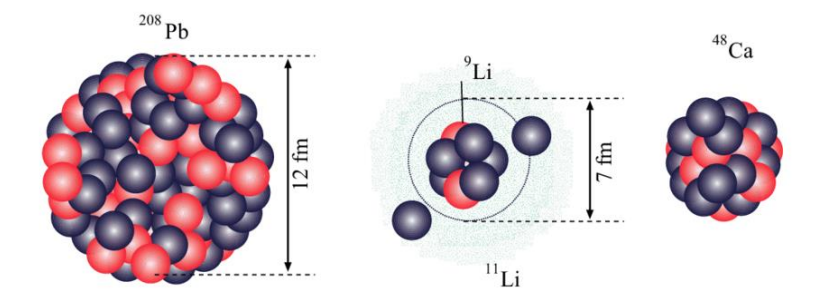

*Figura 1.27 Confronto tra le dimensioni degli isotopi <sup>208</sup>Pb, <sup>11</sup>Li e <sup>48</sup>Ca [2]*

<span id="page-33-1"></span>La parte centrale del nucleo e i due neutroni di valenza fanno dell'isotopo <sup>11</sup>Li un particolare sistema formato da tre corpi, che può essere rappresentato dal cosiddetto sistema borromeico. In particolare, si definisce borromeico un sistema che è formato da tre anelli legati inscindibilmente tra di loro: nel caso in cui uno degli anelli non ci fosse più, gli altri due si separerebbero (*[Figura 1.28](#page-33-2)*).

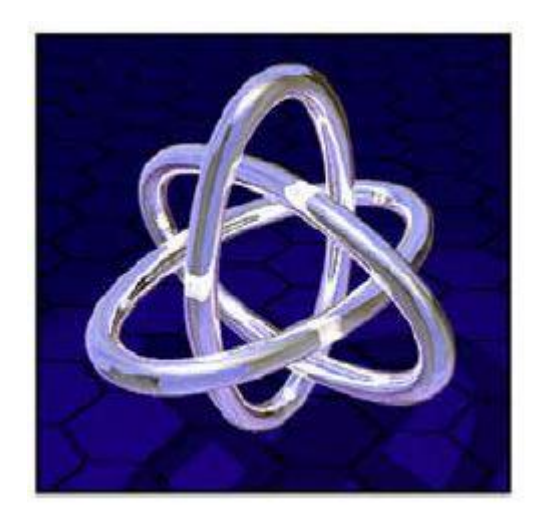

*Figura 1.28 Rappresentazione degli anelli Borromeici [2]*

<span id="page-33-2"></span>Tutti i nuclei ad anello posso essere definiti anche nuclei borromeici: se uno degli anelli viene rimosso, l'intero sistema si destabilizza e gli anelli rimanenti si separano.

Grazie ad esperimenti di spettroscopia atomica, di fasci radioattivi con bassa energia e di luce laser collineata è possibile determinare la distribuzione dei protoni. Invece, per determinare la distribuzione di tutti i nucleoni è richiesto l'utilizzo dei fasci ad alta energia prodotti all'interno delle facilities.

#### <span id="page-33-0"></span>**Produzione degli elementi superpesanti**

A partire dall'idrogeno, fino all'uranio, in natura sono presenti circa 90 elementi diversi. Grazie all'utilizzo delle reazioni di fusione nucleare, però, negli ultimi anni si sono sintetizzati anche elementi con numeri atomici sempre più grandi: è prevista una futura estensione che permetterà di raggiungere numeri atomici fino a 116.

Questi elementi, che sono detti super-pesanti, sono caratterizzati da una maggiore forza di repulsione coulombiana e si formano attorno alla zona di stabilità: sembrerebbe che una configurazione formata da 114 protoni e 184 neutroni possa garantire la stabilità del nucleo.

<span id="page-34-0"></span>Grazie ai recenti sviluppi tecnologici è possibile disporre di fasci più intensi costituiti da nuclei neutron-rich; accoppiando tali fasci di componenti instabili con target composti da materiale che invece è stabile e ricco di neutroni, si potrebbero creare delle condizioni tali per cui è possibile lo studio di questi fenomeni.

#### **1.5.2 Applicazioni nella fisica dello stato solido**

#### <span id="page-34-1"></span>**La tecnica Radio Tracer Diffusion**

Per studiare i processi di diffusione che avvengono all'interno di corpi solidi si utilizza la Radio Tracer Diffusion, ideata nell'anno 1920. Alcuni nuclei radioattivi sono posizionati all'interno di un sistema solido per studiarne il decadimento; mediante questa tecnica si possono rilevare anche segnali provenienti da un numero limitato di atomi.

Il corpo che ospita i nuclei radioattivi può essere drogato utilizzando alcuni radioisotopi, detti anche radioisotopi sonda; il drogaggio può avvenire sia per diffusione mediante reazione nucleare, sia per impianto ionico. In base alle proprietà chimico-fisiche e nucleari degli isotopi radioattivi, viene scelto quale elemento sarà utilizzato nello specifico esperimento.

La tecnica Radio Tracer Diffusion permette di:

- Osservare le interazioni tra atomo sonda e reticolo cristallino del materiale ospitante, grazie allo studio dei prodotti di decadimento;
- Studiare il campo elettrico e il campo magnetico che sono presenti nel reticolo cristallino;
- Studiare i processi di diffusione;
- Studiare le interazioni tra atomi sonda;
- Studiare i difetti interni al reticolo cristallino e la loro distribuzione.

#### <span id="page-34-2"></span>**Drogaggio di materiali semiconduttori**

Per sviluppare materiali semiconduttori di piccole dimensioni con caratteristiche ottiche ed elettriche ottimali, è necessario controllare tutti i difetti che originano ed influenzano tali proprietà. Questi difetti possono essere sia intrinseci, per esempio le vacanze interstiziali, oppure possono essere estrinseci, come la presenza di elementi droganti e di impurità atomiche.

Sia nell'ambito della ricerca di base, sia nella ricerca applicata si stanno studiando gli effetti nei materiali semiconduttori di difetti e dell'attivazione elettrica mediante elementi droganti.

A seconda delle loro caratteristiche fisiche e della posizione in cui sono stati inseriti all'interno del reticolo cristallino, sia gli isotopi drogati stabili, sia quelli radioattivi sono in grado di modificare le proprietà elettriche ed ottiche dei semiconduttori che li ospitano. Queste proprietà sono influenzate anche dalle dimensioni del semiconduttore: è stato infatti dimostrato che per dimensioni particolarmente piccole di materiale anche basse concentrazioni di difetti (circa 10<sup>12</sup> atomi/cm<sup>3</sup>) posso alterare significativamente le proprietà del semiconduttore.

È importante utilizzare tecniche sperimentali altamente sensibili sia dal punto di vista del controllo della concentrazione di difetti, sia dal punto di vista chimico per poter determinare in modo affidabile le caratteristiche di materiali conduttori di questo tipo.

La tecnica utilizzata per rilevare le impurezze all'interno dei reticoli cristallini viene chiamata *channeling* (*[Figura](#page-35-2)  [1.29](#page-35-2)*). Nel channeling un fascio di ioni viene guidato attraverso le righe atomiche dei cristalli, oppure lungo i suoi piani, chiamati canali. La principale limitazione di questa tecnica è che non riesce a determinare la concentrazione dei difetti quando questa risulta inferiore a 10<sup>12</sup> atomi/cm<sup>3</sup>.

È stato osservato, però, che per aumentare la sensibilità del channeling è sufficiente inserire delle impurezze radioattive all'interno del reticolo cristallino: tali impurezze emettono delle particelle cariche. Questo fenomeno è chiamato *emission channeling*.

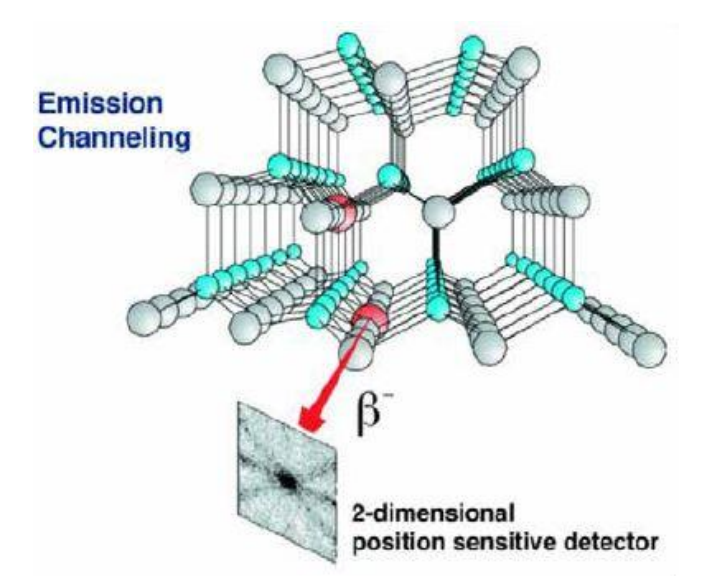

*Figura 1.29 Rappresentazione schematica della tecnica di Emission Channeling [6]*

<span id="page-35-2"></span><span id="page-35-0"></span>Per determinare la posizione delle particelle emittenti all'interno del reticolo cristallino è sufficiente misurare l'emissione lungo diverse direzioni. L'accuratezza di tali misure è pari a pochi decimi di Å (angstrom).

#### **1.5.3 Applicazioni nella medicina nucleare**

I fasci di ioni radioattivi possono essere utilizzati in diversi campi della medicina, in particolare nel campo della diagnosi e della cura di alcune patologie tumorali.

#### <span id="page-35-1"></span>**Tomografia ad emissione protonica o PET**

Prima di cominciare a parlare della tomografia ad emissione protonica è bene introdurre alcuni concetti che saranno importanti per la trattazione futura.

Si definisce *antimateria* la materia che è costituita da antiparticelle. Le antiparticelle possiedono massa uguale rispetto alle corrispettive particelle di materia, ma hanno caratteristiche opposte.

Si definisce *positrone* (chiamato anche antielettrone) l'antiparticella corrispondente all'elettrone e avente carica +1 positiva. Quando si associa un positrone ad un elettrone la loro carica, che è uguale ed opposta, si annulla, mentre la massa delle particelle viene trasformata in energia sotto forma di due fotoni. Questi due fotoni sono dotati di altissima energia, nella banda dei raggi γ. I positroni sono generati dal decadimento radioattivo con la conseguente emissione di queste particelle, oppure hanno origine dall'interazione tra fotoni aventi energia maggiore di 1.022MeV e la materia.

L'antimateria è utilizzata per studiare le interazioni tra particelle elementari; presenta anche un'altra importante applicazione, che riguarda la Tomografia ad Emissione Positronica (PET – *Positron Emission Tomography*). La PET è una tecnologia che viene utilizzata negli ambiti della medicina nucleare e della diagnostica medica; grazie all'emissione di positroni, questa tecnologia riesce a monitorare il funzionamento degli organi interni, creando delle mappe 3D con alta risoluzione di tutti quegli organi che si vogliono controllare.

All'inizio della tomografia ad iniezione protonica al paziente viene iniettata una soluzione contenente alcuni isotopi traccianti a vita medio-breve insieme ad una molecola metabolicamente attiva, come ad esempio lo zucchero. La molecola contenente l'elemento tracciante si diffonde nel corpo e si lega alle cellule dei tessuti da esaminare. Trascorso un certo periodo di tempo, necessario affinché la diffusione sia completata e la concentrazione all'interno degli organi in esami sia sufficientemente elevata, il paziente viene collocato all'interno di uno scanner (*[Figura 1.30](#page-36-0)* e *[Figura 1.31](#page-36-1)*).
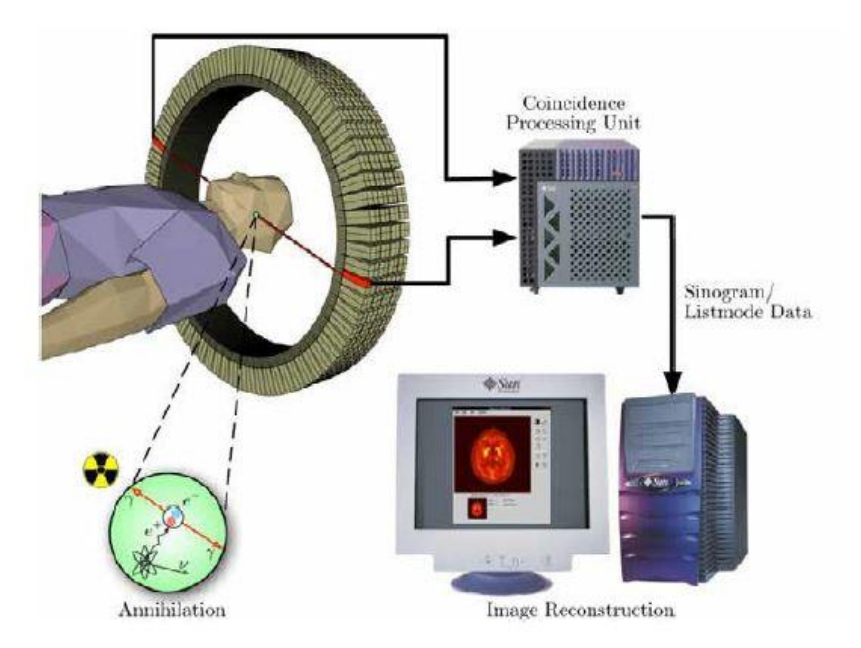

*Figura 1.30 Schema riassuntivo delle modalità di acquisizione e rilevazione dei dati nella PET [10]*

Quando l'isotopo decade viene emesso un positrone che si annichila con un elettrone, dopo aver percorso una distanza di pochi millimetri; i prodotti di questa reazione di annichilimento sono due fotoni aventi energia paragonabile a quella delle radiazioni γ. I fotoni si muovono lungo la stessa retta, ma la percorrono in verso opposto.

La posizione dei fotoni viene rilevata dal dispositivo di scansione mediante tubi fotomoltiplicatori: l'efficacia di questa tecnica sta nel fatto che è in grado di rilevare simultaneamente le coppie di fotoni; ciò significa che il dispositivo misura solo fotoni che raggiungono il rilevatore in coppia, entro un intervallo di pochi nanosecondi. Ogni coppia di fotoni identifica una retta di azione: in funzione di dove ciascun fotone colpisce il rilevatore è possibile ricostruire la posizione del corpo da cui queste particelle sono state emesse. In questo modo si monitora l'attività chimica all'interno dell'organo investigato. L'emissione dei protoni rilevata dallo scanner permette di determinare la densità dell'isotopo nei tessuti che vengono studiati.

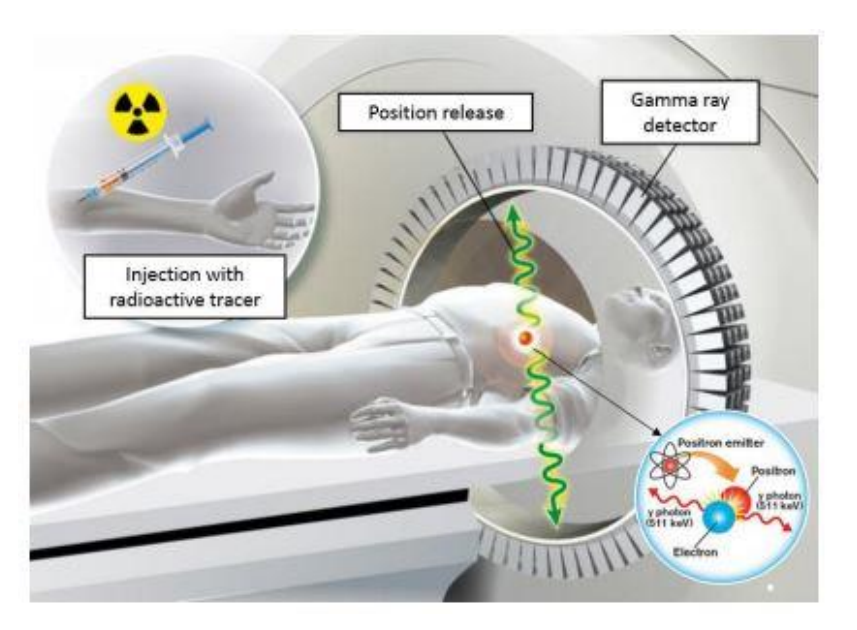

*Figura 1.31 Schema riassuntivo della PET [11]*

Dalla tomografia ad emissione protonica si ricava una mappa in cui è rappresentata la concentrazione della molecola tracciante. Questa mappa verrà letta in seguito da una specialista in medicina nucleare, oppure da un radiologo, che effettuerà una diagnosi basandosi sui risultati ottenuti dalla PET e stabilirà il trattamento più consono.

I risultati ottenuti dalla tomografia molto spesso vengono integrati con quelli ottenuti dalla Risonanza Magnetica Nucleare per ottenere maggiori informazioni sui tessuti analizzati, sulla loro morfologia, sull'anatomia e sul loro metabolismo.

Grazie all'utilizzo di specifici marcatori e alla Tomografia ad Emissione Protonica si possono osservare variazioni del comportamento biologico e molecolare dei tessuti in analisi. Eventuali anomalie dei tessuti sono anticipate da alterazioni nelle velocità di assorbimento dei marcatori, quindi la PET permette di diagnosticare in anticipo eventuali patologie. Inoltre, è possibile anche esaminare l'apporto sanguigno agli organi interni attraverso l'osservazione della concentrazione di emissione protonica.

In particolare, la PET è molto diffusa in campo oncologico per individuare tumori e metastasi, in campo cardiologico e nel campo neurologico.

I radionuclidi maggiormente utilizzati nella Tomografia ad Emissione Protonica sono generalmente caratterizzati da brevi tempi di dimezzamento; esempi di questi elementi sono <sup>11</sup>C con tempo di dimezzamento pari a circa 20 minuti, <sup>13</sup>N avente tempo di dimezzamento di circa 10 minuti e il <sup>15</sup>O, il cui tempo di dimezzamento è circa 2 minuti. Poiché il tempo di dimezzamento di questi radioisotopi è contenuto, è necessario che questi vengano prodotti in prossimità dello scansionatore.

### **Produzione di radiofarmaci**

All'interno del progetto SPES si sta studiando la possibilità di produrre radiofarmaci in collaborazione con altri laboratori di fisica nucleare ed alcuni ospedali. In particolare, si sta cercando di capire quali radioisotopi possono essere prodotti e possono avere utili applicazioni nell'ambito della medicina nucleare.

Si pensa di ottenere risultati promettenti in campo terapeutico dalla produzioni di radioisotopi come *neutron – richβ – emitters* e si sta studiando la produzione di radiofarmaci caratterizzati da purezza elevatissima ed assenza di elementi contaminanti.

Per verificare la realizzabilità di tale progetto, si stanno conducendo alcune sperimentazioni riguardanti lo <sup>89</sup>Sr.

## **1.5.4 Applicazioni in astrofisica**

Lo studio dell'astrofisica nucleare è fondamentale per comprendere la struttura, l'evoluzione e le dinamiche dell'universo e di tutto ciò che lo costituisce. Gli obiettivi di questa scienza sono la comprensione dei meccanismi che portano alla formazione di energia all'interno delle stelle durante tutte le fasi della loro evoluzione e spiegare l'origine di tutti gli isotopi presenti in natura.

All'interno delle stelle le reazioni nucleari coinvolgono sia nuclei appartenenti ad atomi stabili, sia nuclei radioattivi ed è rilasciata un'enorme quantità di energia. Queste reazioni possono avvenire in modo costante nel tempo, permettendo così alle stelle di brillare anche per bilioni di anni prima di scomparire, oppure possono essere repentine, causando il rilascio di tutta la loro energia in un unico evento catastrofico che causa la scomparsa della stella nel giro di qualche minuto o, addirittura, qualche secondo.

Durante la vita di una stella nuovi elementi chimici vengono sintetizzati; le reazioni attraverso cui avviene questa sintetizzazione possono essere processi di nucleo-sintesi, quando avvengono lungo la valle di stabilità, oppure processi non ancora ben identificati e che avvengono in territori ancora sconosciuti.

Al fine di sviluppare un modello in grado di descrivere le reazioni di nucleo-sintesi è fondamentale valutare il rendimento dei processi nucleari per ogni ciclo astrofisico principale e studiare il decadimento di nuclei ancora sconosciuti. Le informazioni che si vogliono ricavare da questi studi riguardano i tempi di vita, le masse e i canali di decadimento di nuclei che si trovano lontano rispetto alla valle di stabilità. Per ricavare tutte queste informazioni riguardanti i nuclei instabili è fondamentale l'utilizzo di fasci di particelle radioattive.

## **1.6 Conclusioni**

La comunità scientifica internazionale è stata spinta a costruire numerose facilities per la produzione di fasci radioattivi a causa della notevole importanze che stanno assumendo sia dal punto di vista teorico, sia dal punto di vista applicativo. Il progetto SPES, collocato all'interno del Laboratori Nazionali di Legnaro, ha come obiettivo la costruzione di una facility di tipo ISOL in ambito europeo; per questo progetto si prevede la costruzione di una facility in grado di fornire 10<sup>13</sup> fissioni/s, grazie all'utilizzo di un target in Carburo di Uranio diviso in sette dischi. Questo target verrà colpito da un fascio di protoni caratterizzato da 40 MeV di energia e 0.2 mA. Lo step successivo sarà quello di produrre ed utilizzare fasci con energie maggiori, fino a raggiungere i 70 MeV.

Il presente lavoro di tesi avrà come obiettivo la riprogettazione di un componente meccanico chiamato Collimatore, che sarà inserito alla distanza di 0.5 m dal target e verrà utilizzato per modellare le dimensioni e controllare l'allineamento del fascio radioattivo.

Il fascio protonico che colpirà il Collimatore avrà un'energia pari a 70 MeV e vi depositerà una potenza pari a 2 kW. A causa dell'alta intensità del fascio, le temperature di esercizio del Collimatore saranno piuttosto elevate; Per questo motivo sarà necessario realizzare un sistema che permetta il raffreddamento di tutti gli elementi del collimatore.

Le analisi termiche ed elettriche del componente verranno effettuate mediante l'utilizzo del programma di calcolo ad Elementi Finiti ANSYS, mentre per la modellazione tridimensionale sarà impiegato il software CREO PARAMETRICS.

Con l'obiettivo di determinare le temperature effettivamente raggiunte in ogni punto del Collimatore, saranno svolti dei test sperimentali per valutare in modo più approfondito come variano le distribuzioni di temperatura all'interfaccia tra materiali diversi. I risultati di questi test saranno utilizzati per verificare il dimensionamento del Collimatore.

# **CAPITOLO 2**

# **Predimensionamento del collimatore**

## **2.1 Introduzione**

In questo capitolo verrà trattato il dimensionamento preliminare del Collimatore. Le dimensioni principali di questo componente saranno definite attraverso un primo modello analitico e una serie di analisi termiche, svolte con il codice di Calcolo agli Elementi Finiti ANSYS.

Le dimensioni dei componenti del collimatore verranno definite in base a:

- Ingombri massimi: il collimatore viene inserito all'interno di una linea già progettata, quindi uno degli obiettivi è quello di non modificare i componenti presenti nella struttura esistente;
- Temperature massime: le temperature raggiunte in esercizio dai componenti del collimatore non devono essere superiori rispetto alle temperature massime dei materiali di cui è costituito;
- Peso minimo: il collimatore verrà spostato manualmente, quindi il suo peso dovrà essere adeguato.

Inizialmente, per cercare di ridurre i tempi di calcolo computazionale verranno confrontati i risultati ottenuti per mezzo di simulazioni bidimensionali, con elementi assialsimmetrici, e i risultati ottenuti da simulazioni tridimensionali, con elementi solidi. Per svolgere le analisi tridimensionali è stato sviluppato un modello 3D semplificato del componente, utilizzando il software CREO PARAMETRIC 2.0; questo modello, che rappresenta il collimatore, è stato successivamente importato in ANSYS per svolgere le analisi.

Dopo aver stabilito che le simulazioni bidimensionali possono sostituire quelle tridimensionali, si è proceduto verificando che le dimensioni preliminari del collimatore fossero adeguate a non superare le temperature massime in vuoto dei diversi materiali utilizzati. Inoltre, sono stati confrontati i risultati ottenuti da diversi modelli analitici con quelli ricavati da ANSYS, per verificare che il modello matematico scelto come riferimento fosse sufficientemente attendibile e riuscisse a rappresentare bene la fisica del problema.

Infine, il secondo capitolo illustra i criteri che hanno portato alla scelta dei materiali del collimatore, in particolare modo si è concentrata l'attenzione sulla scelta dell'isolante e del canale da vuoto.

## **2.1.1 Caratteristiche del fascio protonico**

Si assume che il fascio protonico che colpirà il collimatore abbia forma circolare, con distribuzione di intensità gaussiana. La distribuzione è inoltre simmetrica, rotante e presenta uno scostamento rispetto all'asse del fascio protonico pari a m. L'asse protonico è collocato nell'origine del sistema di riferimento di *[Figura 2.1](#page-40-0)*.

<span id="page-40-0"></span>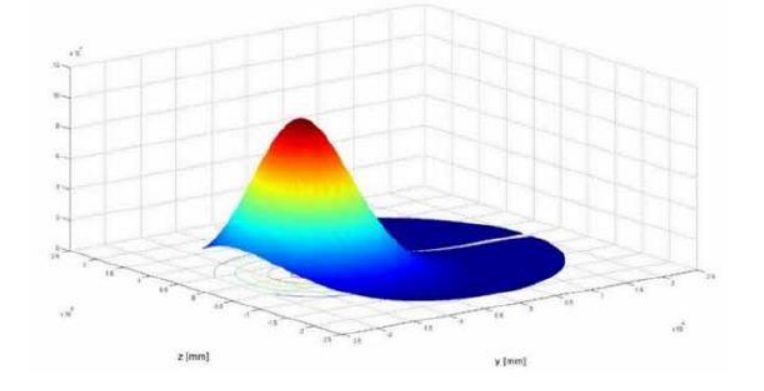

*Figura 2.1 Caratteristiche del fascio protonico [6]*

I collimatori, che sono posizionati lungo la linea protonica, trattengono la parte più esterna del fascio causando una perdita di potenza.

L'intensità del fascio, la deviazione standard e il raggio di rotazione sono tutti parametri che influenzano le tensioni sviluppate nel target e la potenza depositata sul collimatore: per questo motivo le caratteristiche del fascio saranno definite dopo che il target sarà stato progettato.

Si definisce "intensità" il numero di particelle che passano attraverso una sezione ortogonale al fascio durante un certo intervallo di tempo:

$$
I = \frac{nummer \, of \, particle \, lle}{temp \, to} \tag{2.1}
$$

L'intensità può variare da alcune pps (ovvero particle per second) a  $10^x$  pps, con  $x \le 19$ . All'interno del progetto SPES l'intensità del fascio non supererà le  $5 \cdot 10^{15}$  pps.

Questa grandezza è collegata alla "corrente" di fascio secondo l'equazione [\(2.2\)](#page-41-0) e [\(2.3\):](#page-41-1)

$$
Q = i \cdot t = N \cdot \varsigma \cdot e \tag{2.2}
$$

<span id="page-41-1"></span><span id="page-41-0"></span>
$$
i = \frac{N \cdot \varsigma \cdot e}{t} \tag{2.3}
$$

Dove:

- $e = 1.602 \cdot 10^{19} C;$
- Ϛ: stato di carica della particella che è accelerata;
- $\bullet$   $\cdot$  t: tempo definito in funzione del tipo di fascio utilizzato.

Oltre alle grandezze sopra citate, esistono svariati altri parametri che servono a descrivere tutte le caratteristiche del fascio. Tra i più importanti si distinguono:

- Il profilo: che descrive la distribuzione di intensità del fascio lungo le coordinate dello spazio; comunemente si distinguono la direzione longitudinale, lungo l'asse, e la direzione trasversale. Per misurare l'intensità longitudinale e quella trasversale non sono utilizzate le stesse tecniche.
- La posizione: può essere determinata mediante la misura del profilo del fascio;
- Il tipo di carica e il numero di massa;
- L'emittanza: è una grandezza che definisce la dimensione del fascio, tenendo anche conto della sua divergenza; È definita come prodotto tra raggio del fascio e divergenza. In altre parole, l'emittanza esprime di quanto si discostano le traiettorie delle particelle del fascio reale rispetto a quelle di un fascio ideale.
- La cromaticità.

Gli strumenti di diagnostica utilizzati per determinare le caratteristiche del fascio funzionano grazie ad uno o più fenomeni fisici, tra i quali si distinguono: l'influenza elettromagnetica di tutte le particelle cariche che si muovono all'interno dell'ambiente, l'emissione di fotoni da parte delle cariche accelerate, le forze coulombiane generate da particelle che penetrano nella materia, le interazioni tra particelle accelerate e un target fisso, le interazioni valutate durante la collisioni di diversi fasci e le interazioni tra particelle e fasci fotonici.

Strumenti diversi possono essere utilizzati per valutare la stessa proprietà del fascio: gli strumenti impiegati cambiano in funzione del tipo di fascio analizzato (protonico, elettronico o ionico), del principio di accelerazione (circolare oppure lineare) e dell'applicazione.

## **2.2 Dati di progetto**

Il collimatore (*[Figura 2.2](#page-42-0)*) è uno strumento di diagnostica del fascio, collocato lungo il canale protonico ad una distanza di circa mezzo metro dal target. Le funzioni principali del collimatore sono il controllo dell'allineamento tra fascio e target e il controllo della grandezza del fascio.

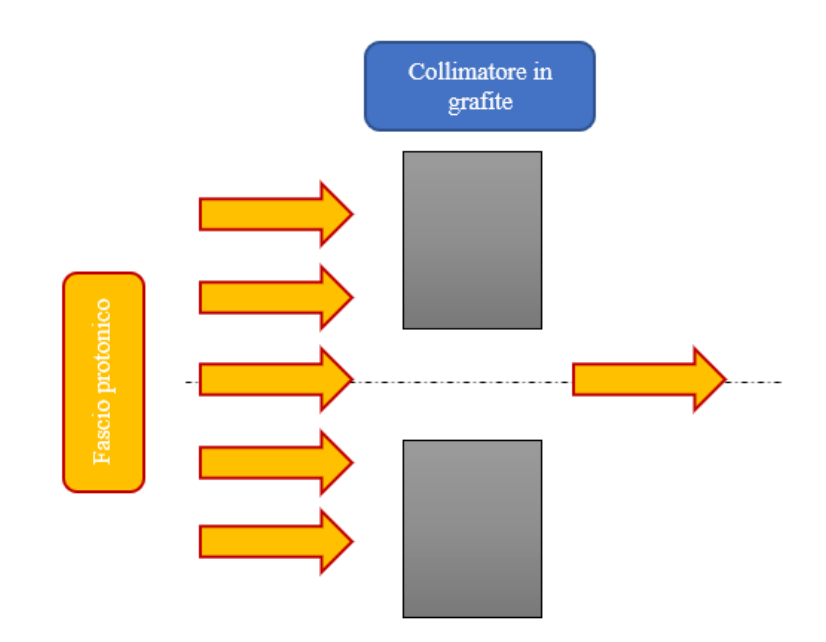

*Figura 2.2 Rappresentazione semplificata del collimatore*

<span id="page-42-0"></span>Il sistema che sarà progettato all'interno di questo lavoro di tesi verrà posizionato più vicino al target rispetto ai collimatori precedenti; in questo modo sarà garantito un miglior controllo delle caratteristiche del fascio in arrivo al bersaglio (vedi *[Figura 1.2](#page-14-0)*).

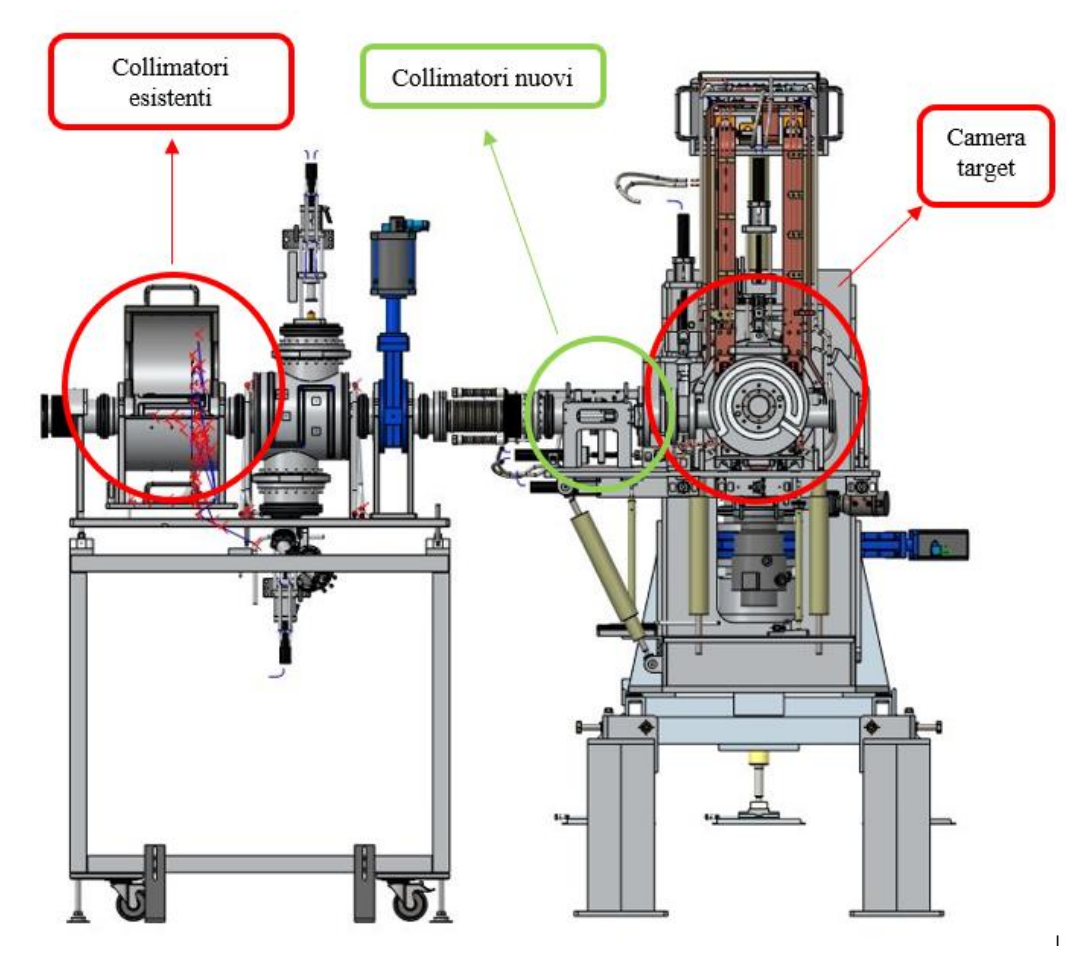

*Figura 2.3 Collocazione dei nuovi collimatori e di quelli già esistenti all'interno del Front-End*

Sia la distanza collimatore - target, sia il raggio interno del collimatore sono stati definiti in base alle tensioni sviluppate all'interno dei dischetti del bersaglio: è fondamentale che il fascio sia il più uniforme possibile, in modo tale da non far aumentare eccessivamente i gradienti termici tra le zone esterne ed interne dei dischi del target. Più elevate sono queste differenze di temperatura e maggiori sono le tensioni che si sviluppano all'interno del target, portando alla rottura del componente.

Il collimatore è fondamentale anche per il controllo della grandezza del fascio, in quanto il suo diametro non deve essere troppo elevato: se così non fosse, il fascio potrebbe impattare in zone non previste e compromettere la funzionalità dei componenti successivi. Il raggio interno che è stato inizialmente assegnato al collimatore è 16 mm.

Un'ulteriore funzione del collimatore è quella di bloccare tutte le particelle che lo colpiscono e che si trovano nelle zone più esterne del fascio, così che gli altri componenti lungo la linea non vengano attivati. Affinché il collimatore sia in grado di svolgere questo compito è necessario che il primo materiale intercettato dal fascio, ovvero grafite (POCO EDM – 3), abbia uno spessore minimo di 35 mm (*[Figura 2.5](#page-44-0)*).

Per valutare questa grandezza è stato utilizzato il programma SRIM (vedi *[Figura 2.4](#page-43-0)*), che calcola la distanza percorsa all'interno di un materiale, in questo caso grafite, dalle particelle del fascio. Tale grandezza viene valutata in funzione di:

- Tipo di fascio;
- Materiali intercettati dal fascio: è importante definirne la densità;
- Spessori degli strati di materiale attraversati dalle particelle del fascio.

Lo spessore di grafite che è estato scelto per il nuovo collimatore è pari a 40 mm: come mostrato nella *[Figura 2.5](#page-44-0)* questa grandezza è più che sufficiente a garantire con un certo fattore di sicurezza che tutte le particelle vengano bloccate dal collimatore.

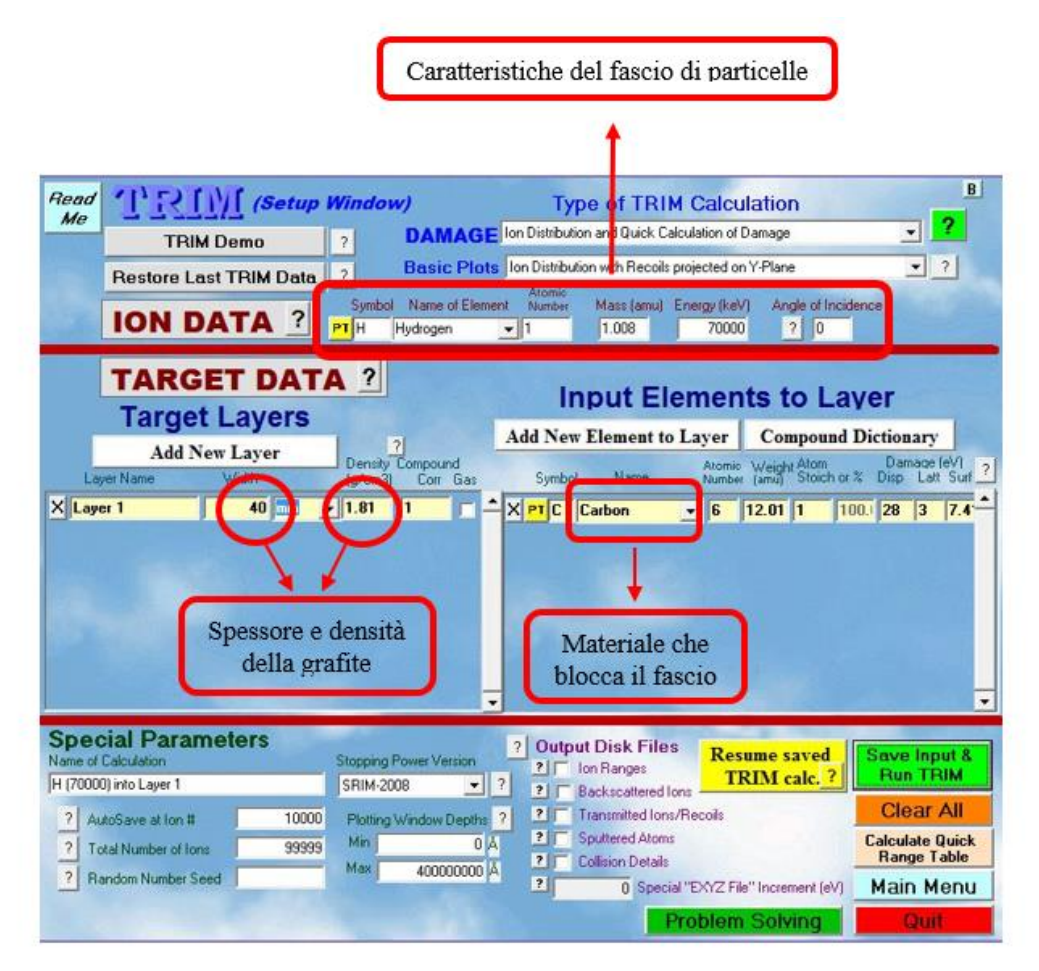

<span id="page-43-0"></span>*Figura 2.4 Interfaccia grafica di SRIM*

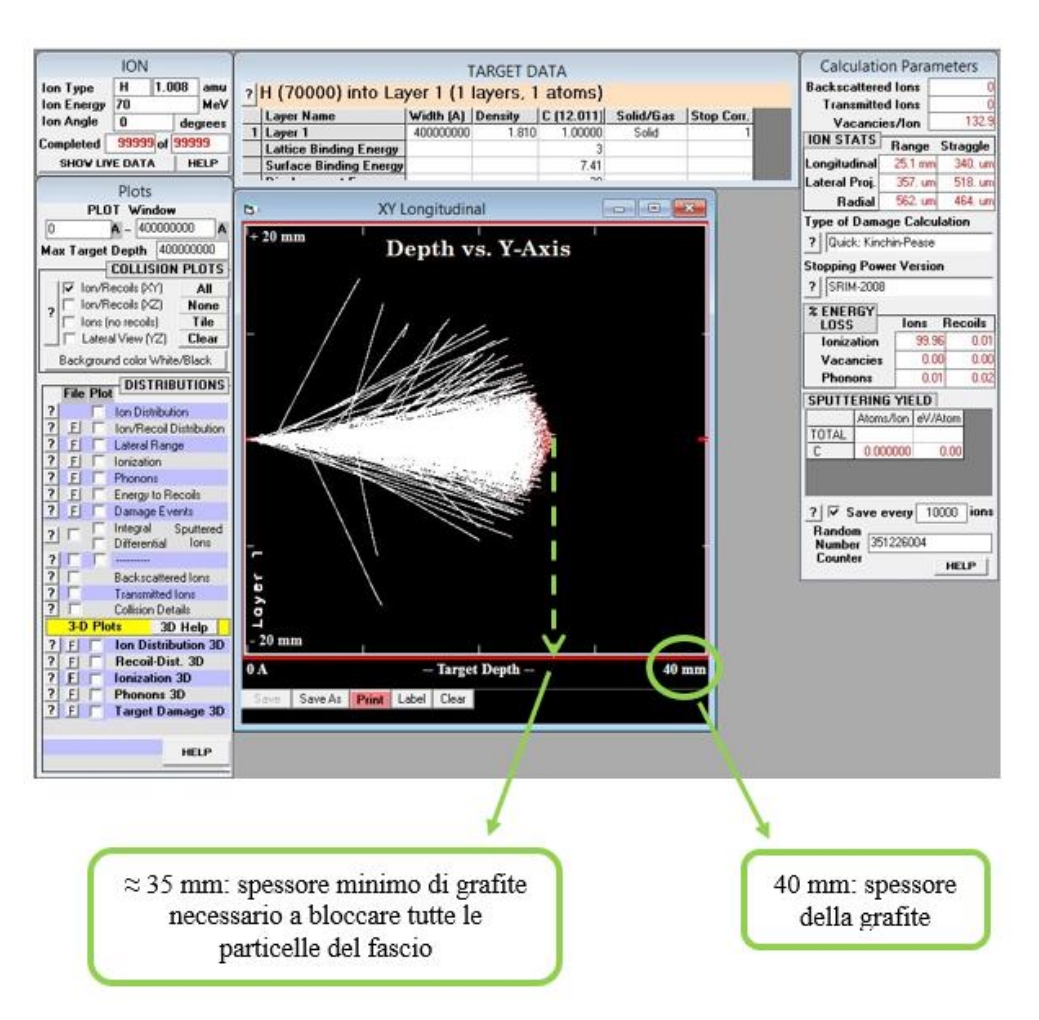

*Figura 2.5 Spessore minimo di grafite ottenuto mediante SRIM*

<span id="page-44-0"></span>In vista di un futuro miglioramento della linea, è stato previsto di progettare il nuovo collimatore considerando un fascio protonico con energia pari a 70 MeV, che rappresenta l'energia massima erogabile dal ciclotrone.

Quando il fascio viene bloccato dalla grafite, l'energia cinetica delle particelle che urtano il materiale si trasforma in energia termica; per simulare questo fenomeno viene depositata all'interno di un certo volume di grafite una potenza costante e pari a 2000 W (*[Figura 2.6](#page-45-0)*). Il materiale che forma il collimatore è la grafite POCO EDM-3, sostenuta da un cilindro costituito da isolante elettrico, ma non termico. Questo isolante è collegato ad un cilindro in rame, che verrà utilizzato per raffreddare l'intero sistema.

Il volume su cui viene generato il calore è caratterizzato da:

- Raggio interno: 16 mm, uguale al diametro interno del collimatore;
- Raggio esterno: 25 mm;
- Profondità: 9.75 mm.

La grandezza di questo volume e la potenza depositata sui collimatori sono state definite in base ad alcune caratteristiche del fascio protonico e in base a risultati ottenuti da alcuni studi svolti precedentemente. In particolare, la profondità di 9.75mm è lo spessore minimo richiesto dalla grafite per fermare completamente un fascio protonico con un'energia di 40 MeV.

Il fascio viene descritto dalle seguenti grandezze caratteristiche:

- 1. Energia del fascio;
- 2. Deviazione standard;
- 3. Raggio di rotazione.

Per la nuova linea, che lavorerà a 70 MeV, queste grandezze non sono state ancora definite, ma si può comunque mantenere la potenza di 2 kW come dato di progetto.

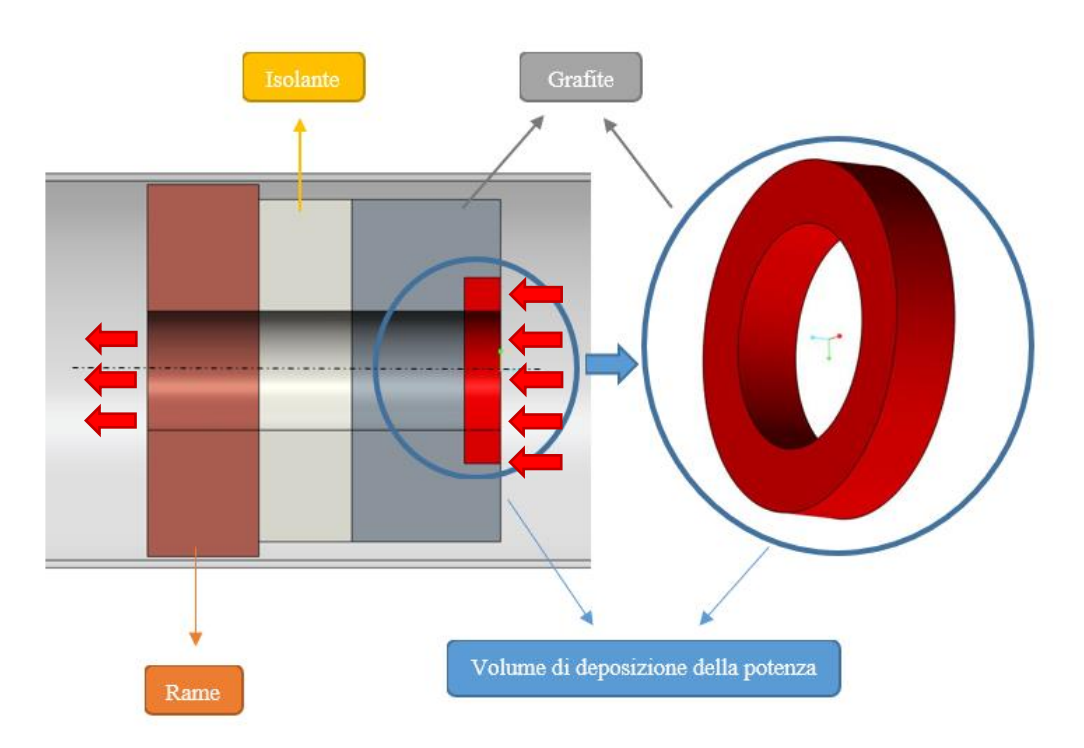

<span id="page-45-0"></span>*Figura 2.6 Rappresentazione del volume in cui viene depositata la potenza del fascio sul collimatore*

## **2.3 Dimensionamento preliminare**

Il dimensionamento iniziale del collimatore ha richiesto diverse fasi. Innanzitutto, è stato necessario definire gli ingombri iniziali, la forma e i materiali del collimatore. Successivamente sono state valutate le proprietà termiche da utilizzare nell'analisi: dalle macro dei materiali e dai cataloghi dei produttori sono stati ricavati i coefficienti di conducibilità termica necessari per calcolare le resistenze termiche dei materiali e determinare le temperature massime in esercizio dei componenti del collimatore.

## <span id="page-45-1"></span>**2.3.1 Materiali e proprietà**

Il collimatore è costituito da grafite POCO EDM  $-$  3: è stato scelto questo materiale perché presenta ottime proprietà meccaniche, è resistente ad alte temperature, è un materiale facilmente lavorabile e la sua attivazione è bassa.

La grafite si trova a contatto con un materiale che deve svolgere la funzione di isolante elettrico, ma non deve comportarsi anche da isolante termico: questo materiale deve permettere la conduzione del calore così che i componenti del collimatore possano essere raffreddati grazie ad un sistema di raffreddamento posto sul componente in rame. Allo stesso tempo, però, l'isolante deve avere proprietà dielettriche così da poter misurare con precisione il numero di particelle di fascio che colpiscono la grafite. Un'ulteriore caratteristica auspicabile che deve avere il materiale scelto come isolante è la lavorabilità.

Come possibili materiali isolanti sono stati considerati:

- $L$ 'allumina (Al<sub>2</sub>O<sub>3</sub>);
- Il nitruro di boro (BN);
- Il nitruro di alluminio (AlN).

A contatto con l'isolante è stato posizionato un componente in rame, che verrà utilizzato per raffreddare l'intero collimatore. I motivi che hanno portato alla scelta del rame come ultimo materiale riguardano la sua elevata conducibilità termica (importante per garantire un buon raffreddamento del collimatore), le buone proprietà meccaniche, la facilità di lavorazione (importante per la realizzazione del canale di raffreddamento), la possibilità di saldare facilmente il materiale per chiudere i fori del canale di raffreddamento e la bassa attivazione.

Le temperature massime di esercizio per i materiali considerati nella progettazione del collimatore sono:

- AISI 316:  $\approx 800$ °C;
- TANTALIO: 2400°C [12]:
- GRAFITE POCO EDM-3: 2500°C (vedi *[Figura 2.7](#page-46-0)*);
- RAME: 200°C [13];
- ALLUMINA: 1500°C [13];
- NITRURO DI BORO: 1400°C [14];
- NITRURO DI ALLUMINIO: 1900°C [15].

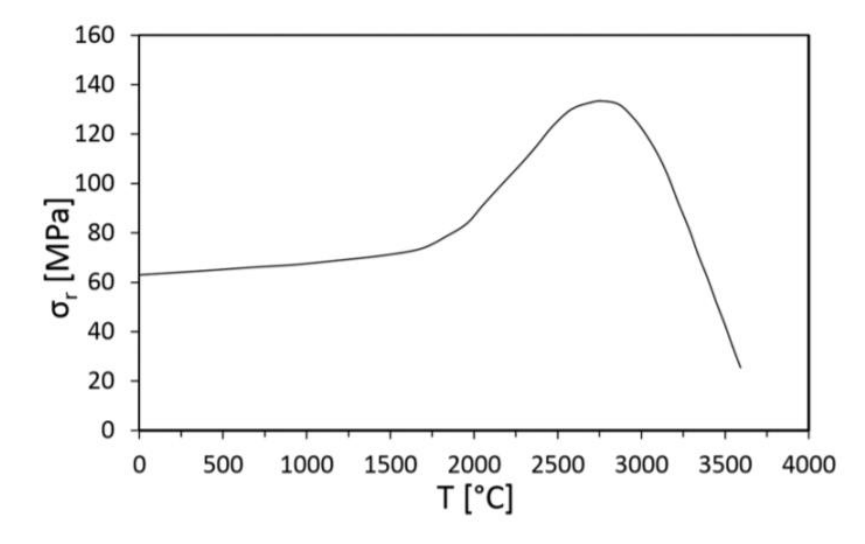

<span id="page-46-0"></span>*Figura 2.7: Tensione di rottura in trazione della grafite POCO EDM-3 in funzione della temperatura* [16]

## **2.3.2 Trasmissione del calore per conduzione**

Per poter comprendere meglio ciò che è stato fatto durante questo lavoro di tesi è necessario introdurre il fenomeno della conduzione termica.

Si definisce conduzione termica lo scambio di calore tra corpi a contatto, o anche all'interno di un unico corpo, senza che vi sia un apparente movimento di materia; Il corpo in questione può essere sia solido, sia liquido, sia gassoso. Questo fenomeno è dovuto al trasferimento di energia cinetica dalle molecole, o dagli atomi, che si trovano nella zona con temperatura maggiore alle particelle che si trovano, invece, nella zona a temperatura minore.

L'espressione generale che descrive questo fenomeno è rappresentata da un'equazione generale alle derivate parziali, chiamata anche *equazione del calore* [\(1.2\)](#page-16-0) [6]:

$$
\frac{\partial T}{\partial \tau} = \frac{\lambda}{c_p \cdot \rho} \cdot \left( \frac{\partial^2 T}{\partial x^2} + \frac{\partial^2 T}{\partial y^2} + \frac{\partial^2 T}{\partial z^2} \right) + \frac{H}{c_p \cdot \rho} \tag{2.4}
$$

Dove:

- T: temperatura [K];
- $\tau$ : tempo [s];
- $\lambda$ : conducibilità termica [W m<sup>-1</sup> K<sup>-1</sup>];
- $c_p$ : calore specifico [J kg<sup>-1</sup> K<sup>-1</sup>];
- $\bullet$   $\rho$ : densità [kg m<sup>-3</sup>];

 $\bullet$  H: intensità di generazione interna di calore [W m<sup>-3</sup>].

Il modello matematico che è utilizzato per trattare questo fenomeno fa riferimento ad un corpo fisico continuo, uniforme, isotropo, con caratteristiche fisiche costanti nel tempo e non dipendenti dalla temperatura [6].

In caso di conduzione in regime stazionario, la temperatura e il flusso termico sono indipendenti dal tempo, quindi l'equazione generale della conduzione divent[a \(2.5\):](#page-47-0)

$$
\frac{\partial^2 T}{\partial x^2} + \frac{\partial^2 T}{\partial y^2} + \frac{\partial^2 T}{\partial z^2} + \frac{H}{\lambda} = 0
$$
\n(2.5)

Non sempre questa equazione può essere risolta analiticamente. Nel caso in cui, però, il problema di conduzione termica possa essere trasformato in un problema monodimensionale (viene considerata come esempio la direzione x), allora è possibile semplificare ulteriormente l'equazion[e \(2.5\):](#page-47-0)

<span id="page-47-0"></span>
$$
\frac{\partial^2 T}{\partial x^2} + \frac{H}{\lambda} = 0 \tag{2.6}
$$

L'*equazione di Fourier* [\(2.7\)](#page-47-1) permette di calcolare la quantità di calore scambiata per mezzo della conduzione:

<span id="page-47-1"></span>
$$
q_n = -\lambda \cdot A \cdot \frac{dT}{dn} \tag{2.7}
$$

Dove:

- $\lambda$ : conducibilità termica [W m<sup>-1</sup> K<sup>-1</sup>];
- A: area normale rispetto alla direzione del flusso termico;
- $\bullet$   $dT/dn$ : gradiente di temperatura nella stessa direzione del flusso termico.

L'unità di misura che esprime il flusso termico e il watt [W]. Questa è una grandezza vettoriale, proporzionale al gradiente di temperatura  $dT/dn$ , dove n è la direzione ortogonale alle superfici isoterme. Il flusso termico q è normale rispetto a queste superfici isoterme ed è diretto dalle zone del corpo che hanno temperature maggiori a quelle zone con temperature minori. Essendo il gradiente di temperatura negativo, il segno meno presente nell'equazione di Fourier permette di ottenere flussi termici sempre positivi.

Nel dimensionamento analitico del collimatore è stata studiata la conduzione termica attraverso strati piani semplici. In questo caso, l'andamento della temperatura lungo lo spessore è lineare e l'equazione di Fourier può essere riscritta secondo la seguente espressione:

$$
q = -\lambda \cdot A \cdot \frac{dT}{dx} = \lambda \cdot A \cdot \frac{T_1 - T_2}{l}
$$
 (2.8)

Con:

$$
T(x) = T_1 - \frac{T_1 - T_2}{l} \cdot x \tag{2.9}
$$

Dove l è lo spessore del materiale (*[Figura 2.8](#page-48-0)*), T<sub>1</sub> e T<sub>2</sub> sono le temperature uniformi delle estremità del materiale e il rapporto  $\frac{l}{\lambda \cdot A}$  rappresenta la resistenza termica.

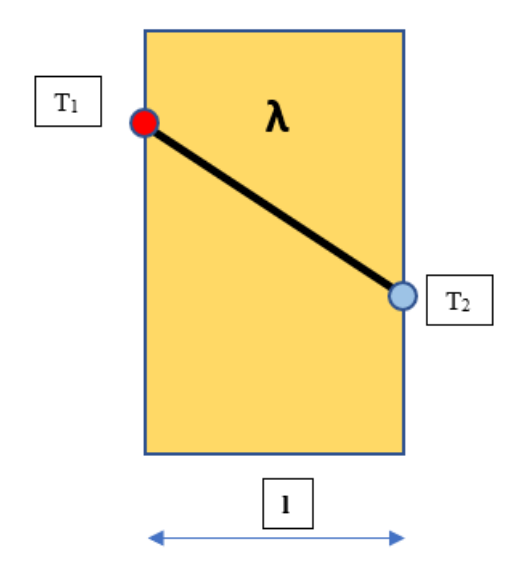

*Figura 2.8 Conduzione termica su strato piano semplice*

### <span id="page-48-0"></span>**Trasmissione del calore attraverso strati piani composti**

Si consideri uno strato piano composto da tre materiali diversi, come nel caso del collimatore, caratterizzati da spessore  $l_1, l_2, e l_3$ , conducibilità termica  $\lambda_1, \lambda_2, e \lambda_3$  e superficie di scambio termico pari ad A, costante per tutti e tre gli strati di materiale. Sulle superfici collocate alle estremità dei materiali, in direzione ortogonale al flusso termico, le temperature sono omogenee e pari a  $T_1, T_2, T_3$  e  $T_4$ , come rappresentato in *[Figura 2.9](#page-48-1)*:

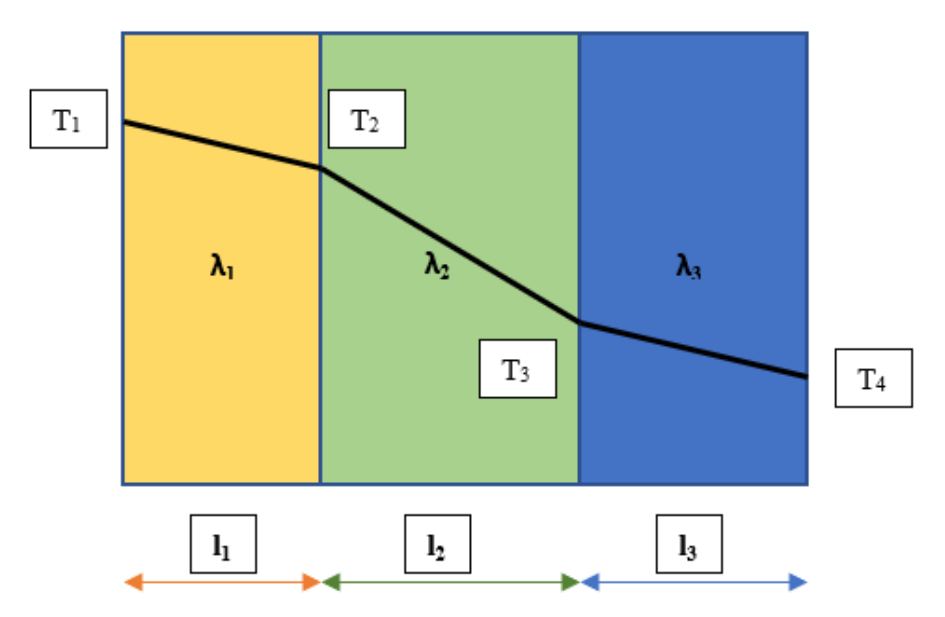

*Figura 2.9 Conduzione termica su strato piano composto*

<span id="page-48-1"></span>La differenza di temperatura tra un'estremità e l'altra genera un flusso termico pari a q, descritto dalla seguente espressione:

$$
q = \lambda_1 \cdot A \cdot \frac{T_1 - T_2}{l_1} = \lambda_2 \cdot A \cdot \frac{T_2 - T_3}{l_2} = \lambda_3 \cdot A \cdot \frac{T_3 - T_4}{l_3}
$$
 (2.10)

Da cui:

<span id="page-49-0"></span>
$$
q = \frac{1}{\frac{l_1}{\lambda_1} + \frac{l_2}{\lambda_2} + \frac{l_3}{\lambda_3}} \cdot A \cdot (T_1 - T_4)
$$
\n(2.11)

La conduttanza termica specifica è espressa dalla seguente equazione:

$$
h_{sp} = \frac{1}{\frac{l_1}{\lambda_1} + \frac{l_2}{\lambda_2} + \frac{l_3}{\lambda_3}} \qquad [W \cdot m^{-2} \cdot K^{-1}]
$$
 (2.12)

Il reciproco della conduttanza termica specifica rappresenta la resistenza termica specifica:

$$
R_{sp} = \frac{l_1}{\lambda_1} + \frac{l_2}{\lambda_2} + \frac{l_3}{\lambda_3} \qquad [m^2 \cdot K \cdot W^{-1}]
$$
 (2.13)

<span id="page-49-2"></span>Dall'espressione [\(2.11\)](#page-49-0) si osserva che la resistenza totale dello strato piano, composto di tre materiali diversi, è data dalla somma delle resistenze termiche specifiche dei singoli strati che lo compongono.

### **2.3.3 Modello analitico del collimatore**

Nella *[Figura 2.10](#page-49-1)* è rappresentato il modello assialsimmetrico e semplificato del collimatore:

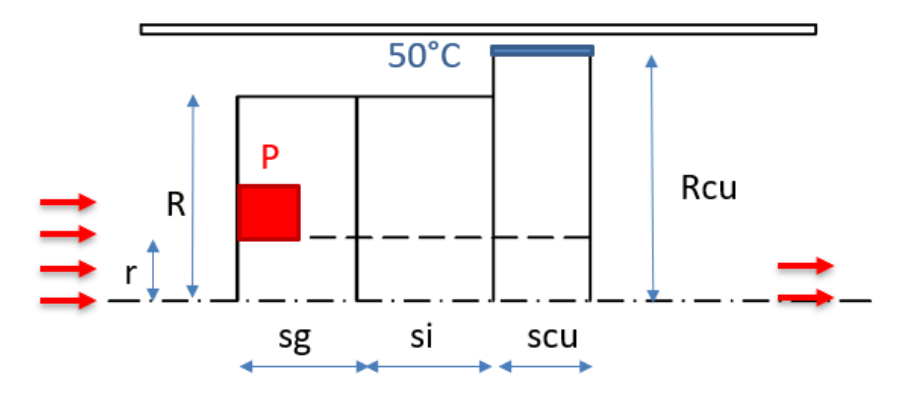

<span id="page-49-1"></span>*Figura 2.10 Rappresentazione schematica e semplificata del collimatore per predimensionamento*

Da sinistra verso destra il fascio incontra prima uno strato di grafite (POCO EDM-3), poi uno strato di materiale isolante ed infine uno strato di rame. All'ingresso del collimatore si può osservare che il fascio di protoni, rappresentato da alcune frecce rosse, ha diametro maggiore rispetto a quello rappresentato in uscita.

All'interno del rettangolino rosso, nello strato di grafite, viene depositata la potenza P pari a 2000 W: l'area rossa rappresenta il volume in cui è definita la generazione di potenza termica. La linea blu collocata nell'estremità superiore del rame rappresenta il vincolo di raffreddamento: in questa linea è stata imposta una temperatura di 50°C, perché si trova in prossimità del canale da vuoto.

Per cominciare ad avere un'idea qualitativa delle temperature sviluppate all'interno del collimatore, sono state scelte in modo più o meno arbitrario le seguenti grandezze:

- $s_c = 40$  mm: lo spessore minimo della grafite (è un dato di progetto);
- $s_i = 25$  mm: spessore dello strato di isolante;
- $s_{Cu} = 30$  mm: spessore del rame;
- $R = 46$  mm: raggio esterno di grafite ed isolante;
- $\bullet$  r = 16 mm: raggio interno del collimatore;
- $R_{Cu} = 50$  mm: raggio esterno del rame;
- $\bullet$  d = 9 mm: definisce il raggio esterno della deposizione di potenza (r + d = 25 mm è un dato di progetto).

Nella *[Figura 2.11](#page-50-0)* è rappresentato il modello analitico utilizzato per l'analisi termica del collimatore:

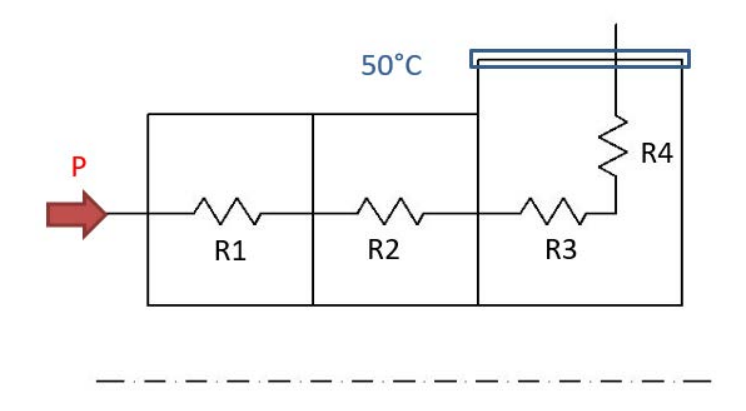

<span id="page-50-0"></span>*Figura 2.11 Rappresentazione del modello analitico usato per il predimensionamento del collimatore*

Per descrivere analiticamente lo scambio termico che avviene all'interno del collimatore sono state applicate le seguenti ipotesi semplificative:

- 1. tutta l'energia depositata dal fascio sulla grafite viene dissipata mediante conduzione;
- 2. non sono considerati gli scambi termici per convezione ed irraggiamento;
- 3. è presente contatto ideale tra i diversi componenti;
- 4. la parete esterna del rame che si trova più vicina al canale da vuoto ha temperatura costante e pari a 50°C;
- 5. La potenza depositata sul collimatore è costante e pari a 2000 W;
- 6. Si considerano costanti le conducibilità termiche dei materiali.

Dopo aver definito queste ipotesi è possibile procedere con la risoluzione del modello analitico.

R1, R2 e R3 sono le resistenze termiche assiali di grafite, isolante e rame, mentre R4 è la resistenza termica in direzione radiale del rame. Le resistenze presenti sul modello analitico del collimatore sono calcolate utilizzando le seguenti espressioni:

$$
R_{1,2,3} = \frac{s_{C,I,Cu}}{\lambda_{C,I,Cu} \cdot A_{C,I,Cu}}
$$
 (2.14)

$$
R_4 = \frac{\ln\left(\frac{R}{r+d}\right)}{2 \cdot \pi \cdot s \cdot \lambda_{Cu}}\tag{2.15}
$$

Con:

<span id="page-50-1"></span>
$$
A_{c,l,cu} = \pi \cdot (R^2 - r^2) \tag{2.16}
$$

L'equazion[e \(2.16\)](#page-50-1) rappresenta l'area di scambio termico attraverso cui si trasferisce il calore.

Ipotizzando che tutta la potenza depositata sul collimatore sia costante e pari a  $q = 2000$  W, le equazioni [\(2.17\),](#page-50-2) [\(2.18\)](#page-50-3) e [\(2.19\)](#page-50-4) permettono di determinare le temperature massime su grafite, isolante e rame. La temperatura massima del sistema verrà registrata all'interno della grafite, in corrispondenza del volume in cui viene depositata la potenza.

$$
T_{max,Cu} = 50 + q \cdot \left[ \frac{s_{Cu}}{\lambda_{Cu} \cdot A_{Cu}} + \frac{\ln\left(\frac{R}{r+d}\right)}{2 \cdot \pi \cdot s_{Cu} \cdot \lambda_{Cu}} \right] \tag{2.17}
$$

<span id="page-50-3"></span><span id="page-50-2"></span>
$$
T_{max,I} = T_{max,Cu} + \frac{q \cdot s_I}{\lambda_I \cdot A_I} \tag{2.18}
$$

<span id="page-50-4"></span>
$$
T_{max,C} = T_{max,I} + \frac{q \cdot s_I}{\lambda_I \cdot A_I} \tag{2.19}
$$

Nelle macro dei materiali, riportate nell'appendice A sono indicate le proprietà termiche e meccaniche utilizzate per il calcolo agli elementi finiti. Per il modello analitico, invece, sono state considerate le conducibilità termiche riportate nella [Tabella 1:](#page-51-0)

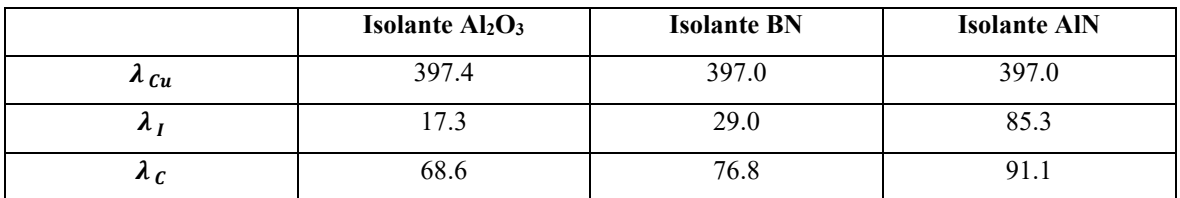

<span id="page-51-0"></span>*Tabella 1: Conducibilità termica dei materiali presi in considerazione durante il predimensionamento del collimatore*

Dalla [Tabella 1](#page-51-0) si nota che:

- Le conducibilità termiche degli isolanti sono diverse perché vengono considerati materiali con differenti proprietà meccaniche e termiche;
- Le conducibilità termiche di grafite e rame cambiano in base al tipo di isolante scelto. Questo accade perché le temperature raggiunte all'interno dei diversi materiali cambiano in funzione dell'isolante considerato e la conducibilità termica non è costante in funzione della temperatura.

La [Tabella 2,](#page-51-1) invece, riassume le temperature massime ottenute tramite Excel e calcolate secondo il modello analitico:

|                             | <b>Isolante</b> $Al_2O_3$ | <b>Isolante BN</b> | <b>Isolante AIN</b> |
|-----------------------------|---------------------------|--------------------|---------------------|
| $T_{max,Cu}$                | $94^{\circ}$ C            | $94^{\circ}$ C     | $94^{\circ}$ C      |
| max <sub>J</sub>            | $590^{\circ}$ C           | $389^{\circ}$ C    | $195^{\circ}$ C     |
| $\boldsymbol{\tau}_{max,C}$ | 790°C                     | $567^{\circ}$ C    | $345^{\circ}$ C     |

*Tabella 2: Temperature massime ottenute dai conti analitici*

<span id="page-51-1"></span>Le proprietà di grafite, rame e allumina sono state ricavate da macro già esistenti, mentre le proprietà di nitruro di boro e nitruro di alluminio provengono dai cataloghi dei fornitori.

## **2.4 Analisi termica**

Per verificare le temperature trovate utilizzando il modello analitico, precedentemente illustrato nel paragrafo [2.3.3,](#page-49-2) sono state fatte delle analisi termiche più dettagliate attraverso il software di calcolo agli elementi finiti ANSYS 18.2.

Per ridurre il tempo computazionale delle analisi sono stati confrontati i risultati ottenuti da simulazioni 2D (con elementi assialsimmetrici) e i valori ottenuti, invece, da simulazioni 3D: poiché i risultati non si discostano eccessivamente, sarà possibile svolgere tutte le analisi utilizzando elementi 2D assialsimmetrici per simulare il comportamento termico del collimatore.

Questa soluzione comporta un notevole risparmio di tempo: le analisi bidimensionali richiedono circa un minuto di attesa prima che la soluzione raggiunga la convergenza, mentre le analisi tridimensionali richiedono qualche ora di calcolo.

Dopo aver valutato quale elemento utilizzare per le analisi termiche, sono state fatte altre tre simulazioni per verificare che il modello analitico per il predimensionamento del collimatore fosse sufficientemente accurato.

Infine, oltre alla deposizione di potenza nel collimatore e al vincolo di temperatura nella superficie più esterna del rame, sono stati considerati anche gli scambi di calore mediante irraggiamento in tutte le pareti che si trovano all'interno del canale da vuoto e la convezione naturale dell'aria all'esterno. Considerando anche i risultati ottenuti da queste simulazioni sono state valutate le temperature massime raggiunte nei vari materiali del collimatore e sono stati scelti quelli più adatti alla progettazione.

### <span id="page-52-1"></span>**2.4.1 Analisi termica 2D con elementi assialsimmetrici**

L'elemento utilizzato per simulare il comportamento del collimatore nell'analisi bidimensionale è il PLANE77.

Il PLANE77 è un elemento piano con otto nodi, ognuno dei quali ha come unico gradi di libertà la temperatura (vedi *[Figura 2.12](#page-52-0)*); Questo elemento può essere usato per analisi bidimensionali statiche o per lo studio di transitori. Per avere tutte le informazioni che riguardano il PLANE77 è consigliata la consultazione del manuale ANSYS HELP [17].

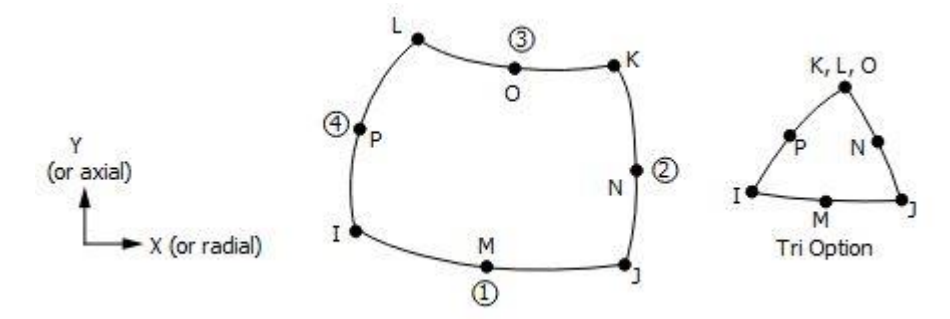

*Figura 2.12 Elemento termico PLANE77 [17]*

<span id="page-52-0"></span>Una volta definito il tipo di elemento utilizzato nell'analisi, è stato necessario specificare il comportamento assialsimmetrico di tale elemento attraverso una delle sue KEYOPTION, utilizzando il comando:

#### **KEYOPT**, ITYPE, KNUM, VALUE

Dopo aver richiamato le caratteristiche dei materiali utilizzati nel collimatore, è stata definita la geometria del modello. Innanzitutto, sono stati definiti i keypoint: per definire le loro coordinate è importante tenere a mente che gli elementi 2D assialsimmetrici vengono sempre definiti nel piano XY, la struttura da modellare deve essere costruita utilizzando keypoint con coordinate positive lungo l'asse X, e Y è l'asse rispetto al quale si sviluppa l'assialsimmetria del modello. Dopo aver sistemato tutti i keypoint è possibile definire le linee e le aree del modello.

La *[Figura 2.13](#page-53-0)* rappresenta il modello utilizzato per l'analisi termica 2D assialsimmetrica. Le grandezze degli elementi che costituiscono il collimatore sono le stesse con cui è stato sviluppato il modello analitico.

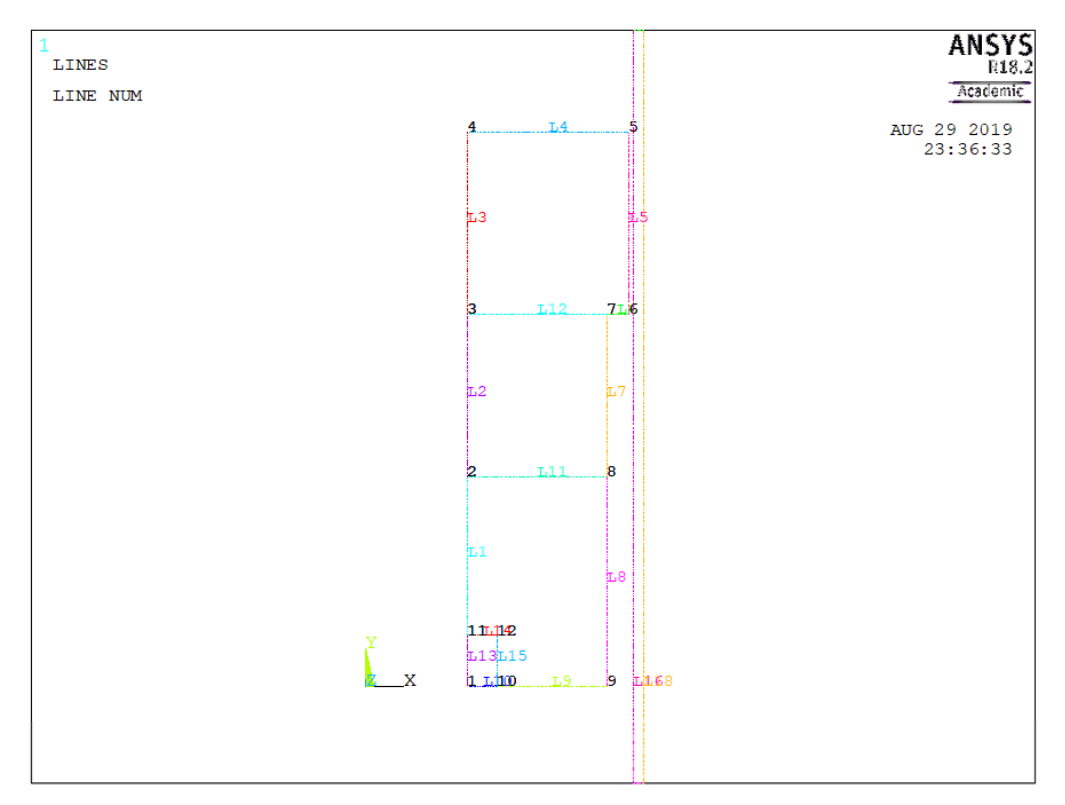

<span id="page-53-0"></span>*Figura 2.13 Modello utilizzato in ANSYS per svolgere la simulazione bidimensionale con elementi PLANE77*

Per simulare la deposizione di potenza all'interno del collimatore è stato necessario modellare separatamente l'area in grafite in cui viene generato il calore e la restante area, sempre appartenente alla grafite.

Per applicare la deposizione di potenza sul collimatore sono stati utilizzati i comandi BFA e HGEN; BFA viene usato per applicare un carico ad un'area, mentre HGEN indica il tipo di carico assegnato; in questo caso si considera HGEN per definire una generazione di calore.

Anche se l'analisi con elementi PLANE77 è bidimensionale, il valore di HGEN utilizzato nella simulazione assialsimmetrica è definito come rapporto tra un flusso termico e un volume.

Altri tipi di carico che possono essere assegnati mediante il comando BFA sono:

- Carichi strutturali;
- Carichi termici: come HGEN;
- Carichi magnetici;
- Carichi elettrici;
- Carichi acustici.

In linguaggio APDL, il comando BFA viene assegnato utilizzando la seguente scrittura:

#### **BFA**, Area, Lab, VAL1, VAL2, VAL3, VAL4

Per applicare, invece, il vincolo di temperatura di 50°C alla superficie esterna del rame è stato utilizzato il comando DL; questo comando serve a definire i gradi di vincolo nelle linee selezionate:

#### **DL**, LINEA, AREA, Lab, Value1, Value2

La convezione naturale dell'aria all'esterno del canale da vuoto viene definita grazie al comando SFE; mediante questo comando è possibile attribuire alcuni carichi superficiali, come lo scambio termico per convezione, agli elementi SURF151:

#### **SFE**, Elem, LKEY, Lab, KVAL, VAL1, VAL2, VAL3, VAL4

Dove Lab indica il tipo di carico applicato. Nel caso della convezione naturale, Lab verrà sostituito dal comando CONV.

Altri carichi che si possono applicare utilizzando il comando SFE sono:

- Carichi strutturali: ad esempio pressioni;
- Carichi termici: come la convezione, flussi di calore, irraggiamento;
- Carichi elettrici etc.

Gli elementi SURF151 (*[Figura 2.14](#page-54-0)*), a cui è applicata la convezione, sono utilizzati per le analisi termiche bidimensionali e vengono sovrapposti ad altri elementi termici 2D, fatta eccezione per il PLANE75 e il PLANE78. Il comportamento assialsimmetrico dell'elemento SURF151 viene definito mediante le sue keyoptions.

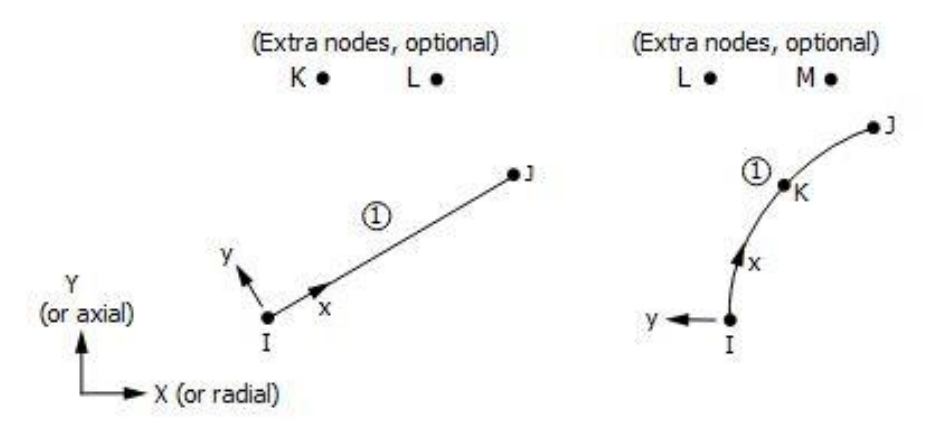

*Figura 2.14 Elemento SURF151 [17]*

<span id="page-54-0"></span>Un altro comando che può essere utilizzato per applicare la convezione naturale al posto di SFE è SFL, che viene impiegato per attribuire carichi superficiali alle linee. Oltre alla convezione naturale, anche l'irraggiamento è applicato grazie a questo comando.

Per utilizzare SFL è necessario specificare la seguente sequenza:

**SFL**, Line, Lab, VALI, VALJ, VAL2I, VAL2J

Dove Lab può essere sostituito con CONV per applicare la convezione naturale, oppure RDSF per l'irraggiamento.

Le *[Figura 2.15](#page-55-0)*, *[Figura 2.16](#page-55-1)* e *[Figura 2.17](#page-56-0)* mostrano l'andamento delle temperature nel collimatore, a parità di spessore del canale da vuoto (2 mm), quando l'isolante è in allumina, in nitruro di boro e in nitruro di alluminio. Nel presente caso si è considerato come materiale del canale da vuoto l'alluminio.

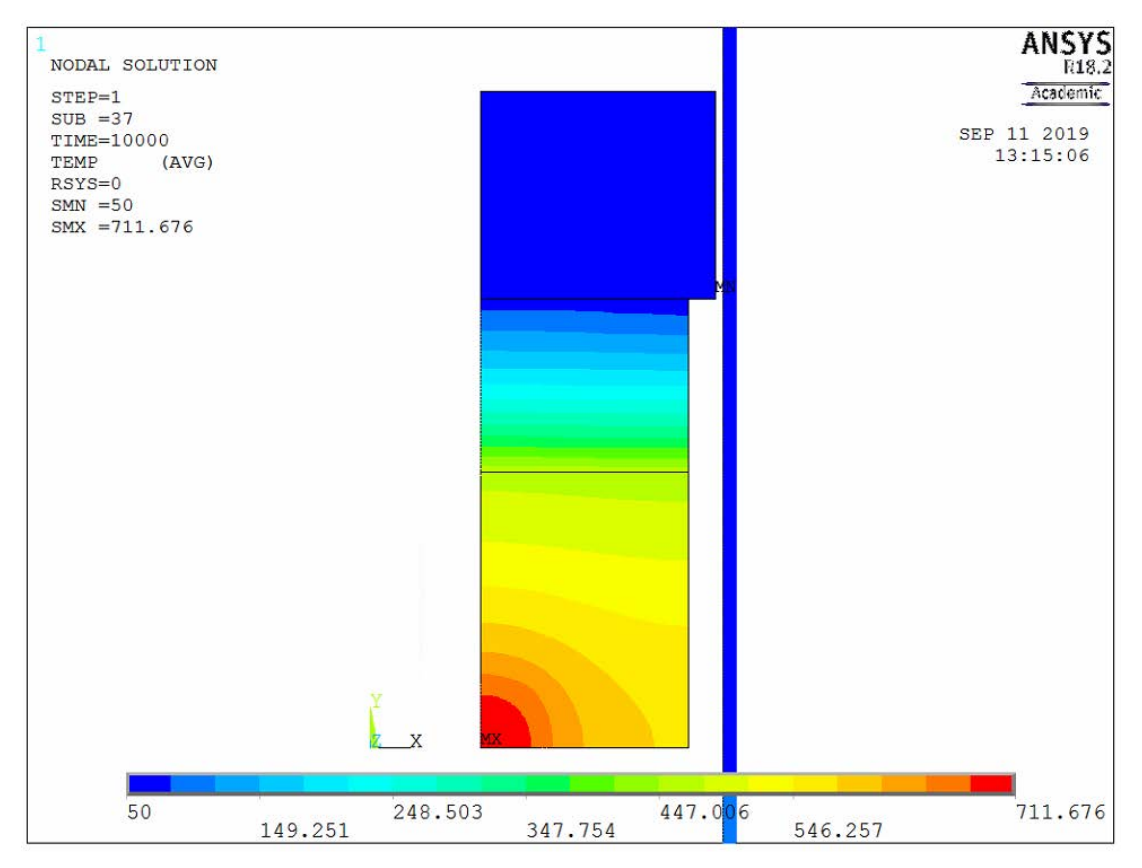

*Figura 2.15 Risultati della simulazione bidimensionale con isolante in allumina*

<span id="page-55-0"></span>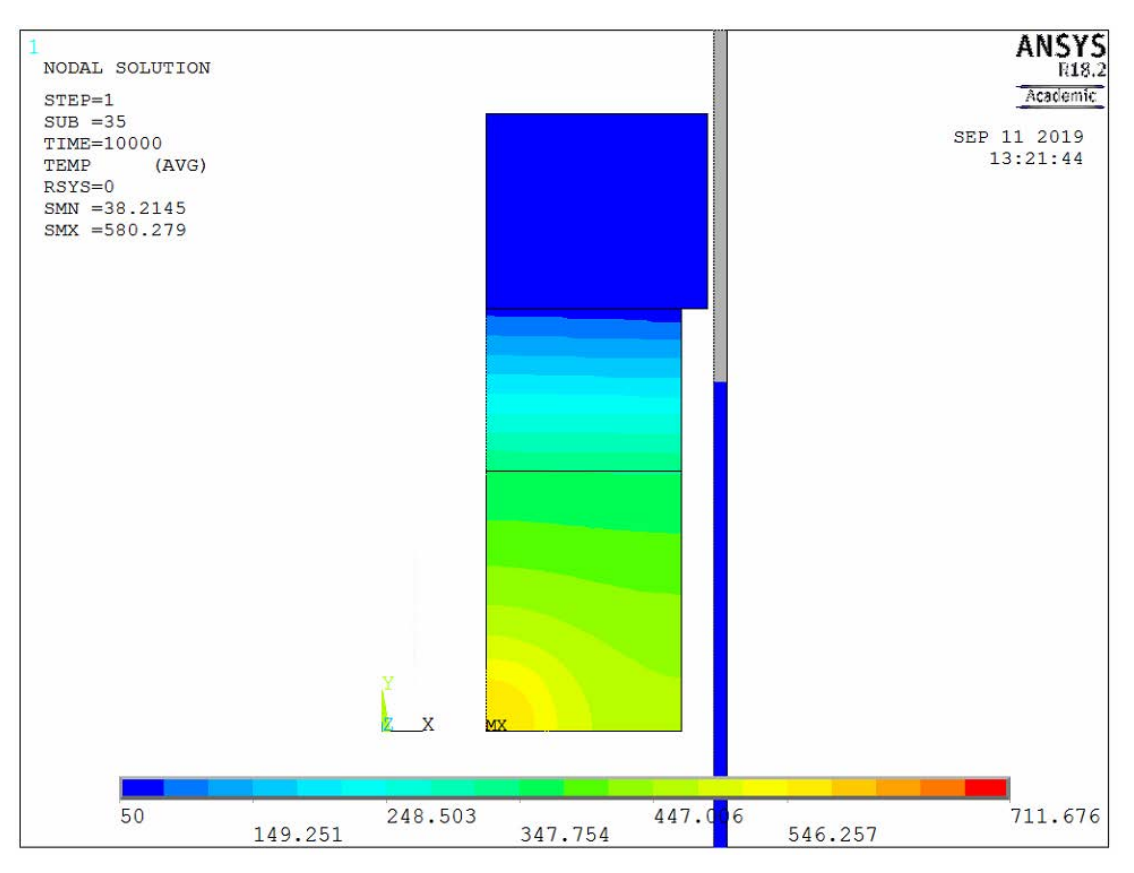

<span id="page-55-1"></span>*Figura 2.16 Risultati della simulazione bidimensionale con isolante in nitruro di boro*

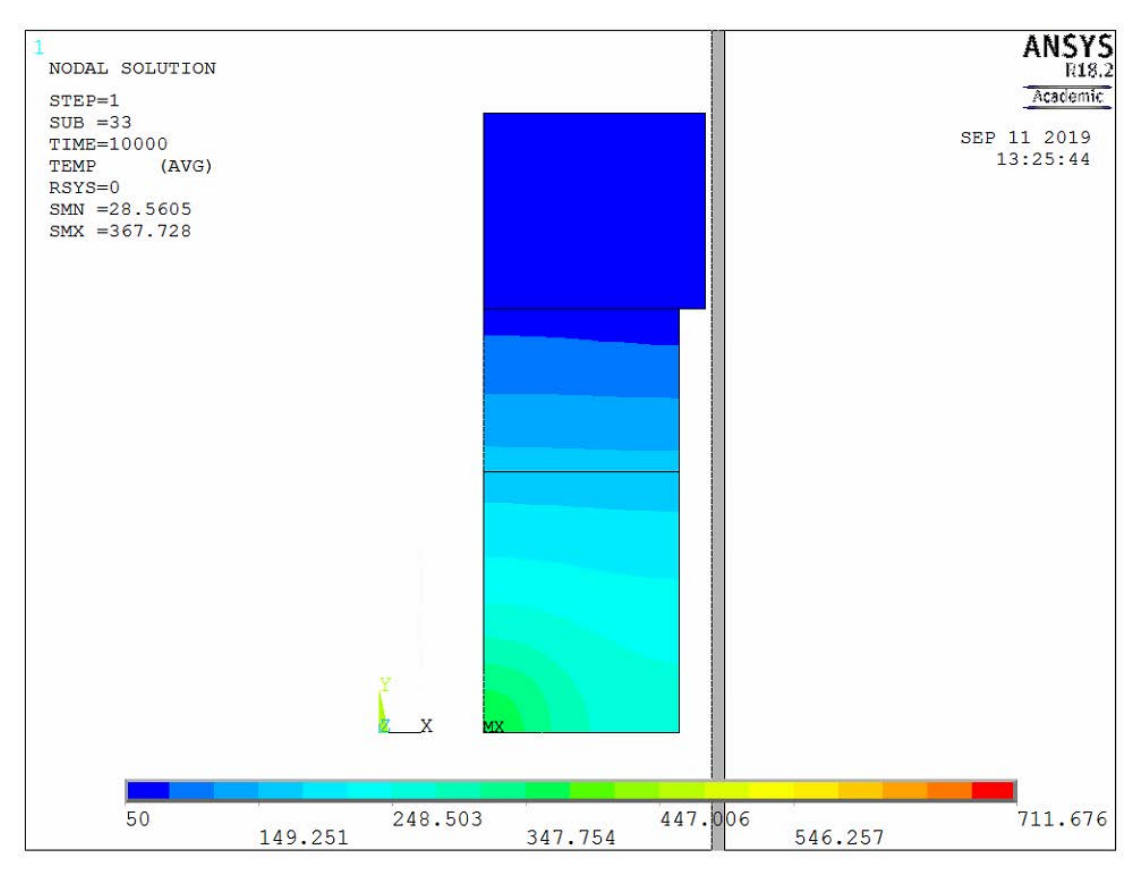

<span id="page-56-0"></span>*Figura 2.17 Risultati della simulazione bidimensionale con isolante in nitruro di alluminio*

## **2.4.2 Analisi termica 3D**

L'elemento utilizzato per simulare il comportamento del collimatore nell'analisi tridimensionale è il SOLID90.

Il SOLID90 è un elemento solido caratterizzato da venti nodi, ognuno dei quali ha come unico gradi di libertà la temperatura (vedi *[Figura 2.18](#page-56-1)*); Questo elemento può essere usato sia per analisi bidimensionali statiche, sia per lo studio di transitori.

Per avere tutte le informazioni che riguardano il SOLID90 è consigliata la consultazione del manuale ANSYS HELP [17].

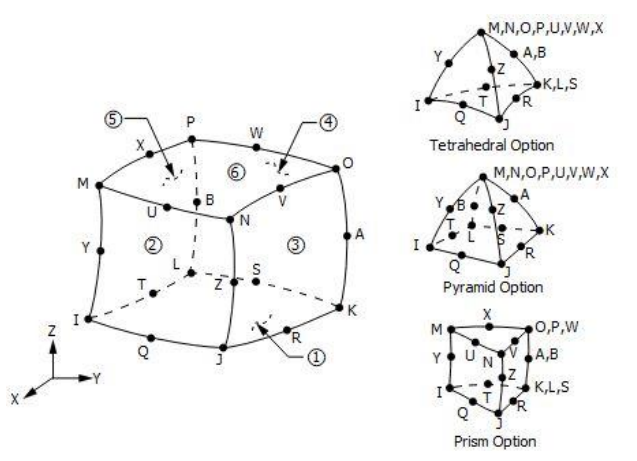

<span id="page-56-1"></span>*Figura 2.18 Elemento termico SOLID90 [17]*

Per definire il comportamento dell'elemento SOLID90 non è necessario specificare alcuna keyoption.

Il sistema preso in esame per rappresentare il collimatore consta di tre cilindretti di materiale diverso, modellati con CREO PARAMETRIC e, successivamente, importati su ANSYS. Questo modello è rappresentato nella *[Figura](#page-57-0)  [2.19](#page-57-0)*

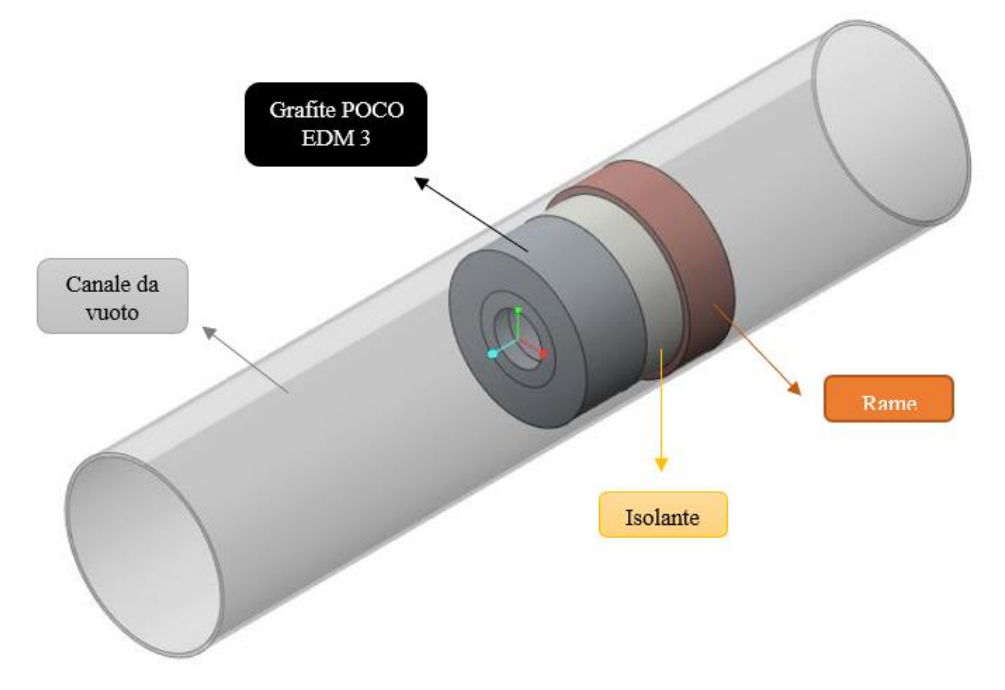

*Figura 2.19 Modello semplificato del collimatore per analisi termiche tridimensionali*

<span id="page-57-0"></span>Per unire le superfici coincidenti tra i solidi che si trovano a contatto è stato utilizzato il comando VGLUE, che genera nuovi volumi "incollando" quelli vecchi:

### **VGLUE**, NV1, NV2, NV3, NV4, NV5, NV6, NV7, NV8, NV9

Qualora questo comando non fosse applicato, non sarebbe possibile ottenere risultati corretti dalla simulazione. Quello che accade in questo caso è che le superfici coincidenti, che si trovano all'interfaccia tra i diversi volumi, verrebbero meshate separatamente l'una dall'altra, i nodi delle superfici non sarebbero coincidenti e non verrebbe garantito il corretto trasferimento dei carichi da un volume all'altro.

Per simulare la deposizione di potenza all'interno del collimatore è stato necessario modellare separatamente il cilindretto in cui viene generato il calore rispetto al restante volume di grafite, in modo del tutto analogo a ciò che è stato fatto nelle analisi bidimensionali. Per depositare la potenza all'interno di questo volume sono stati utilizzati i comandi BFV e HGEN: il comando BFV è l'equivalente volumetrico di BFA, che invece è utilizzato per le aree ed è stato applicato nell'analisi 2D.

BFV viene definito come:

#### **BFV**, Volu, Lab, VAL1, VAL2, VAL3, PHASE

Per applicare il vincolo di temperatura di 50°C al rame, invece, è stato utilizzato il comando DA, che definisce i gradi di vincolo nelle aree selezionate:

#### **DA**, AREA, Lab, Value1, Value2

La seguente immagine, *[Figura 2.20](#page-58-0)*, mostra l'andamento delle temperature nel collimatore, a parità di spessore del canale da vuoto rispetto all'analisi bidimensionale, quando l'isolante è in nitruro di boro. Anche in questo caso è stato considerato come materiale del canale da vuoto l'alluminio.

Per semplicità sono stati riportati solamente i risultati della simulazione con isolante in nitruro di boro, in quanto proprio questo materiale verrà scelto per la progettazione del collimatore.

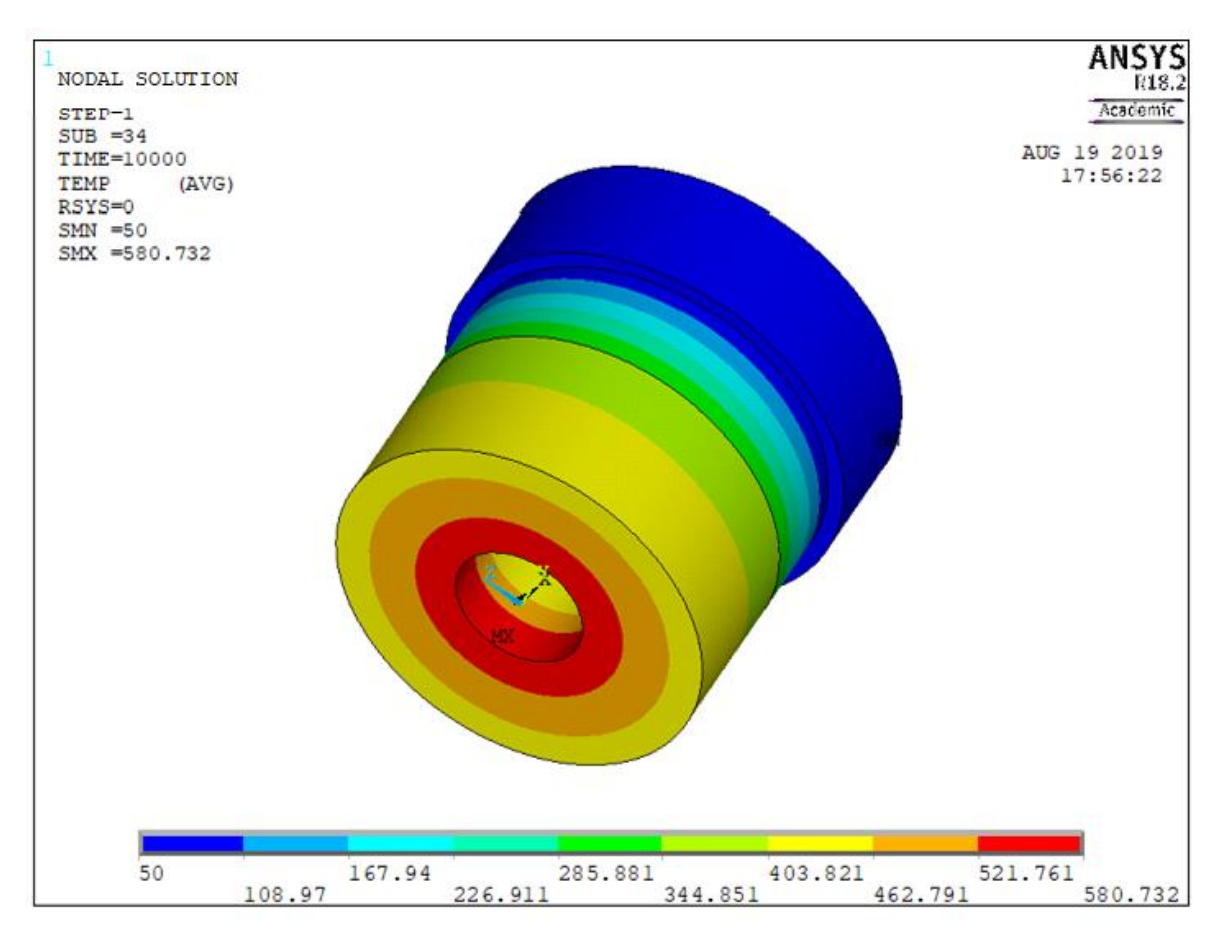

<span id="page-58-0"></span>*Figura 2.20 Risultati dell'analisi termica tridimensionale con elemento SOLID90 e isolante in nitruro di boro*

È importante sottolineare che il nitruro di boro, a causa della sua struttura cristallina, è un materiale che presenta proprietà anisotrope; questo può dare origine ad alcuni errori durante le simulazioni, perciò è necessario verificare che le direzioni secondo cui vengono definite le proprietà del materiale siano concordi con il sistema di riferimento del modello importato in ANSYS.

## **2.4.3 Confronto dei risultati ottenuti dalle analisi 2D e 3D**

La seguente tabella [\(Tabella 3\)](#page-58-1) permette il confronto tra i risultati ottenuti dalle analisi 2D e quelli ottenuti, invece, dall'analisi 3D mediante il programma di calcolo agli Elementi Finiti ANSYS. I risultati riportati sono ottenuti considerando come materiale isolante il nitruro di boro: come sarà indicato in seguito, tale materiale è stato scelto per il dimensionamento del collimatore.

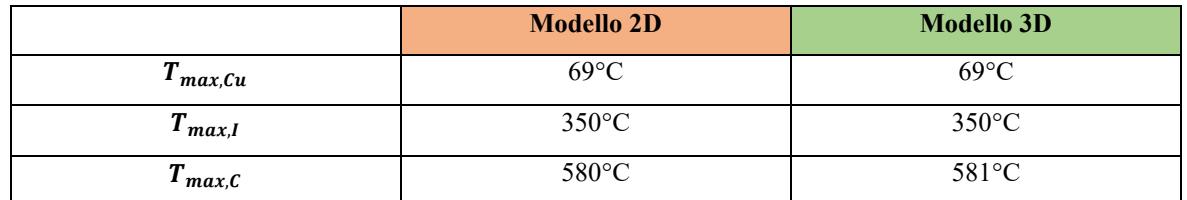

<span id="page-58-1"></span>*Tabella 3: Confronto delle temperature massime misurate sul collimatore mediante calcoli analitici e simulazione agli elementi finiti con ANSYS, considerando come materiale isolante il nitruro di boro*

I risultati ottenuti dimostrano che per simulare il comportamento termico del collimatore è sufficiente utilizzare simulazioni bidimensionali con elementi assialsimmetrici (PLANE 77), poiché i valori ottenuti da tali simulazioni sono analoghi rispetto a quelli forniti dalle simulazioni tridimensionali.

<span id="page-59-1"></span>Oltre a richiedere una minore potenza di calcolo, questa conclusione permette di ridurre drasticamente i tempi computazionali: mentre le analisi 2D richiedono al più 60 secondi per la loro conclusione, le analisi 3D sono più complesse e richiedono qualche ora per fornire i risultati.

## **2.5 Verifica del modello analitico**

Dopo aver verificato l'utilizzo degli elementi PLANE77 per le analisi termiche sui componenti del collimatore, sono state fatte delle ulteriori simulazioni numeriche al fine di verificare il modello analitico precedentemente definito (paragrafo [2.3.3\)](#page-49-2)

Per svolgere queste simulazioni non è stato considerato il canale da vuoto, ma sono stati modellati solamente i tre cilindri di grafite, isolante e rame. Non essendo presente il canale da vuoto e volendo verificare il modello analitico non sono stati applicati né la convezione sulla parete esterna del canale, né lo scambio di calore per irraggiamento: così facendo è stato possibile confrontare i risultati ottenuti dalle analisi numeriche con i risultati ottenuti dal modello analitico.

Le seguenti immagini (*[Figura 2.21,](#page-59-0) [Figura 2.22](#page-60-0)* e *[Figura 2.23](#page-60-1)*) mostrano i risultati ottenuti da ANSYS, simulando il collimatore con elementi 2D assialsimmetrici e considerando come materiali isolanti sia l'allumina, sia il nitruro di boro, sia il nitruro di alluminio.

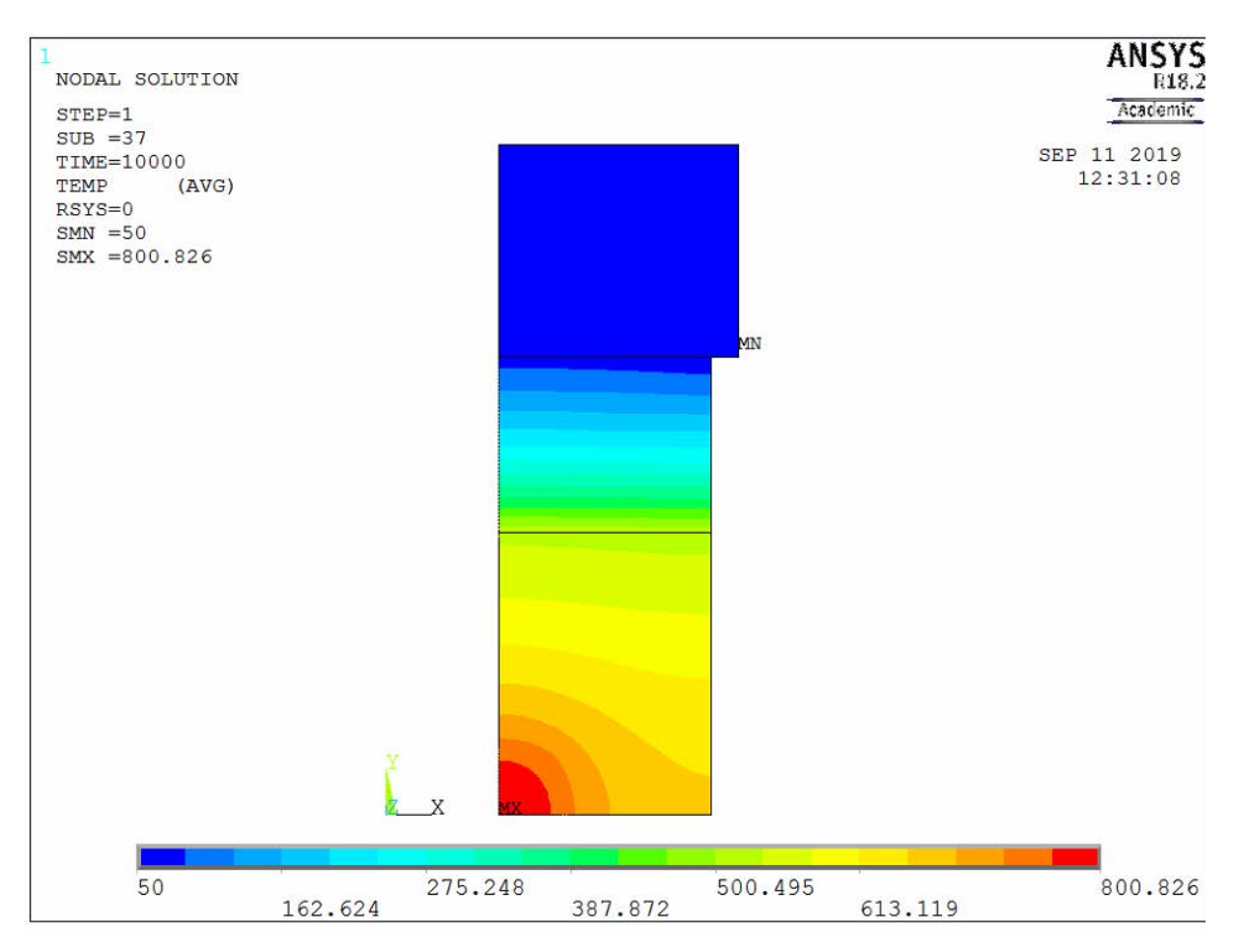

<span id="page-59-0"></span>*Figura 2.21 Risultati della simulazione di verifica del modello analitico con isolante in allumina* 

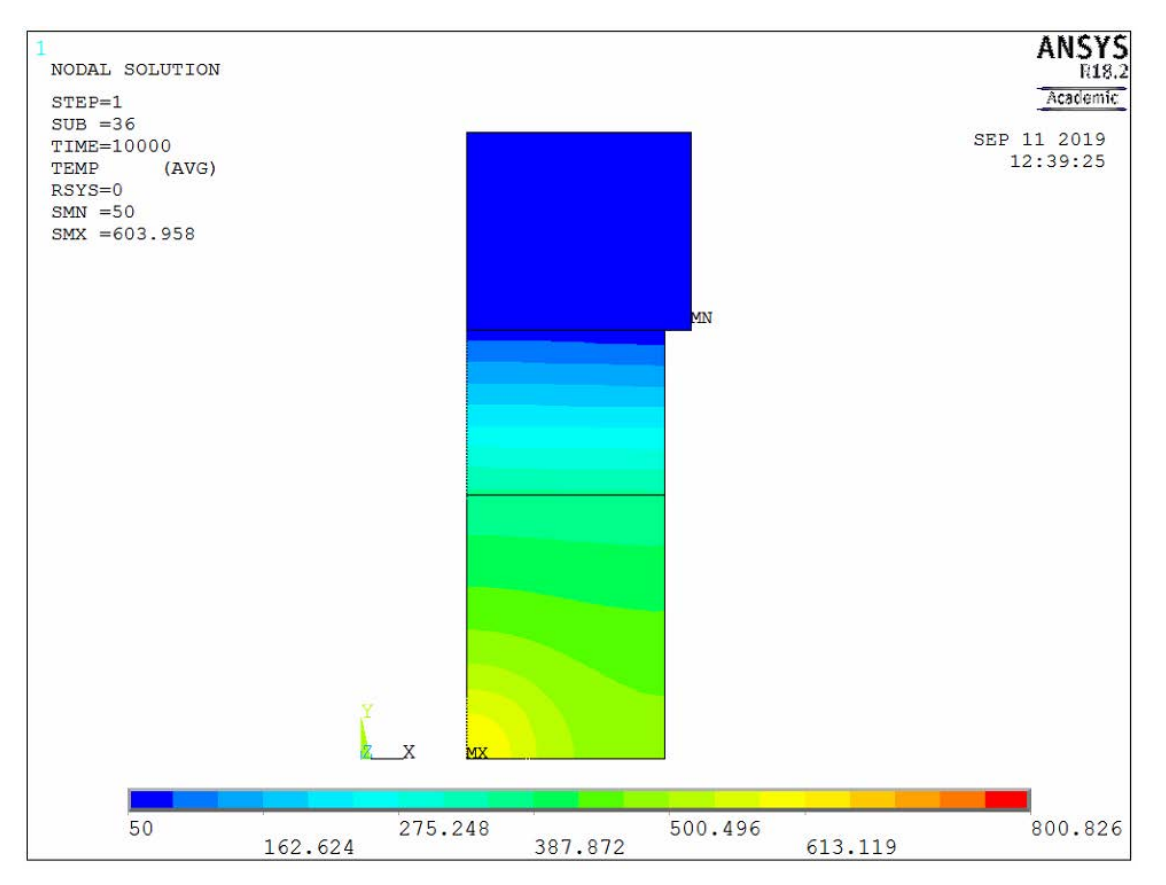

*Figura 2.22 Risultati della verifica del modello analitico con isolante in nitruro di boro*

<span id="page-60-0"></span>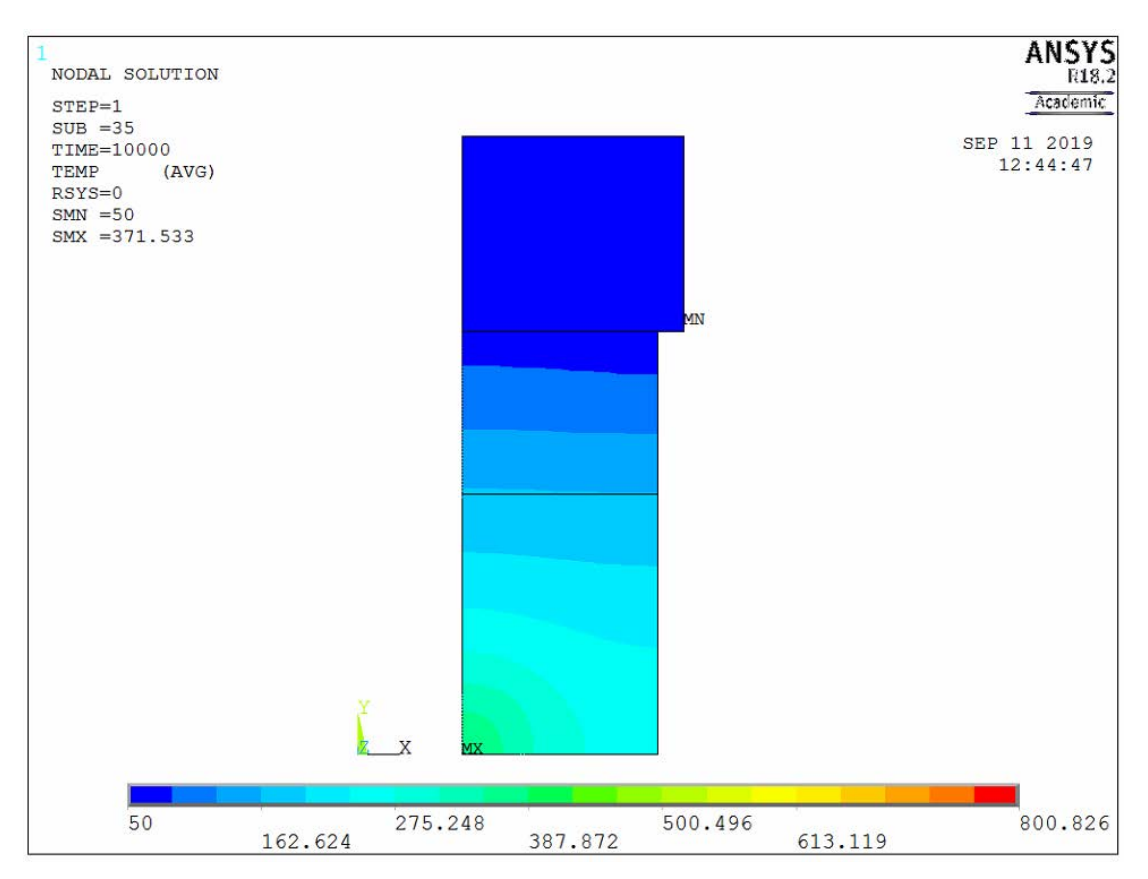

<span id="page-60-1"></span>*Figura 2.23 Risultati della verifica del modello analitico con isolante in nitruro di alluminio*

Nella [Tabella 4](#page-61-0) sono stati riportati i valori delle temperature massime ottenuti mediante ANSYS e mediante il modello analitico preso come riferimento:

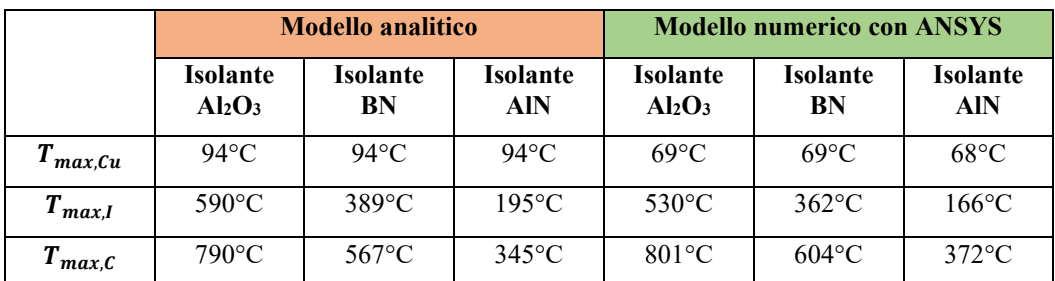

<span id="page-61-0"></span>*Tabella 4: Confronto delle temperature ottenute da conti analitici e dalla simulazione agli elementi finiti con ANSYS, non tenendo conto di convezione naturale ed irraggiamento*

La differenza tra le temperature ottenute dal modello analitico e dalle simulazioni numeriche è in gran parte dovuta a:

- 1. Ipotesi semplificative introdotte per lo studio del problema;
- 2. Conducibilità termiche utilizzata nei calcoli analitici: la conducibilità termica, infatti, è una proprietà del materiale, che varia in funzione della temperatura; nelle simulazioni numeriche ANSYS calcola la conducibilità termica in funzione della temperatura del corpo. Nel modello analitico, invece, si è attribuito un valore costante a tale proprietà.

Dall[a Tabella 4](#page-61-0) si può osservare che le temperature massime misurate nel rame rimangono circa costanti al variare del materiale isolante, sia nel modello analitico, sia nei risultati ottenuti dalle simulazioni agli elementi finiti.

## **2.6 Struttura del collimatore in grafite**

Il primo strato di collimatore, che blocca la parte più esterna delle particelle del fascio protonico, è costituito da grafite POCO EDM-3. Nel modello semplificato, utilizzato nelle analisi bidimensionali e tridimensionali di questo capitolo, si è sempre considerato questo strato come un cilindro unico di grafite; in realtà, per poter valutare l'allineamento del fascio rispetto al target questo volume non può essere costituito da un pezzo solo, ma viene diviso in quattro parti uguali: in questo lavoro di tesi si farà anche riferimento al singolo elemento chiamandolo "petalo". La *[Figura 2.25](#page-63-0)* rappresenta in alto la forma del singolo elemento di grafite, mentre in basso mostra come appare l'intero collimatore considerando tutto le sue parti.

Per valutare l'allineamento del fascio rispetto al target ogni petalo di grafite verrà collegato all'ambiente esterno con un filo. Grazie a questo filo, costituito da materiale conduttore, sarà possibile misurare il numero di particelle del fascio che colpiranno ogni segmento di grafite in base al numero di cariche negative richiamate dall'esterno del canale da vuoto. Se, ad esempio, il fascio fosse spostato verso destra, il petalo collocato a destra tenderebbe a richiamare più elettroni rispetto a tutti gli altri volumi di grafite.

Per ottenere misurazioni precise ed accurate sulla centralità del fascio, è necessario garantire che tutte le sue particelle vengano bloccate all'interno della grafite prima che queste raggiungano l'isolante. Potrebbe accadere, infatti, che alcune parti del fascio colpiscano il collimatore nella zona di separazione tra un petalo di grafite e quello adiacente: questo sarebbe possibile nel caso in cui i diversi segmenti di grafite avessero pareti parallele alle traiettorie dalle particelle.

Per evitare che si manifesti questo fenomeno, le diverse parti di grafite sono state sagomate in modo tale da impedire alle particelle di raggiungere l'isolante, facendo in modo che ogni parte di fascio debba attraversare uno spessore di grafite pari ad almeno 35 mm.

Questo problema è stato risolto inclinando le pareti dei petali di grafite di un angolo  $\alpha$  tale che venga rispettata la condizione:

<span id="page-61-1"></span>
$$
s_c - d \ge 35 \tag{2.20}
$$

Dove:

- $s_c$ : spessore della grafite, che è uguale allo spessore dei singoli petali;<br>•  $d$ : distanza che la particella percorre nello spazio compreso tra un peta
- d: distanza che la particella percorre nello spazio compreso tra un petalo di grafite e quello adiacente.

La condizione limite per cui l'equazione [\(2.20\)](#page-61-1) risulta verificata è:

<span id="page-62-2"></span><span id="page-62-1"></span>
$$
s_c - d = 35 \tag{2.21}
$$

Quindi, osservando la *[Figura 2.24](#page-62-0)* si può ottenere:

$$
a = d \cdot \text{sen}(\alpha) \tag{2.22}
$$

Sostituendo [\(2.22\)](#page-62-1) i[n \(2.21\)](#page-62-2) si ottiene:

$$
s_c - \frac{a}{\text{sen}(\alpha)} = 35\tag{2.23}
$$

Da cui:

$$
s_c - 35 = \frac{a}{sen(\alpha)}\tag{2.24}
$$

$$
sen(\alpha) = \frac{a}{s_c - 35} \tag{2.25}
$$

$$
\alpha = \arcsin\left(\frac{a}{s_c - 35}\right) \tag{2.26}
$$

Con:

- $\bullet$   $\alpha$ : angolo di inclinazione delle pareti dei petali di grafite;
- : distanza tra la parete di un pezzo di grafite e quello adiacente. Questo valore è una scelta progettuale.

Ponendo d = 5 mm ed  $a = 1$  mm, si ottiene l'angolo  $\alpha$  limite per cui l'equazione [\(2.21\)](#page-62-2) è verificata. Nel caso del collimatore oggetto di questa tesi si è scelto un angolo  $\alpha$  pari a 12°.

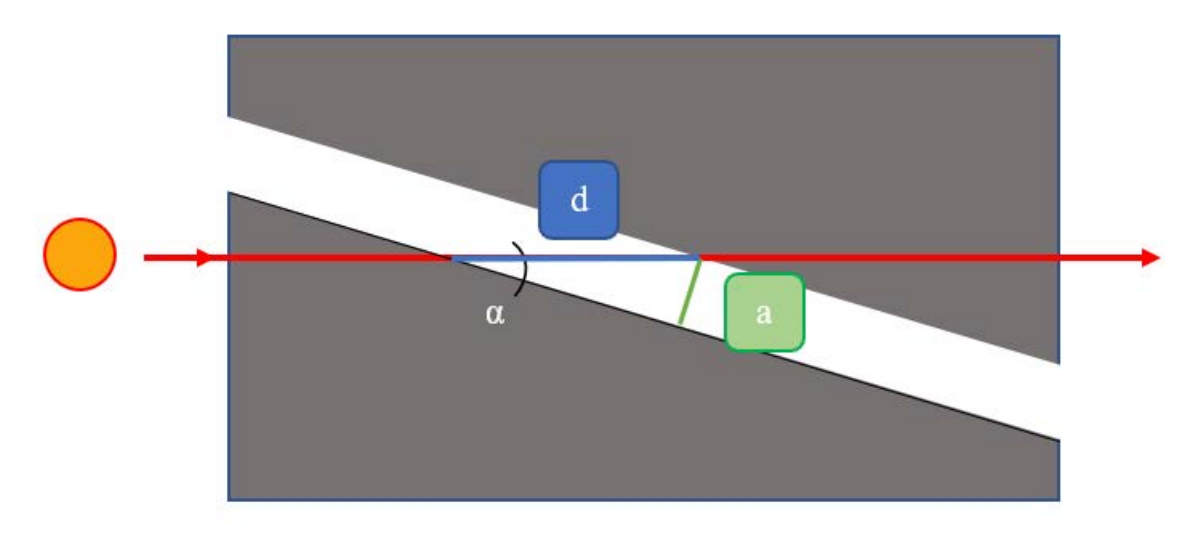

<span id="page-62-0"></span>*Figura 2.24 Rappresentazione geometrica del problema all'interfaccia tra i petali di grafite*

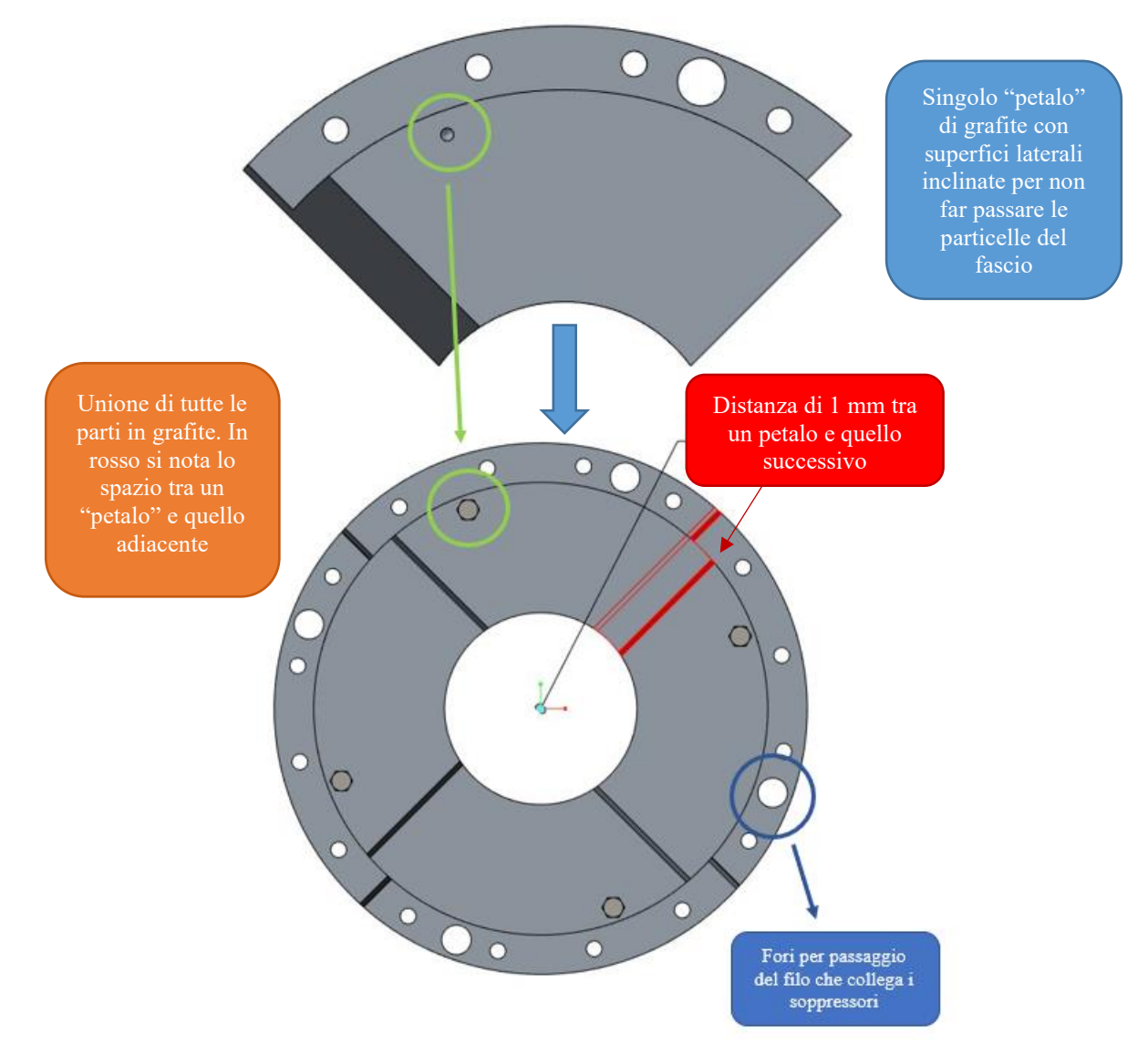

*Figura 2.25 Rappresentazione della geometria della grafite POCO EDM-3*

<span id="page-63-0"></span>Un altro fenomeno che si manifesta nella grafite è il rilascio di polvere di questo materiale ad alte temperature e in vuoto: questo evento potrebbe causare un ponte elettrico tra rame e grafite. Le flange che permettono il collegamento tra i diversi componenti del collimatore non solo permettono di collegare la grafite all'isolante senza creare un contatto diretto con il rame, ma svolgono anche un ruoto di prevenzione importante per questo fenomeno, in quanto riescono a limitare la dispersione delle particelle di polvere di POCO EDM-3.

## <span id="page-63-1"></span>**2.7 Scelta dell'isolante**

I materiali isolanti che sono stati considerati per la progettazione del collimatore sono:

- Allumina  $(Al<sub>2</sub>O<sub>3</sub>)$ ;
- Nitruro di boro (BN);
- Nitruro di alluminio (AlN).

Sono stati considerati questi materiali perché svolgono la funzione di isolante elettrico, non di isolante termico

Una condizione auspicabile per la scelta dell'isolante è la lavorabilità del materiale: sia l'allumina, sia il nitruro di boro, sia il nitruro di alluminio sono materiali ceramici caratterizzati da notevole durezza e fragilità: per questo motivo, ad esempio, non sono state fatte filettature al loro interno. I diversi elementi del collimatore sono stati collegati per mezzo di flange che, oltre a non richiedere la creazione di filetti sull'isolante, impediscono anche alla polvere di grafite rilasciata durante l'esercizio di creare un collegamento elettrico con il rame.

Per non rischiare di danneggiare il materiale fragile, inoltre, sono stati inseriti degli anelli di acciaio inossidabile attorno alle flange per impedire alla testa della vite di insistere direttamente sugli altri materiali (vedi *[Figura 2.28](#page-66-0)*).

Il materiale isolante scelto per la progettazione del collimatore è il nitruro di boro. Le ragioni che hanno a questa scelta sono state le seguenti:

- 1. Con isolante in ALLUMINA si hanno temperature massime sulla grafite e sul canale da vuoto troppo elevate. Il costo, inoltre, è certamente superiore visto che è possibile produrli solo per sinterizzazione;
- 2. Con isolante in NITRURO DI ALLUMINIO le temperature sono molto inferiori sia rispetto all'allumina, sia rispetto al nitruro di boro, in quanto il coefficiente di conducibilità termica è maggiore. I costi elevati e l'immediata disponibilità di nitruro di boro presso i Laboratori, però, hanno orientato la scelta su quest'ultimo materiale.

Nei seguenti digrammi (*[Figura 2.26](#page-64-0)* e *[Figura 2.27](#page-65-0)*) sono rappresentate le temperature massime del collimatore e quelle del canale da vuoto in funzione dello spessore del canale da vuoto e dello spessore dell'isolante, indicato nei grafici con 'si'.

È stata valutata la temperatura massima della grafite (*[Figura 2.26](#page-64-0)*), durante la scelta del materiale isolante, per avere un'idea delle temperature massime raggiunte nel collimatore: avere temperature molto elevate nella grafite potrebbe essere svantaggioso perché potrebbero generarsi tensioni interne al materiale a causa dei gradienti termici.

È stato valutato anche il comportamento del canale da vuoto (*[Figura 2.27](#page-65-0)*) perché l'aumento della sua temperatura potrebbe dar vita a fenomeni di ossidazione e perdita di durezza nell'Al5083. Quest'ultimo aspetto è fondamentale per il corretto funzionamento di tutta la facility, in quanto le guarnizioni utilizzate per garantire la tenuta del vuoto lavorano correttamente quando la durezza del materiale di cui sono fatte è minore rispetto a quella dei materiali tra cui sono poste.

Sia nel caso del collimatore, sia nel caso del canale da vuoto le temperature massime aumentano con lo spessore del materiale isolante (nitruro di boro).

Nelle *[Figura 2.26](#page-64-0)* e *[Figura 2.27](#page-65-0)* sono stati riportati solamente i risultati ottenuti dalle simulazioni con canale da vuoto in Al5083 e isolante in nitruro di boro, poiché saranno questi i materiali scelti per il sistema.

Il modello utilizzato in ANSYS per svolgere le simulazioni è rappresentato in *[Figura 2.13](#page-53-0)*.

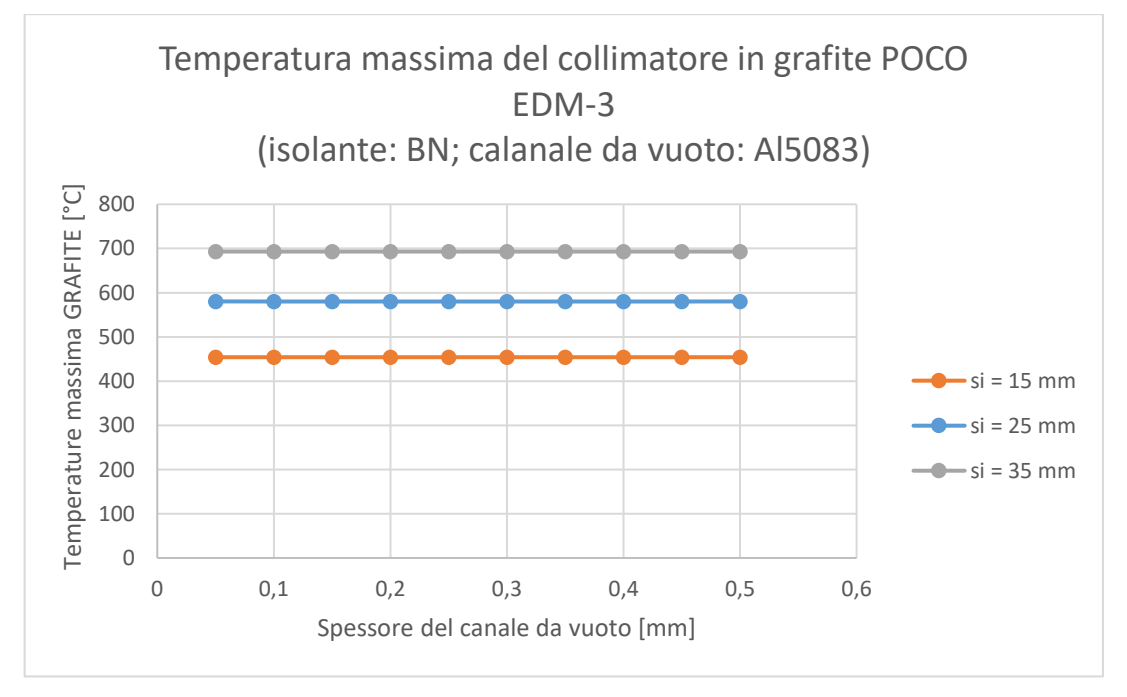

<span id="page-64-0"></span>*Figura 2.26: Andamento della temperatura massima presente sul collimatore al variare dello spessore del canale da vuoto e dello spessore dell'isolante (si)*

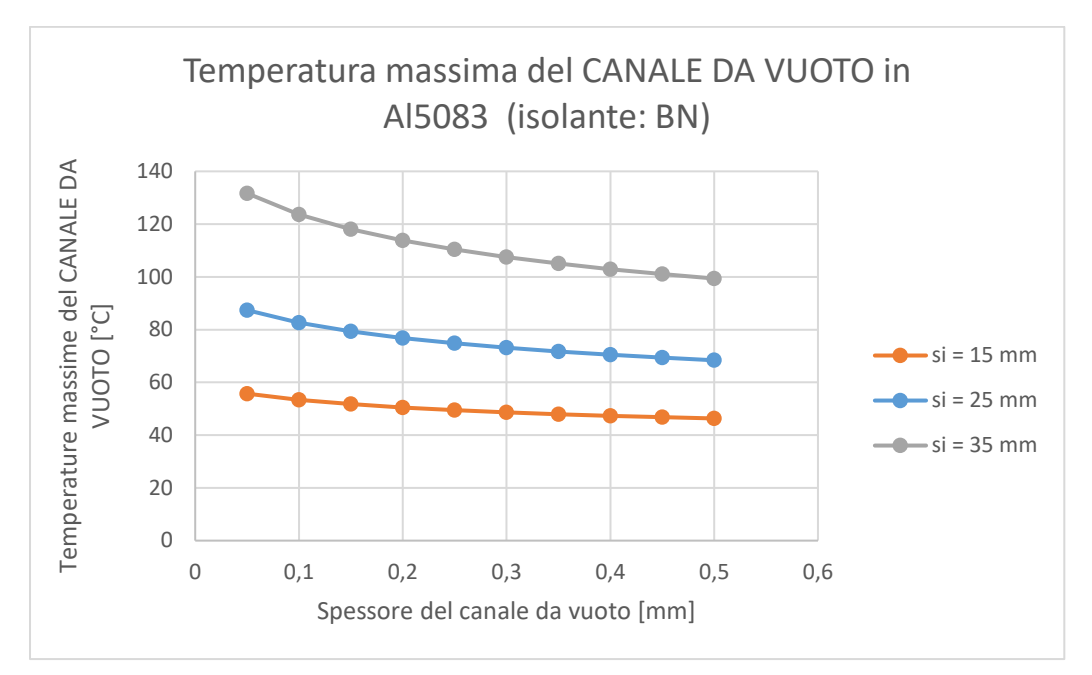

<span id="page-65-0"></span>*Figura 2.27: Andamento della temperatura massima misurata sul canale da vuoto al variare dello spessore del canale e dell'isolante (si)*

Le temperature massime sul collimatore e sul canale da vuoto si hanno quando:

- 1. Lo spessore dell'isolante è pari a 35 mm;
- 2. Lo spessore del canale da vuoto è 0.05 mm.

Considerando le temperature massime di utilizzo dei materiali, indicate nel paragrafo [2.3.1,](#page-45-1) si può concludere che il dimensionamento del collimatore è verificato anche nella condizione più critica: la grafite POCO EDM-3, infatti, può lavorare a temperature molto superiori rispetto a 700°C.

Sono stati considerati spessori del canale da vuoto compresi tra 0.05 mm e 0.5 mm per valutare che le temperature raggiunte non abbaino effetti negativi sugli altri componenti adiacenti al collimatore; in particolare, queste simulazioni, che presentano spessori molto ridotti del canale da vuoto, servono per verificare che i soffietti presenti lungo la linea protonica e posti in prossimità del collimatore, non raggiungano temperature eccessivamente elevate.

Lo spessore delle flange dell'isolante, lo spessore degli anelli in acciaio e la lunghezza delle viti utilizzate per collegare l'isolante al rame influenza lo spessore minimo di questo materiale: durante la progettazione del collimatore è stato considerato uno spessore minimo di 31 mm per lo strato di isolante. Così facendo sono garantiti giochi sufficienti per l'inserimento delle viti per il collegamento del pezzo con gli altri componenti del collimatore.

Questo aspetto sarà fondamentale anche per la progettazione del componente in rame e per la definizione del sistema di raffreddamento, oltre ad influenzare anche la sequenza di montaggio del collimatore: per poter assemblare l'assieme l'isolante dovrà essere collegato prima alla grafite, poi al rame (vedi *[Figura 2.28](#page-66-0)*).

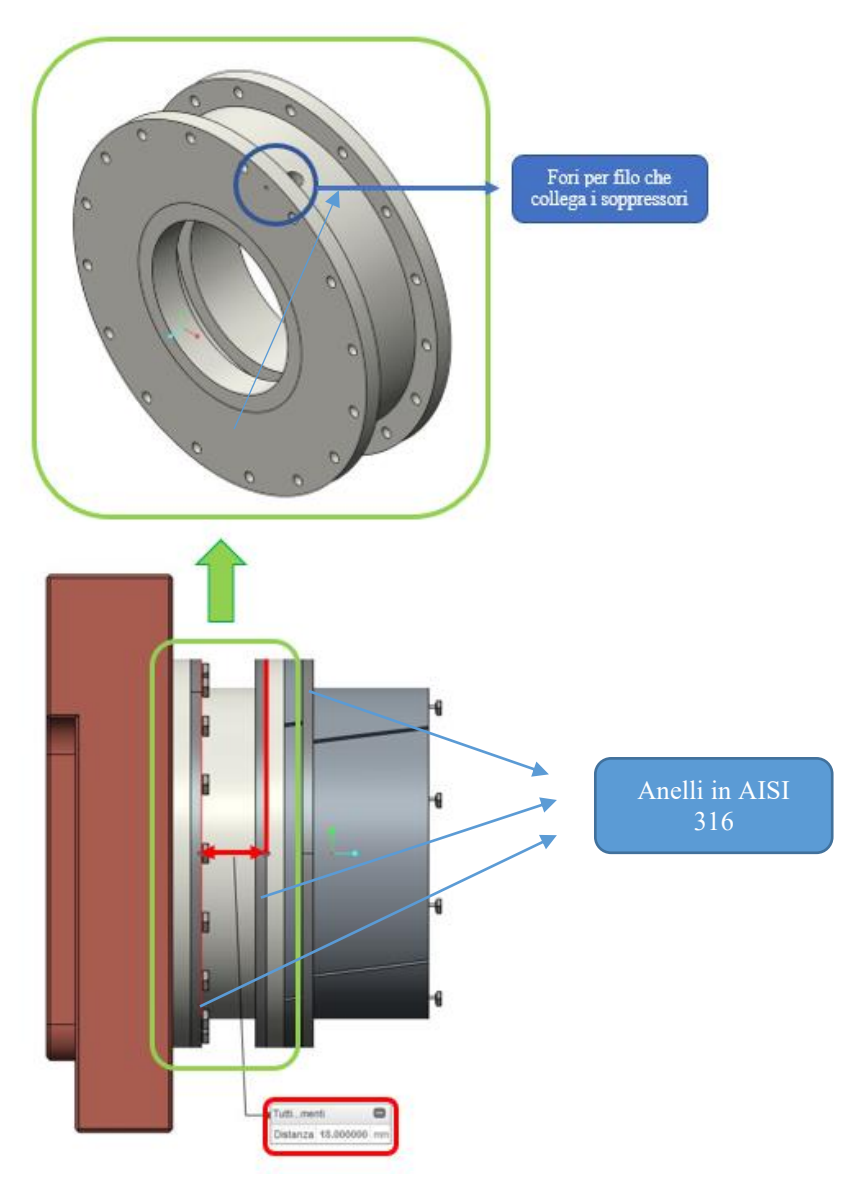

*Figura 2.28 Rappresentazione della geometria dell'isolante*

## <span id="page-66-0"></span>**2.8 Scelta del canale da vuoto**

Per scegliere quale materiale è più adatto alla progettazione del canale da vuoto sono stati considerati:

- Lega di alluminio Al5083;
- Acciaio inossidabile AISI 316.

Essendo il peso totale del collimatore uno dei vincoli fondamentali nella progettazione, è bene non aumentare troppo lo spessore del canale. Un'altra limitazione che riguarda sia la grandezza del canale da vuoto sia il suo spessore, è data dalla struttura che circonda il collimatore (vedi *[Figura 2.29](#page-67-0)*): il diametro massimo del canale da vuoto non può superare i 125 mm.

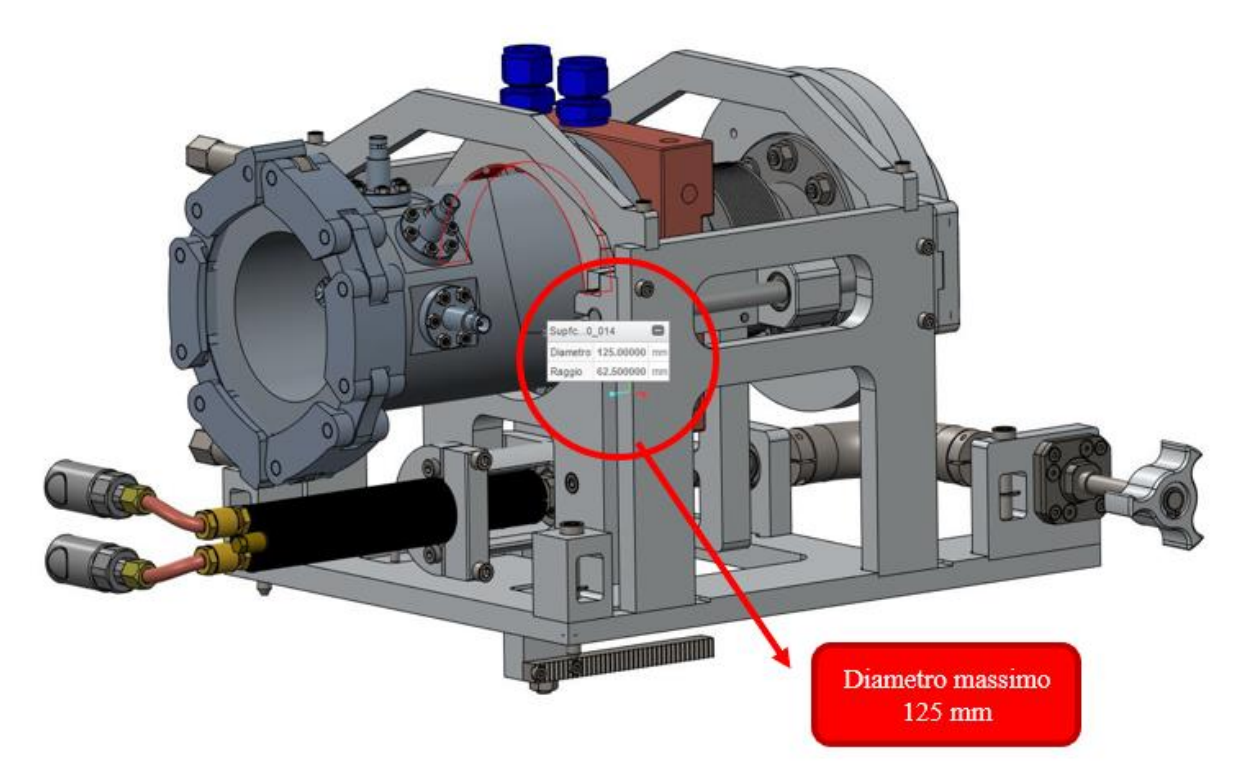

*Figura 2.29 Rappresentazione del vincolo sul diametro del canale da vuoto*

<span id="page-67-0"></span>Dai risultati delle analisi agli Elementi Finiti emerge che le temperature massime misurate sulla grafite non sono influenzate dal materiale del canale da vuoto.

Dalle simulazioni svolte con canale in acciaio si è notato che:

- 1. Le temperature massime del collimatore, raggiunte sulla grafite in corrispondenza dell'area di deposizione della potenza, rimangono sostanzialmente costanti (circa uguali a 570°C, vedi *[Figura 2.30](#page-68-0)*) all'aumentare dello spessore del canale da vuoto;
- 2. Le temperature massime misurate sul canale da vuoto in acciaio diminuiscono sensibilmente con l'aumento del suo spessore.

Rispetto ai canali da vuoto in acciaio:

- 1. I collimatori con canale in alluminio sono caratterizzati da temperature massime sulla grafite maggiori, pari a circa 580°C;
- 2. Le temperature riscontrate all'interno del canale da vuoto sono molto minori (vedi *[Figura 2.31](#page-68-1)*), perché la conducibilità termica dell'Al5083 è maggiore rispetto a quella del AISI 316.
- 3. Anche nei collimatori che presentano canali da vuoto in alluminio le temperature massime rimangono circa costanti al variare dello spessore del tubo;
- 4. Diminuiscono le temperature massime sull'Al5083 con l'aumento del suo spessore.

I risultati ottenuti dalle simulazioni con ANSYS sono stati riportati nella [Tabella 5:](#page-68-2)

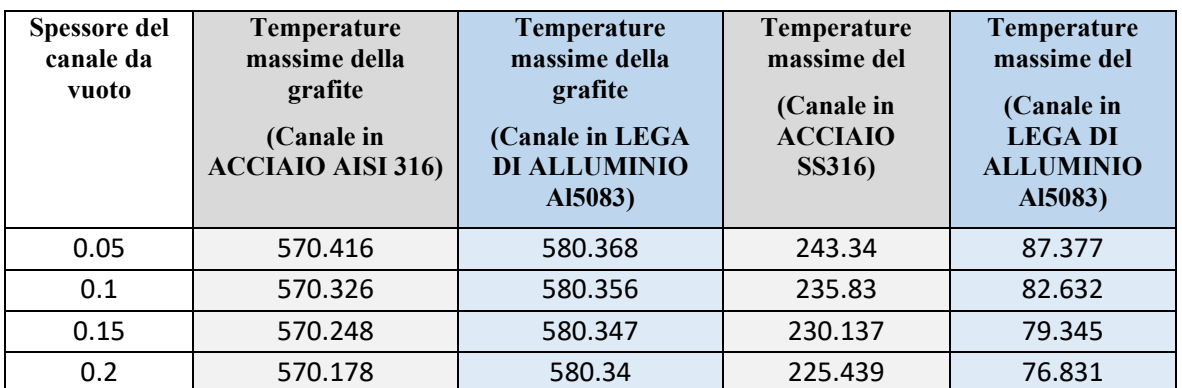

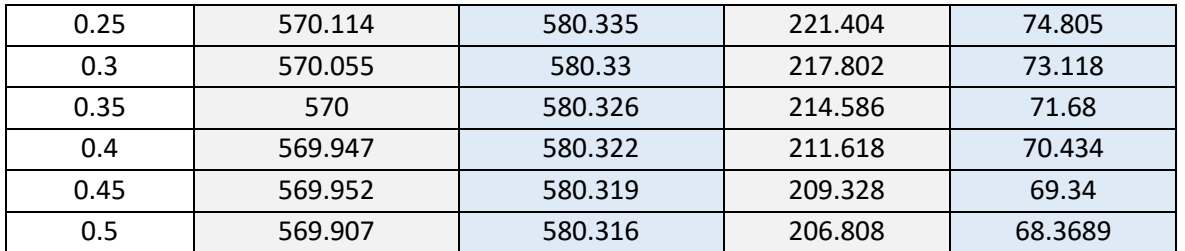

<span id="page-68-2"></span>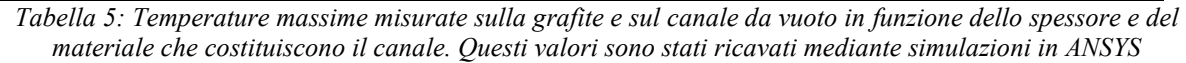

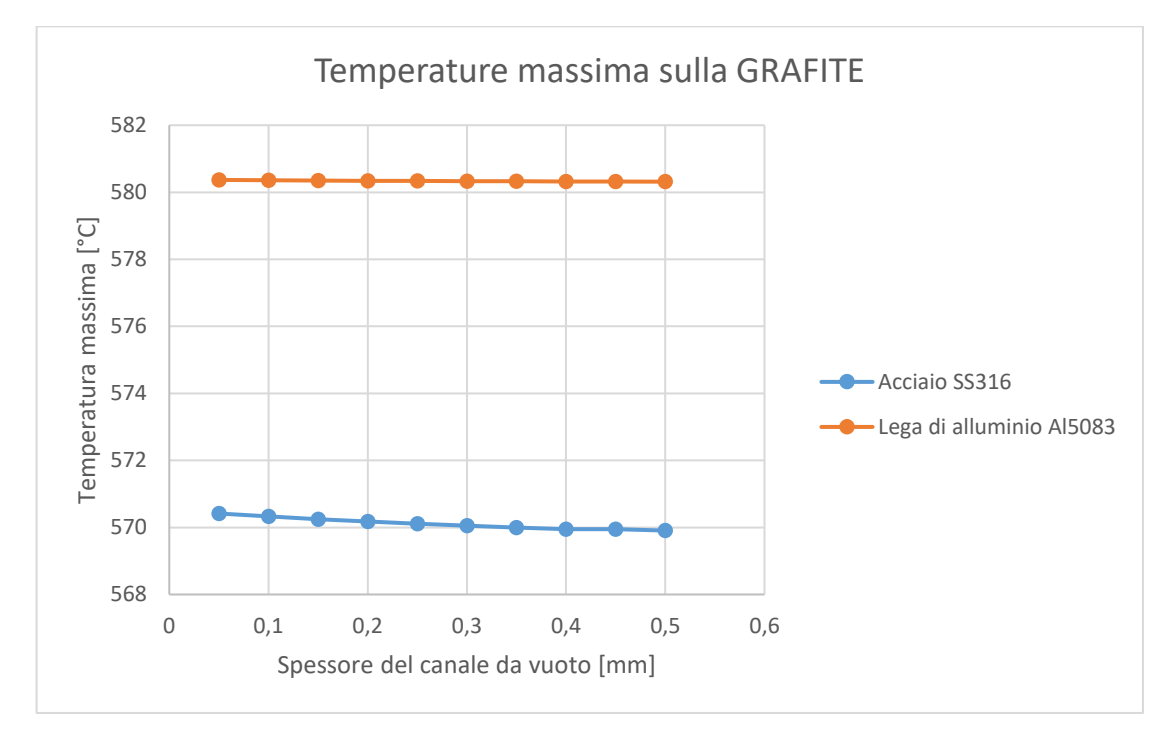

<span id="page-68-0"></span>*Figura 2.30: Andamento della temperatura massima misurata sulla grafite in funzione dello spessore del canale da vuoto e del suo materiale*

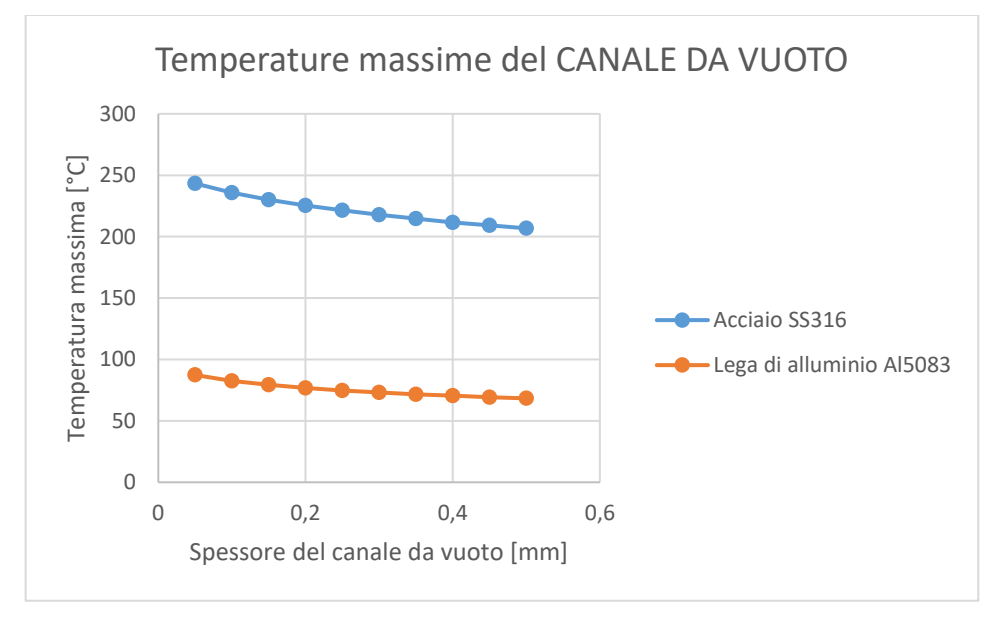

<span id="page-68-1"></span>*Figura 2.31: Andamentodelle temperature massime misurate sul canale da vuoto al variare dello spessore del canale e in funzione al suo materiale*

Considerando le temperature massime raggiunte dal canale da vuoto e considerando che l'attivazione dell'alluminio è molto minore rispetto a quella dell'acciaio, si è scelto di utilizzare un canale da vuoto in lega di alluminio.

Durante la progettazione finale del collimatore, sarà importante verificare che le temperature del canale da vuoto non siano troppo elevate per garantire il funzionamento delle guarnizioni.

Infine, per facilitare le operazioni di sostituzione del collimatore è stata utilizzata una flangia rapida ISO tapered NW100 all'estremità del canale da vuoto, che è collegata ad un'altra flangia rapida ed è assicurata per mezzo di una catena (vedi *[Figura 2.32](#page-69-0)* e *[Figura 2.33](#page-69-1)*).

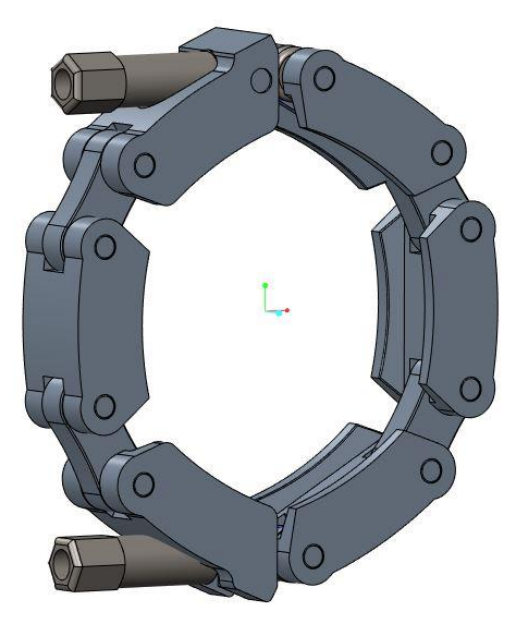

*Figura 2.32 Catena rapida EVAC KF100*

<span id="page-69-1"></span><span id="page-69-0"></span>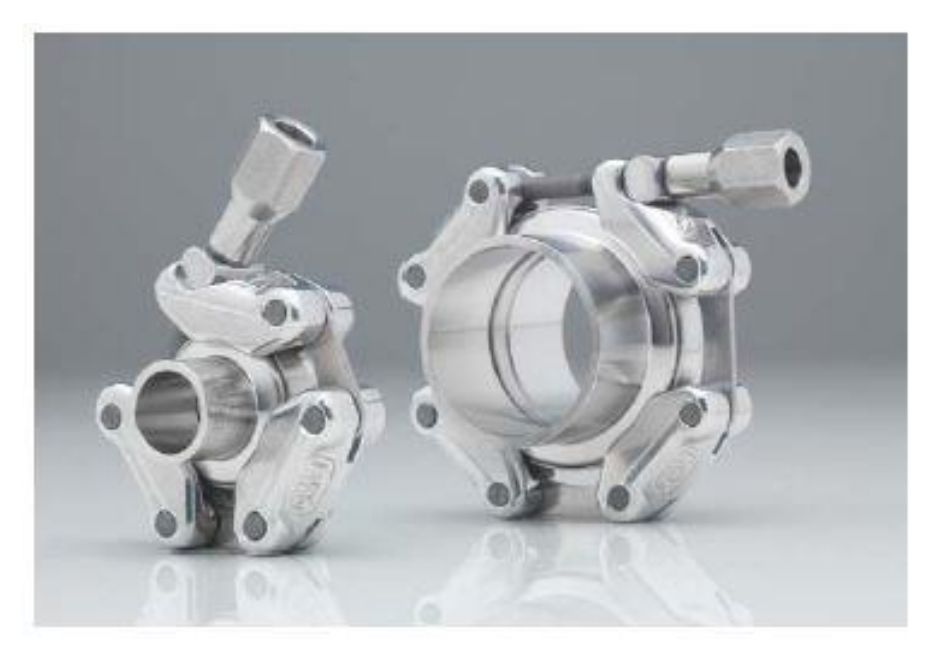

*Figura 2.33 Rappresentazione di alcune flange rapide fissate con catena [18]*

## **2.9 Conclusioni**

Il collimatore è costituito dai seguenti materiali:

- Grafite POCO EDM-3: è lo strato di collimatore che blocca le particelle del fascio e sul quale viene depositata la potenza;
- NITRURO DI BORO: funge da isolante elettrico, ma non da isolante termico;
- LEGA DI RAME (ETP): è il materiale utilizzato per raffreddare il collimatore;
- LEGA DI ALLUMINIO Al5083: costituisce il canale da vuoto.

Svolgendo le analisi termiche con il programma di calcolo agli elementi finiti ANSYS, è stato osservato che l'aumento dello spessore del canale da vuoto e del rame fa diminuire le temperature sul collimatore; al contrario, invece, l'aumento dello spessore dell'isolante peggiora la situazione. Gli spessori dei diversi componenti del collimatore sono stati scelti tenendo presente queste considerazioni.

Le dimensioni principali, che sono state scelte per la progettazione del collimatore, sono riassunte nella *[Figura](#page-70-0)  [2.34](#page-70-0)*.

- Raggio interno del collimatore: 19.5 mm;
- Spessore della grafite: 40 mm;
- Spessore dell'isolante: 31 mm;
- Spessore del rame: 35 mm;
- Spessore del canale da vuoto: 2 mm.

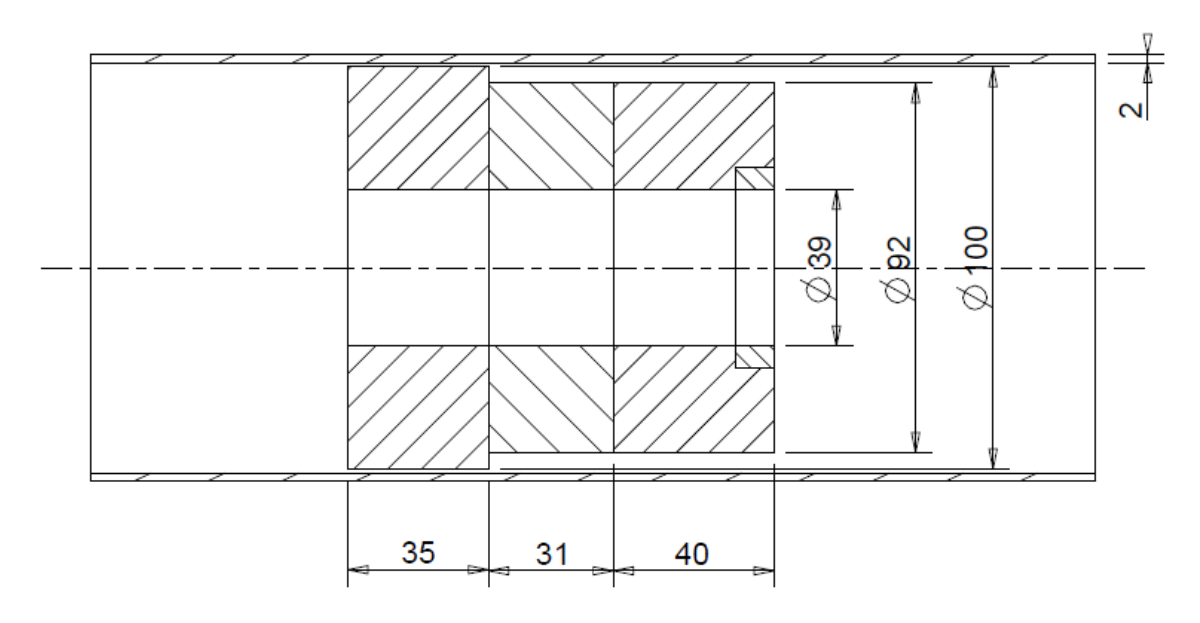

*Figura 2.34 Modello semplificato del collimatore con spessori finali dei componenti*

<span id="page-70-0"></span>Si aggiunge che alcune delle dimensioni che erano state definite durante il predimensionamento del sistema sono state cambiate a causa di esigenze progettuali: sono stati aggiunti 5 mm al rame, per permettere l'inserimento del canale di raffreddamento, e 6 mm all'isolante, per permettere il collegamento di questo materiale alla grafite POCO EDM-3 e al rame (vedi paragrafo [3.2.4\)](#page-79-0). Le dimensioni originali di questi elementi erano:

- 30 mm: spessore del rame;
- 25 mm: spessore dell'isolante.

È stato modificato anche il raggio interno del collimatore, che è passato da 16 mm a 19.5 mm.

L'aumento dello spessore di Cu comporta una diminuzione delle temperature massime sul collimatore, in quanto aumenta l'estensione della superficie a cui è applicato il vincolo di temperatura di 50°C. Invece, l'aumento dell'isolante comporta un peggioramento delle temperature sia all'interno del collimatore, sia nel canale da vuoto (vedi paragrafo [2.7\)](#page-63-1).

La [Tabella 6](#page-71-0) riassume le temperature massime raggiunte nei diversi materiali del collimatore, considerando le dimensioni riportate nella *[Figura 2.34](#page-70-0)* e i risultati ottenuti da:

- 1. Modello analitico del collimatore, presentato nel paragrafo [2.3.3;](#page-49-2)
- 2. Modello numerico senza irraggiamento e convezione naturale, presentato nel paragrafo [2.5;](#page-59-1)
- 3. Modello numerico con irraggiamento e convezione naturale, presentato nel paragrafo [2.4.1.](#page-52-1)

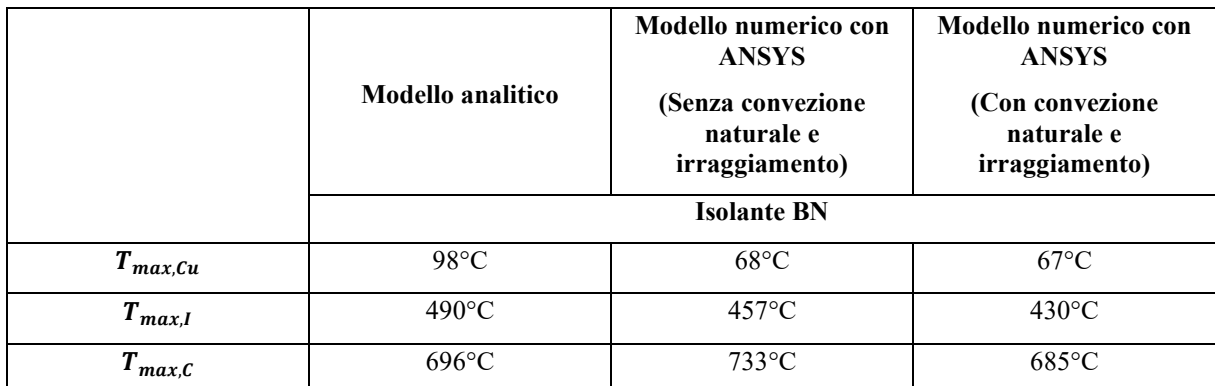

<span id="page-71-0"></span>*Tabella 6: Temperature massime rilevate su grafite, isolante e rame utilizzando diversi modelli di calcolo per verificare gli spessori scelti dei materiali del collimatore*
# **CAPITOLO 3**

# **Sistema di raffreddamento e soppressori**

### **3.1 Introduzione**

I componenti che costituiscono il collimatore tendono a raggiungere temperature molto elevate in assenza di un appropriato sistema che garantisca il loro raffreddamento: alcuni dei materiali utilizzati non riescono a lavorare a temperature così alte, pertanto è necessario dissipare il calore depositato sul collimatore in modo tale da non superare le temperature massime di esercizio in vuoto di grafite, nitruro di boro, rame, AISI 316 e Al5083.

Il primo obiettivo di questo capitolo riguarda il dimensionamento di un sistema di raffreddamento in grado di far diminuire le temperature raggiunte dai componenti del collimatore, che abbia lo stesso effetto del vincolo di temperatura utilizzato per le analisi termiche del sistema.

Il canale progettato per svolgere questa funzione è stato modellato all'interno dell'elemento in rame, utilizzando il software CREO Parametric 2.0. Affinché la convezione forzata all'interno del sistema di raffreddamento sia adeguata, i fori che costituiscono questo canale sono stati collocati a circa 50 mm dall'asse del collimatore.

Il secondo obiettivo del capitolo, invece, riguarda il dimensionamento dei soppressori. Il soppressore è un elettrodo con potenziale negativo che ha il compito di respingere gli elettroni secondari emessi dal collimatore.

Questi componenti sono necessari all'interno dei collimatori poiché il fascio viene in parte bloccato e la corrente depositata su ogni parte di grafite deve essere misurata. L'utilizzo dei soppressori è indispensabile per minimizzare l'emissione degli elettroni secondari, misurando correttamente il segnale di corrente in uscita dall'amperometro.

## <span id="page-72-0"></span>**3.2 Dimensionamento del canale di raffreddamento**

### **3.2.1 Convezione naturale e forzata**

All'interno del canale di raffreddamento lo scambio di calore avviene per *convezione*. Questo meccanismo di scambio di calore si manifesta all'interfaccia tra:

- Solidi e aeriformi;
- Solidi e liquidi;
- Liquidi e aeriformi.

Durante la convezione naturale, quando un solido viene a contatto con un liquido che ha temperatura differente si genera un flusso di calore per effetto del gradiente termico. Supponendo che il corpo si trovi ad una temperatura maggiore rispetto a quella del liquido con cui è a contatto, negli strati di fluido più vicini alle superfici del solido la densità è minore: questa differenza provoca il moto delle particelle all'interno del liquido, che si spostano dalle zone a temperatura maggiore verso le zone a temperatura minore. Durante questo spostamento di materia, le particelle degli strati più caldi del fluido si mescolano con quelle appartenenti agli strati più freddi, cedendo una parte della loro energia.

La differenza fondamentale tra convezione e conduzione è il trasporto di materia: nel primo caso vengono trasferite sia la materia, sia l'energia; nel secondo caso, invece, è possibile solo lo spostamento di energia. Lo scambio di calore mediante convezione non può avvenire all'interno di corpi solidi perché lo spostamento di materia è impedito dalla natura dei legami atomici.

Il *numero di Nusselt* [\(3.1\)](#page-73-0) rappresenta il rapporto tra calore scambiato per convezione e calore che verrebbe scambiato per conduzione, se si considerasse il fluido come uno strato di liquido fermo con spessore s:

<span id="page-73-0"></span>
$$
Nu = \frac{\alpha \cdot Dh}{\lambda} \tag{3.1}
$$

Con:

- $\bullet$   $\alpha$ : coefficiente di scambio termico convettivo;
- $D_h$ : diametro idraulico;
- $\lambda$ : conducibilità termica.

Il *diametro idraulico* [\(3.2\),](#page-73-1) o diametro equivalente, è definito come il rapporto tra l'area di flusso (A) e il perimetro bagnato (p):

<span id="page-73-1"></span>
$$
D_h = 4 \cdot \frac{A}{p} \tag{3.2}
$$

A differenza del numero di Nusselt, il *numero di Prandtl* [\(3.3\)](#page-73-2) esprime il rapporto tra la capacità del fluido di trasportare quantità di moto e la sua capacità di trasferire calore:

<span id="page-73-2"></span>
$$
Pr = \frac{\mu \cdot c_p}{\lambda} \tag{3.3}
$$

- $\mu$ : viscosità dinamica dell'acqua;
- $\bullet$   $c_n$ : calore specifico del fluido di raffreddamento;
- $\lambda$ : conducibilità termica.

La condizione fondamentale affinché ci sia scambio di calore per convezione è che tra il fluido e il corpo possa esserci moto relativo.

#### **3.2.2 Dimensionamento del canale di raffreddamento del collimatore**

Nel caso del collimatore il fluido di raffreddamento è acqua, che scorre all'interno di un canale scavato nel rame e dissipa il calore depositato dal fascio sulla grafite.

Prima dello scambio di calore con il collimatore, l'acqua entra nel canale di raffreddamento alla temperatura di 20°C, con calore specifico pari a 4182.5 *J* ·  $kg^{-1}$  ·  $K^{-1}$  e densità 997.5 kg/m<sup>3</sup>; Queste proprietà sono state valutate alla temperatura media del fluido tra ingresso ed uscita del canale ( $\approx$  23 $^{\circ}$ C).

La portata che scorre all'interno del rame è un dato di progetto ed è pari a 0.0833 l/s, corrispondenti a 0.0831 kg/s o, più comunemente, 300 l/h.

Per risolvere il problema del dimensionamento del sistema di raffreddamento sono state formulate le seguenti ipotesi semplificative:

- Tutto il calore generato dalla deposizione di potenza sul collimatore viene asportato dal canale di raffreddamento:  $q = 2000 W$ ;
- Il moto all'interno del canale è turbolento:  $\alpha \approx 5000 W \cdot m^{-2} \cdot K^{-1}$ ; questo valore verrà successivamente verificato;
- La velocità dell'acqua all'interno del canale è:  $u = 1.25$  m/s con  $u_{min} = 1$  m/s e  $u_{max} = 1.5$  m/s (per tubi in rame);
- $t_{canale} = 50^{\circ}C$ : la temperatura della parete interna del canale di raffreddamento è vincolata ed è pari a 50°C.

Dal *principio di conservazione della portata* si ricavano la sezione minima [\(3.4\)](#page-73-3) e, quindi, il diametro minimo del canale di raffreddamento [\(3.5\):](#page-73-4)

<span id="page-73-4"></span><span id="page-73-3"></span>
$$
A_{min} = \frac{\dot{m}}{\rho \cdot u} = \frac{0.0831}{997.5 \cdot 1.25} = 6.667 \cdot 10^{-5} \, m^2 \tag{3.4}
$$

$$
d_{min} = 2 \cdot \sqrt{\frac{A_{min}}{\pi}} = 2 \cdot \sqrt{\frac{6.667 \cdot 10^{-5}}{\pi}} = 9.213 \cdot 10^{-3} \, m \tag{3.5}
$$

Dove:

- $\bullet$   $A_{min}$ : sezione minima, necessaria per garantire il deflusso di tutta la portata all'interno del canale;
- $\dot{m}$ : portata del fluido di raffreddamento;
- $\bullet$   $\rho$ : densità del fluido dell'acqua alla temperatura media tra ingresso ed uscita;
- $\bullet$   $u$ : velocità dell'acqua all'interno del canale di raffreddamento.

Grazie al primo principio della termodinamica si valutano la temperatura dell'acqua in uscita dal canale di raffreddamento [\(3.6\)](#page-74-0) e la sua temperatura medi[a \(3.7\):](#page-74-1)

$$
t_{u,H_2O} = t_{i,H_2O} + \frac{q}{c_p \cdot m} = 20 + \frac{2000}{4182.5 \cdot 0.0831} = 25.75^{\circ}C
$$
 (3.6)

<span id="page-74-1"></span><span id="page-74-0"></span>
$$
t_{m,H_2O} = \frac{t_{i,H_2O} + t_{u,H_2O}}{2} = \frac{20 + 25.75}{2} = 22.88 \,^{\circ}C \tag{3.7}
$$

Con:

- $\bullet$   $t_{u,H_2O}$ : temperatura dell'acqua all'uscita del canale di raffreddamento;
- $t_{i,H_20}$ : temperatura dell'acqua all'ingresso del sistema di raffreddamento;
- q: flusso termico;
- $\bullet$   $c_p$ : calore specifico dell'acqua, valutato alla temperatura media tra ingresso ed uscita dal canale di raffreddamento.

La superficie di scambio termico è calcolata grazie all'equazione [\(3.8\):](#page-74-2)

<span id="page-74-2"></span>
$$
S = \frac{q}{\alpha \cdot (t_{canale} - t_{m,H_2O})} = \frac{2000}{5000 \cdot (50 - 22.88)} = 0.0147 \, m^2 \tag{3.8}
$$

Dove:

- $\bullet$   $\alpha$ : coefficiente di scambio termico convettivo;
- $\bullet$   $t_{canale}$ : temperatura desiderata sulla parete del canale di raffreddamento (vincolo termico sul rame:  $t_{canale} = 50^{\circ}C$ ;
- $t_{m,H_2O}$ : temperatura media del fluido di raffreddamento.

L'equazione [\(3.8\)](#page-74-2) è stata ricavata dalla definizione di *resistenza termica convettiva*, che si manifesta quando nel sistema di raffreddamento è presente uno scambio di calore all'interfaccia tra un liquido, o un gas, e un materiale solido. Questa equazione è anche conosciuta con il nome di *Equazione di Newton*.

Avendo determinato la superficie di scambio termico mediante l'equazione di Newton, è possibile calcolare la lunghezza minima del canale di raffreddamento [\(3.9\):](#page-74-3)

<span id="page-74-3"></span>
$$
l_{min} = \frac{S}{\pi \cdot d_{min}} = \frac{0.0147}{\pi \cdot 9.213 \cdot 10^{-3}} = 0.469 \, m \tag{3.9}
$$

Dove  $d_{min}$  è il diametro minimo interno del canale di raffreddamento.

Per raffreddare il collimatore è stato scelto un sistema di raffreddamento con diametro d pari a 10 mm e lunghezza l pari a 473 mm. La velocità all'interno del canale di raffreddamento così dimensionato è pari a 1,06 m/s.

La *[Figura 3.1](#page-75-0)* e la *[Figura 3.2](#page-75-1)* rappresentano l'elemento in rame all'interno del quale è stato ricavato il canale di raffreddamento del collimatore.

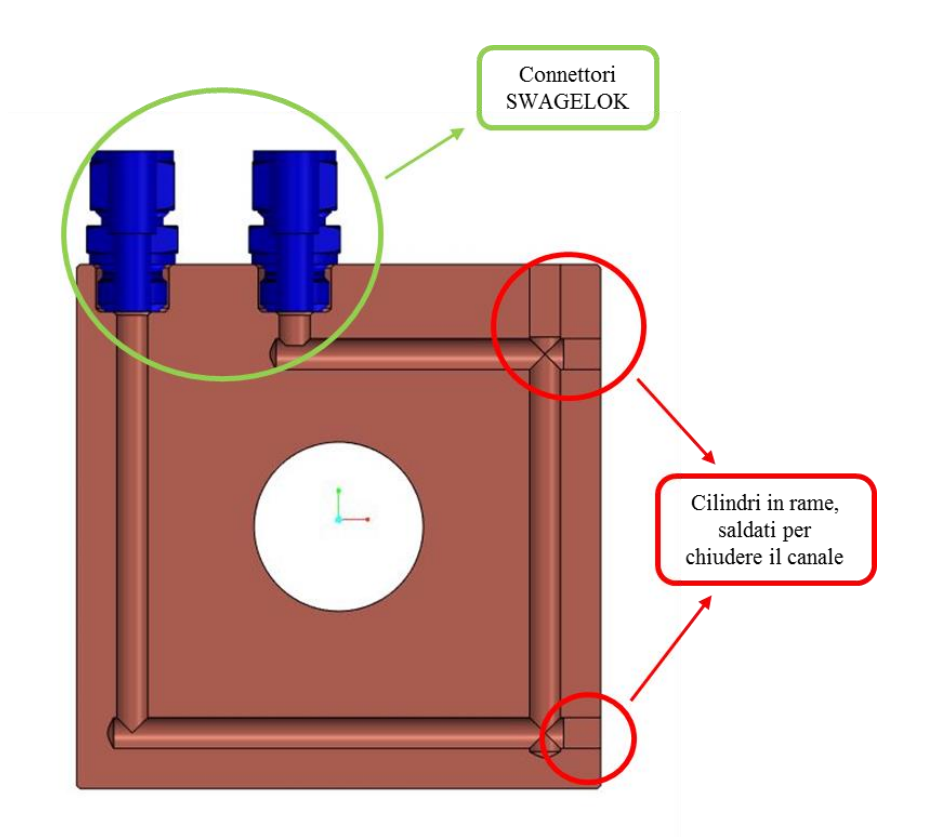

*Figura 3.1 Rappresentazione della sezione dell'elemento in rame con canale di raffreddamento e connettori* 

<span id="page-75-0"></span>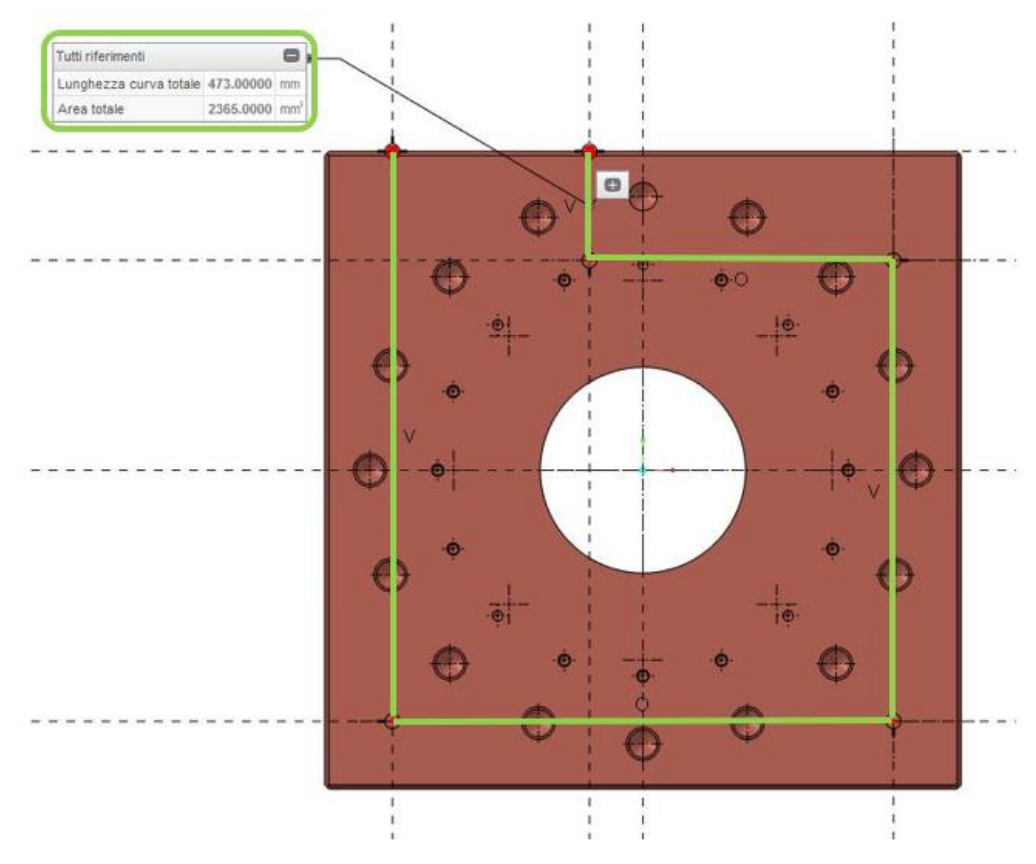

<span id="page-75-1"></span>*Figura 3.2 Lunghezza del canale di raffreddamento ricavato all'interno del volume di rame*

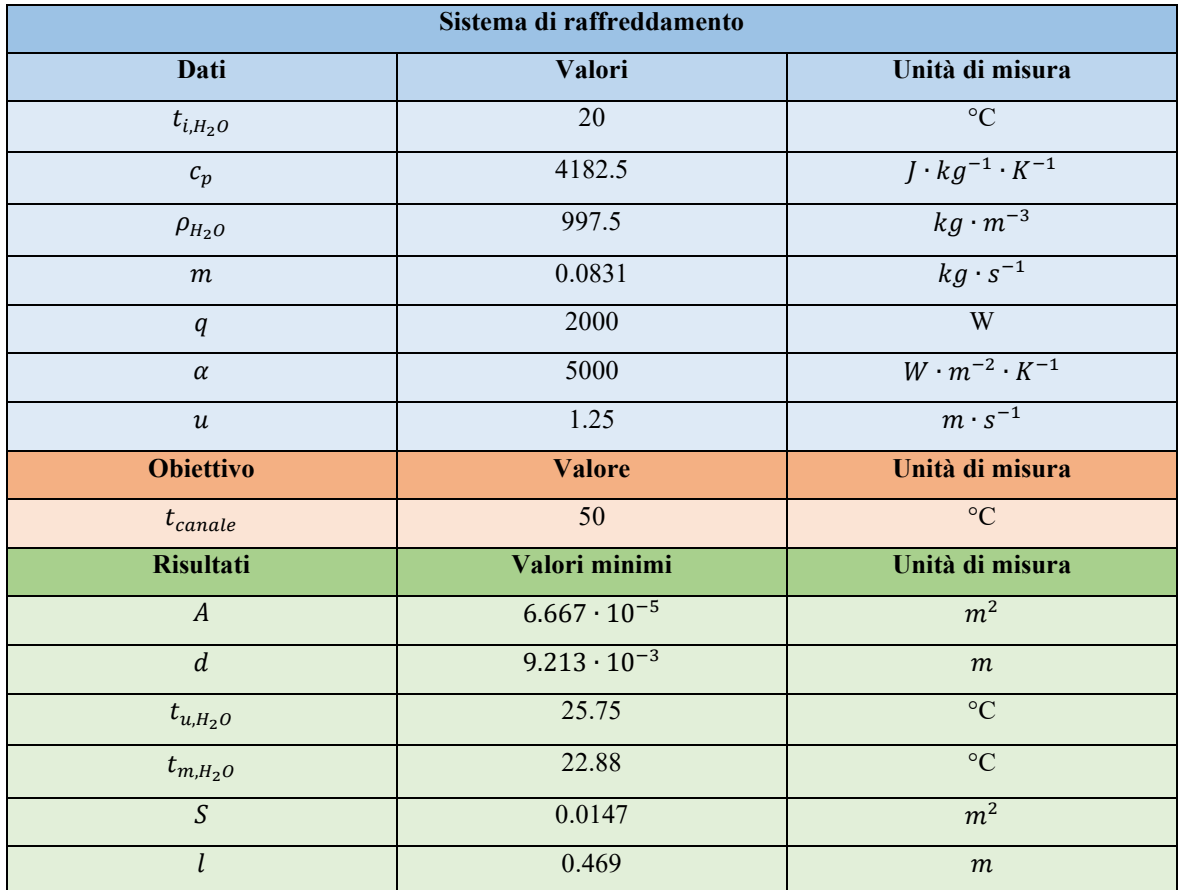

La [Tabella 7](#page-76-0) riassume le caratteristiche del canale di raffreddamento, utilizzato per dissipare la potenza termica che il fascio deposita sul collimatore:

<span id="page-76-0"></span>*Tabella 7: Caratteristiche principali del sistema utilizzato per il raffreddamento del collimatore*

## **3.2.3 Verifica del coefficiente di scambio termico convettivo**

La trasmissione di calore mediante convezione può avvenire in diversi modi:

- *Convezione naturale*: il movimento delle particelle appartenenti al fluido è causato esclusivamente dalla differenza di densità dovuta ai gradienti di temperatura;
- *Convezione forzata*: sono presenti nel sistema alcuni organi di movimento esterni che provocano il moto del fluido;
- *Convezione mista*: sia la differenza di densità, sia agenti esterni contribuiscono al moto del fluido.

Gli elementi esterni che vengono solitamente utilizzati nella convenzione forzata sono pompe o ventole.

I moti che si generano all'interno del fluido possono essere laminari o turbolenti. Nel regime di *moto laminare* le particelle appartenenti al liquido scorrono ordinatamente e in modo regolare, percorrendo traiettorie tra loro parallele: i diversi strati di fluido non entrano in contatto tra loro e non si mescolano. Nel caso di *moto turbolento* questo non accade: tutti gli strati di liquido si mescolano e le particelle che lo compongono seguono traiettorie casuali (vedi *[Figura 3.3](#page-77-0)*).

Mentre nel moto laminare è sempre possibile determinare le grandezze fisiche che caratterizzano ogni punto del fluido in ogni istante richiesto, in caso di regime turbolento le grandezze locali cambiano in funzione del tempo e dello spazio senza seguire leggi precise.

Per le applicazioni ingegneristiche è maggiormente auspicabile lavorare in condizione di moto turbolento: questo deflusso permette l'omogeneizzazione delle caratteristiche del fluido e l'aumento della sua capacità di trasportare calore. Inoltre, vicino alle superfici dei tubi, nel caso di moto turbolento, i gradienti di velocità sono maggiori rispetto a quelli presenti nel moto laminare, quindi migliora lo scambio termico nelle zone prossime all'interfaccia.

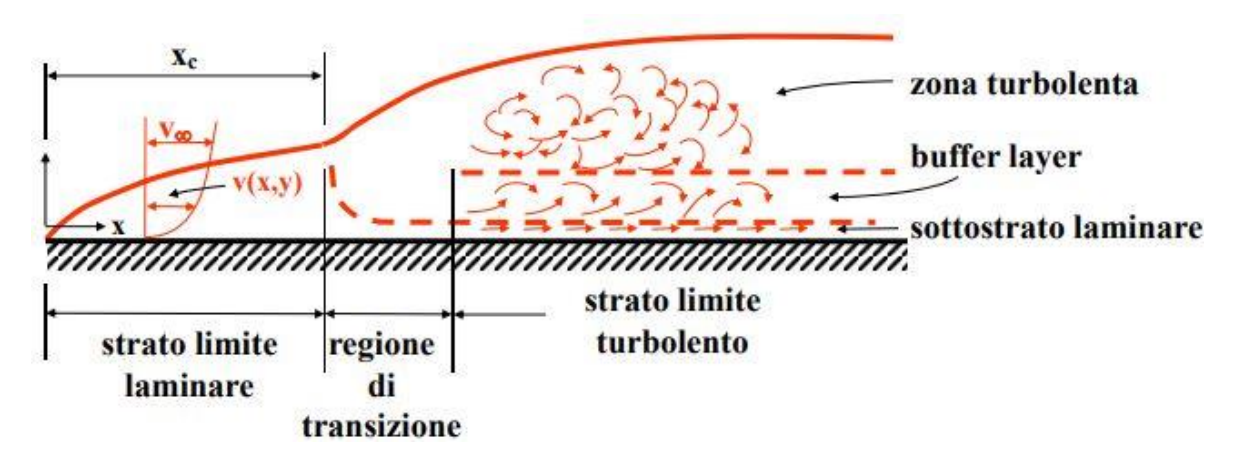

<span id="page-77-0"></span>*Figura 3.3 Rappresentazione del moto turbolento presente all'interno del canale di raffreddamento [32]*

Il moto che si genera all'interno del sistema è influenzato da diversi fattori:

- Densità del fluido;
- Viscosità;
- Velocità di deflusso;
- Rugosità della superficie a contatto con il liquido;
- Geometria del sistema.

Viene utilizzato il *diametro idraulico* come grandezza caratteristica del sistema.

Il moto turbolento può essere facilmente identificato grazie al *numero di Reynolds* [\(3.10\),](#page-77-1) che rappresenta il rapporto tra forze d'inerzia e forze viscose:

<span id="page-77-1"></span>
$$
Re = \frac{\rho \cdot u \cdot Dh}{\mu} \tag{3.10}
$$

Dove:

- $\bullet$   $\rho$ : densità del fluido:
- $\bullet$   $u$ : velocità di deflusso;
- Dh: diametro idraulico;
- $\mu$ : viscosità.

Quando l'inerzia del fluido prevale rispetto alle forze viscose il moto è turbolento: per alti numeri di Reynolds (Re > 10000) il moto viene definito come "turbolento pienamente sviluppato", mentre per bassi Re (Re < 2300) il moto è laminare.

Per verificare che il moto sia turbolento all'interno del canale di raffreddamento è stato utilizzato il *Metodo di Gnielinski*, che permette di calcolare il coefficiente di scambio termico medio nel caso della convezione forzata.

Il campo di validità per l'applicazione del metodo di Gnielinski è:  $0.5 \le Pr \le 1000000$ .

Nel caso del sistema di raffreddamento del collimatore, il numero di Prandtl risulta:

$$
Pr = \frac{\mu \cdot c_p}{\lambda} = \frac{9.32 \cdot 10^{-4} \cdot 4182.5}{0.6037} = 6.458
$$
 (3.11)

Quindi, la condizione iniziale per l'applicazione del metodo è verificata.

Si procede, poi, con il calcolo del numero di Reynolds:

$$
Re = \frac{\rho \cdot u \cdot Dh}{\mu} = \frac{997.5 \cdot 1.25 \cdot 0.01}{9.32 \cdot 10^{-4}} = 13375.76
$$
 (3.12)

Essendo  $Re \geq 4000$ :

$$
\xi = [1.82 \cdot Log(Re) - 1.64]^{-2} = [1.82 \cdot Log(13375.76) - 1.64]^{-2} = 0.029 \tag{3.13}
$$

$$
Nu = \frac{\frac{\xi}{8} \cdot (Re - 1000) \cdot Pr}{1 + 12.7 \cdot (\frac{\xi}{8})^{0.5} \cdot (Pr^{2}/3 - 1)} \cdot \left[1 + (\frac{d}{l})^{2/3}\right]
$$
  
= 
$$
\frac{\frac{0.029}{8} \cdot (13375.76 - 1000) \cdot 6.458}{1 + 12.7 \cdot (\frac{0.029}{8})^{0.5} \cdot (6.458^{2}/3 - 1)} \cdot \left[1 + (\frac{0.01}{0.469})^{2/3}\right]
$$
  
= 108.083 (3.14)

In fine, applicando la definizione generale del numero di Nusselt si ottiene il valore del coefficiente di scambio convettivo  $\alpha$  [\(3.15\):](#page-78-0)

<span id="page-78-0"></span>
$$
\alpha = \frac{Nu \cdot \lambda}{Dh} = \frac{108.083 \cdot 0.6037}{0.01} = 6524.985 \ W \cdot m^{-2} \cdot K^{-1}
$$
 (3.15)

Con:

- $\bullet$  Re: numero di Reynolds;
- $\bullet$  *Pr*: numero di Prandtl;
- $\bullet$   $Nu:$  numero di Nusselt;
- $\bullet$   $\cdot$  d: diametro interno del canale di raffreddamento;
- l: lunghezza del sistema di raffreddamento;
- $\bullet$   $\rho$ : densità del fluido di raffreddamento;
- $\bullet$   $u$ : velocità dell'acqua all'interno del canale di raffreddamento;
- *Dh*: diametro idraulico del canale di raffreddamento (in questo caso  $Dh = d$ );
- $\bullet$   $\mu$ : viscosità dinamica dell'acqua;
- $\bullet$   $\cdot$   $c_n$ : calore specifico del fluido di raffreddamento;
- $\bullet$   $\lambda$ : conducibilità termica dell'acqua.

Tutte le proprietà del fluido sono state ricavate da tabelle in funzione della temperatura media calcolata tra ingresso ed uscita del sistema (Appendice B).

Dopo aver ricavato il valore del coefficiente di scambio termico convettivo effettivamente presente all'interno del sistema, è possibile svolgere un'analisi inversa per determinare i valori esatti della superficie richiesta per lo scambio termico [\(3.16\)](#page-78-1) e della lunghezza minima del canale di raffreddament[o \(3.17\):](#page-78-2)

$$
S = \frac{q}{\alpha \cdot (t_{canale} - t_{m,H_2O})} = \frac{2000}{6525 \cdot (50 - 22.88)} = 0.0113 \, m^2 \tag{3.16}
$$

<span id="page-78-2"></span><span id="page-78-1"></span>
$$
l = \frac{S}{\pi \cdot d} = \frac{0.0113}{\pi \cdot 0.01} = 0.36 \, m \tag{3.17}
$$

Il canale di raffreddamento è stato modellato utilizzando il programma CREO PARAMETRIC. Il diametro scelto deve essere sufficientemente grande da garantire la portata di acqua richiesta, e la lunghezza del canale all'interno del rame deve essere superiore a quella minima necessaria per raggiungere la temperatura di parete desiderata.

Le dimensioni del sistema di raffreddamento sono riportate nella [Tabella](#page-79-0) *8*:

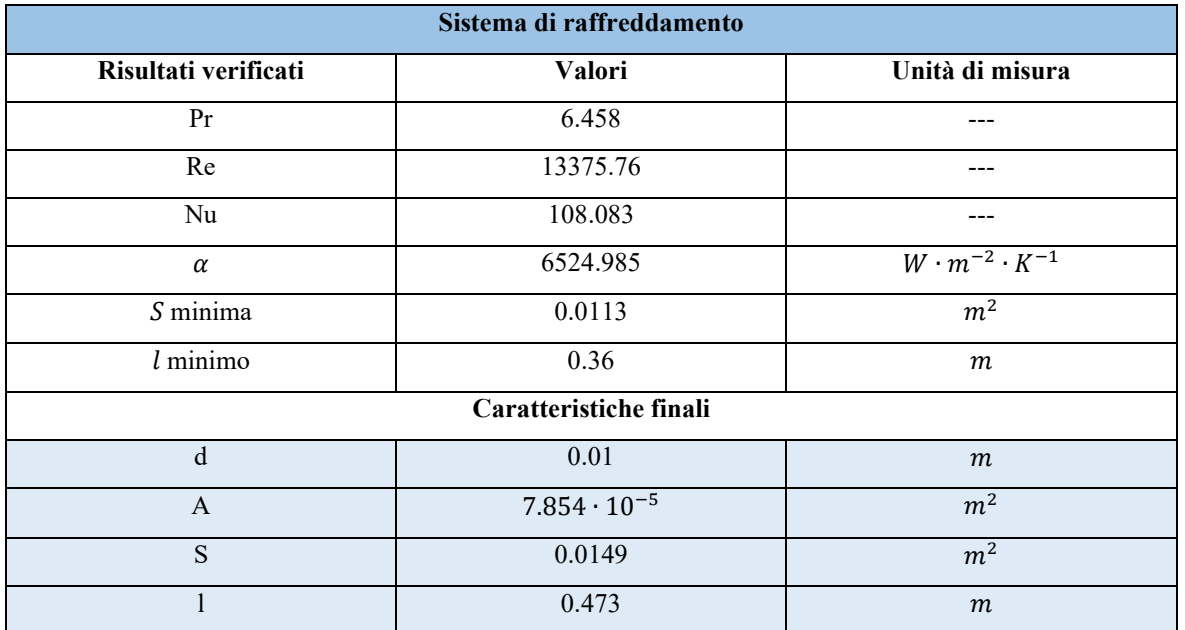

Tabella 8: Dimensioni del sistema di raffreddamento del collimatore

### <span id="page-79-0"></span>**3.2.4 Modello 3D con sistema di raffreddamento e criticità**

Modellare il sistema di raffreddamento con CREO PARAMETRIC ha richiesto molto tempo a causa della complessità del pezzo su cui viene inserito il canale: da un lato del rame viene fissata una flangia CF100 per collegare il collimatore al canale da vuoto; sullo stesso lato è fissato anche l'isolante. Dall'altra parte, invece, è presente la flangia di un soffietto. Lo spessore del rame deve essere sufficientemente elevato da garantire che i fori per le viti non perforino il canale di raffreddamento, causando delle perdite.

Questo aspetto entra in conflitto i vincoli dimensionali imposti sul collimatore. Lo sviluppo in direzione radiale, in termini di diametro massimo del canale da vuoto, e lo sviluppo in direzione assiale, in termini di spessore massimo del rame, sono limitati da una struttura precedentemente progettata e collocata nel punto in cui verrà inserito il collimatore. Questo problema è raffigurato nella *[Figura 3.7](#page-81-0)*.

Per risolvere il problema dello spessore del rame sono stati utilizzati dadi esagonali a testa bassa DIN 936, caratterizzati da un'altezza ridotta rispetto ai dadi esagonali DIN 934 (*[Figura 3.4](#page-79-1)*).

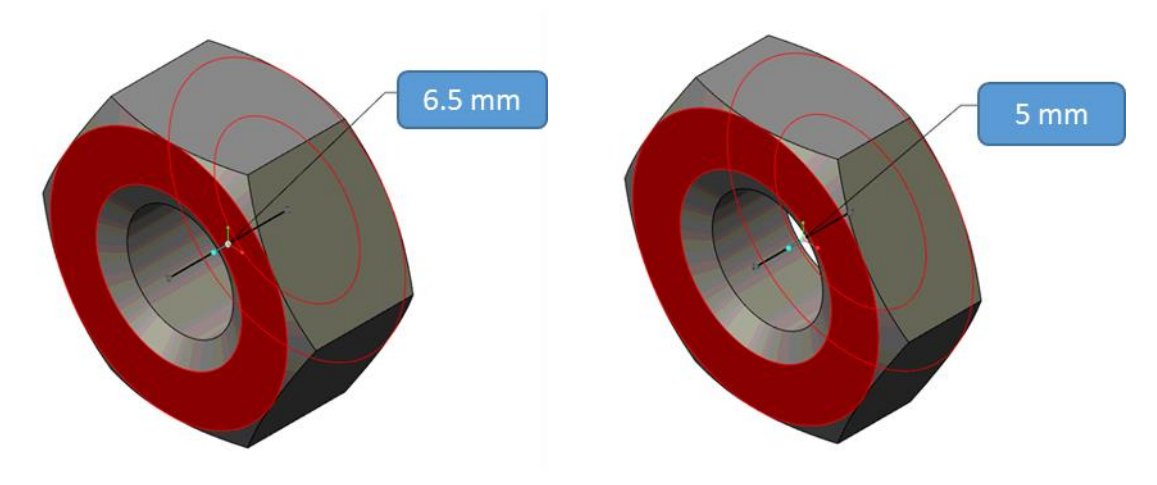

<span id="page-79-1"></span>*Figura 3.4 Differenza dello spessore tra dadi DIN 934 (a sinistra) e DIN 936 (a destra)*

Per collegare i tubi che trasportano l'acqua al sistema di raffreddamento nel rame sono stati utilizzati due connettori della SWAGELOK, modello 15M0-1-8RP, rappresentati in *[Figura 3.5](#page-80-0)*. Il modello presentato è stato fornito dall'azienda produttrice.

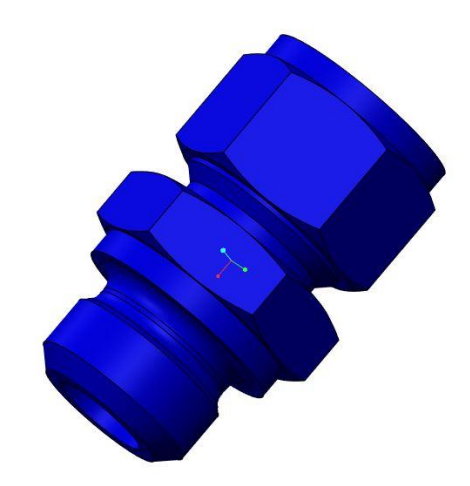

*Figura 3.5 Modello semplificato del connettore -15M0-1-8RP della SWAGELOK utilizzato nel sistema di raffreddamento* [19]

<span id="page-80-0"></span>Per sigillare il canale di raffreddamento verranno saldati tre cilindretti in rame sulle superfici laterali del pezzo, in corrispondenza dei fori del sistema.

Infine, per garantire la lunghezza minima del canale di raffreddamento e facilitare il posizionamento dei connettori, è stata cambiata la forma del rame presente nel collimatore: si è passati da un cilindro ad un parallelepipedo.

Nella seguente immagine è rappresentato il componente in rame del collimatore (*[Figura 3.6](#page-80-1)*):

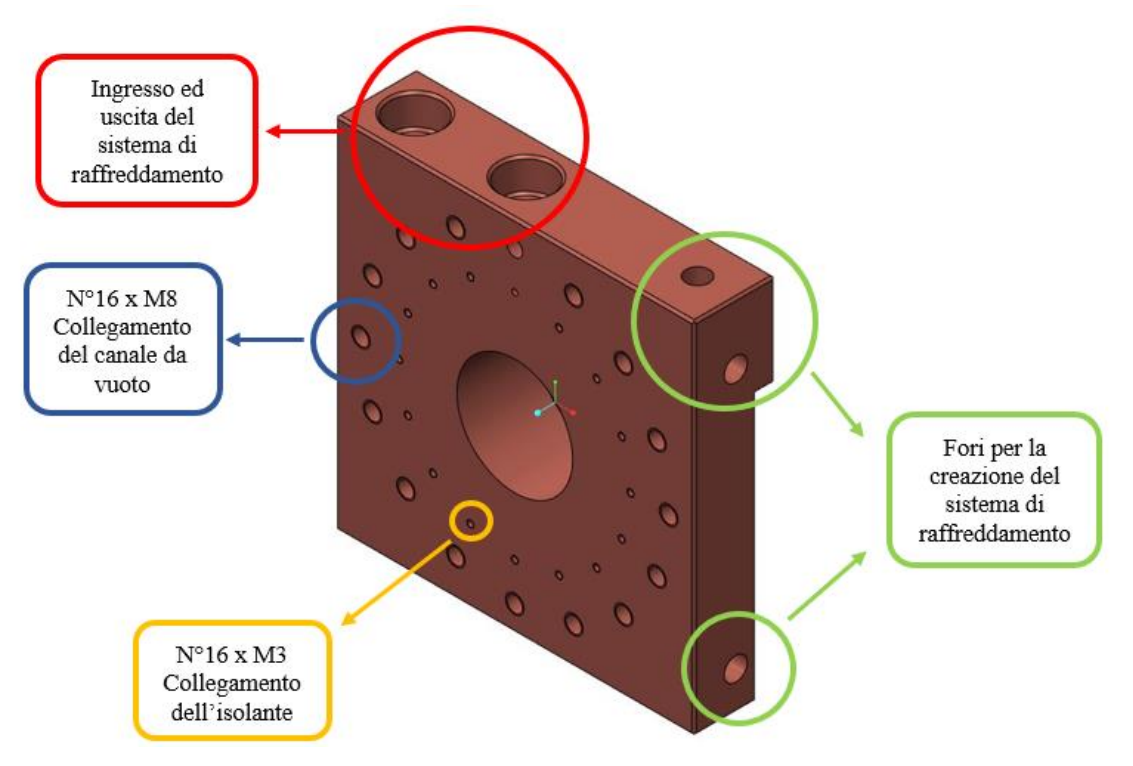

<span id="page-80-1"></span>*Figura 3.6 Innagine del componente in rame presente sul collimatore*

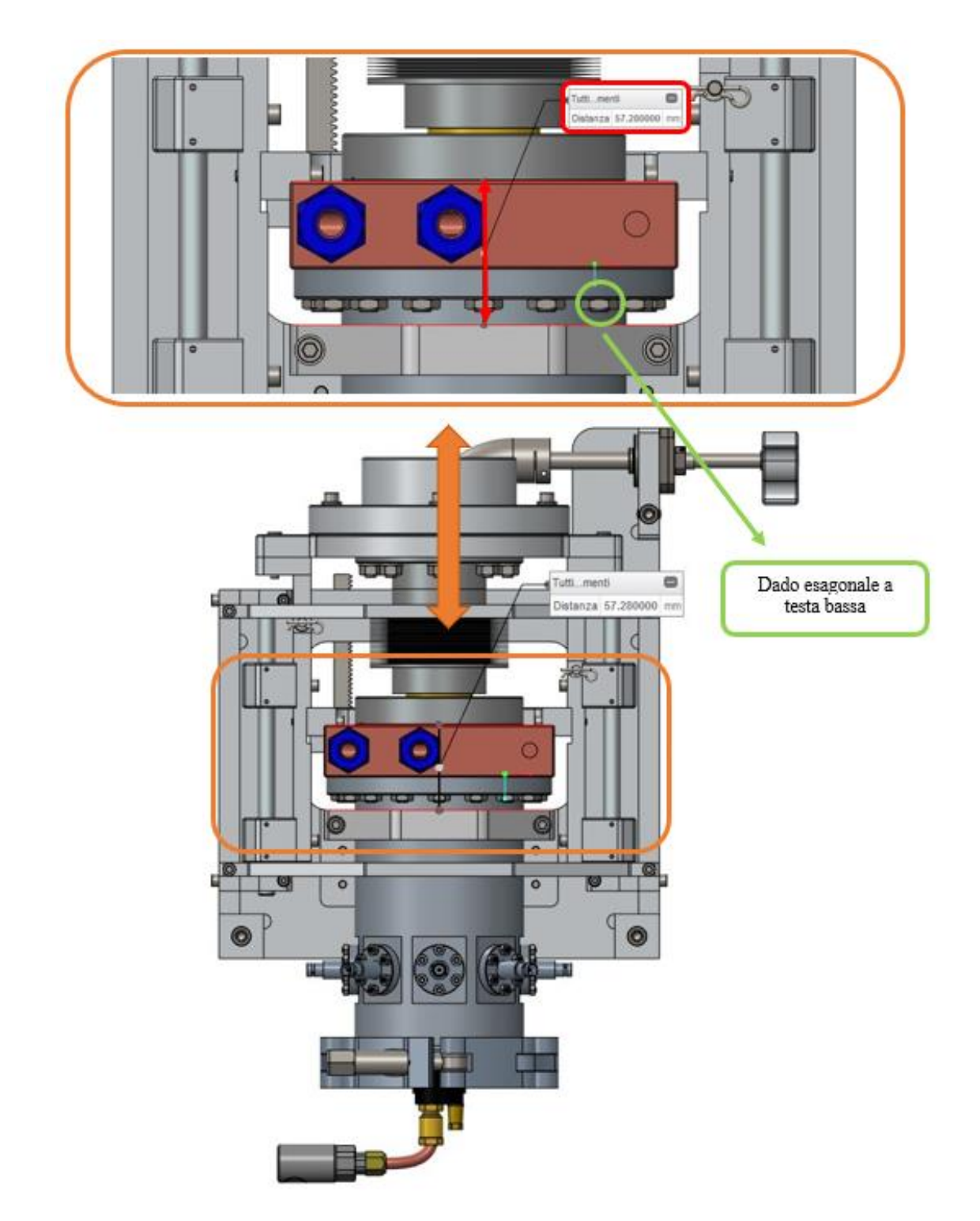

<span id="page-81-0"></span>*Figura 3.7 Rappresentazione del collimatore con dettaglio sul vincolo di spessore imposto al rame*

## **3.2.5 Analisi 3D con sistema di raffreddamento**

Il modello opportunamente semplificato è stato importato in ANSYS per effettuare l'analisi termica del collimatore. L'obiettivo principale di questa simulazione è quello di valutare che il sistema di raffreddamento dimensionato nel paragrafo [3.2](#page-72-0) funzioni correttamente. Per effettuare la simulazione sono stati utilizzati gli elementi SOLID90.

I volumi appartenenti all'assieme importato sono stati sostituiti da nuovi volumi mediante il comando VGLUE: in questo modo sono state eliminate tutte le aree coincidenti, presenti nelle zone all'interfaccia tra i diversi componenti del collimatore.

Per simulare il comportamento del fluido di raffreddamento, nelle pareti interne del canale di raffreddamento è stata applicata la convezione forzata dell'acqua. Per applicare questa modalità di scambio di calore è stato utilizzato il comando SFE.

In linguaggio APDL, il comando SFE è specificato attraverso le seguenti indicazioni:

**SFE**, Elem, LKEY, Lab, KVAL, VAL1, VAL2, VAL3, VAL4

Che, nel caso del sistema di raffreddamento del collimatore, diventano:

SFE, ALL, , CONV, 0, ALPHA

SFE, ALL, , CONV, 2,  $t_{m,H_2O}$ 

- ALL: indica tutte le superfici appartenenti al canale di raffreddamento, selezionate in precedenza con il comando ASEL;
- CONV: indica che a queste aree si applica lo scambio di calore per convezione;
- 0 indica che con ALPHA (VAL1) si inserisce il valore del *film coefficient*, ovvero del coefficiente di scambio termico convettivo;
- Se al posto di KVAL si sostituisce 2, il valore VAL1 rappresenta la *bulk temperature*: nel caso della convezione forzata viene indicata la temperatura media dell'acqua, misurata tra ingresso ed uscita dal canale di raffreddamento  $(t_{m,H_2O})$ .

I risultati della simulazione tridimensionale del collimatore sono riportati nella *[Figura 3.8](#page-82-0)* e sono riassunti nella [Tabella 9:](#page-83-0)

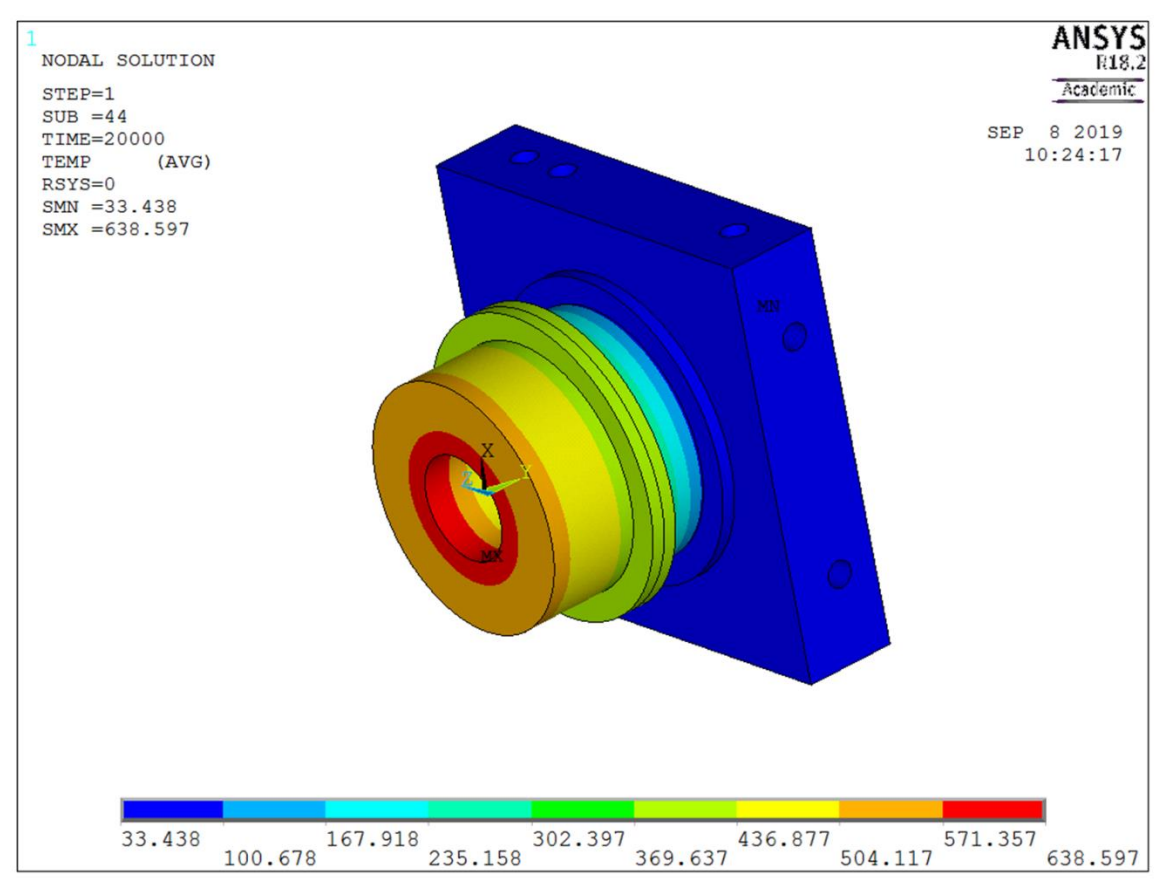

<span id="page-82-0"></span>*Figura 3.8 Rappresentazione dei risultati ottenuti da ANSYS imponendo la convezione forzata all'interno del canale di raffreddamento del collimatore*

| Modello tridimensionale del collimatore con convezione forzata dentro<br>al canale di raffreddamento |                 |  |  |
|----------------------------------------------------------------------------------------------------|-----------------|--|--|
| Temperature massime                                                                                  |                 |  |  |
| $T_{max,Cu}$                                                                                         | $639^{\circ}$ C |  |  |
| $T_{max,I}$                                                                                          | $416^{\circ}$ C |  |  |
| $T_{max.C}$                                                                                          | $58^{\circ}$ C  |  |  |

<span id="page-83-0"></span>*Tabella 9: Temperature massime misurate su grafite, nitruro di boro e rame ricavate dalla simulazione termica con convezione forzata all'interno del canale di raffreddamento*

Il sistema di raffreddamento è verificato quando:

- La temperatura nelle pareti del canale di raffreddamento è circa 50°C;
- La temperatura all'interno del canale di raffreddamento non supera i 100°C, altrimenti il fluido di raffreddamento evapora e l'efficienza dello scambio termico diminuisce per la presenza di un fluido bifase.
- Le temperature dei componenti del collimatore non superano le temperature massime di esercizio dei materiali che li costituiscono (vedi capitolo 2, paragrafo 2.3.1);

## **3.3 Dimensionamento dei soppressori**

L'emissione di elettroni secondari è un fenomeno che ha origine quando una particella, dotata di una certa energia (solitamente pari a qualche eV), urta contro un materiale conduttivo.

Dalla *[Figura 3.9](#page-83-1)* si può osservare che la corrente del target raggiunge valori stabili per un potenziale dei soppressori pari a circa -90 V. Per semplificare le specifiche di tutta la catena elettrica (costituita da cavi, connettori, etc.) è stata applicata ai soppressori una tensione pari a -500 V.

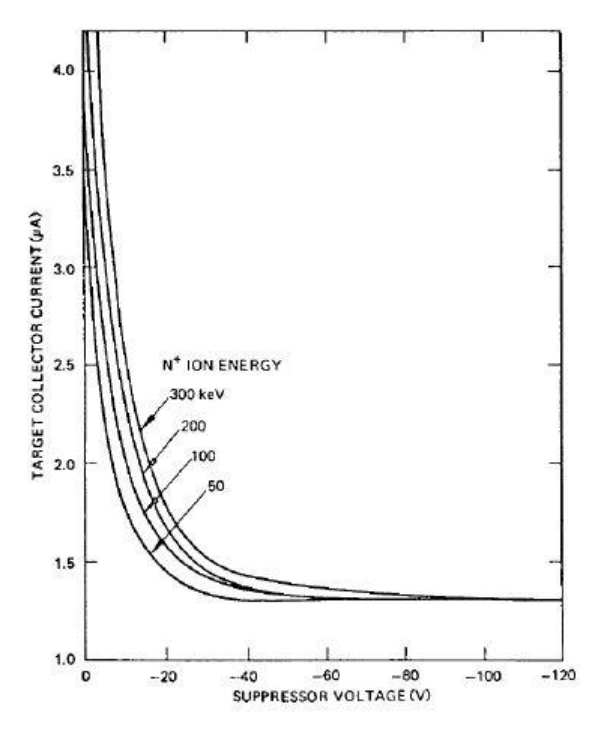

<span id="page-83-1"></span>*Figura 3.9 Corrente misurata in corrispondenza del target in funzione del potenziale di soppressione e di differenti energie del fascio ionico* [5]

Per riuscire a misurare correttamente la corrente del fascio, lungo l'asse del collimatore si deve osservare un potenziale pari ad almeno -100 V. Questo valore si ottiene per efficienze maggiori o uguali a 0.2.

Le dimensioni dei soppressori e la loro posizione sono state definite dopo aver effettuato diverse analisi elettriche, eseguite con ANSYS. Il materiale con cui sono stati realizzati i soppressori è la grafite POCO EDM-3, perché facilmente lavorabile, si attiva poco e resiste bene alle alte temperature.

L'elemento utilizzato per effettuare le analisi elettriche è il PLANE121, rappresentato nella *[Figura 3.10](#page-84-0)*:

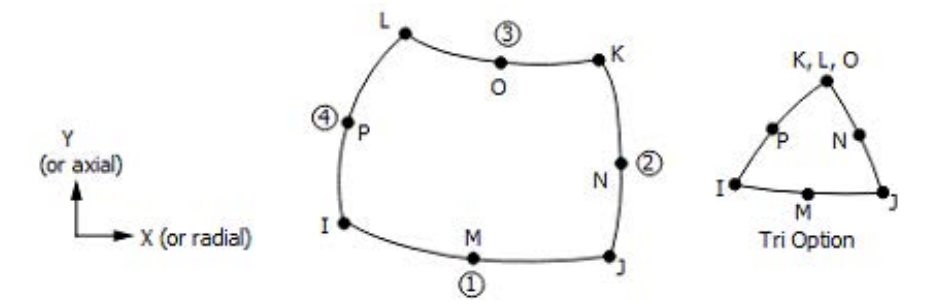

<span id="page-84-0"></span>*Figura 3.10 Rappresentazione dell'elemento PLANE 121 usato durante le analisi elettriche per il dimensionamento del sistema di soppressione* [17]

Questo elemento viene usato nelle analisi bidimensionali ed è caratterizzato da 8 nodi: ogni nodo ha come unico grado di libertà la tensione. Il comportamento assialsimmetrico è definito dalla keyoption 3.

Nella *[Figura 3.11](#page-84-1)* sono riportate le dimensioni e la posizione dei soppressori ricavate dai risultati ottenuti con ANSYS. Con FRONT viene indicato il soppressore che si trova di fronte al collimatore, mentre BACK indica quello collocato all'interno dello strato di isolante. Le *[Figura 3.12](#page-85-0)* e *[Figura 3.13](#page-85-1)* rappresentano i vincoli di potenziale imposti sul sistema per effettuare l'analisi elettrica e i valori di potenziale elettrico ricavati dall'analisi agli Elementi Finiti lungo l'asse del collimatore.

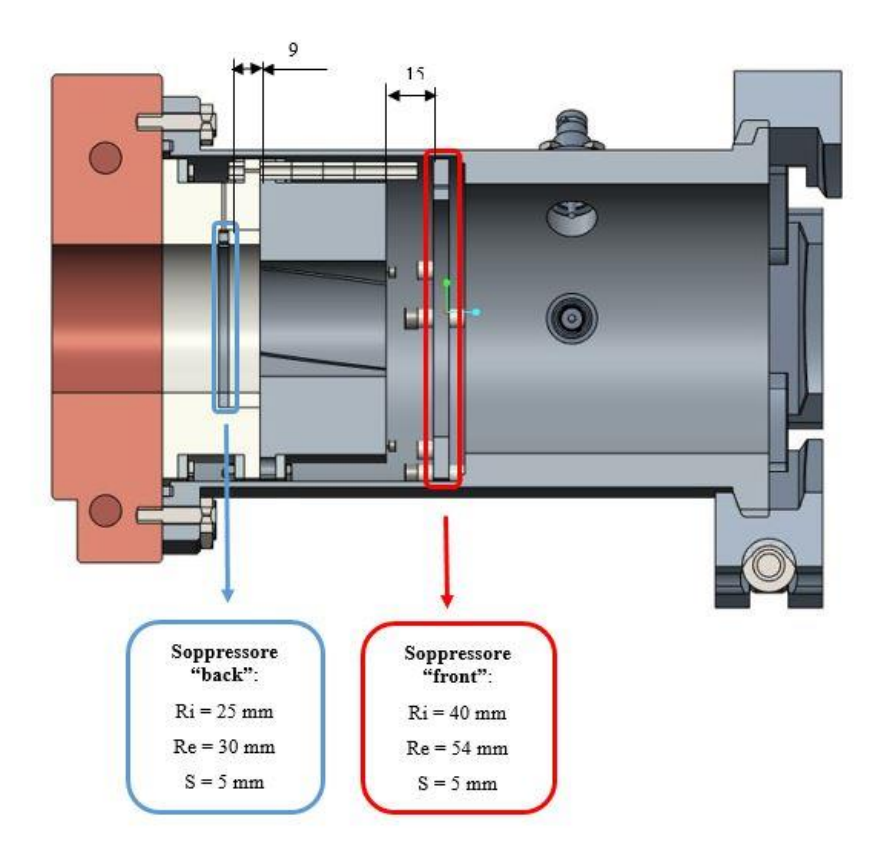

<span id="page-84-1"></span>*Figura 3.11 Rappresentazione del sistema di soppressione all'interno del collimatore*

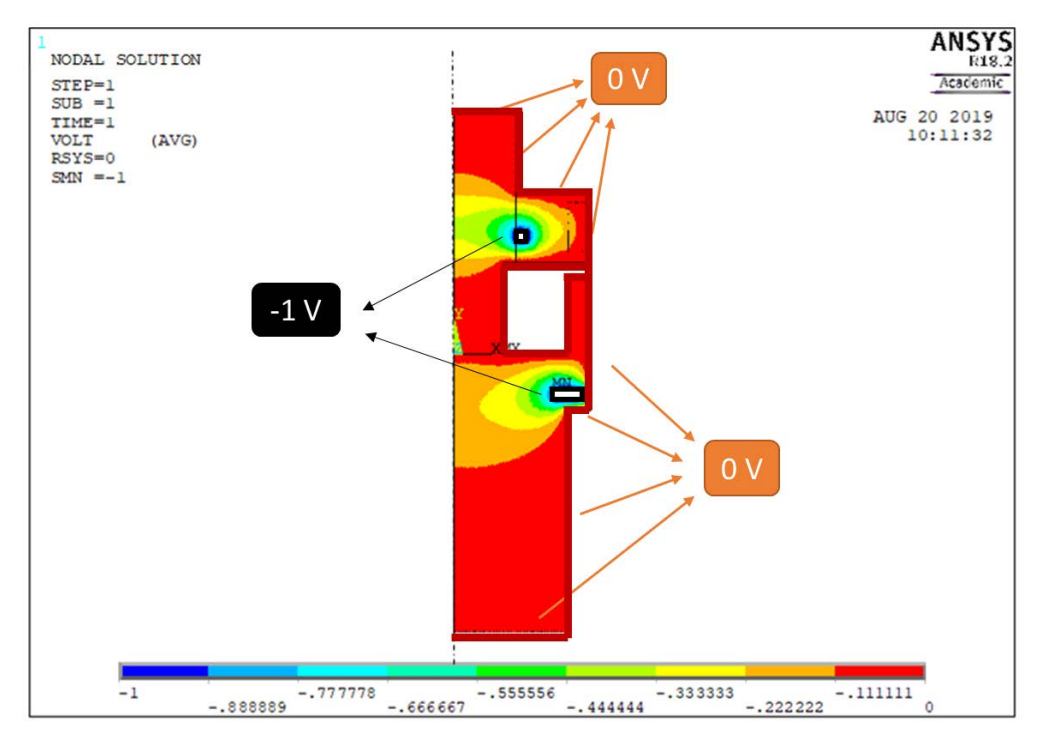

<span id="page-85-0"></span>*Figura 3.12 Risultati dell'analisi elettrica per il dimensionamento dei soppressori, ottenuti da ANSYS*

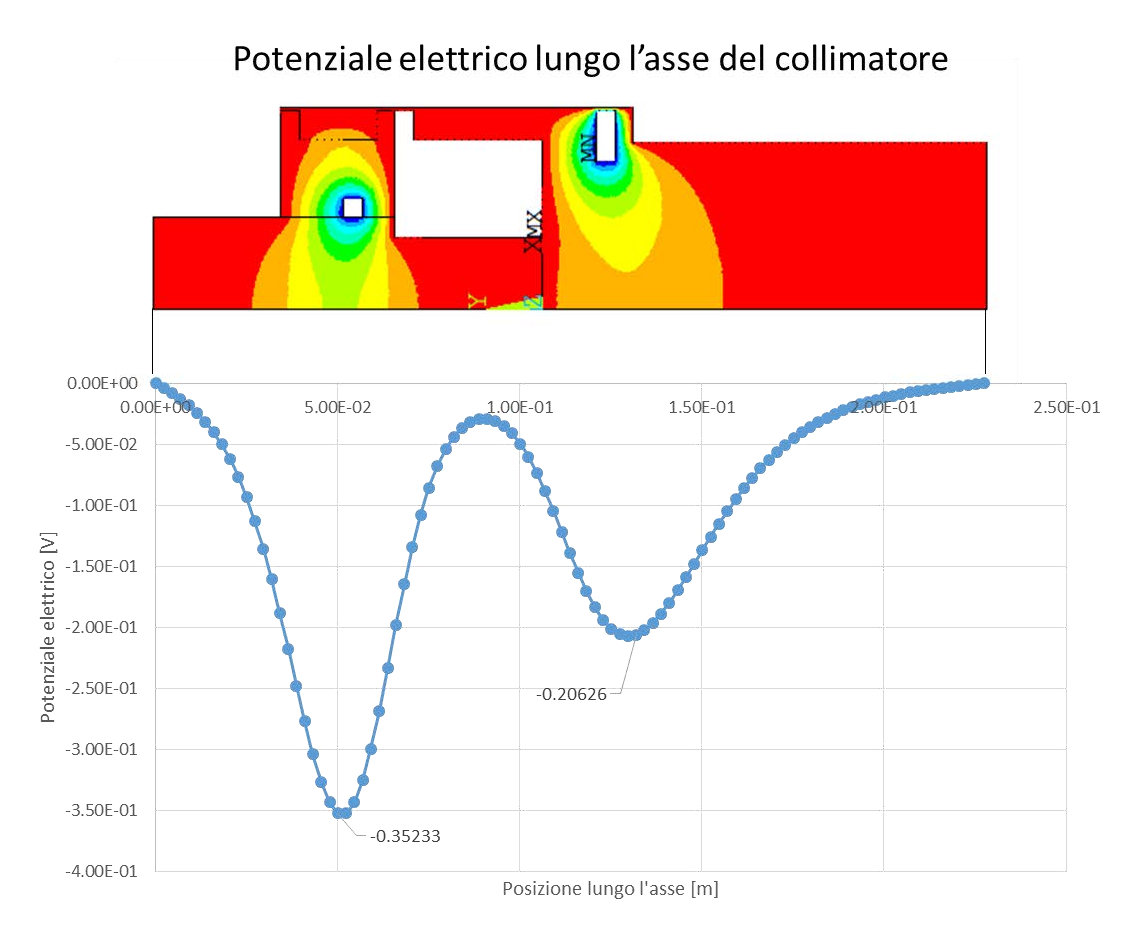

<span id="page-85-1"></span>*Figura 3.13 Rappresentazione dell'efficienza del sistema di soppressione misurata in corrispondenza dell'asse del collimatore*

Dalla *[Figura 3.13](#page-85-1)* si può osservare che il soppressore posto di fronte al collimatore presenta la condizione più critica: il potenziale elettrico in corrispondenza di questo elemento è pari a -0.21 V. Il soppressore "back", invece, non presenta criticità, in quanto il potenziale elettrico è pari a -0.35 V. Entrambi i soppressori riescono a garantire una corretta azione di soppressione degli elettroni secondari.

Il collimatore indicato con il nome "back" ha diametro interno uguale a quello dell'isolante e del rame, ma diverso rispetto a quello della grafite: all'uscita dello strato di grafite, infatti, il fascio tende a divergere e alcune delle sue particelle colpiscono gli oggetti circostanti, con il conseguente aumento della loro attivazione.

La differenza tra i diametri interni di grafite, nitruro di boro e rame permette di controllare questo fenomeno, riducendo l'attivazione del sistema.

La condizione più critica per il dimensionamento dei soppressori si ha quando si considera anche l'effetto della deposizione di polvere di grafite sulle superfici dell'isolante. Per simulare questo fenomeno è stato applicato un vincolo di potenziale sulla superficie di isolante compresa tra grafite e soppressore "back".

Le *[Figura 3.14](#page-86-0)* e *[Figura 3.15](#page-87-0)* illustrano i risultati ottenuti da questa simulazione:

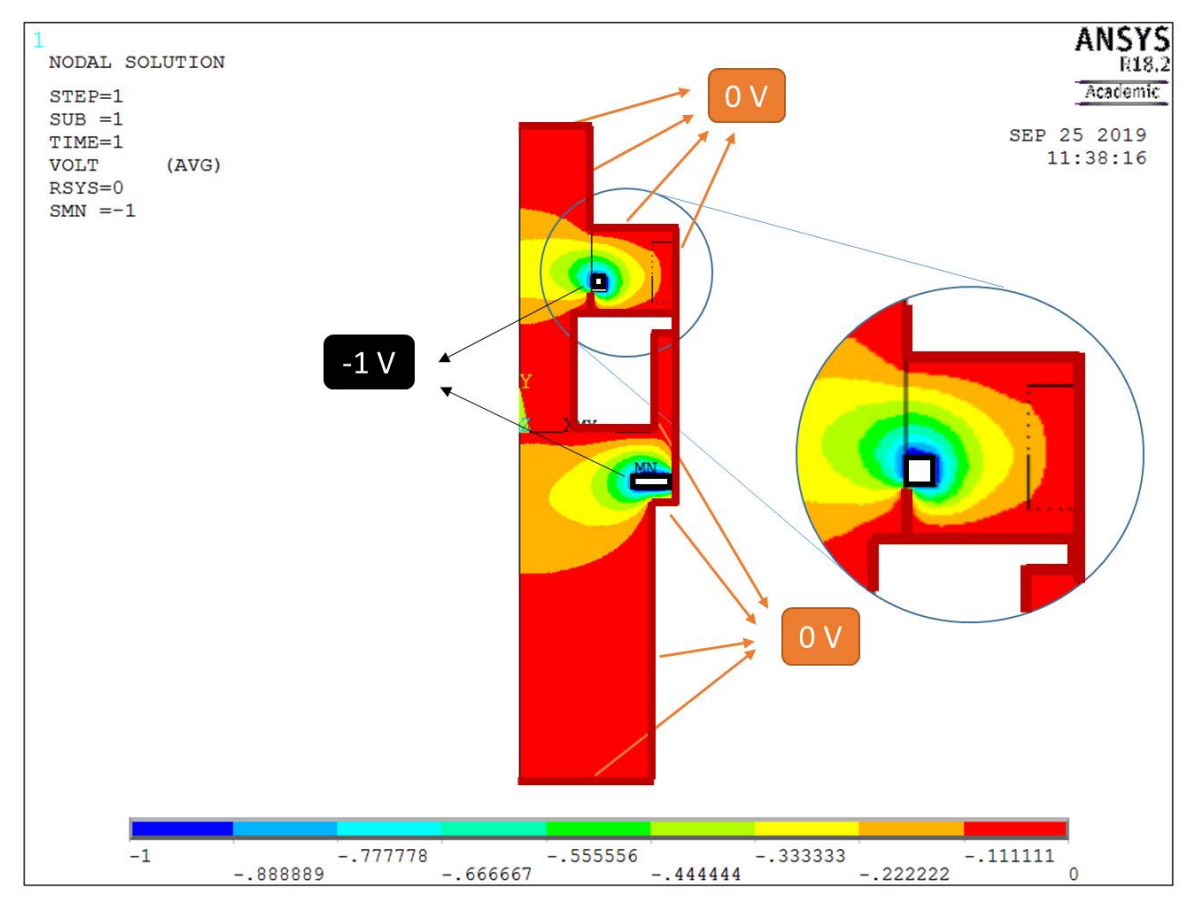

<span id="page-86-0"></span>*Figura 3.14 Rappresentazione dei risultati ottenuti dall'analisi elettrica effettuata sul collimatore mediante ANSYS, in presenza di polvere di grafite depositata sull'isolante*

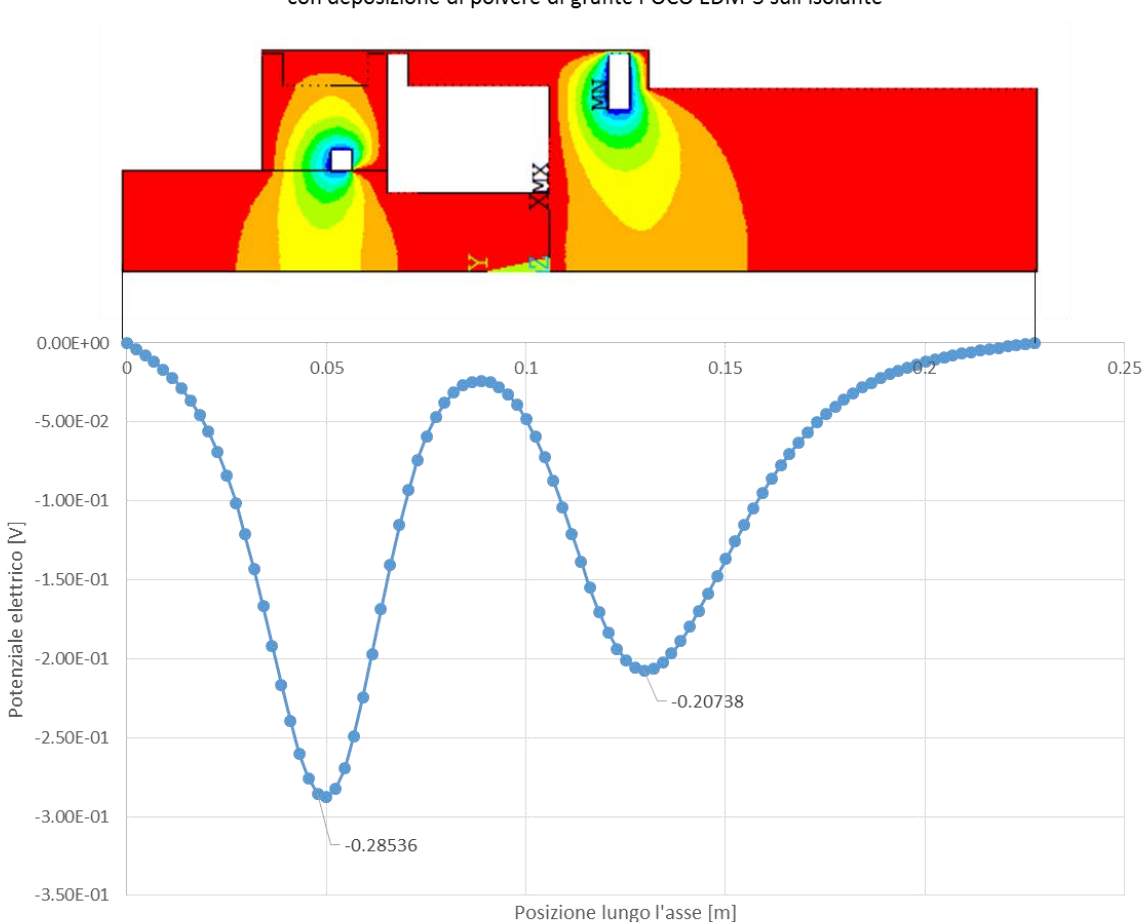

Potenziale elettrico lungo l'asse del collimatore

con deposizione di polvere di grafite POCO EDM-3 sull'isolante

<span id="page-87-0"></span>*Figura 3.15 Rappresentazione dell'efficienza del sistema di soppressione misurata in corrispondenza dell'asse del collimatore, quando una parte di grafite si è depositata sulla superficie esterna dell'isolante*

Dalla *[Figura 3.15](#page-87-0)* si osserva che il potenziale elettrico in corrispondenza del soppressore "back" è maggiore rispetto al caso presentato nella *[Figura 3.13](#page-85-1)*: il potenziale elettrico è pari a -0.28 V nel caso di deposizione di polvere di grafite sull'isolante. In corrispondenza del soppressore "front" il potenziale rimane -0.21 V.

Entrambi i soppressori riescono a garantire una corretta soppressione degli elettroni secondari, anche nel caso di deposizione di polvere di grafite POCO EDM-3 sull'isolante.

Nella fase di modellazione dei soppressori è necessario tenere conto che questi elementi sono dotati di un certo potenziale (-500 V), quindi devono essere opportunamente isolati rispetto agli altri materiali presenti nel collimatore che, invece, hanno potenziale nullo. Per fare questo sono stati utilizzati dei piccoli cilindri di allumina (vedi *[Figura 3.16](#page-88-0)*).

Anche per isolare i fili utilizzati per misurare la corrente depositata sulla grafite e per mettere a potenziale i soppressori è stata utilizzata l'allumina. Questi segnali di corrente vengono fatti uscire dal canale da vuoto grazie a opportuni connettori elettrici.

Questi connettori sono stati collocati sulla parte superiore del canale, in modo tale da:

- 1. Facilitare l'assemblaggio del collimatore;
- 2. Rendere più semplice il collegamento dei fili;
- 3. Risolvere problemi di spazio rispetto a tutta la struttura circostante.

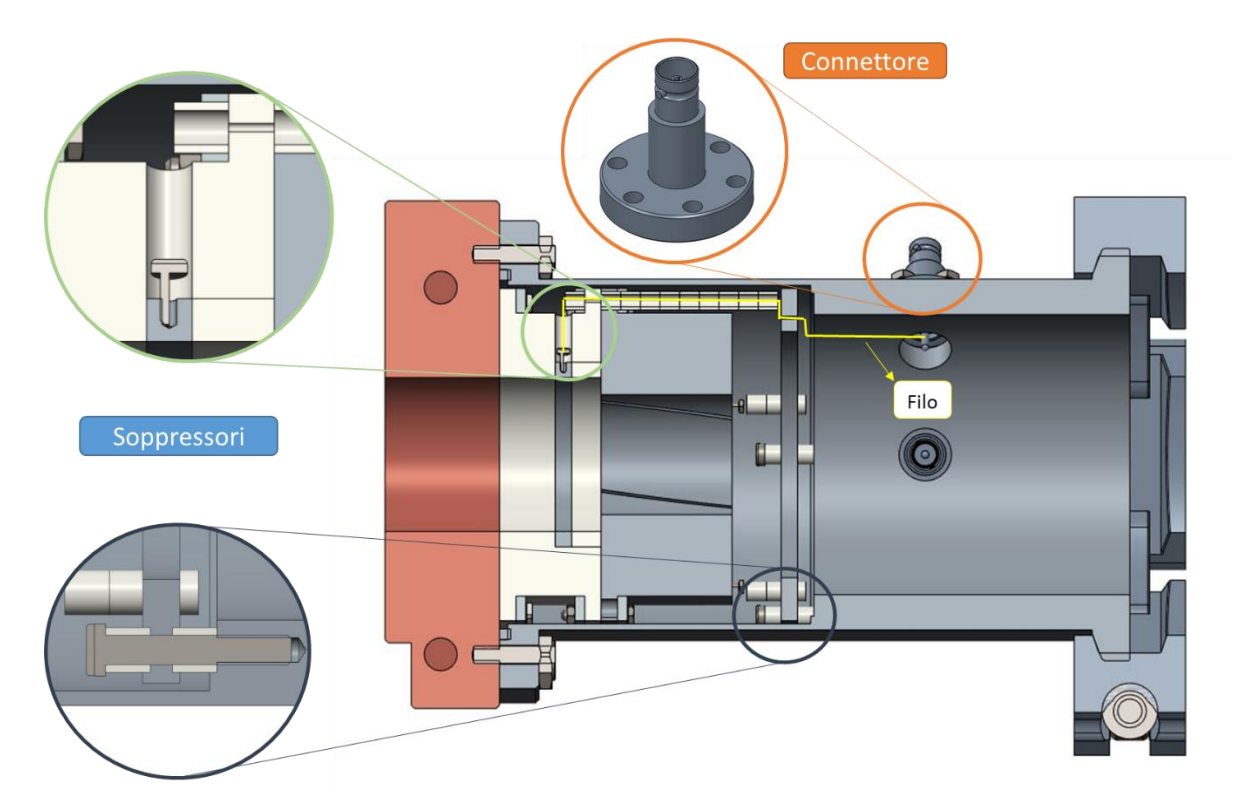

*Figura 3.16 Sezione del collimatore completa di soppressori, sistemi di isolamento e commettori per cavi*

## <span id="page-88-0"></span>**3.4 Sistema di tenuta del vuoto**

Per mantenere il vuoto all'interno del canale vengono utilizzate alcune guarnizioni HELICOFLEX poste:

- Tra il componente in rame e la flangia CF100 del canale da vuoto;
- Tra il canale da vuoto e i connettori dei segnali di corrente e di tensione.

Questi elementi svolgono correttamente il loro compito quando la loro durezza è inferiore rispetto a quella dei materiali che li comprimono: per questo motivo è di fondamentale importanza il controllo del valore massimo della temperatura nel canale da vuoto.

La ditta costruttrice garantisce il funzionamento di queste guarnizioni quando vengono rispettate le indicazioni riportate nell'appendice C, per mantenere il vuoto in corrispondenza del collegamento tra rame e canale, e nell'appendice D nel caso dei connettori per cavi.

### **3.5 Conclusioni**

In questo capitolo si è affrontato il dimensionamento del sistema di raffreddamento, il dimensionamento dei soppressori e il loro posizionamento rispetto al collimatore.

Il sistema di raffreddamento è caratterizzato dalle seguenti grandezze:

- $d = 10$  mm : diametro del canale di raffreddamento;
- $\bullet$  l = 473 mm : lunghezza del sistema di raffreddamento.

Viene utilizzata acqua come fluido di raffreddamento: all'ingresso la sua temperatura è pari a 20°C, mentre all'uscita è più calda e sfiora i 26°C. Questo canale di raffreddamento è stato modellato utilizzando CREO Parametric 2.0 ed è stato ricavato all'interno del rame.

Per verificare il dimensionamento del sistema di raffreddamento è stato applicato il Metodo di Gnielinski, con cui è stato controllato il valore iniziale del coefficiente di scambio termico (α ≈ 5000  $W \cdot m^{-2} \cdot K^{-1}$ ): il valore medio di questo coefficiente, ottenuto con le relazioni di Gnielinski, è 6524.985  $W \cdot m^{-2} \cdot K^{-1}$ , per cui l'ipotesi iniziale di moto turbolento è verificata.

Infine, per quanto riguarda il raffreddamento del collimatore, è stata fatta un'analisi termica tridimensionale utilizzando il codice di calcolo agli Elementi Finiti ANSYS. Con questa simulazione è stato verificato il dimensionamento del sistema.

Sempre utilizzando ANSYS sono stati progettati i soppressori: per questo compito sono stati impiegati due anelli di grafite POCO EDM-3.

Dalle analisi elettriche è risultato che i soppressori, per funzionare correttamente, devono avere le seguenti caratteristiche [\(Tabella 10\)](#page-89-0):

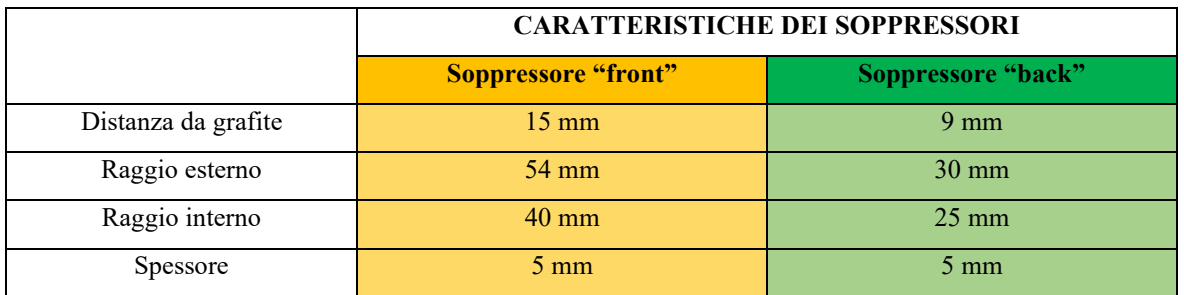

<span id="page-89-0"></span>*Tabella 10: dimensioni e posizione finali del sistema di soppressione del collimatore*

# **CAPITOLO 4**

## **Analisi di sensibilità e resistenze termiche di contatto**

#### **4.1 Introduzione**

Il primo obiettivo di questo capitolo è di effettuare l'analisi di sensibilità al variare del raggio interno del collimatore per definirne l'influenza sulla progettazione. Questa analisi risulta particolarmente utile in previsione di un eventuale adattamento del collimatore per un differente posizionamento lungo la linea di fascio.

Il secondo obiettivo del capitolo è lo studio e la valutazione analitica delle resistenze termiche di contatto, che sono presenti all'interfaccia tra corpi adiacenti. La presenza di queste resistenze termiche può comportare un aumento significativo delle temperature del sistema: per questo il fenomeno deve essere studiato con particolare attenzione.

Per valutare analiticamente l'entità delle resistenze termiche di contatto è stato utilizzato il *modello di Yovanovich*. Per valutare l'influenza di questo fenomeno sul collimatore, le resistenze termiche così calcolate sono state implementate sia all'interno del programma di calcolo agli Elementi Finiti ANSYS, sia nel modello analitico del collimatore.

### **4.2 Analisi di sensibilità al variare del raggio interno del collimatore**

L'obiettivo principale di questa analisi è quello di verificare il comportamento del collimatore quando la sua geometria varia, così da ottenere maggiori informazioni sull'andamento delle temperature in condizioni operative diverse.

Per effettuare l'analisi di sensibilità sul collimatore sono state formulate le seguenti ipotesi semplificative:

- 1. La differenza tra diametro interno della grafite e diametro interno dell'isolante è costante e pari a 5.5 mm;
- 2. I diametri interni di isolante, rame e del soppressore nominato "back" sono tra loro uguali;
- 3. Il raggio esterno del volume su cui viene depositata la potenza nel collimatore è costante e pari a 25 mm;
- 4. Il raggio interno della grafite non supera i 24 mm, per permettere la deposizione di potenza sul collimatore;
- 5. La profondità del volume di materiale su cui viene depositata la potenza del fascio è costante e pari a 9.75 mm;
- 6. Le dimensioni che variano durante l'analisi sono i raggi interni di grafite, isolante e rame;
- 7. Lo spessore del canale da vuoto è costante durante tutte le simulazioni.

Con la variazione del diametro interno della grafite cambia il volume in cui viene depositata la potenza, quindi varia anche l'applicazione del carico termico HGEN sul collimatore.

Con il comando HGEN, Heat Generation, è definito il rapporto tra flusso termico e volume in cui viene depositato [1]:

$$
HGEN = \frac{q}{V} \qquad [W \cdot m^{-3}] \tag{4.1}
$$

Con riferimento al collimatore:

$$
HGEN = \frac{q}{\pi \cdot (r_{e,P}^2 - r_{i,C}^2) \cdot b}
$$
 (4.2)

Con:

 $\bullet$   $q$ : flusso termico depositato sul collimatore;

- $r_{e,P}$ : raggio esterno del volume in cui è depositata la potenza del fascio (pari a 25 mm);
- $r_{i,c}$ : raggio interno della grafite;
- : profondità del volume su cui si deposita la potenza (pari a 9.75 mm).

La seguente tabella [\(Tabella 11\)](#page-91-0) riassume i valori di HGEN in funzione del raggio interno della grafite:

| Valori di HGEN utilizzati per le analisi di sensibilità |                 |                 |                 |                 |                 |                 |                 |                 |                 |                 |
|---------------------------------------------------------|-----------------|-----------------|-----------------|-----------------|-----------------|-----------------|-----------------|-----------------|-----------------|-----------------|
| $\boldsymbol{q}$<br>[W]                                 | 2000            | 2000            | 2000            | 2000            | 2000            | 2000            | 2000            | 2000            | 2000            | 2000            |
| $r_{i,c}$<br>[mm]                                       | 8               | 10              | 12              | 14              | 16              | 18              | 19.5            | 20              | 22              | 24              |
| $\boldsymbol{A}$                                        | 17.62           | 16.49           | 15.11           | 13.48           | 11.59           | 9.46            | 7.69            | 7.07            | 4.43            | 1.54            |
| $\lceil m^2 \rceil$                                     | $\cdot 10^{-4}$ | $\cdot 10^{-4}$ | $\cdot 10^{-4}$ | $\cdot 10^{-4}$ | $\cdot 10^{-4}$ | $\cdot 10^{-4}$ | $\cdot 10^{-4}$ | $\cdot 10^{-4}$ | $\cdot 10^{-4}$ | $\cdot 10^{-4}$ |
| V                                                       | 1.72            | 1.61            | 1.47            | 1.31            | 1.13            | 9.22            | 7.5             | 6.89            | 4.32            | 1.5             |
| $\lceil m^3 \rceil$                                     | $\cdot 10^{-5}$ | $\cdot 10^{-5}$ | $\cdot 10^{-5}$ | $\cdot 10^{-5}$ | $\cdot 10^{-5}$ | $.10^{-6}$      | $\cdot 10^{-6}$ | $\cdot 10^{-6}$ | $\cdot 10^{-6}$ | $\cdot 10^{-6}$ |
| <b>HGEN</b>                                             | 1.16            | 1.24            | 1.36            | 1.52            | 1.77            | 2.17            | 2.67            | 2.9             | 4.63            | 13.3            |
| $\left[\frac{W}{m^3}\right]$                            | $\cdot 10^8$    | $\cdot 10^8$    | $\cdot 10^8$    | $\cdot 10^8$    | $\cdot 10^8$    | $\cdot 10^8$    | $\cdot 10^8$    | $\cdot 10^8$    | $\cdot 10^8$    | $\cdot 10^8$    |

<span id="page-91-0"></span>*Tabella 11: Valori della funzione HGEN e grandezza del volume in cui è depositata la potenza del fascio sul collimatore in relazione al raggio interno della grafite*  $(r_{i,c})$ 

## **4.2.1 Analisi termiche**

Per svolgere l'analisi di sensibilità sul collimatore sono state fatte diverse simulazioni termiche, utilizzando elementi assialsimmetrici PLANE77.

L'idea fondamentale dell'analisi di sensibilità è quella di valutare il comportamento termico del sistema facendo variare il diametro interno del collimatore e, come conseguenza, anche il volume su cui viene depositata la potenza; così facendo è possibile stimare l'andamento delle temperature massime raggiunte all'interno di ogni componente del collimatore, al variare del suo raggio interno, senza dover necessariamente svolgere nuove simulazioni. I risultati di queste analisi saranno fondamentali per poter garantire la resistenza di questo componente al variare della sua posizione lungo la linea di fascio, e quindi al variare del suo raggio interno.

Il modello studiato nell'analisi di sensibilità è rappresentato in *[Figura 4.1](#page-92-0)*.

In particolare:

- $\bullet$   $A_1, A_2 \text{ e } A_{14}$ : sono le aree che rappresentano la grafite POCO EDM-3.  $A_1$  è l'area del collimatore in cui viene depositata la potenza del fascio;
- $\bullet$   $A_3$ ,  $A_4$  e  $A_{13}$ : rappresentano il materiale isolante, ovvero nitruro di boro;
- $A_5$  e  $A_6$ : rappresentano il rame;
- $A_{10}$ : rappresenta il canale da vuoto, in Al5083 (par. 2.8);
- $A_{11}$  e  $A_{12}$ : rappresentano i soppressori;
- $\bullet$   $A_7$ ,  $A_8$  e  $A_9$ : rappresentano gli anelli in AISI 316, usati per distribuire meglio la forza esercitata dalle viti.

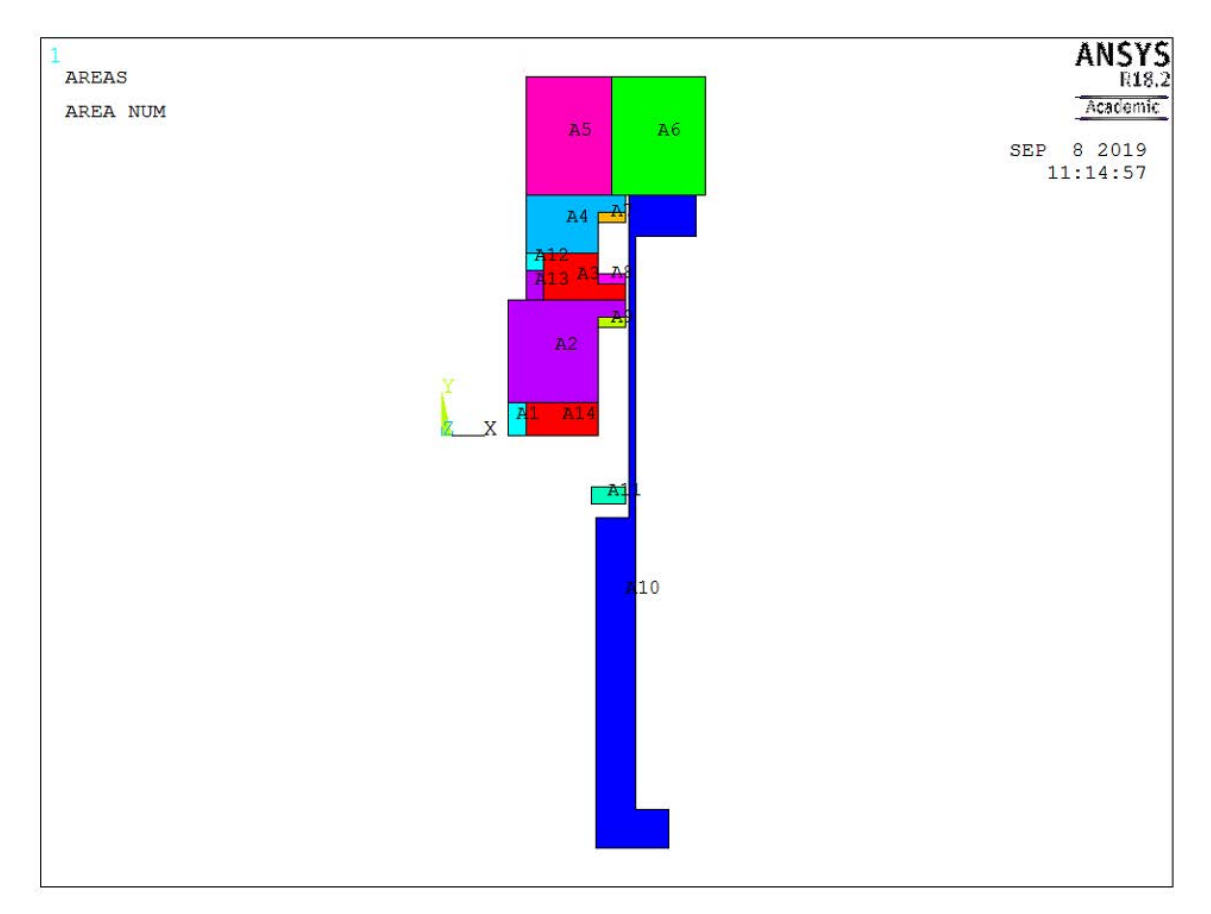

<span id="page-92-0"></span>*Figura 4.1 Rappresentazione del modello utiizzato per svolgere l'analisi di sensibilità sul collimatore*

La *[Figura 4.2](#page-93-0)* rappresenta i vincoli termici applicati per svolgere l'analisi di sensibilità del collimatore al variare del suo raggio interno. Sono presenti:

- 1. In rosso: l'area del collimatore in cui viene applicata la funzione HGEN;
- 2. In blu: la linea dove si è imposto il vincolo termico di 50°C all'interno dell'elemento in rame, in corrispondenza del canale di raffreddamento;

Sono stati applicati anche lo scambio termico per convezione all'interno del canale da vuoto e per irraggiamento all'esterno.

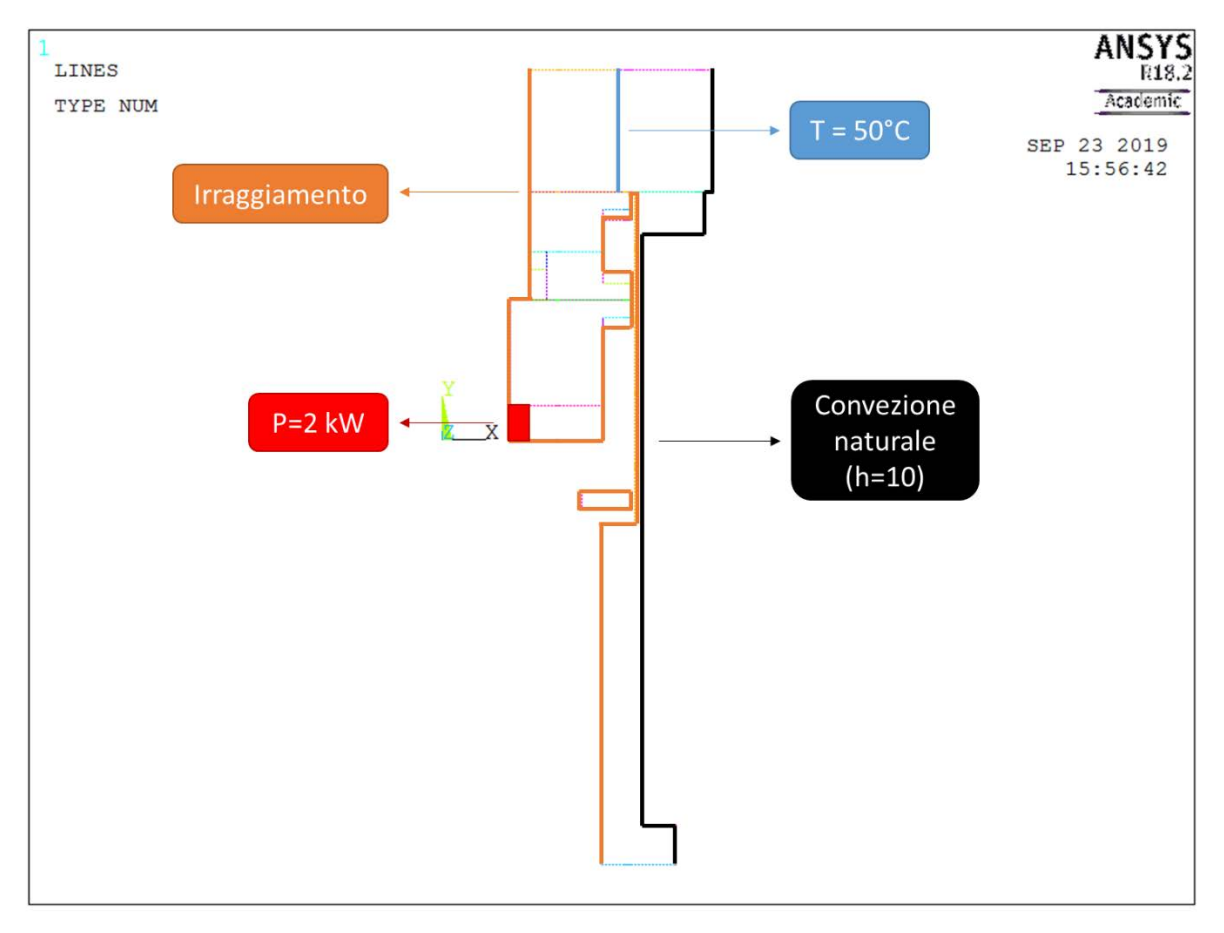

<span id="page-93-0"></span>*Figura 4.2 Rappresentazione dei vincoli termici imposti durante l'analisi di sensibilità sul collimatore*

Nella [Tabella 12](#page-93-1) sono state raccolte le temperature massime di grafite, nitruro di boro, rame e lega di alluminio (indicata per semplicità con il simbolo Al) in funzione del raggio interno del collimatore:

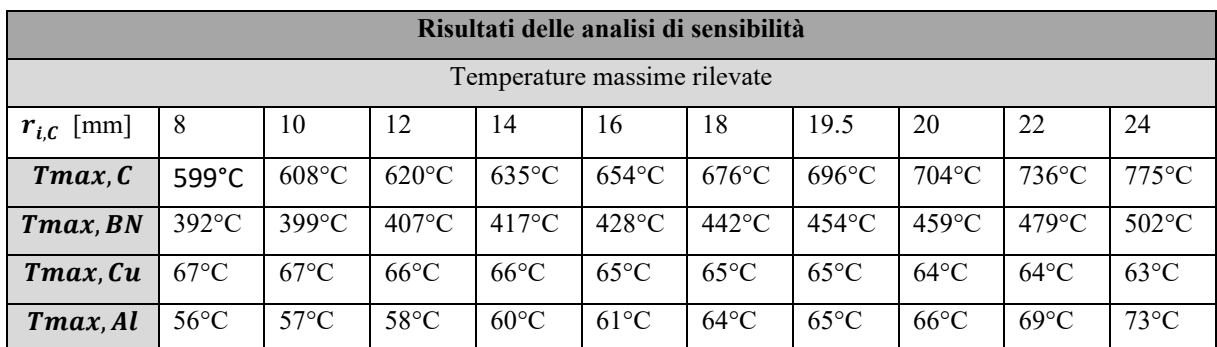

<span id="page-93-1"></span>*Tabella 12: Temperature massime di grafite (C), nitruro di boro (BN) e rame (Cu) in funzione del raggio interno della grafite (r<sub>i,C</sub>), ricavate mediante ANSYS* 

La *[Figura 4.3](#page-94-0)* illustra il campo termico nel caso più critico delle analisi di sensibilità, quando il raggio interno del collimatore è 24 mm. La temperatura massima del sistema viene registrata all'interno della grafite POCO EDM-3; La temperatura minima è 50°C e viene calcolata all'interno dell'elemento in rame.

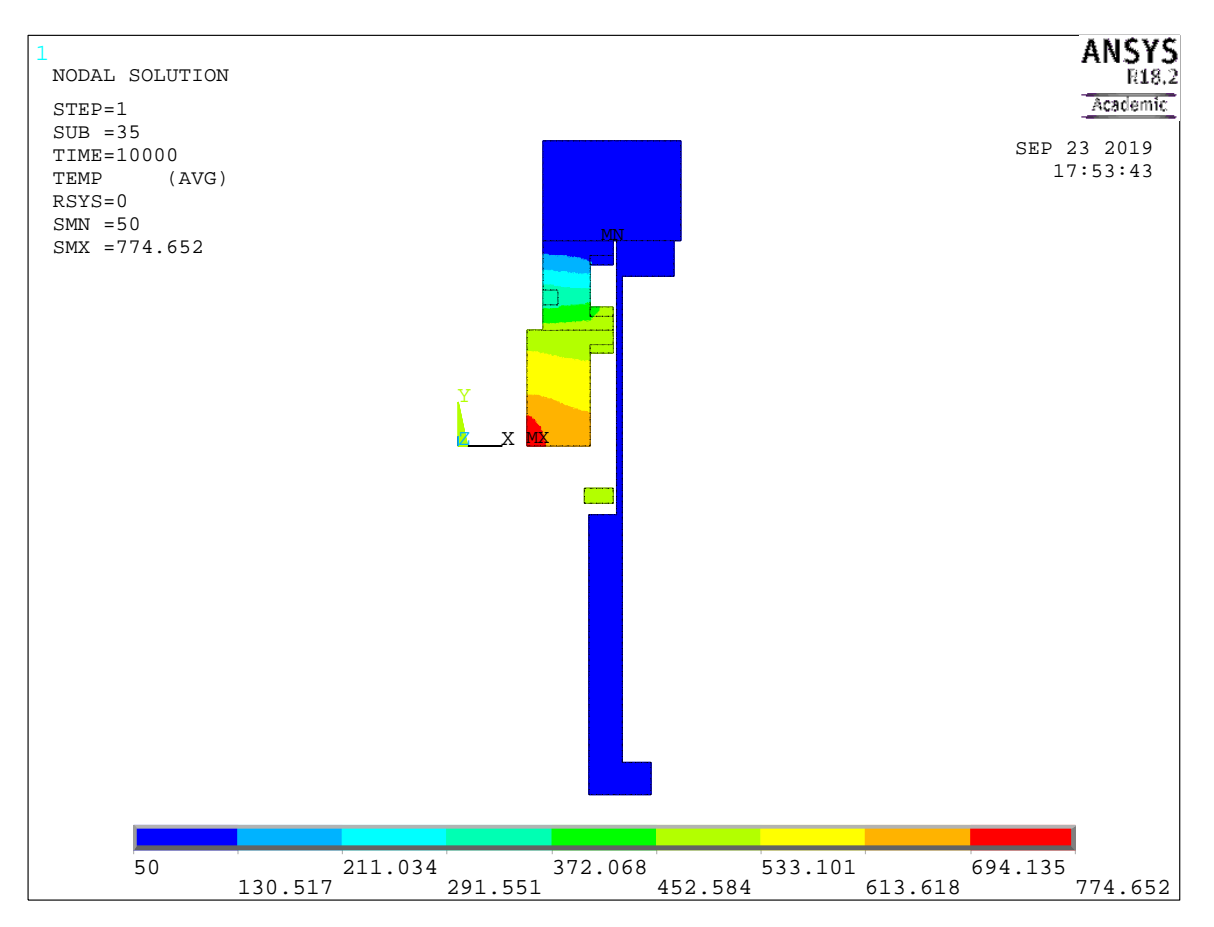

<span id="page-94-0"></span>*Figura 4.3 Risultato della simulazione agli Elementi Finiti svolta con Ansys sul collimatore, quando il suo raggio interno è pari a 24 mm*

Per osservare con maggior chiarezza l'andamento delle temperature massime dei diversi materiali, i risultati delle diverse simulazioni sono stati diagrammati in funzione del raggio interno della grafite. Dai diagrammi seguenti si osserva che:

- 1. La temperatura massima della grafite aumenta di circa 200°C, passando da un raggio interno di 8 mm ad uno di 24 mm (*[Figura 4.4](#page-95-0)*);
- 2. La temperatura massima del nitruro di boro aumenta di circa 100°C, passando da un raggio interno di 13.5 mm ad uno di 29.5 mm (*[Figura 4.5](#page-95-1)*);
- 3. La temperatura massima raggiunta dal rame rimane circa costante al variare del raggio interno del collimatore (*[Figura 4.6](#page-96-0)*);
- 4. La temperatura massima del canale da vuoto aumenta di circa 15°C al variare del raggio interno del collimatore, nell'intervallo compreso tra 8 e 24 mm (*[Figura 4.7](#page-96-1)*).

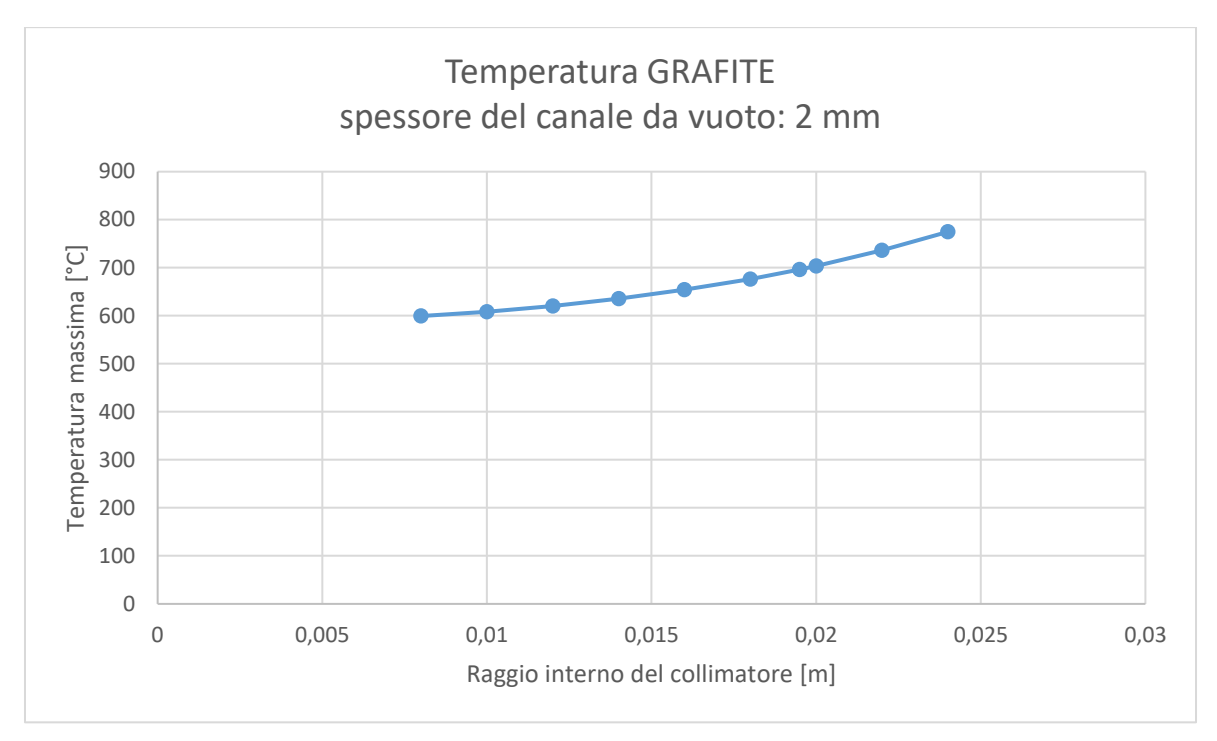

<span id="page-95-0"></span>*Figura 4.4 Andamento della temperatura massima misurata sulla grafite POCO EDM-3 in funzione del raggio interno del collimatore*

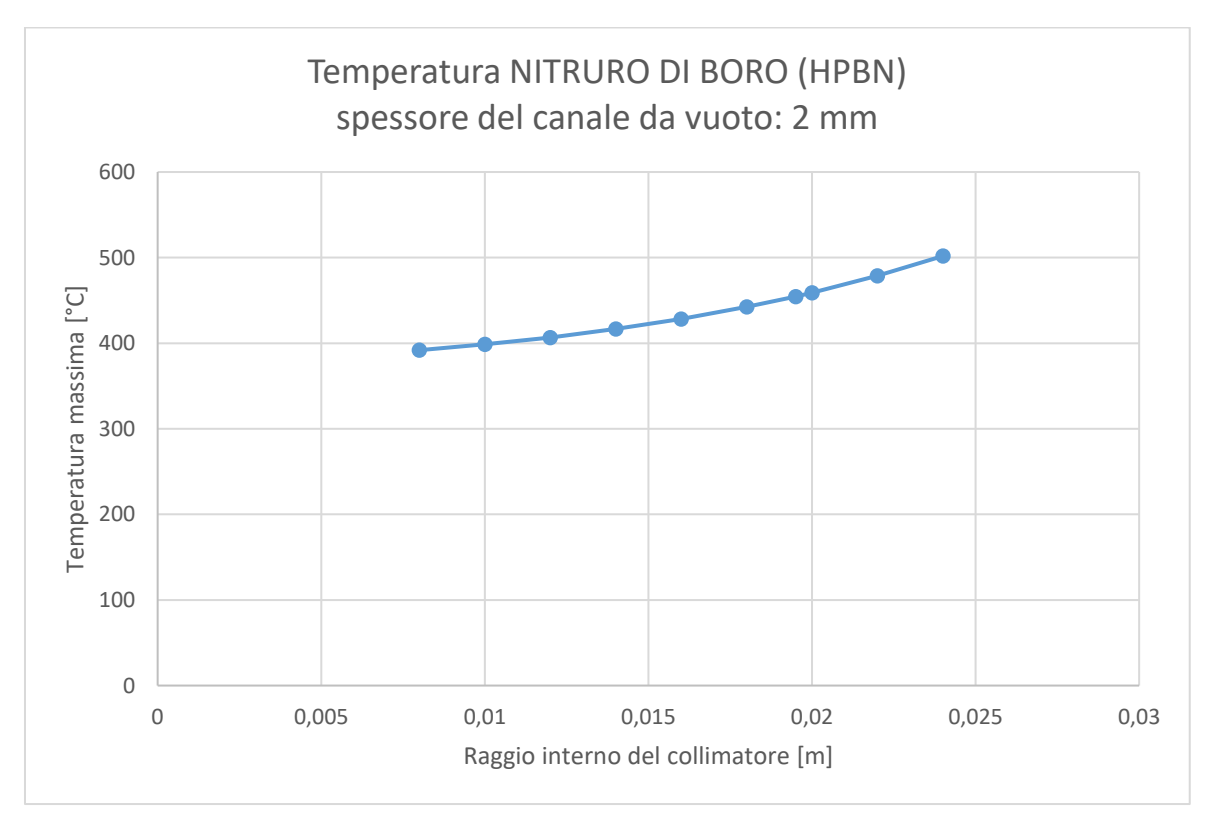

<span id="page-95-1"></span>*Figura 4.5 Andamento della temperatura massima misurata sul nitruro di boro in funzione del raggio interno del collimatore*

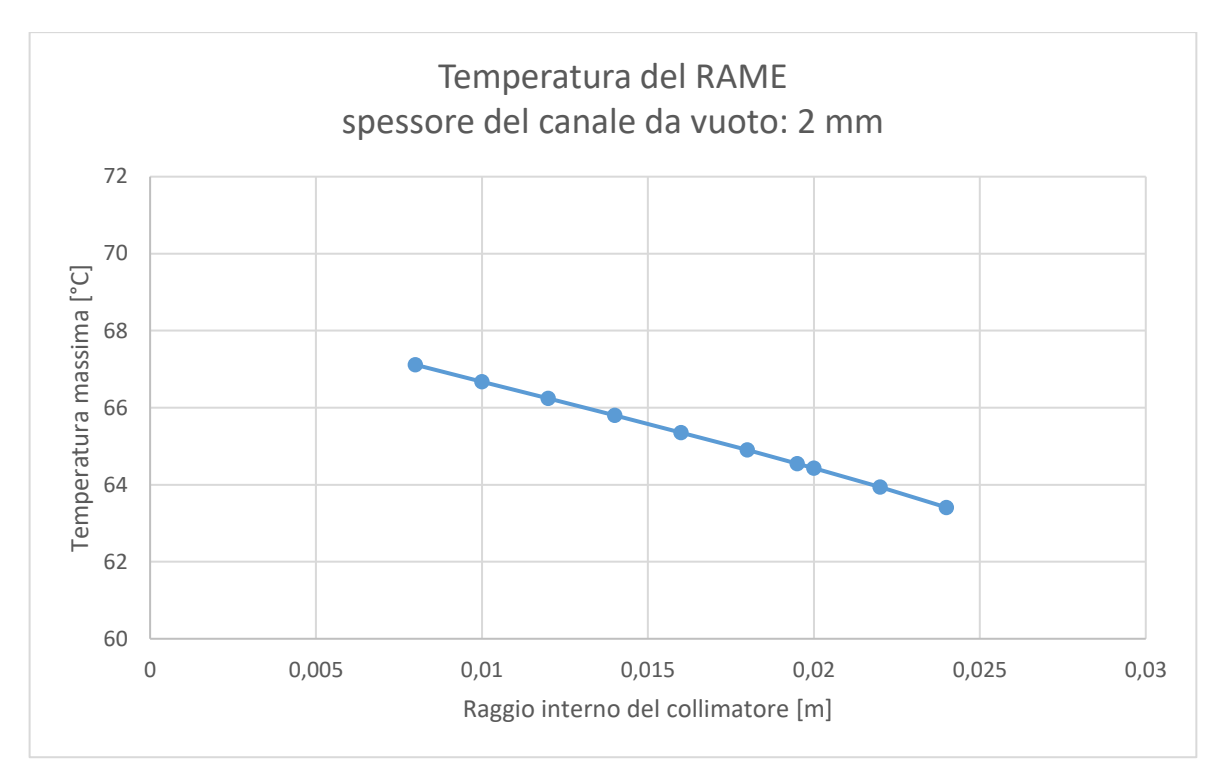

<span id="page-96-0"></span>*Figura 4.6 Andamento della temperatura massima misurata sul rame in funzione del raggio interno del collimatore*

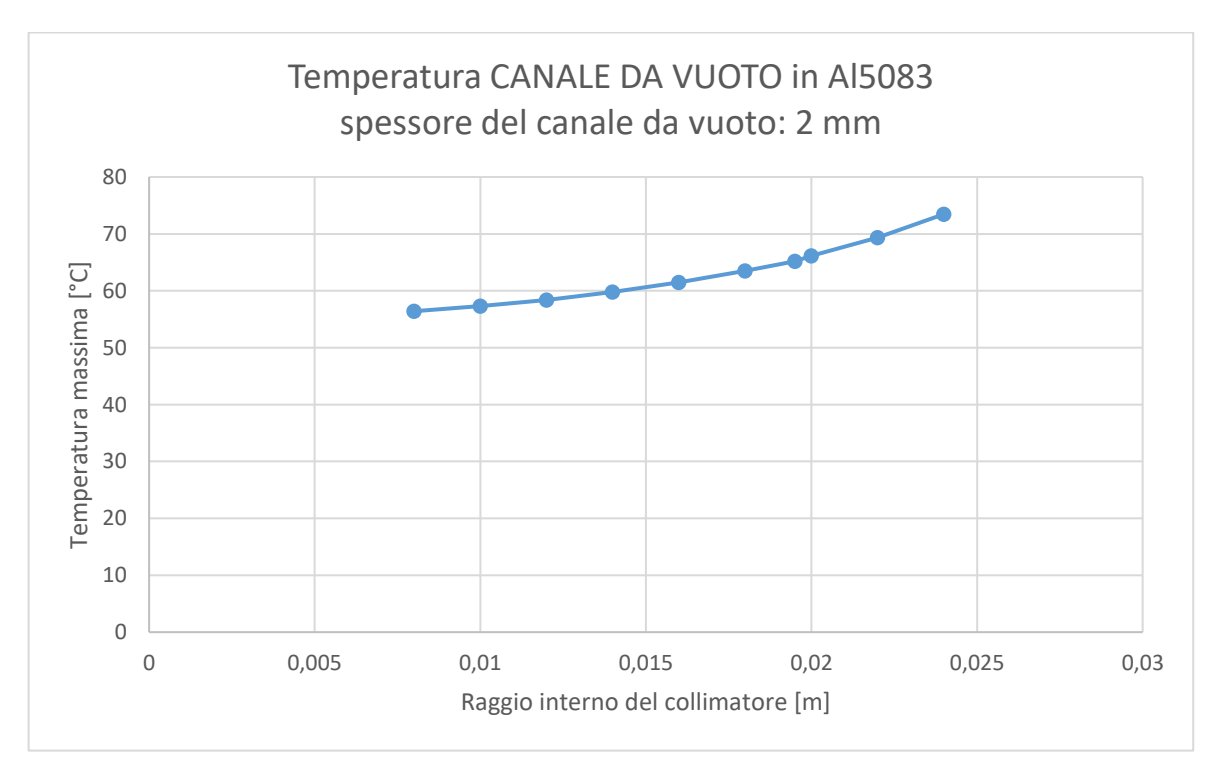

<span id="page-96-1"></span>*Figura 4.7 Andamento della temperatura massima misurata sul canale da vuoto in funzione del raggio interno del collimatore*

La *[Figura 4.8](#page-97-0)* riassume l'andamento delle temperature massime osservate all'interno del collimatore, dell'isolante, dell'elemento che comprende il sistema di raffreddamento e del canale da vuoto. Si osserva che, variando il raggio interno del collimatore, le temperature massime presenti all'interno della grafite aumentano, passando da circa 600°C a 800°C.

Anche all'interno dell'isolante le temperature aumentano con l'aumento del raggio interno del collimatore, passando da circa 400°C a circa 500°C.

Gli elementi in rame e in Al5083 hanno temperature molto simili, comprese tra circa 55°C e 60°C. Il loro andamento non è particolarmente influenzato dall'aumento del raggio interno del collimatore.

Considerando le temperature massime di esercizio di questi materiali, elenacate nel paragrafo 2.3.1, il dimensionamento del collimatore può essere ritenuto verificato per ogni raggio interno compreso tra 8 e 24 mm.

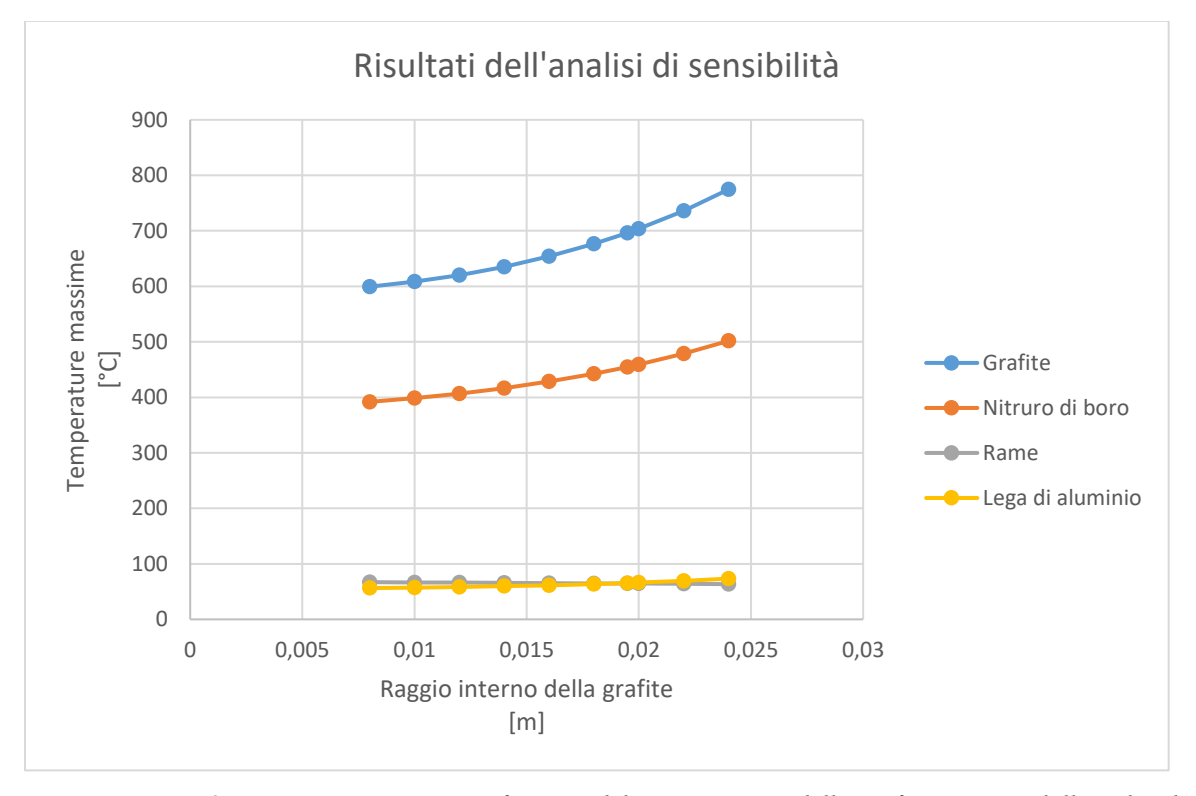

<span id="page-97-0"></span>*Figura 4.8 Temperature massime in funzione del raggio interno della grafite, ricavate dall'analisi di sensibilità del collimatore utilizzando ANSYS*

### **4.2.2 Verifica dei soppressori**

Per verificare che i soppressori svolgano correttamente il loro compito in tutti i casi considerati durante l'analisi di sensibilità, è necessario verificare che l'efficienza misurata lungo l'asse del collimatore sia pari ad almeno 0.2, sia in corrispondenza del soppressore collocato di fronte alla grafite, sia in corrispondenza del soppressore posto all'interno dell'isolante (vedi capitolo 3). È stata considerata la condizione operativa più critica per il funzionamento dei soppressori, che prevede la contaminazione di una parte dell'isolante con polvere di grafite POCO EDM-3.

Nella *[Figura 4.9](#page-98-0)* è rappresentato il potenziale elettrico all'interno del canale da vuoto. La simulazione è del tutto analoga a quella presentata nel capitolo 3, ad eccezione del raggio interno del collimatore che, in questo caso, è stato posto uguale a 8 mm per analizzare il caso più critico.

Potenziale elettrico lungo l'asse del collimatore

nel caso di deposizione di polvere di grafite POCO EDM-3 sull'isolante

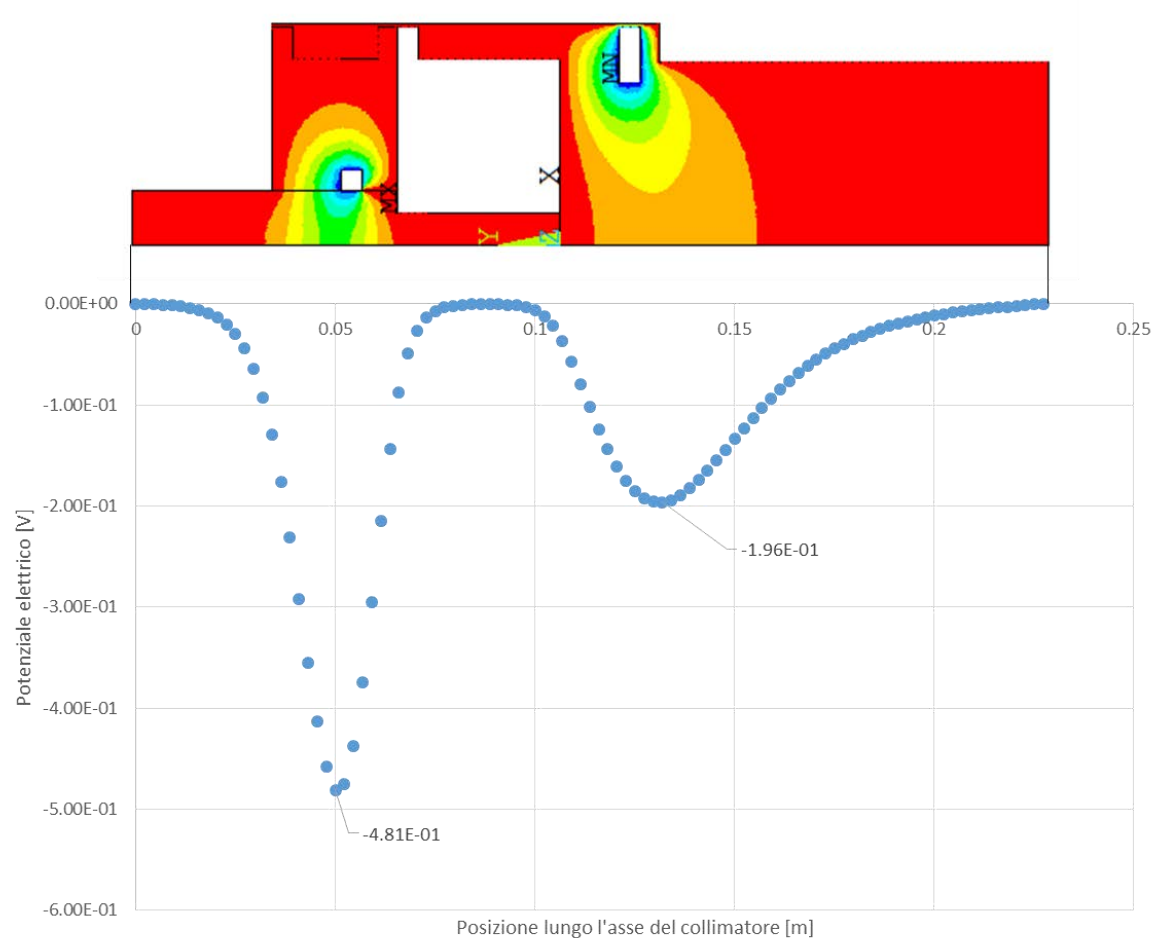

<span id="page-98-0"></span>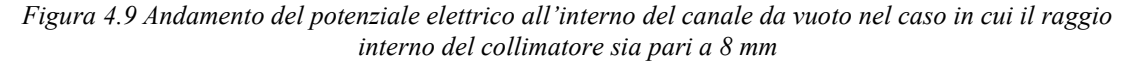

La *[Figura 4.9](#page-98-0)* rappresenta anche i valori del potenziale elettrico lungo l'asse del collimatore. In corrispondenza del soppressore "front" il potenziale elettrico non è inferiore a -0.2 V, per cui non è garantita una corretta soppressione degli elettroni secondari.

In corrispondenza del soppressore "back", invece, il potenziale elettrico è pari a circa -0.48 V: in questo caso è garantita un'efficace soppressione degli elettroni secondari.

Svolgendo le simulazioni elettriche e valutando l'efficienza dei soppressori lungo l'asse del collimatore nel caso di deposizione di potenza sull'isolante si osserva che:

- 1. Per raggi interni della grafite inferiori a 14 mm il soppressore frontale non ha efficienza sufficiente, quindi non lavora abbastanza bene da garantire la soppressione degli elettroni secondari;
- 2. Affinché il soppressore frontale possa ritornare a svolgere correttamente il suo compito anche per raggi interni del collimatore inferiori a 14 mm, è necessario aumentare il suo spessore, passando da 5 a 6 mm;
- 3. Il soppressore posto all'interno dell'isolante, invece, funziona correttamente per tutti i valori del raggio interno della grafite considerati l'analisi di sensibilità.

La [Tabella 13](#page-99-0) riassume il comportamento dei soppressori in funzione del raggio interno del collimatore:

| Verifica dei SOPPRESSORI per le analisi di sensibilità |              |                                              |                                             |  |
|--------------------------------------------------------|--------------|----------------------------------------------|---------------------------------------------|--|
| $r_{i,c}$<br>[mm]                                      | Verifica     | Eventuali modifiche<br>(Soppressore "FRONT") | Eventuali modifiche<br>(Soppressore "BACK") |  |
| 8                                                      | X            | $S = 6$ mm                                   |                                             |  |
| 10                                                     | X            | $S = 6$ mm                                   |                                             |  |
| 12                                                     | X            | $S = 6$ mm                                   |                                             |  |
| 14                                                     | $\checkmark$ |                                              |                                             |  |
| 16                                                     |              |                                              |                                             |  |
| 18                                                     |              |                                              |                                             |  |
| 19.5                                                   |              |                                              |                                             |  |
| 20                                                     |              |                                              |                                             |  |
| 22                                                     |              |                                              |                                             |  |
| 24                                                     |              |                                              |                                             |  |

<span id="page-99-0"></span>*Tabella 13: Verifica dei soppressori presenti all'interno del collimatore, con indicazione sulle eventuali modifiche*

Al fine di verificare la progettazione del collimatore e dei suoi soppressori per ogni valore di raggio interno considerato, si sono quindi implementate ulteriori simulazioni elettriche variando la geometria dei soppressori.

Dalle simulazioni elettriche, svolte per lo studio del sistema di soppressione, sono state ricavate le dimensioni dei soppressori riassunte nell[a Tabella 14:](#page-99-1)

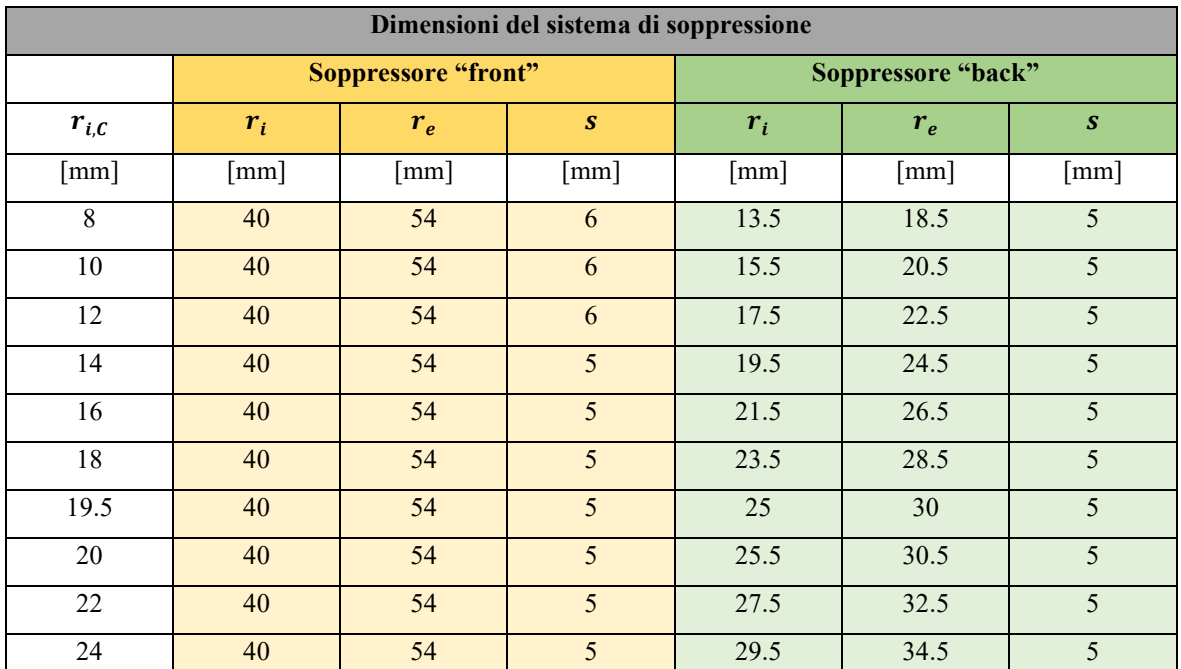

<span id="page-99-1"></span>*Tabella 14: Caratteristiche geometriche dei soppressori "front" e "back" in funzione del raggio interno della*   $grafite (r_{i,C})$ 

## **4.3 Analisi di sensibilità al variare delle pressioni di contatto**

## **4.3.1 Resistenze termiche di contatto**

Il modello analitico utilizzato per il dimensionamento preliminare del collimatore considera un contatto perfetto tra i diversi materiali che costituiscono il sistema. La conseguenza principale di questa semplificazione è l'assenza dell'aumento di temperatura all'interfaccia tra i diversi materiali, che comporta una sottostima delle temperature massime nel collimatore.

Nell'interfaccia tra due materiali si generano infatti delle resistenze termiche di contatto, indicate generalmente con il simbolo Rc, che ostacolano il passaggio di calore tra un componente e quello adiacente.

Questo fenomeno ha come causa principale la rugosità superficiale (*[Figura 4.10](#page-100-0)*): il suo effetto è quello di non far toccare perfettamente le superfici dei materiali adiacenti, creando dei gap in cui il calore viene condotto diversamente. Negli spazi vuoti presenti tra una zona di contatto e l'altra rimane generalmente intrappolata dell'aria: questo elemento è caratterizzato da bassa conducibilità termica, quindi i gap in questo caso fungono da isolante. Un'ulteriore conseguenza della rugosità superficiale è che l'area di scambio termico realmente presente all'interfaccia è minore rispetto a quella che si avrebbe in caso di contatto ideale.

Questi sono alcuni dei motivi che spiegano perché, in corrispondenza dell'interfaccia tra solidi adiacenti, si assiste ad una differenza di temperatura.

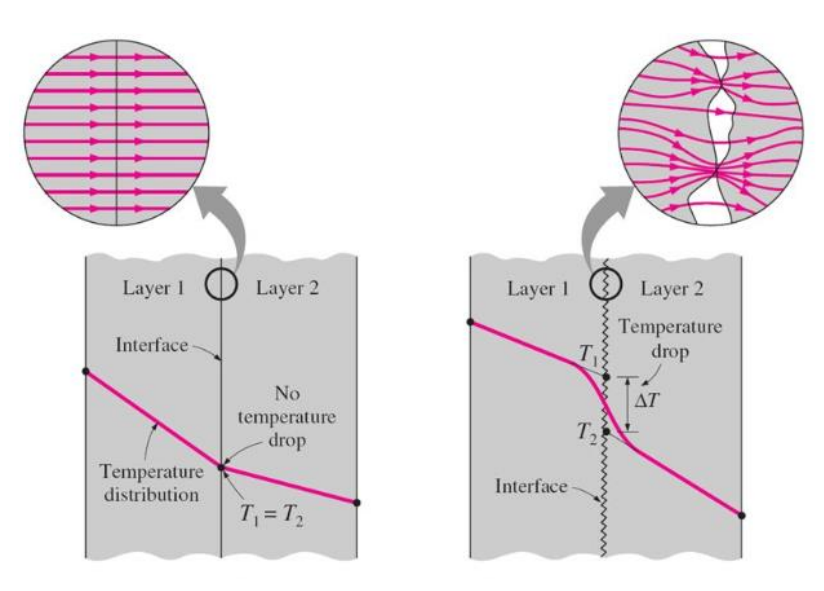

<span id="page-100-0"></span>*Figura 4.10 Andamento della temperatura all'interfaccia tra materiali che presentano contatto ideale (a sinistra) e contatto reale (a destra)* [20]

Le resistenze termiche di contatto sono influenzate da diversi fattori:

- Proprietà dei materiali a contatto: in particolare microdurezza e conducibilità termica;
- Rugosità superficiali;
- Pressione di contatto (*[Figura 4.11](#page-101-0)*);
- Temperatura in corrispondenza dell'interfaccia.

Aumentando la pressione di contatto tra i componenti, o diminuendo la rugosità superficiale, aumenta l'area di scambio termico e, come conseguenza, diminuisce la resistenza termica di contatto.

Quando i diversi materiali sono fissati mediante viti, bulloni o rivetti, la pressione di contatto all'interfaccia tra solidi non è uniforme: la resistenza termica di contatto, in questi casi, è influenzata anche dallo spessore degli elementi, dalla grandezza dei bulloni e dalle dimensioni delle aree a contatto. Nel caso di saldature questo fenomeno risulta ancora più complesso: oltre alla presenza del materiale d'apporto che introduce ulteriori resistenze di contatto, è necessario considerare anche le porosità e le cricche che si formano sia durante la realizzazione della giunzione, sia come conseguenza dei cicli termici.

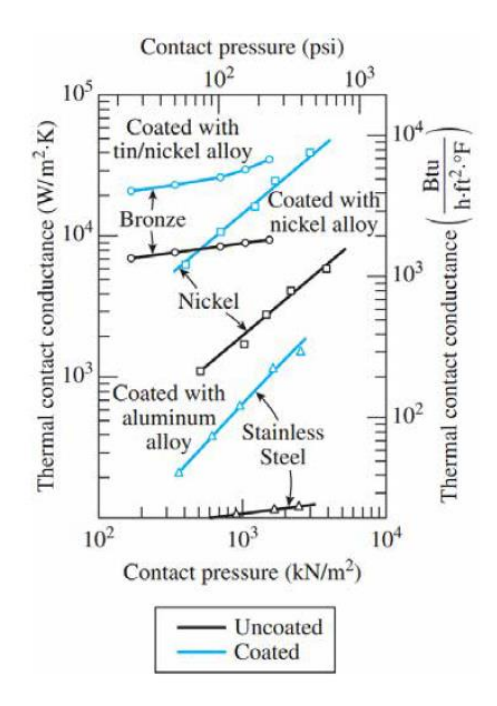

<span id="page-101-0"></span>*Figura 4.11 Andamento della conduttanza termica di contatto in funzione della pressione di contatto* [20]

L'equazione [\(4.3\)](#page-101-1) esprime i contributi del flusso termico all'interfaccia tra materiali che si trovano in contatto (vedi *[Figura 4.12](#page-101-2)*):

<span id="page-101-1"></span>
$$
q = q_{contact} + q_{gap} \tag{4.3}
$$

Dove:

- $\bullet$   $q_{contacto}$ : è il flusso termico per conduzione attraverso i punti delle superfici che si toccano;
- $\bullet$   $q_{gap}$ : è il flusso termico presente nell'elemento che colma i vuoti creati dalla rugosità superficiale.

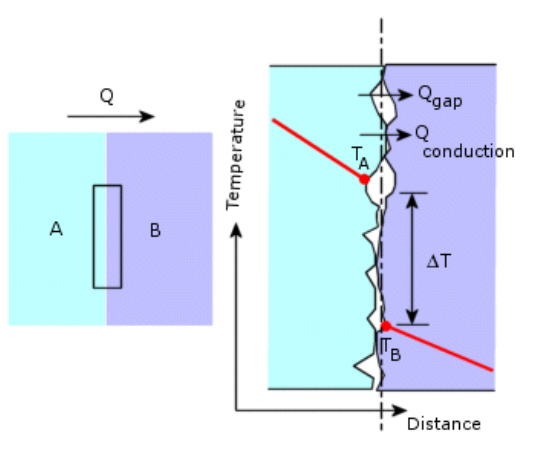

*Figura 4.12 Flusso termico all'interfaccia tra materiali che presentano contatto reale [33]*

<span id="page-101-2"></span>Il flusso termico presente nella [\(4.3\)](#page-101-1) può anche essere definito come:

$$
q = h_{c,s} \cdot A \cdot \Delta T_{interface} \tag{4.4}
$$

Con:

- $\bullet$   $h_{c,s}$ : conduttanza termica specifica di contatto;
- A: sezione di contatto apparente;
- $\Delta T_{interfaccia}$ : differenza di temperatura all'interfaccia tra i materiali a contatto.

Dalla conduttanza specifica di contatto si può ricavare la resistenza termica specifica di contatto secondo la relazione [\(4.5\):](#page-102-0)

$$
R_{c,s} = \frac{1}{h_c} = \frac{\Delta T_{interfaccia}}{\frac{q}{A}} \qquad \left[\frac{m^2 \cdot K}{W}\right]
$$
 (4.5)

Dove  $h_c$ , conduttanza termica di contatto, e  $R_c$ , resistenza termica di contatto, sono espresse come:

<span id="page-102-0"></span>
$$
h_c = h_{c,s} \cdot A = \frac{q}{\Delta T_{interfaccia}} \qquad \left[\frac{W}{K}\right]
$$
 (4.6)

<span id="page-102-1"></span>
$$
R_c = \frac{R_{c,s}}{A} = \frac{\Delta T_{interfaccia}}{q} \qquad \begin{bmatrix} W \\ K \end{bmatrix} \tag{4.7}
$$

In letteratura si fa riferimento soprattutto alla conduttanza termica specifica di contatto, dando meno importanza alla definizione di resistenza termica. L'applicazione di questi concetti alla progettazione del collimatore, però, riguarderà entrambe le definizioni: la resistenza termica specifica di contatto verrà applicata al modello analitico del collimatore, mentre la conduttanza specifica verrà utilizzata nelle simulazioni agli elementi finiti.

A livello sperimentale la resistenza specifica di contatto è determinata dal rapporto tra la differenza di temperatura in corrispondenza dell'interfaccia e il flusso termico passante in condizioni di stazionarietà (equazione [\(4.7\)\)](#page-102-1). Nonostante siano state studiate diverse teorie per la stima delle resistenze termiche di contatto, i valori più affidabili rimangono quelli ricavati dalle prove sperimentali.

La resistenza termica di contatto può anche essere pensata come l'effetto di due resistenze che lavorano in parallelo: la prima è dovuta alla presenza dei punti di contatto tra superfici adiacenti, la seconda è dovuta alla presenza dei gap.

Per far diminuire gli effetti di queste resistenze, è possibile inserire tra le superfici a contatto alcuni materiali con elevata conducibilità termica, o caratterizzati da conducibilità maggiore rispetto a quella dell'aria: questi materiali riempiono i gap tra le superfici adiacenti e fanno diminuire la resistenza termica di contatto; le sostanza più adatte per svolgere questo compito sono rappresentate da materiali teneri o grassi termici. I metalli teneri considerati per queste applicazioni sono l'indio, il piombo, lo stagno, l'argento, il rame, etc., che vengono inseriti nell'interfaccia sotto forma di fogli sottili e sono applicati alle superfici a contatto. I grassi termici applicati più frequentemente sono quelli a base di silicone, in quanto riescono a riempire completamente i vuoti tra le superfici e garantiscono conducibilità termiche fino a 50 volte maggiori rispetto a quelle dell'aria.

#### **4.3.2 Modello di Yovanovich per resistenze termiche di contatto**

Negli ultimi decenni, vista la necessità di dissipare calore utilizzando il minor spazio possibile, è stato approfondito lo studio delle resistenze termiche di contatto: questo problema è stato osservato soprattutto nell'ambito dell'elettronica e della microelettronica.

Poiché esistono numerosi parametri che influenzano i fenomeni di contatto termico, è necessario definire le seguenti ipotesi semplificative [6]:

- I solidi a contatto sono caratterizzati da proprietà termiche e fisiche isotrope;
- La rugosità e le ondulazioni presenti sulle superfici dei materiali a contatto sono trascurabili rispetto allo spessore;
- Non sono presenti fenomeni di isteresi, quindi viene considerato solamente il primo ciclo di carico;
- Il rapporto tra pressione di contatto e microdurezza dei materiali è compreso tra  $10^{-6}$  e  $10^{-1}$ ;
- Il sistema non è influenzato da vibrazioni, per cui il contatto è statico;
- Il flusso termico specifico è inferiore a  $10^8$  W/m<sup>2</sup>.

Il metodo utilizzato per la stima analitica delle resistenze termiche di contatto è stato sviluppato inizialmente per studiare le interazioni metallo-metallo; successivamente è stato sperimentato anche in vuoto per verificare il contatto metallo-plastica, con pressioni all'interfaccia comprese nel range  $0.5 \div 5.0$  MPa e temperature comprese tra 20 e 70°C.

Rispetto ad altri metodi, il *modello di Yovanovich* è piuttosto semplice da utilizzare e consente di arrivare rapidamente alla soluzione del problema. Purtroppo, però, a causa delle semplificazioni adottate e dell'approssimazione di alcuni parametri difficili da reperire il risultato è piuttosto approssimativo.

Si definisce conducibilità termica specifica all'interfaccia tra due materiali la somma dei contributi derivanti dalla conduzione di calore attraverso le asperità superficiali e la conduzione attraverso gli interspazi compresi tra i materiali a contatto [21]:

$$
h_{\text{interface}} = h_{\text{contact} \, s} + h_{\text{gap},s} \tag{4.8}
$$

Con:

- $\bullet$   $h_{contacto,s}$ : conducibilità termica specifica delle asperità che si toccano;
- $\bullet$   $h_{gap,s}$ : conducibilità termica specifica attraverso i gaps.

Nel caso della progettazione del collimatore, il termine  $h_{qap,s}$  è nullo, poiché i materiali posti in contatto lavorano in vuoto; In questi interspazi, l'unico modo per trasmettere il calore è mediante irraggiamento. Invece,  $h_{contatto,s}$ è calcolata grazie alla *relazione di Yovanovich* [21]:

$$
h_{contact to,s} = 1.25 \cdot k_s \cdot \frac{m}{\sigma} \cdot \left(\frac{P}{H_c}\right)^{0.95} \qquad \left[\frac{W}{m^2 \cdot K}\right] \tag{4.9}
$$

<span id="page-103-1"></span>
$$
m = \sqrt{m_1^2 + m_2^2} \tag{4.10}
$$

$$
\sigma = \sqrt{\sigma_1^2 + \sigma_2^2} \tag{4.11}
$$

$$
m_{1,2} = 0.125 \cdot (\sigma \cdot 10^6)^{0.402} \tag{4.12}
$$

Dove:

- $\bullet$   $k_s$ : è la media armonica delle conducibilità termiche dei materiali all'interfaccia;
- $m$ : è la pendenza media assoluta delle asperità nelle superfici a contatto (m<sub>1</sub>, m<sub>2</sub> sono le pendenze delle asperità nel materiale 1 e nel materiale 2) (*[Figura 4.13](#page-103-0)*);
- $\bullet$   $\sigma$ : rappresenta la media quadratica delle rugosità ( $\sigma_1$  e  $\sigma_2$  sono le rugosità superficiali del materiale 1 e 2, definite in base alle lavorazioni) (*[Figura 4.13](#page-103-0)*);
- $P:$  è la pressione di contatto;
- $\bullet$   $H_c$ : rappresenta la microdurezza del materiale più tenero tra quelli che sono in contatto.

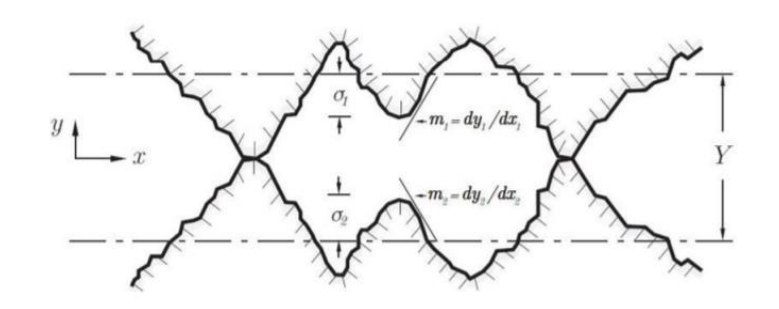

<span id="page-103-0"></span>*Figura 4.13 Rappresentazione delle rugosità e delle pendenze delle asperità all'interfaccia tra materiali a contatto* [22]

Il calcolo di m<sub>1, 2</sub> è approssimato e vale per rugosità comprese tra 0.216 e 9.6  $\mu$ m; La rugosità viene misurata o attraverso strumenti o può essere stimata, con una certa approssimazione, in funzione della tipologia di lavorazione sul pezzo. La microdurezza, invece, è un parametro più difficile da determinare rispetto alla rugosità superficiale a causa della mancanza di dati in letteratura.

Per questi motivi il calcolo della conducibilità termica di contatto mediante la relazione [\(4.9\)](#page-103-1) non è preciso, ma rimane indicativo dell'ordine di grandezza del fenomeno. I valori così calcolati saranno presi come riferimento sia durante le simulazioni numeriche, sia per le prove sperimentali.

### **4.3.3 Modello analitico del collimatore con resistenza termiche di contatto**

Il modello analitico utilizzato per il predimensionamento del collimatore nel capitolo 2 era un modello semplificato e ideale, che non teneva in considerazione la resistenza termica tra i diversi materiali a contatto. Pertanto, è necessario rivedere tale modello e introdurre anche lo studio degli effetti di questo fenomeno sul comportamento termico del collimatore.

La *[Figura 4.14](#page-104-0)* rappresenta il modello utilizzato per l'analisi termica del collimatore, tenendo in considerazione la presenza delle resistenze termiche di contatto tra grafite e nitruro di boro e tra nitruro di boro e rame:

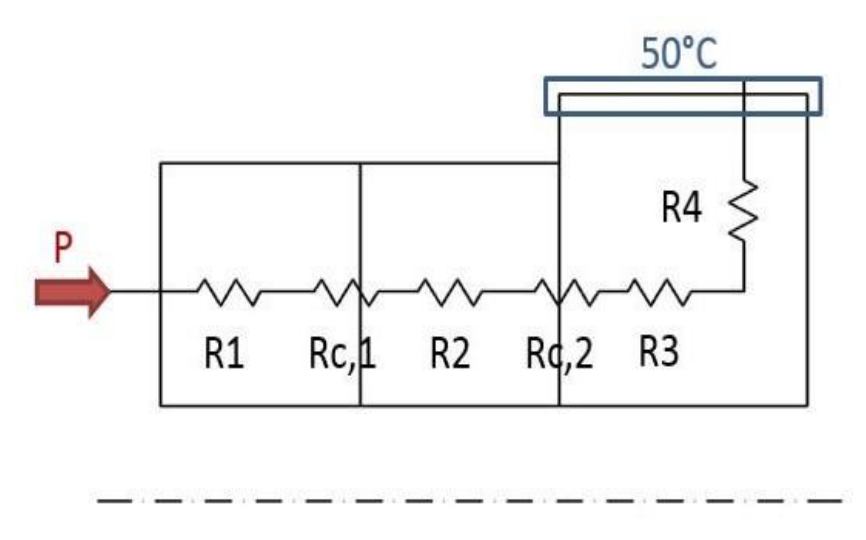

*Figura 4.14 Modello analitico del collimatore con resistenza termiche di contatto*

<span id="page-104-0"></span>La rugosità delle superfici dei materiali è stata stimata in funzione della lavorazione eseguita sui pezzi (*[Figura](#page-105-0)  [4.15](#page-105-0)*): grafite, isolante e rame sono soggetti a tornitura, per cui la rugosità superficiale considerata in corrispondenza dell'interfaccia è pari a 1.6  $\mu$ m.

Questo valore di rugosità (1.6  $\mu$ m) è caratteristico di applicazioni come:

- Facce di ingranaggi e loro fori;
- Alberi;
- Teste cilindriche;
- Facce di pistoni;
- Superfici di tenuta di flange a contatto con guarnizioni metalliche.

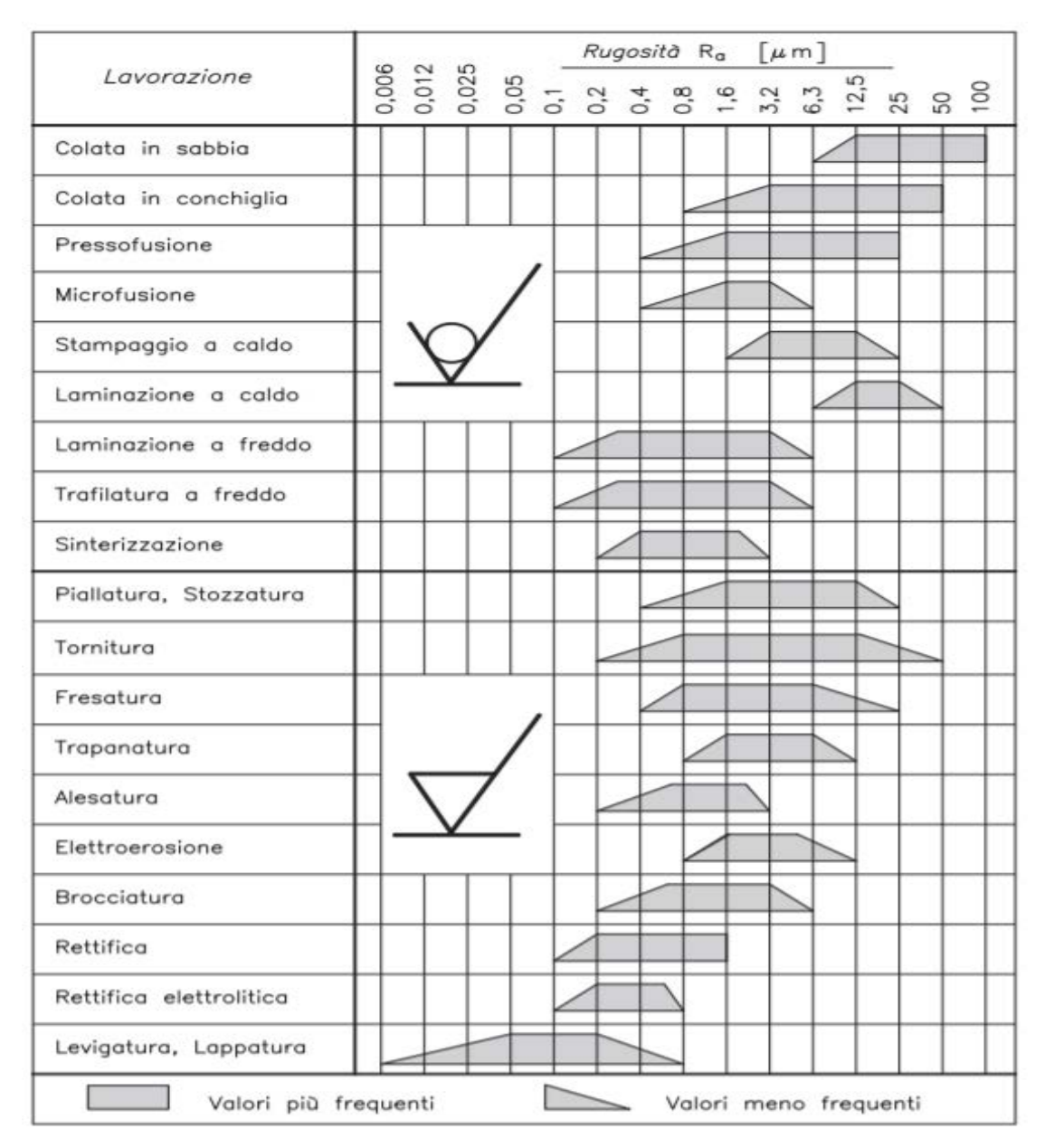

*Figura 4.15 Rugosità superficiali in funzione del tipo di lavorazione meccanica* [23]

<span id="page-105-0"></span>Notevolmente più complessa è la determinazione della microdurezza superficiale del materiale più tenero,  $H_c$ , in quanto:

- 1. Le coppie di materiali prese in esame non sono frequentemente studiate in letteratura, dunque i dati sono carenti;
- 2. La microdurezza superficiale non è tanto discussa in letteratura quanto la durezza dei materiali;

Per le ragioni sopra elencate, durante la valutazione delle resistenze termiche di contatto sono state utilizzate le durezze dei materiali al posto delle loro microdurezze superficiali. Essendo la durezza del nitruro di boro molto maggiore rispetto a quella di grafite POCO EDM-3 e rame, nel calcolo delle resistenze termiche sono stati considerati solamente i seguenti valori [24]:

- $H_{c,cu} = 350 MPa;$
- $H_{c.c} = 90 MPa$ .

Nella [Tabella 15](#page-106-0) e sono riportati i valori delle conduttanze specifiche di contatto e delle resistenze termiche specifiche all'interfaccia tra grafite ed isolante e tra isolante e rame, valutate analiticamente mediante il modello di Yovanovich:

| <b>RESISTENZE TERMICHE DI CONTATTO</b> |                                    |                                         |                                 |                                         |  |
|----------------------------------------|------------------------------------|-----------------------------------------|---------------------------------|-----------------------------------------|--|
|                                        | <b>Contatto GRAFITE - ISOLANTE</b> |                                         | <b>Contatto ISOLANTE - RAME</b> |                                         |  |
| Pressione di contatto                  | $h_{c,s}$                          | $R_{c,s}$                               | $h_{c,s}$                       | $R_{c,s}$                               |  |
| [ $MPa$ ]                              | $[W \cdot m^{-2} \cdot K^{-1}]$    | $\left[m^2 \cdot K \cdot W^{-1}\right]$ | $[W \cdot m^{-2} \cdot K^{-1}]$ | $\left[m^2 \cdot K \cdot W^{-1}\right]$ |  |
| 0.1                                    | 7593.32                            | $1.32 \cdot 10^{-4}$                    | 2739.88                         | $3.65 \cdot 10^{-4}$                    |  |
| 0.2                                    | 14669.33                           | $6.82 \cdot 10^{-5}$                    | 5293.11                         | $1.89 \cdot 10^{-4}$                    |  |
| 0.5                                    | 35031.05                           | $2.85 \cdot 10^{-5}$                    | 12640.19                        | $7.91 \cdot 10^{-5}$                    |  |
| $\mathbf{1}$                           | 67675.53                           | $1.48 \cdot 10^{-5}$                    | 24419.24                        | $4.09 \cdot 10^{-5}$                    |  |
| 2                                      | 130740.51                          | $7.65 \cdot 10^{-6}$                    | 47174.86                        | $2.12 \cdot 10^{-5}$                    |  |
| 3                                      | 192174.99                          | $5.20 \cdot 10^{-6}$                    | 69342.15                        | $1.44 \cdot 10^{-5}$                    |  |
| $\overline{4}$                         | 252574.01                          | $3.96 \cdot 10^{-6}$                    | 91135.81                        | $1.09 \cdot 10^{-5}$                    |  |
| 5                                      | 312214.58                          | $3.20 \cdot 10^{-6}$                    | 112655.8                        | $8.88 \cdot 10^{-6}$                    |  |

<span id="page-106-0"></span>*Tabella 15: Conduttanza e resistenza termica specifica presenti nel contatto grafite-nitruro di boro e nitruro di boro-rame, calcolate mediante il modello di Yovanovich in funzione della pressione di contatto.*

Per valutare la temperatura massima del sistema, che coincide con la massima della grafite, e la resistenza termica equivalente sono state usate le seguenti equazioni:

$$
R_{tot} = R_1 + R_{c,1} + R_2 + R_{c,2} + R_3 + R_4 \tag{4.13}
$$

$$
T_{max,C} = T_{min,Cu} + q \cdot R_{tot} \tag{4.14}
$$

Dove:

- $\bullet$   $R_1$ : resistenza termica di conduzione all'interno della grafite;
- $\bullet$   $R_{c,1}$ : resistenza termica di contatto tra grafite e isolante;
- $\bullet$   $R_2$ : resistenza termica di conduzione all'interno dell'isolante;
- $\bullet$   $R_{c,2}$ : resistenza termica di contatto tra isolante e rame;
- $\bullet$   $R_3$ : resistenza termica di conduzione all'interno del rame;
- $\bullet$   $R_4$ : resistenza termica di conduzione in direzione radiale all'interno del rame;
- $T_{max,C}$ : temperatura massima del collimatore, raggiunta nella grafite;
- $T_{min, Cu}$ : temperatura minima del sistema, pari a 50°C (vincolo termico);
- q: flusso termico.

La seguente tabella [\(Tabella 16\)](#page-107-0) riassume i risultati ottenuti dal calcolo analitico delle temperature massime raggiunte nella grafite, nel nitruro di boro e nel rame al variare delle pressioni di contatto tra i diversi componenti del collimatore.

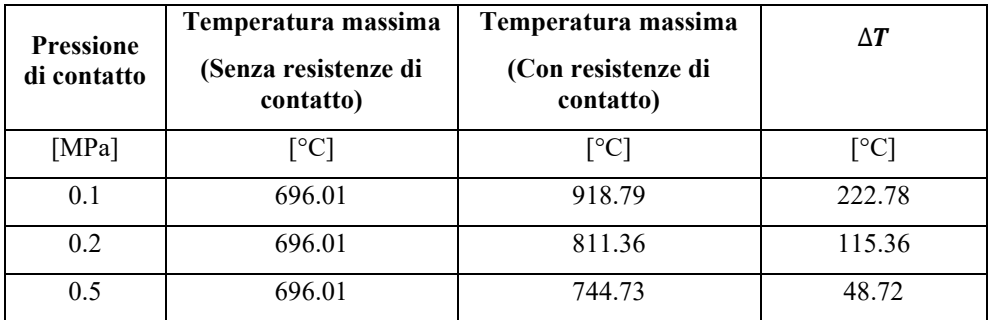

|   | 696.01 | 721.23 | 25.22 |
|---|--------|--------|-------|
| ∸ | 696.01 | 709.06 | 13.06 |
|   | 696.01 | 704.89 | 8.88  |
|   | 696.01 | 702.76 | 6.76  |
|   | 696.01 | 701.47 | 5.47  |

<span id="page-107-0"></span>*Tabella 16: Confronto tra le temperature massime misurate sulla grafite al variare della pressione di contatto, sia nel caso di contatto ideale, sia nel caso di contatto reale*

Nel collimatore sono stati inseriti degli anelli in acciaio inossidabile con spessore pari a 3 mm per impedire il contatto diretto tra la testa del bullone, i dadi e l'isolante: in questo modo si garantisce una migliore distribuzione della pressione di contatto tra le superfici di grafite, rame e isolante. Questi anelli, rappresentati nella *[Figura 4.17](#page-108-0)*, servono quindi per evitare che la grafite e il nitruro di boro, che hanno comportamento fragile, vengano danneggiati.

È stato scelto come materiale di questi elementi l'acciaio, non alluminio, perché le temperature massime di esercizio in vuoto dell'alluminio sono molto inferiori rispetto a quelle dell'acciaio.

Per permettere il montaggio di questi componenti all'interno del collimatore è stato necessario dividerli a metà, altrimenti, a causa [della presenza delle flange di collegamento tra grafite e nitruro di boro, non sarebbe possibile](#page-107-1)  l'assemblaggio (

### *[Figura](#page-107-1) 4.16* e *[Figura 4.17](#page-108-0)*).

<span id="page-107-1"></span>Gli anelli utilizzati per collegare la grafite POCO EDM-3 al nitruro di boro sono divisi in quattro parti: questo consente di garantire l'isolamento elettrico di ogni parte del collimatore.

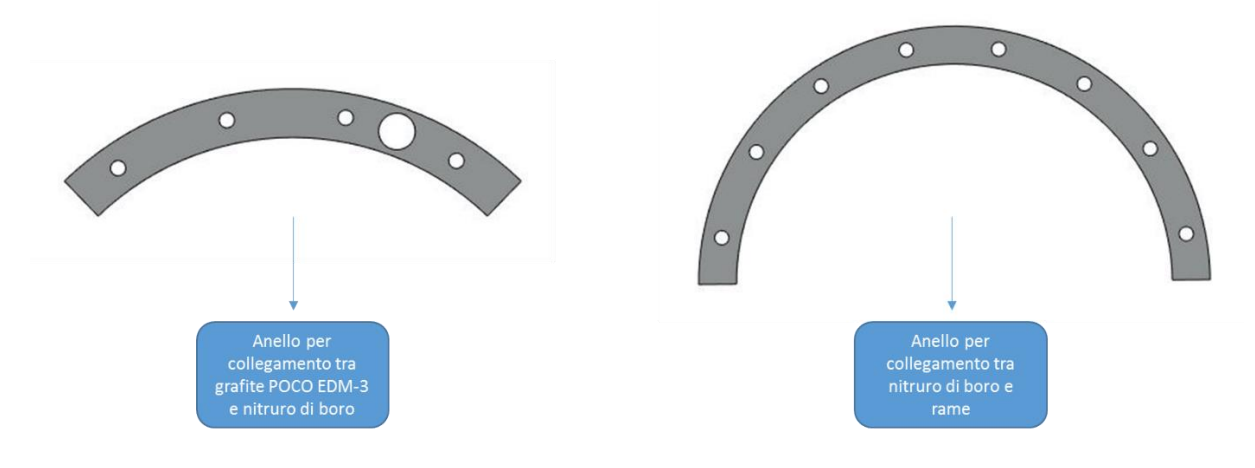

*Figura 4.16 Rappresentazione degli anelli in AISI 316 usati per distriuire le pressioni di contatto in corrispondenza delle flange che si trovano all'interfaccia tra grafite POCO EDM-3, nitruro di boro e rame*
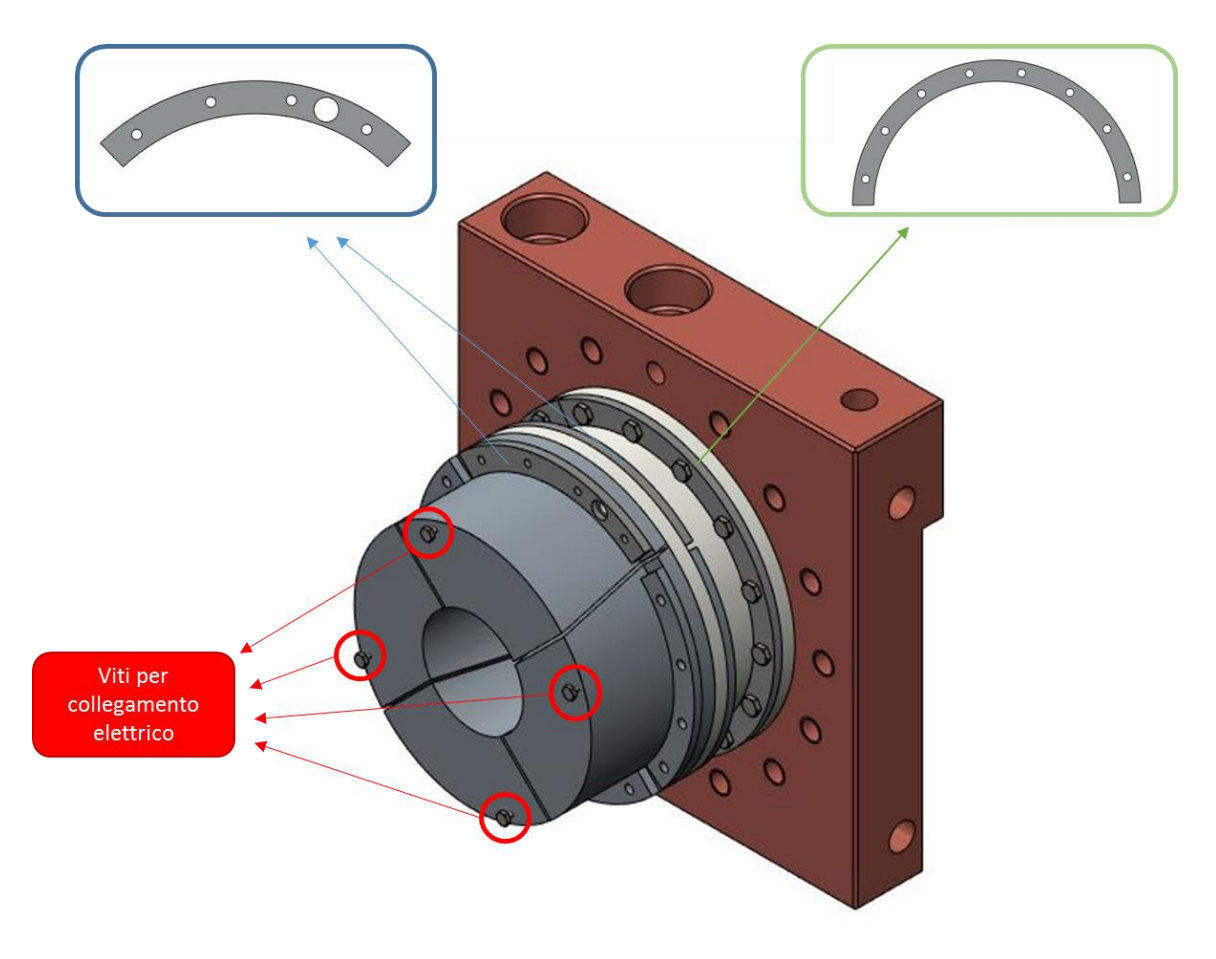

*Figura 4.17 Collocazione degli anelli di AISI 316 all'interno del collimatore*

Per valutare la caduta di temperatura all'interfaccia tra isolante e rame sono state applicate le seguenti equazioni [\(4.15\),](#page-108-0) [\(4.16\)](#page-108-1) e [\(4.17\)](#page-108-2) (vedi *[Figura 4.18](#page-109-0)*):

$$
T''_3 = T_{min, Cu} + q \cdot (R_3 + R_4) \tag{4.15}
$$

$$
T'_{3} = T''_{3} + q \cdot R_{c,2} \tag{4.16}
$$

<span id="page-108-2"></span><span id="page-108-1"></span><span id="page-108-0"></span>
$$
\Delta T_3 = T''_3 + T'_3 \tag{4.17}
$$

Dove:

- $\bullet$   $T''_3$ : temperatura massima del rame, in corrispondenza dell'interfaccia con l'isolante;
- $T_{min,Cu}$ : temperatura minima del sistema, pari a 50°C (vincolo termico);
- *q*: potenza termica depositata sulla grafite;
- $\bullet$   $R_3$ : resistenza termica di conduzione all'interno del rame;
- $\bullet$   $R_4$ : resistenza termica di conduzione in direzione radiale all'interno del rame;
- $\bullet$   $R_{c,2}$ : resistenza termica di contatto tra isolante e rame;
- $\bullet$   $T'_{3}$ : temperatura minima dell'isolante, in corrispondenza dell'interfaccia con il rame;
- $\Delta T_3$ : caduta di temperatura all'interfaccia isolante-rame per effetto della resistenza termica di contatto.

Per valutare la cadute di temperatura all'interfaccia tra grafite ed isolante, invece, sono state applicate le seguenti equazion[i \(4.18\),](#page-108-3) [\(4.19\)](#page-108-4) e [\(4.20\)](#page-109-1) (vedi *[Figura 4.18](#page-109-0)*):

<span id="page-108-4"></span><span id="page-108-3"></span>
$$
T''_2 = T'_3 + q \cdot R_2 \tag{4.18}
$$

$$
T'_{2} = T''_{2} + q \cdot R_{c,1} \tag{4.19}
$$

<span id="page-109-1"></span>
$$
\Delta T_2 = T''_2 + T'_2 \tag{4.20}
$$

Con:

- $\bullet$   $T''_2$ : temperatura massima dell'isolante, in corrispondenza dell'interfaccia con la grafite;
- q: flusso termico depositato sulla grafite;
- $\bullet$   $R_2$ : resistenza termica di conduzione all'interno dell'isolante;
- $\bullet$   $R_{c,1}$ : resistenza termica di contatto tra grafite ed isolante;
- $\bullet$   $T'_2$ : temperatura minima della grafite, in corrispondenza dell'interfaccia con l'isolante;
- $\bullet$   $\Delta T_2$ : caduta di temperatura all'interfaccia grafite-isolante per effetto della resistenza termica di contatto.

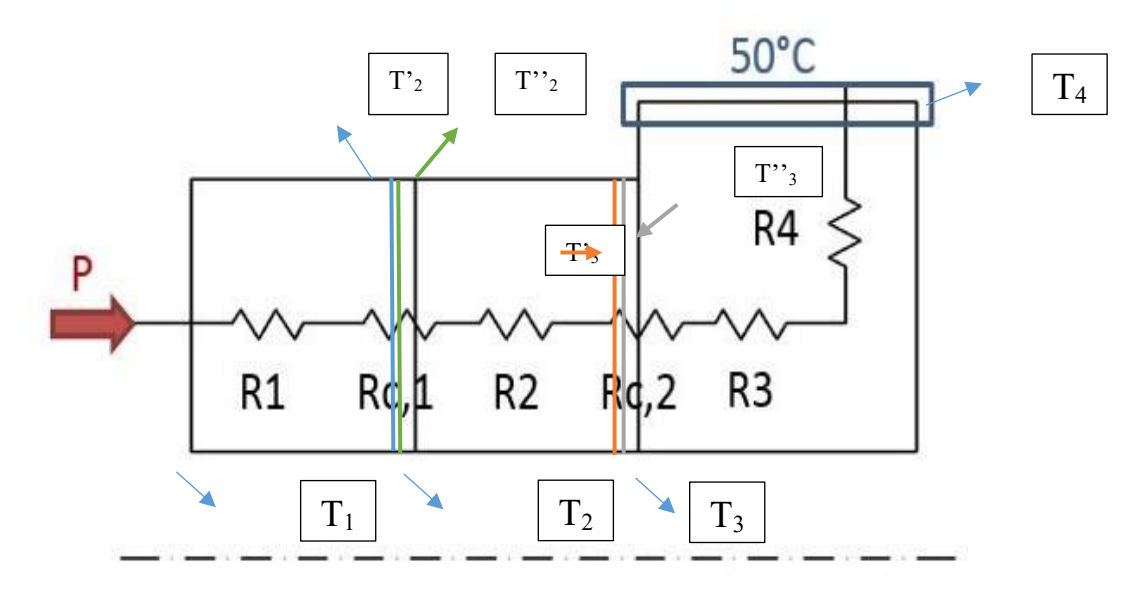

<span id="page-109-0"></span>*Figura 4.18 Rappresentazione del modello analtico del collimatore con resistene termiche di contatto e temperature misurate all'interfaccia tra i diversi materiali*

Nella seguente tabella [\(Tabella 17\)](#page-109-2) sono riassunti i risultati ottenuti dal modello analitico del collimatore, al variare della pressione di contatto.

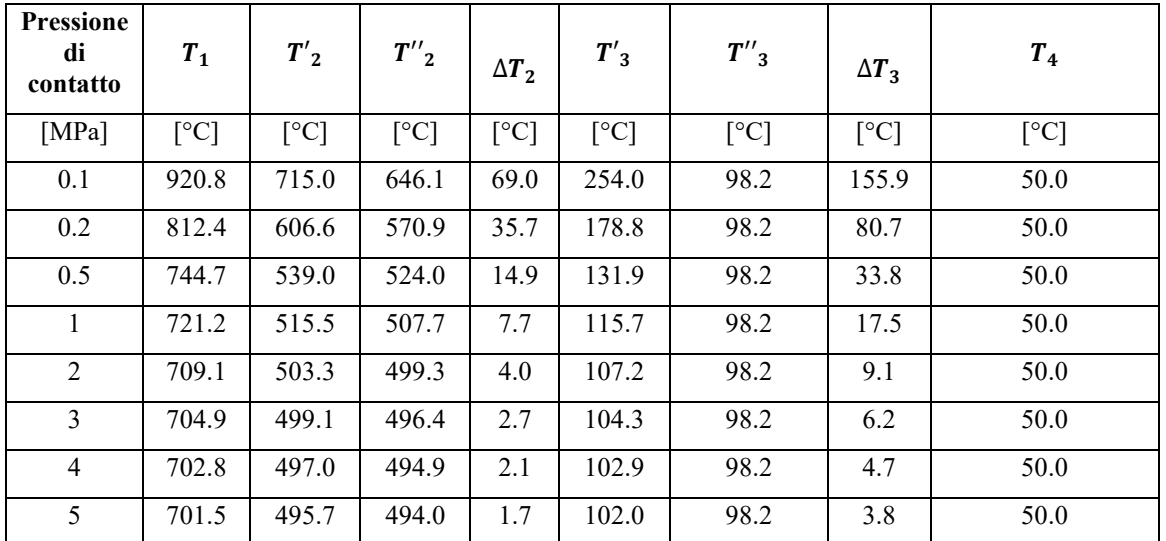

<span id="page-109-2"></span>*Tabella 17: Temperature di grafite, nitruro di boro e rame valutate mediante l'applicazione del modello analitico e in presenza delle resistenze di contatto, in corrispondenza delle superfici indicate nella [Figura 4.18](#page-109-0)* Osservando i risultati ottenuti dal modello analitico [\(Tabella 17\)](#page-109-2) è possibile verificare come ogni componente raggiunga temperature minori rispetto alle proprie temperature massime di esercizio in vuoto (paragrafo 2.3.1).

Il collimatore raggiunge la temperatura massima di 921°C con una pressione di contatto di 0.1 MPa; l'isolante raggiunge una temperatura massima pari a 715°C, sempre considerando la pressione di contatto di 0.1 MPa. Infine, la temperatura massima raggiunta sull'elemento in rame è costante per tutte le pressioni di contatto ed è pari a 98°C. Anche nel caso più critico, dove la pressione di contatto è pari a 0.1 MPa, le temperature massime raggiunte dai diversi materiali rimangono ben al di sotto rispetto alle temperature critiche di esercizio.

Plottando su un diagramma l'andamento della resistenza termica specifica di contatto in funzione della pressione di contatto (*[Figura 4.19](#page-110-0)*) si osserva che più aumenta la pressione di contatto, più diminuisce il valore della resistenza, fino a raggiungere un valore tendente a zero.

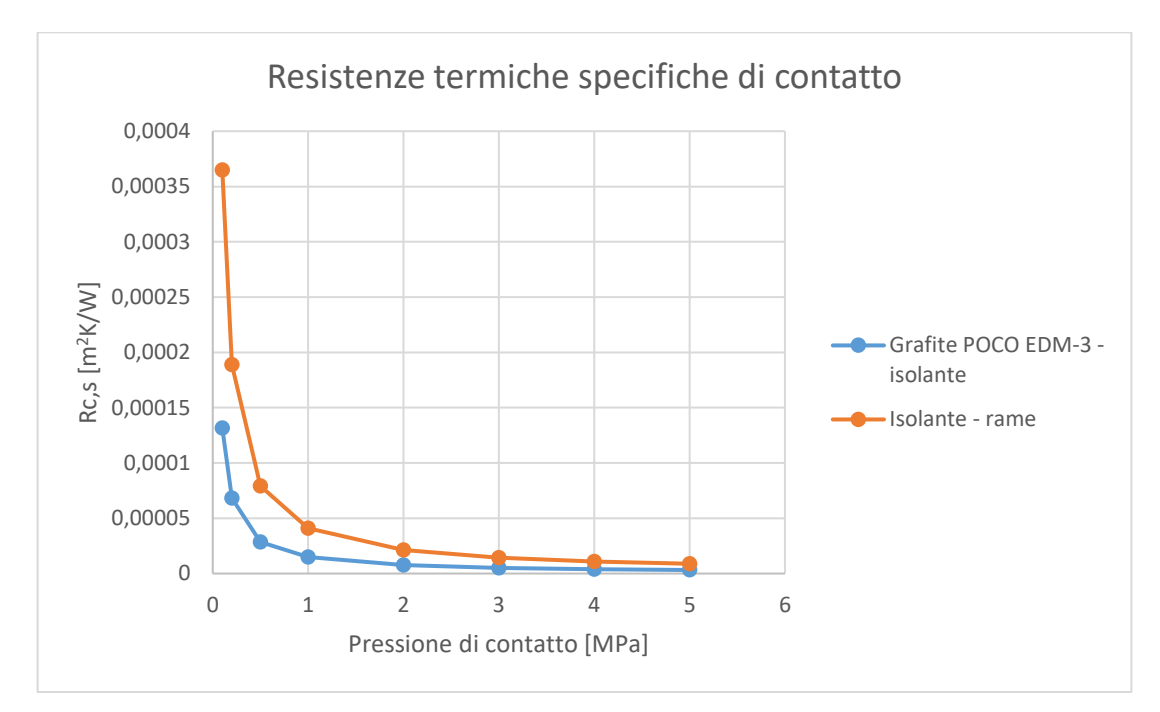

<span id="page-110-0"></span>*Figura 4.19 Andamento delle resistenze termiche di contatto in funzione della pressione di contatto*

#### **4.3.4 Analisi del collimatore con resistenza termiche di contatto**

Avendo concluso che le simulazioni 2D con elementi assialsimmetrici sono equivalenti rispetto a quelle 3D, sono state utilizzate delle analisi bidimensionali sul collimatore per valutare gli effetti termici del contatto tra i diversi materiali. Questa scelta ha permesso di diminuire notevolmente i tempi di calcolo computazionale richiesti da ANSYS per svolgere le analisi.

Gli elementi utilizzati per le simulazioni, presentati all'interno dell'appendice H, sono:

- 1. PLANE77: elemento termico bidimensionale;
- 2. CONTA172: elemento di contatto bidimensionale, associato agli elementi PLANE77 e TARGE169;
- 3. TARGE169: elemento che individua le superfici target nelle analisi bidimensionali, associato all'elemento CONTA172.

La procedura seguita per svolgere l'analisi è la stessa che è stata presentata nell'appendice H. Sono state definite anche le stesse keyoptions e le stesse real constants dell'analisi bidimensionale precedente, con un'unica eccezione: la conduttanza termica di contatto. Questo parametro è l'unico che differisce rispetto al caso precedente, poiché cambiano le coppie di materiali a contatto.

I valori delle conduttanze termiche di contatto utilizzate per svolgere le simulazioni agli Elementi Finiti sono stati presentati precedentemente nel paragrafo [4.3.3,](#page-104-0) all'interno della [Tabella 15;](#page-106-0) Per determinare queste grandezze è stato applicato il modello analitico di Yovanovich.

Nella *[Figura 4.20](#page-111-0)* è rappresentato il modello utilizzato per svolgere le simulazioni sul collimatore. Sono indicati:

- In rosso: l'area in cui viene applicata la generazione di potenza;
- In arancio: la linea dove è applicata la resistenza termica di contatto tra grafite POCO EDM-3 e nitruro di boro;
- In verde: la linea dove è applicata la resistenza termica di contatto tra nitruro di boro e rame.

All'esterno del canale da vuoto è stato definito lo scambio di calore per convezione, imponendo un coefficiente di scambio termico convettivo pari a 10  $W \cdot m^{-2} \cdot K^{-1}$ . All'interno del canale, invece, è stato applicato lo scambio di calore per irraggiamento.

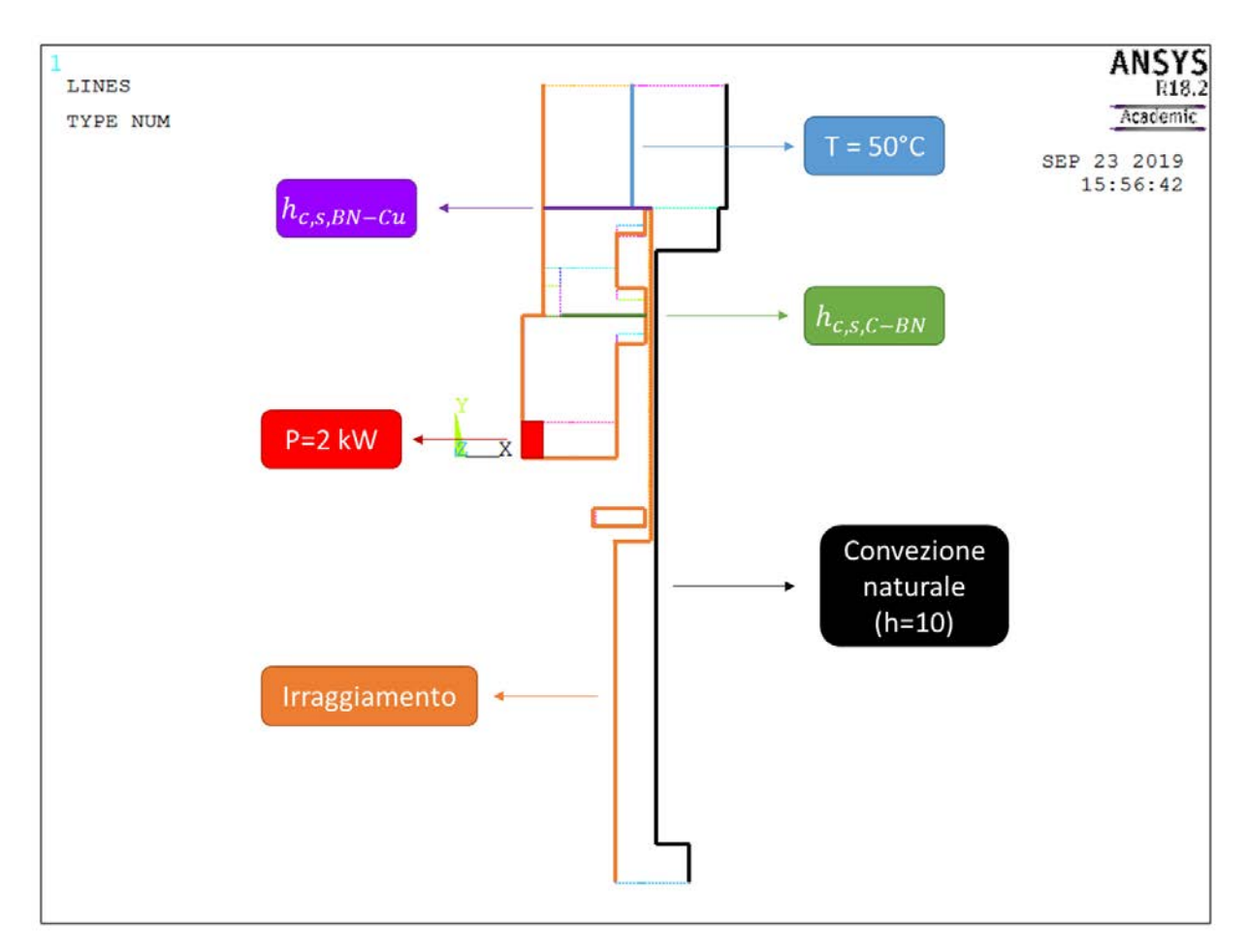

<span id="page-111-0"></span>*Figura 4.20 Modello e vincoli termici utilizzati in ANSYS per svolgere l'analii di sensibilità al variare della pressione di contatto tra grafite POCO EDM-3, nitruro di boro e rame*

L[a Tabella 18](#page-112-0) riassume i risultati ottenuti dalle analisi termiche con presenza di contatto reale tra i diversi materiali del collimatore. Tali risultati sono stati ottenuti considerando il raggio interno della grafite pari a 19.5 mm.

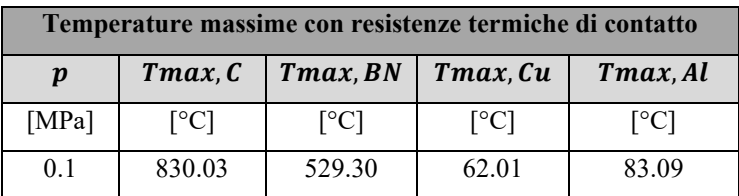

| 0.2            | 778.07  | 492.16 | 62.93 | 75.09 |
|----------------|---------|--------|-------|-------|
| 0.5            | 741.08  | 464.98 | 63.71 | 70.13 |
|                | 726.99  | 457.15 | 64.03 | 68.36 |
| $\mathfrak{D}$ | 719.36  | 453.59 | 64.22 | 67.45 |
| 3              | 716.67  | 452.44 | 64.28 | 67.14 |
| 4              | 715.269 | 451.90 | 64.32 | 66.97 |
| 5              | 714.41  | 451.60 | 64.34 | 66.88 |

<span id="page-112-0"></span>*Tabella 18: Temperature massime di grafite (C), nitruro di boro (BN) e rame (Cu) al variare della pressione e calcolate da ANSYS considerando anche le resistenze termiche di contatto* 

I seguenti grafici (*[Figura 4.21](#page-112-1)*, *[Figura 4.22](#page-113-0)*, *[Figura 4.23](#page-113-1)* e *[Figura 4.24](#page-114-0)*) mostrano l'andamento delle temperature massime raggiunte all'interno dei diversi materiali del collimatore al variare della pressione di contatto; si può osservare come, all'aumentare della pressione, le temperature tendano a raggiungere un asintoto: questo asintoto rappresenta la temperatura raggiunta all'interno del materiale quando la conduttanza di contatto tende ad un valore infinito.

La temperatura raggiunta in corrispondenza dell'asintoto rappresenta il caso di contatto ideale tra i materiali. Secondo il modello di Yovanovich, infatti, aumentando la pressione all'interfaccia dei materiali si alza la conduttanza di contatto, quindi diminuisce la resistenza termica.

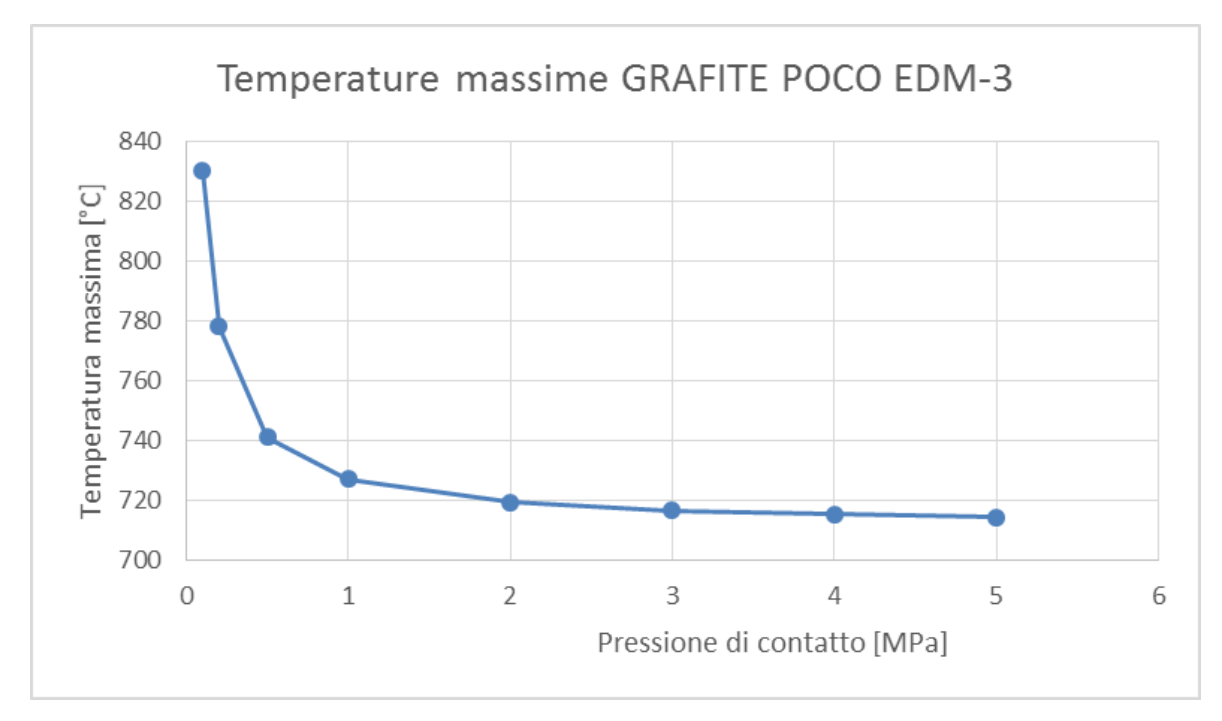

<span id="page-112-1"></span>*Figura 4.21 Temperatura massima calcolata con ANSYS, misurata sulla grafite in funzione della pressione di contatto*

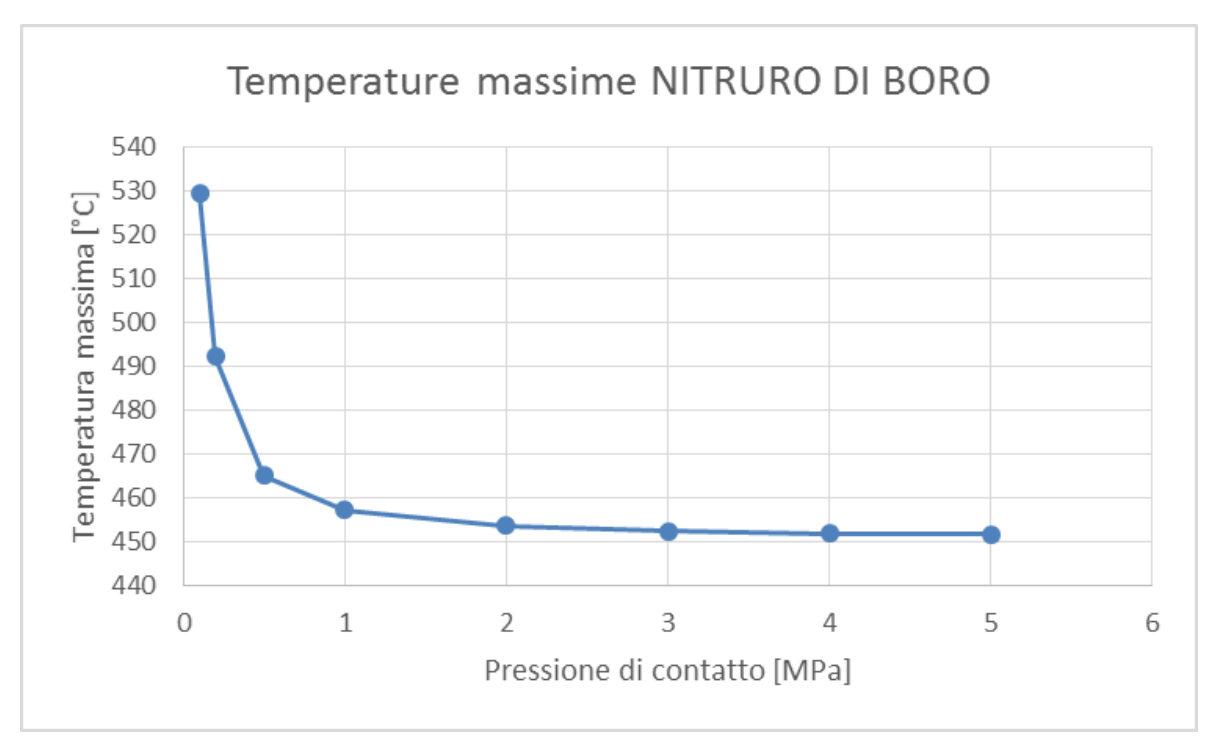

*Figura 4.22 Temperatura massima calcolata con ANSYS, misurata sull'isolante in funzione della pressione di contatto*

<span id="page-113-0"></span>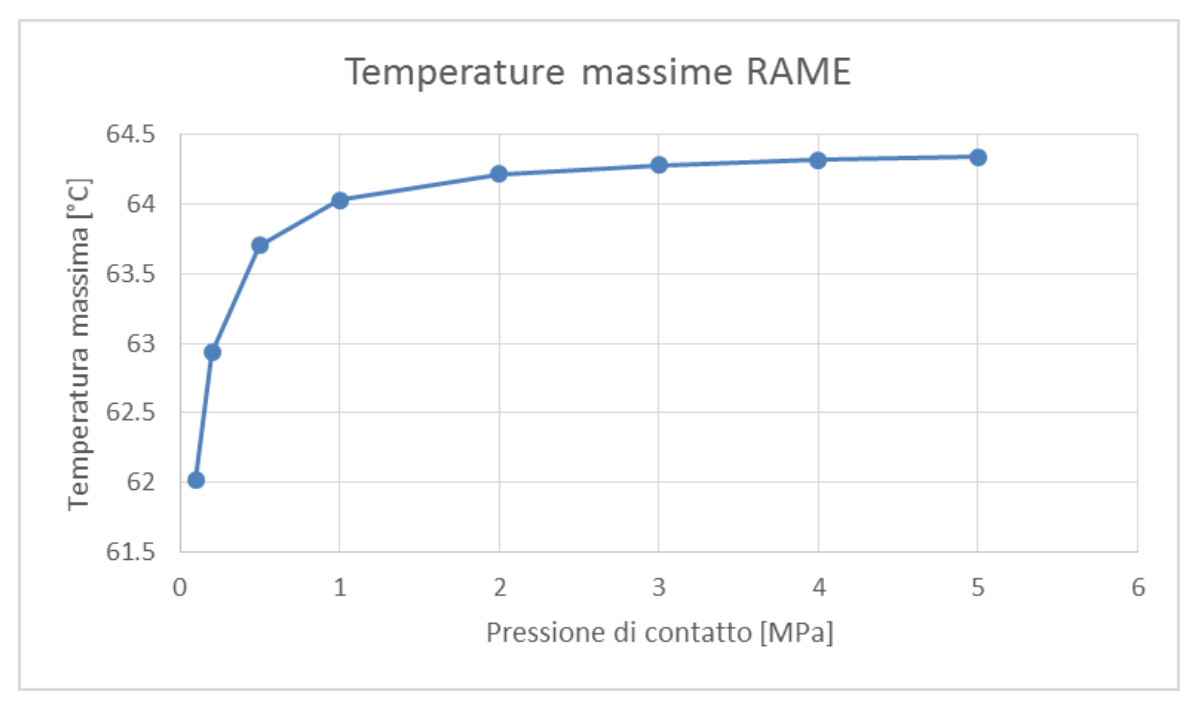

<span id="page-113-1"></span>*Figura 4.23 Temperatura massima calcolata con ANSYS, misurata sul rame in funzione della pressione di contatto*

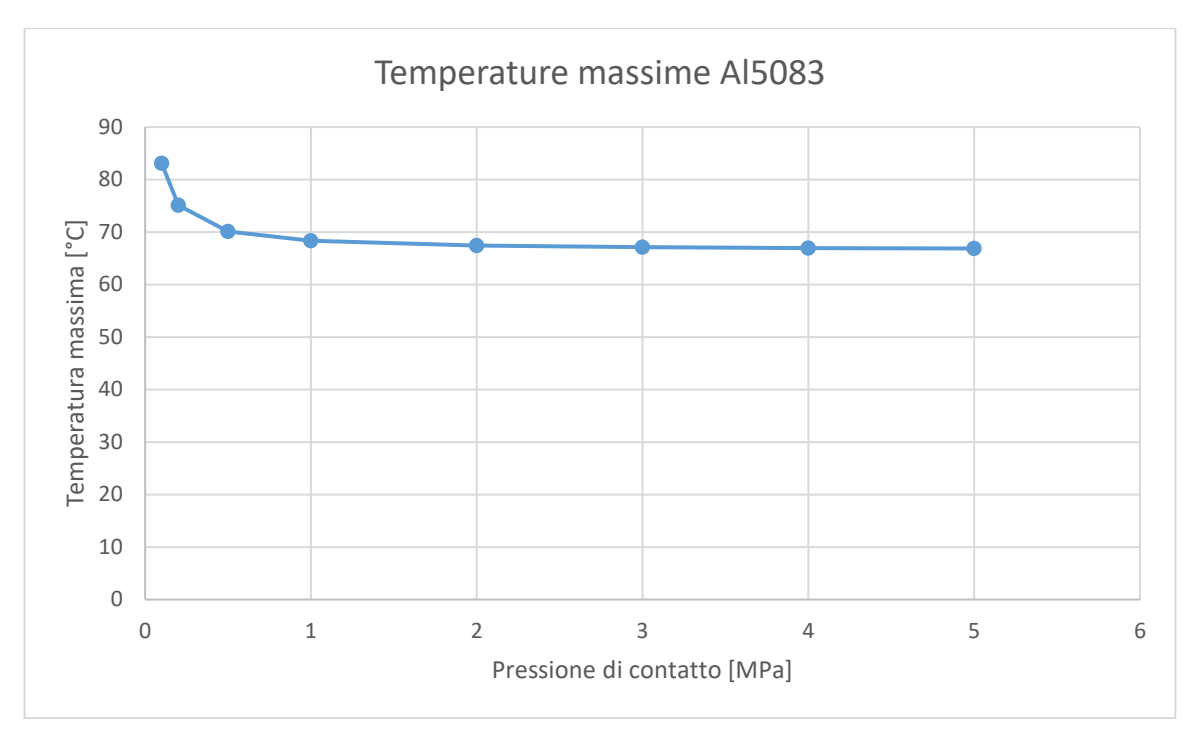

*Figura 4.24 Temperatura massima calcolata con ANSYS, misurata sul canale da vuoto in funzione della pressione di contatto*

<span id="page-114-0"></span>Si osserva che il caso più critico corrisponde alla pressione di contatto pari a 0.1 MPa: le temperature massime di collimatore (C), isolante (BN) e canale da vuoto (Al5083) sono massime. Il sistema rimane verificato anche per questa pressione di contatto, visto che le temperature raggiunte (830°C nel collimatore, 529°C nell'isolante, 62°C in corrispondenza del canale di raffreddamento e 83°C nel canale da vuoto) sono inferiori rispetto a quelle critiche di utilizzo dei materiali in vuoto (vedi paragrafo 2.3.1).

L'andamento delle temperature all'interno del collimatore, dell'isolante e del canale da vuoto decrescono con l'aumento della pressione di contatto. Questo non si verifica all'interno del rame, dove è collocato il sistema di raffreddamento. Aumentando la pressione di contatto tra i materiali diminuiscono le resistenze termiche all'interfaccia e aumenta il calore scambiato tra rame, nitruro di boro e grafite POCO EDM-3: per questo motivo aumenta la temperatura massima calcolata sul rame.

Nel grafico in *[Figura 4.25](#page-115-0)* sono riassunte le temperature massime del collimatore, ottenute dai seguenti casi:

- Modello analitico in assenza di resistenza di contatto termico;
- Modello analitico in presenza delle resistenze di contatto termico;
- Analisi agli Elementi Finiti in assenza delle resistenze termiche di contatto;
- Analisi agli Elementi Finiti con resistenze di contatto termico.

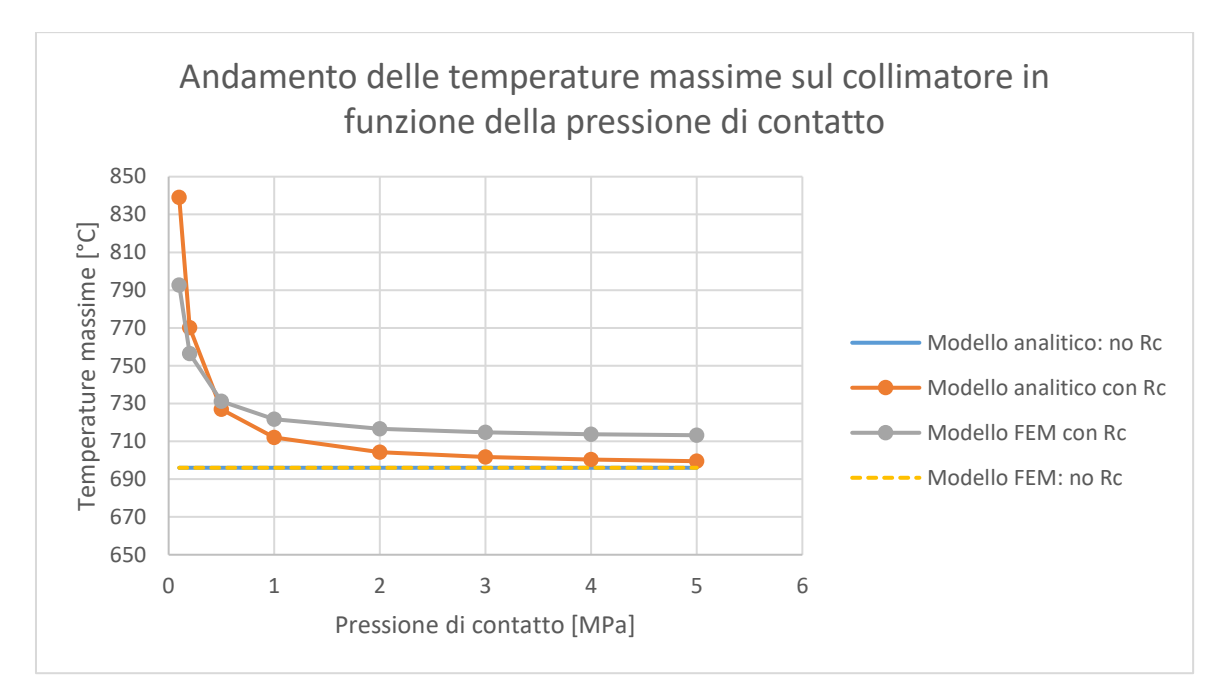

<span id="page-115-0"></span>*Figura 4.25 Temperature massime nel collimatore calcolate con ANSYS, in funzione della pressione di contatto*

Si osserva che, con l'aumento delle pressioni di contatto all'interfaccia tra i materiali del collimatore, le temperature massime dei modelli con resistenze di contatto termico tendono ad avvicinarsi asintoticamente alle temperature dei modelli che rappresentano la condizione di contatto ideale. Il modello analitico e quello utilizzato per il calcolo agli elementi finiti, in assenza di resistenza di contatto, forniscono gli stessi risultati: per questo le loro curve sono sovrapposte.

Le differenze di temperatura tra i modelli analitici e quelli ricavati dalle analisi FEM, mediante il software ANSYS Mechanical APDL, sono principalmente dovute alle semplificazioni del modello analitico, che riguardano in particolare l'assenza di scambio termico per convezione ed irraggiamento e l'imposizione di un coefficiente di scambio termico costante al variare della temperatura.

#### **4.4 Conclusioni**

L'obiettivo principale dell'analisi di sensibilità svolta sul collimatore è quello di definire l'andamento delle temperature massime nei diversi materiali presenti, al variare dei raggi interni di grafite, nitruro di boro e rame. Durante queste analisi sono state considerate diverse geometrie del collimatore, quini è necessario verificare anche il comportamento del campo elettrico per garantire una soppressione adeguata degli elettroni secondari.

Le principali ipotesi che sono state considerate per l'analisi di sensibilità sono:

- Differenza tra raggio interno della grafite e raggi interni di nitruro di boro e rame costante e pari a 5.5 mm;
- Raggio esterno del volume di grafite su cui viene depositata la potenza costante e uguale a 25 mm.

Da queste analisi si è osservato che:

- 1. Aumentando il raggio interno della grafite aumentano le temperature massime dell'isolante e della grafite stessa: questo accade principalmente perché aumenta la generazione di potenza (HGEN), poiché il volume in cui viene depositata diminuisce, e perché si riducono anche le aree di scambio termico;
- 2. La temperatura massima del rame rimane circa costante: questo è dovuto alla presenza del sistema di raffreddamento;
- 3. Le temperature massime del canale da vuoto aumentano, ma molto più lentamente rispetto a quanto accade per grafite e nitruro di boro.

Anche nel caso più critico, quando il raggio interno del collimatore è pari a 24 mm, il dimensionamento è verificato; Le temperature massime ottenute dall'analisi sono pari a 775°C all'interno della grafite POCO EDM-3 (collimatore), 502°C all'interno del nitruro di oro (isolante), 63°C all'interno del rame (dove è collocato il sistema di raffreddamento) e 73°C nell'Al5083 (canale da vuoto).

Poiché durante le analisi di sensibilità cambia la geometria del collimatore, è necessario verificare anche il funzionamento dei soppressori e, in caso, valutare delle nuove soluzioni. La criticità maggiore è stata riscontrata in corrispondenza del soppressore frontale, quando sono stati considerati i raggi interni del collimatore pari a 8, 10 e 12 mm: aumentando lo spessore di questo soppressore di 1 mm il problema della soppressione degli elettroni secondari viene risolto.

Dopo aver verificato il comportamento del collimatore al variare della sua geometria, sono state calcolate analiticamente le resistenze termiche di contatto all'interfaccia tra grafite, isolante in nitruro di boro e rame. Per la loro stima è stato applicato il modello di Yovanovich.

Le pressioni di contatto considerate sono comprese tra 0.1 e 5 MPa. Il caso più critico è rappresentato della pressione di 0.1 MPa, dove le temperature massime ottenute dall'analisi FEM sono:

- 830°C all'interno del collimatore (grafite POCO EDM-3);
- 529°C all'interno dell'isolante (nitruro di boro);
- 62°C all'interno dell'elemento in cui è presente il canale di raffreddamento (rame);
- 83°C all'interno del canale da vuoto (Al5083).

Il dimensionamento del collimatore anche nel caso più critico ( $p = 0.1$  MPa) risulta verificato.

# **CAPITOLO 5**

# **Progettazione di un setup e test sperimentali per determinare le resistenze termiche di contatto**

#### **5.1 Introduzione**

L'obiettivo di questo capitolo è la valutazione della resistenza termica di contatto all'interfaccia tra grafite e nitruro di boro e all'interfaccia tra nitruro di boro e rame. A tal fine è necessario progettare un setup adeguato, modificando un sistema analogo già esistente. In particolare, l'inserimento di una cella di carico permetterà di valutare in modo più preciso la pressione di contatto tra i provini durante le prove.

Per non danneggiare la cella di carico è importante verificare che la temperatura raggiunta non superi quella indicata nel manuale: per questo motivo, prima di procedere con le prove sperimentali, vengono eseguite alcune simulazioni termiche mediante ANSYS. Dopo aver verificato che tutto il setup funzioni correttamente, è possibile procedere con i test sperimentali.

La prima fase delle prove sperimentali riguarda il collegamento della cella di carico al suo alimentatore e al multimetro, utilizzato per leggere i risultati; si procede poi con l'assemblaggio del setup e, infine, allo svolgimento dei test sperimentali veri e propri. Dopo aver trasferito i dati dalla termocamera al computer, i dati ottenuti dalle prove sono elaborati grazie al programma IRISYS 4000 Series Report Writer e, successivamente, analizzati mediante Excel.

I risultati ottenuti dalle prove sperimentali sono confrontati con i risultai ricavati dal modello analitico di Yovanovich: questo confronto permette di ricavare un fattore moltiplicativo grazie al quale è possibile aggiornare le resistenze termiche di contatto analitiche. Qualora non si abbiano a disposizione dati sperimentali, infatti, è possibile utilizzare la resistenza termica di contatto calcolata con il modello di Yovanovich e moltiplicata per questo fattore moltiplicativo: la resistenza così calcolata rappresenta una buona approssimazione dei dati sperimentali.

Infine, dopo aver scelto la pressione di contatto da applicare al collimatore all'interfaccia tra grafite POCO EDM-3, nitruro di boro e rame, sono verificate le temperature massime del sistema inserendo nella simulazione agli Elementi Finiti le resistenze termiche di contatto valutate dai dati ottenuti mediante le prove sperimentali.

#### **5.2 Progettazione del setup per le prove sperimentali**

Il sistema utilizzato per le prove sperimentali deve soddisfare i seguenti requisiti:

- La temperatura della cella di carico utilizzata per calcolare la pressione di contatto dei provini non deve superare la temperatura massima di esercizio, pari a 85°C;
- La forza agente sulla cella di carico deve avere direzione assiale.

Il setup utilizzato durante le prove sperimentali è rappresentato in *[Figura 5.1](#page-119-0)*.

La vite M12 è utilizzata per applicare verticalmente il carico sia alla cella di carico, sia ai provini. Per non trasferire il momento torcente dovuto alla rotazione della vite M12 si utilizzano quattro viti che bloccano la rotazione del sistema.

La cella di carico misura la forza applicata dalla vite M12 ai provini: conoscendo la forza agente sulla cella di carico è possibile calcolare la pressione di contatto all'interfaccia tra i provini.

Il macor è usato come isolante termico per impedire che la temperatura della cella di carico superi gli 85°C durante le prove sperimentali.

Il sistema di riscaldamento è costituito da una cartuccia riscaldante, posizionata tra i provini e la cella di carico. Il sistema di raffreddamento, invece, è costituito da un puntale raffreddato che raggiunge la temperatura di 15°C.

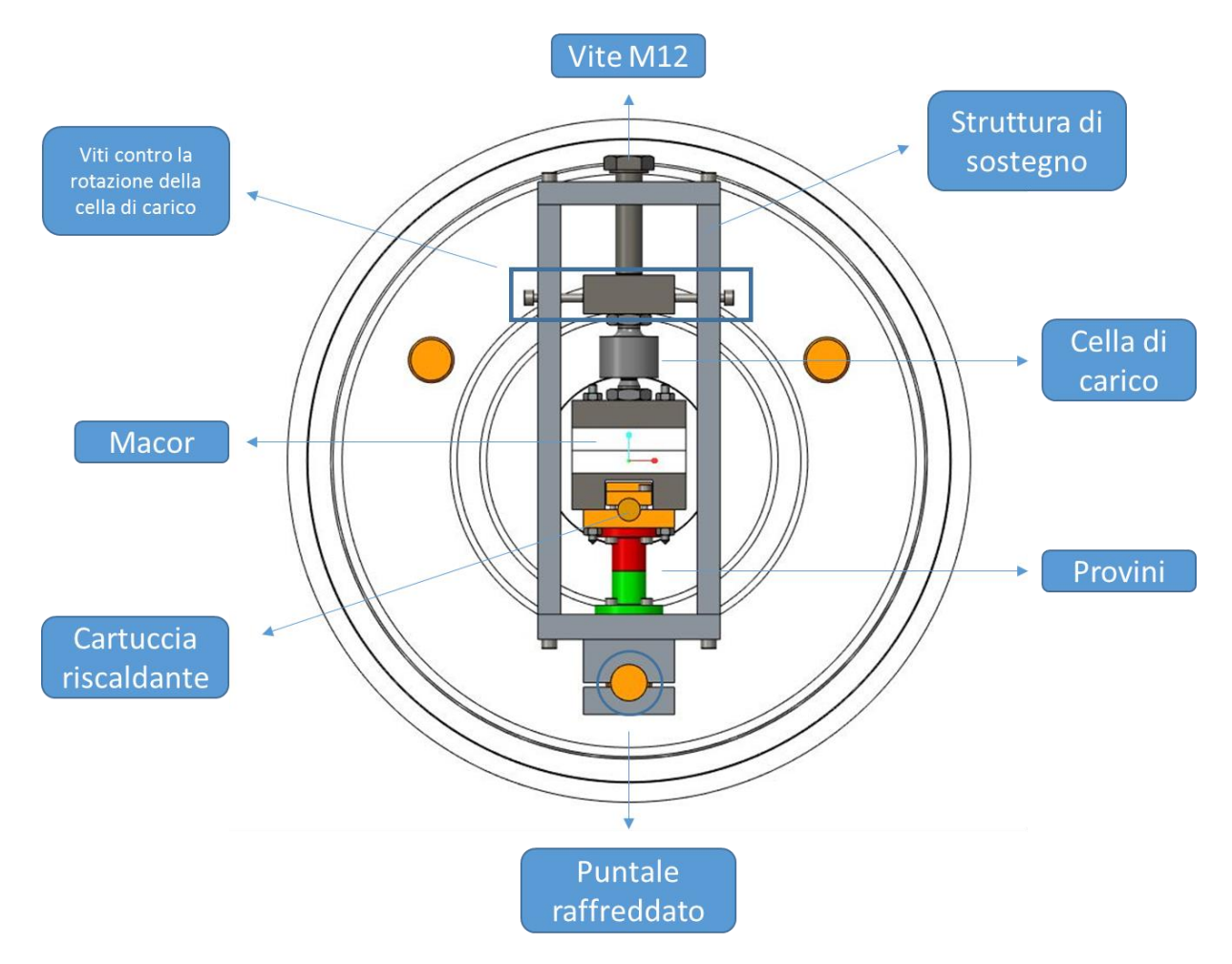

*Figura 5.1 Rappresentazione del setup utilizzato per le prove sperimentali* 

# <span id="page-119-0"></span>**5.2.1 Verifica dell'isolamento termico della cella di carico**

#### **Calcolo delle resistenze termiche di contatto macor - macor**

Per impedire che la cella di carico venga esposta a temperature troppo elevate sono stati utilizzati due elementi in macor, che fungono da isolante termico.

Infatti, oltre ad avere una bassa conducibilità termica ( $\approx 1.4 W \cdot m^{-1} \cdot K^{-1}$ ), il macor è anche caratterizzato da durezza molto elevata ( $\approx 2500 \text{ MPa}$ ) [25]; queste proprietà permettono di ottenere elevate resistenze termiche di contatto all'interfaccia tra macor e macor.

Le resistenze termiche di contatto all'interfaccia tra macor e macor sono riportata nella [Tabella 19](#page-120-0) in funzione della pressione di contatto. Il modello utilizzato per stimare queste resistenze è quello di Yovanovich (vedi paragrafo [4.3.2\)](#page-102-0).

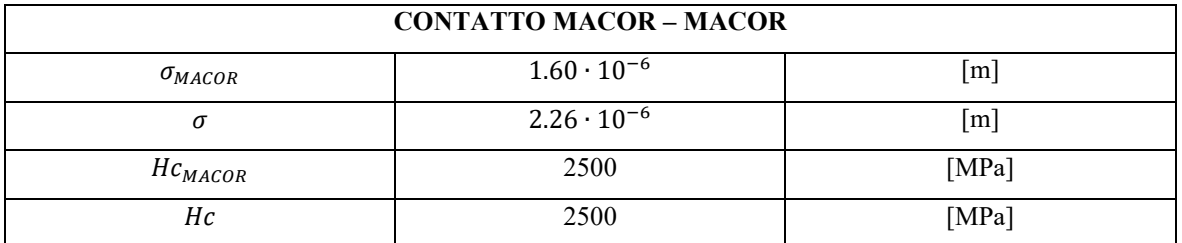

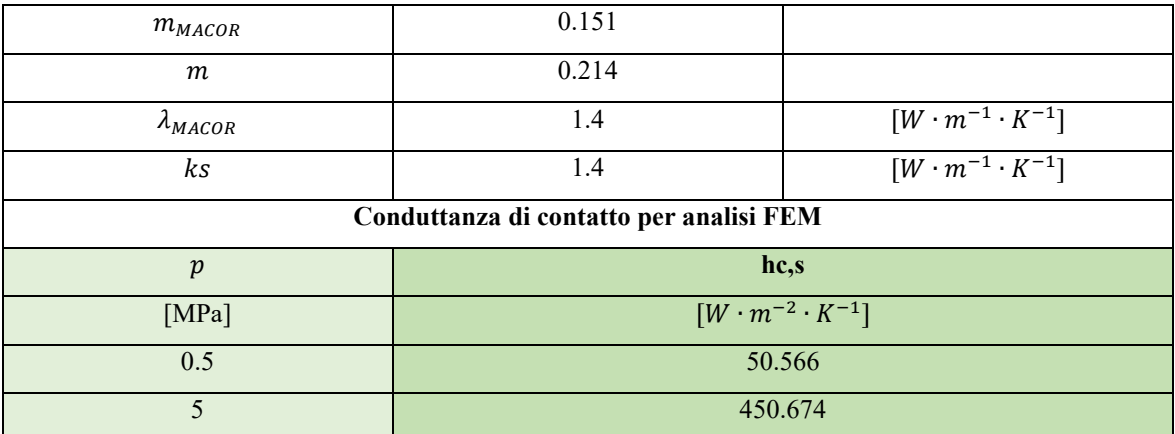

*Tabella 19 Resistenza termica di contatto tra i due pezzi di macor [25]*

<span id="page-120-0"></span>Dove:

- $\bullet$   $\sigma_{MACOR}$ : rugosità superficiale del macor;
- $\bullet$   $\sigma$ : media quadratica delle rugosità delle superfici di macor a contatto;
- : durezza in MPa del macor;
- Hc: durezza minore tra i materiali a contatto (si considera  $He = He_{MACOR}$ , poiché gli elementi a contatto sono costituiti entrambi da macor);
- $\bullet$   $m_{MACOR}$ : pendenza delle asperità sulla superficie del macor;
- $\bullet$   $m:$  pendenza media assoluta delle asperità all'interfaccia;
- $\lambda_{MACOR}$ : conducibilità termica del macor;
- $\bullet$   $\cdot$   $ks$ : media armonica delle conducibilità termiche dei materiali a contatto;
- p: pressione di contatto;
- hc,s: conduttanza termica di contatto specifica.

Le pressioni di contatto presentate all'interno della [Tabella 19](#page-120-0) verranno utilizzate successivamente nel paragrafo [5.2.1.2](#page-121-0) durante l'analisi termica del setup.

Poiché il macor ha comportamento fragile, non è possibile creare delle filettature all'interno del materiale: per questa ragione la cella di carico non è fissata direttamente al macor, ma all'AISI 316 (vedi *[Figura 5.2](#page-121-1)*).

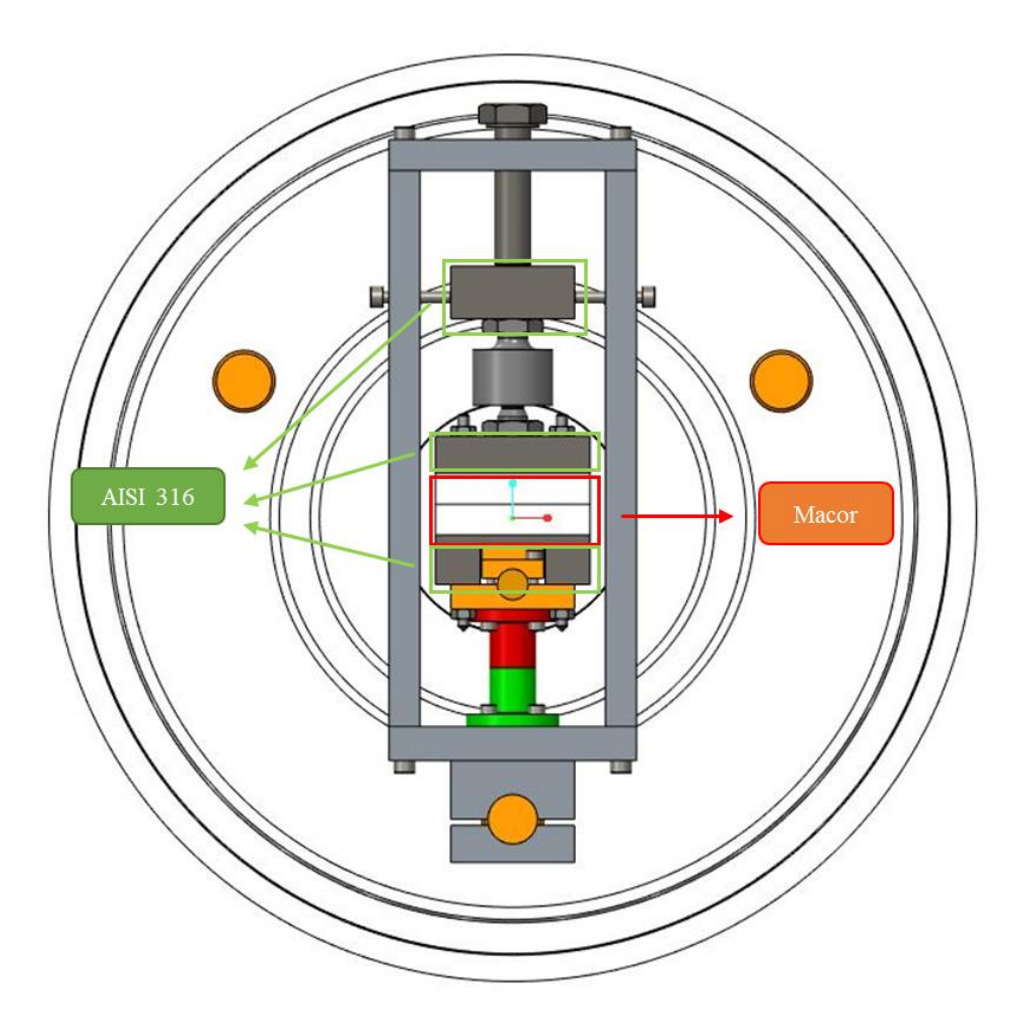

*Figura 5.2 Rappresentazione del setup utilizzato per le prove sperimentali* 

#### <span id="page-121-1"></span><span id="page-121-0"></span>**Analisi termica del setup con resistenze termiche di contatto**

Per verificare l'efficacia dell'isolamento della cella di carico mediante macor sono state fatte delle simulazioni termiche utilizzando ANSYS. L'obiettivo principale di queste simulazioni termiche è verificare la temperatura massima in corrispondenza della cella di carico, quando la cartuccia riscaldante dissipa una potenza di 200W sotto forma di calore.

Nelle analisi termiche vengono considerati:

- 1. Il contatto tra grafite e nitruro di boro;
- 2. Il contatto tra rame e nitruro di boro;<br>3. Il contatto tra macor e macor
- 3. Il contatto tra macor e macor.

Le resistenze termiche di contatto sono state calcolate analiticamente attraverso il modello di Yovanovich, considerando le seguenti pressioni all'interfaccia tra i provini:

- 0.5 MPa: è il valore minimo di pressione previsto durante le prove sperimentali. Le resistenze di contatto calcolate a questa pressione sono massime;
- 5 MPa: è il valore massimo della pressione di contatto prevista durante le prove sperimentali. La resistenza termica di contatto tra macor e macor, calcolata per questa pressione all'interfaccia, è la minore tra quelle previste, quindi la temperatura della cella di carico potrebbe essere più critica.

I valori delle conduttanze di contatto imposte durante le analisi agli Elementi Finiti sono:

- 35031  $W \cdot m^{-2} \cdot K^{-1}$ : conduttanza specifica di contatto tra grafite e nitruro di boro per p = 0.5 MPa;
- 312215  $W \cdot m^{-2} \cdot K^{-1}$ : conduttanza specifica di contatto tra grafite e nitruro di boro per p = 5 MPa;
- 12640  $W \cdot m^{-2} \cdot K^{-1}$ : conduttanza specifica di contatto tra rame e nitruro di boro per p = 0.5 MPa;

• 112656  $W \cdot m^{-2} \cdot K^{-1}$ : conduttanza specifica di contatto tra rame e nitruro di boro per p = 5 MPa;

Le conduttanze di contatto specifiche applicate tra i due macor sono indicate nell[a Tabella 19.](#page-120-0)

Per svolgere le analisi termiche sul setup sono stati utilizzati gli elementi bidimensionali PLANE77.

Sia all'interfaccia tra i provini, sia all'interfaccia tra i due pezzi di macor vengono applicate le resistenze termiche di contatto utilizzando gli elementi CONTA172 e TARGE169 (vedi appendice H).

Nel modello utilizzato per le simulazioni termiche del setup, rappresentato nella *[Figura 5.3](#page-122-0)*, la potenza termica dissipata dalla cartuccia riscaldante (200 W) è applicata mediante il comando BFA all'area 10.

La maggior parte del calore prodotto viene dissipato grazie ad un puntale raffreddato, che raggiunge la temperatura di 15°C. Nelle simulazioni il raffreddamento del setup è applicato mediante il comando DL, che assegna alle linee 66, 67, 73 e 78 la temperatura di 15°C.

Nell'analisi sono stati imposti anche gli scambi termici dovuti alla convezione naturale con l'aria e all'irraggiamento.

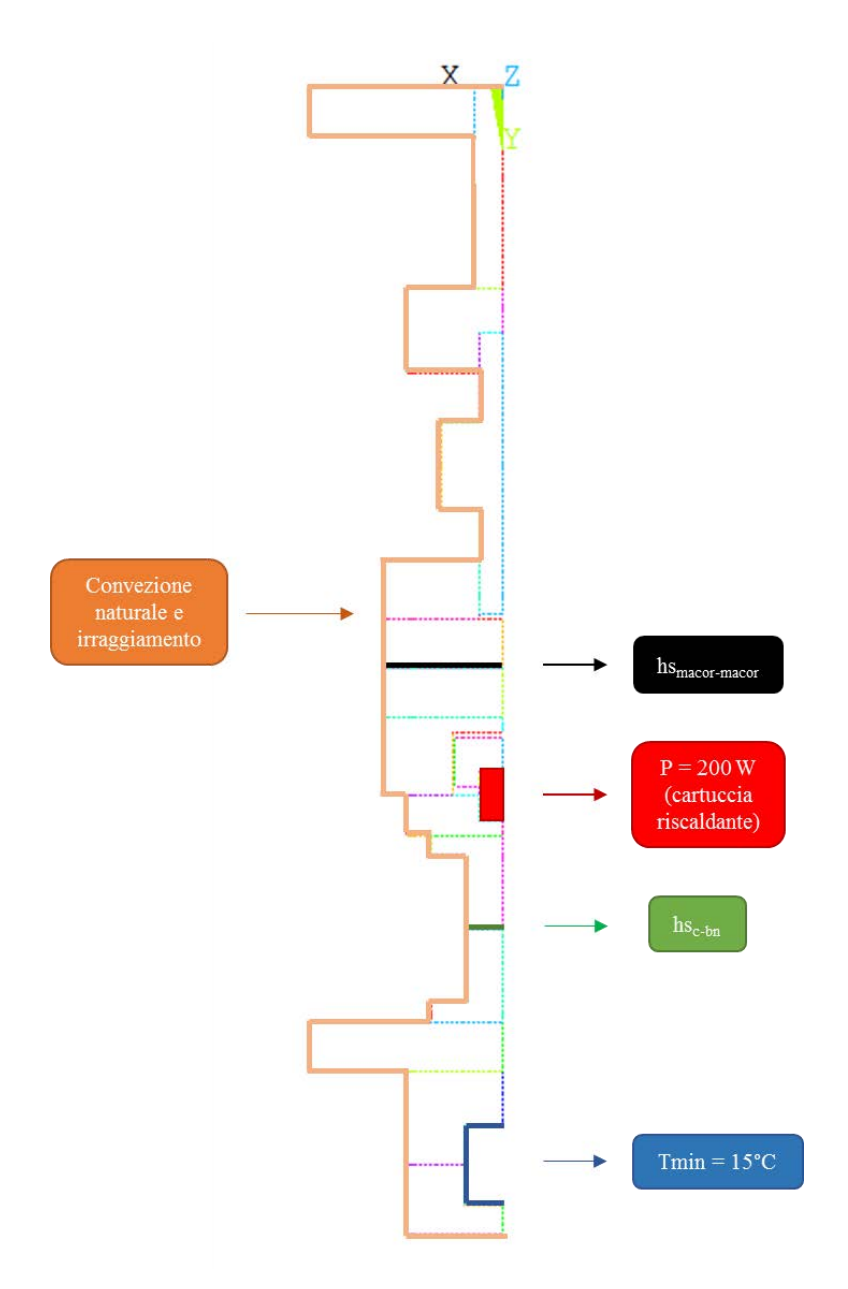

<span id="page-122-0"></span>*Figura 5.3 Rappresentazione del modello e dei vincoli utiizzati in ANSYS per valutare i comportamento termico del setup* 

Nella *[Figura 5.4](#page-123-0)* e *[Figura 5.5](#page-124-0)* sono rappresentate le temperature del setup e della cella di carico nel caso di contatto tra grafite POCO EDM-3 e nitruro di boro alla pressione di contatto di 5 MPa: tra tutte le simulazioni termiche svolte questo caso rappresenta la condizione più critica per la cella di carico.

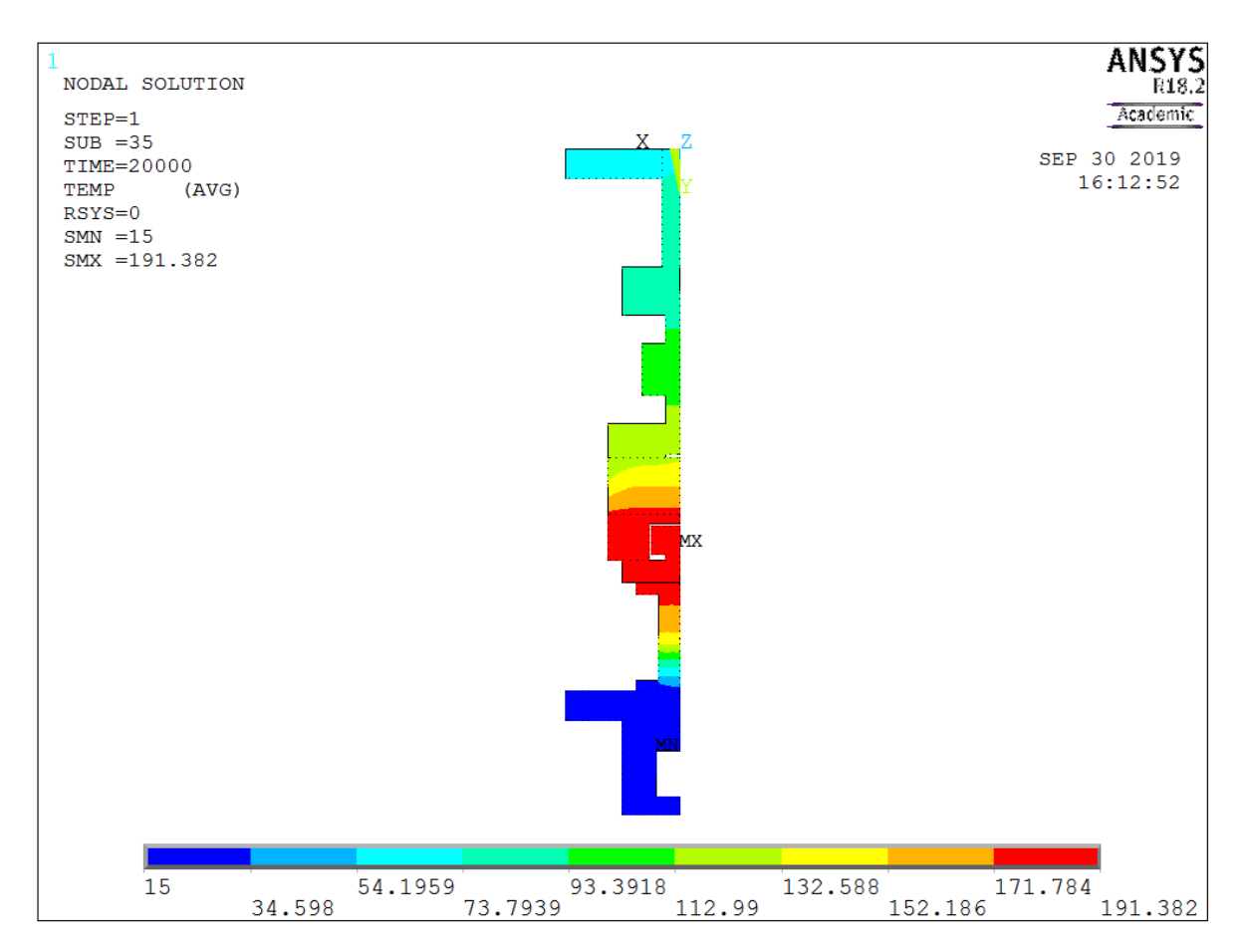

<span id="page-123-0"></span>*Figura 5.4 Risultato dell'Analisi agli Elementi Finiti applicata sul setup per le prove sperimentali con pressione di contatto all'interfaccia tra i provini (grafite POCO EDM-3 e nitruro di boro) pari a 5 MPa e potenza termica dissipata 200 W*

Nella *[Figura 5.4](#page-123-0)* si osserva che la temperatura minima del setup è pari a 15°C ed è situata in corrispondenza dei vincoli di temperatura imposti per simulare il sistema di raffreddamento. La temperatura massima, invece, è pari a 191.38°C e si ha in corrispondenza del sistema di riscaldamento del setup.

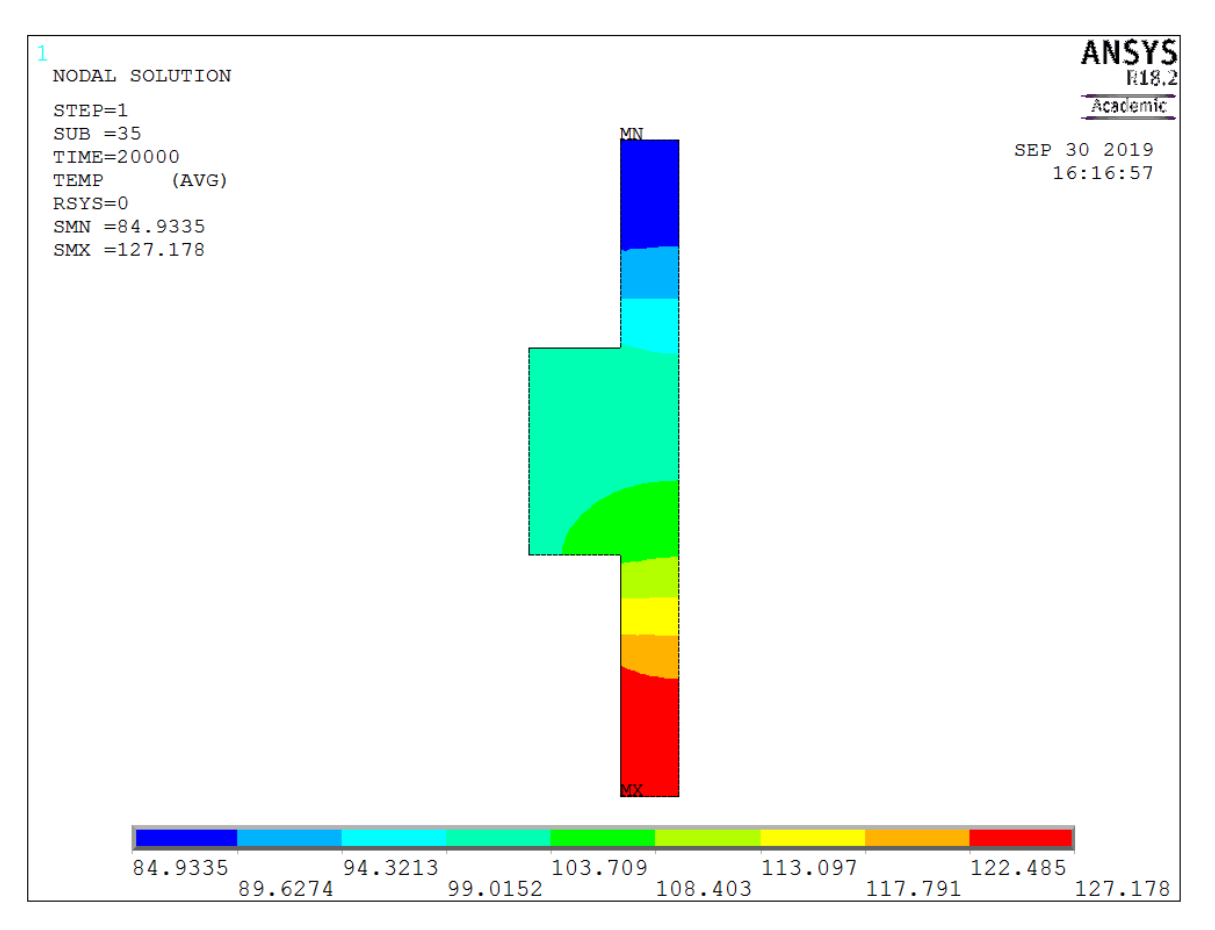

<span id="page-124-0"></span>*Figura 5.5 Distribuzione del campo termico sulla cella di carico, quando viene applicata una pressione di contatto tra i provini pari a 5MPa e viene dissipata una potenza termica di 200 W*

La temperatura massima raggiunta all'interno della cella di carico è pari a 127.18°C. Questa temperatura è superiore agli 85°C indicati sul catalogo della cella di carico, quindi si rischia di danneggiare lo strumento.

Durante lo svolgimento delle prove sperimentali, quando la temperatura registrata dalla termocoppia in corrispondenza della cella di carico supera i 70°C, la cartuccia riscaldante verrà disattivata grazie al controllo del termoregolatore. In questo modo sarà possibile svolgere i test senza compromettere la funzionalità della cella di carico.

## **5.2.2 Verifica della distribuzione di temperatura sui provini**

Durante le prove sperimentali, le temperature dei provini vengono misurate lungo le loro superfici esterne. Si vuole verificare che, al fine della valutazione delle resistenze termiche di contatto, è ininfluente considerare la distribuzione di temperatura lungo la superficie dei provini o in corrispondenza del loro asse. A tal fine sono stati considerati i risultati ottenuti da simulazioni termiche analoghe a quella presentata in [5.2.1.2.](#page-121-0)

Per dare maggior risalto alla caduta di temperatura all'interfaccia tra i provini, rispetto alla simulazione presentata in [5.2.1.2,](#page-121-0) è stata considerata una pressione di contatto pari a 0.5 MPa.

La distribuzione della temperatura sui provini in grafite POCO EDM-3 e nitruro di boro è rappresentata nella *[Figura 5.6](#page-125-0)*:

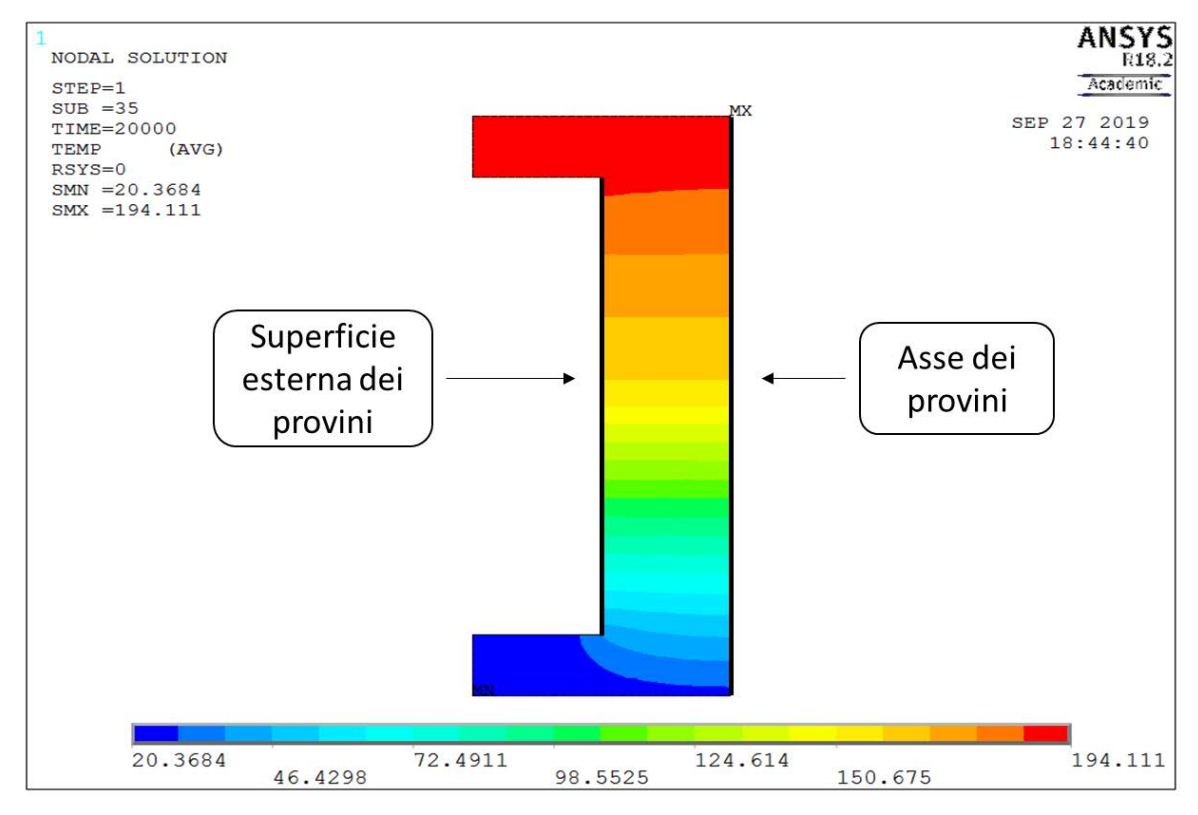

<span id="page-125-0"></span>*Figura 5.6 Distribuzione del campo termico sulli provini in grafite POCO EDM-3 e nitruro di boro, quando viene applicata una pressione di contatto tra i provini pari a 0.5MPa ed è dissipata una potenza termica di 200 W*

Il provino in grafite POCO EDM-3 (provino superiore) raggiunge la temperatura massima di 194°C, mentre la temperatura minima del nitruro di boro (provino inferiore) è pari a circa 20°C.

Nella *[Figura 5.7](#page-126-0)* sono rappresentati gli andamenti delle temperature lungo la superficie esterna dei provini e lungo l'asse.

Le temperature calcolate lungo l'asse dei provini e lungo la superficie esterna presentano, in generale, lo stesso andamento. La distribuzione varia leggermente in corrispondenza delle flange dei provini, dove il campo termico non è omogeneo, a causa degli scambi di calore per convezione ed irraggiamento.

Questa variazione è ritenuta trascurabile, in quanto la zona d'interesse per il calcolo delle resistenze termiche di contatto è situata in corrispondenza dell'interfaccia tra i due provini.

La caduta di temperatura misurata all'interfaccia dei provini lungo la superficie esterna è pari a 5.93°C, mentre lungo l'asse è pari a 5.90°C. Questa differenza è ritenuta trascurabile ai fini dell'analisi.

Considerazioni analoghe sono state fatte nel caso di contatto tra rame e nitruro di boro, dove la differenza di temperatura misurata all'interfaccia tra i provini è pari a 2.34°C, lungo la superficie. In corrispondenza dell'asse dei provini, invece, il ΔT è pari a 2.35°C. Anche in questo caso la differenza è ritenuta trascurabile.

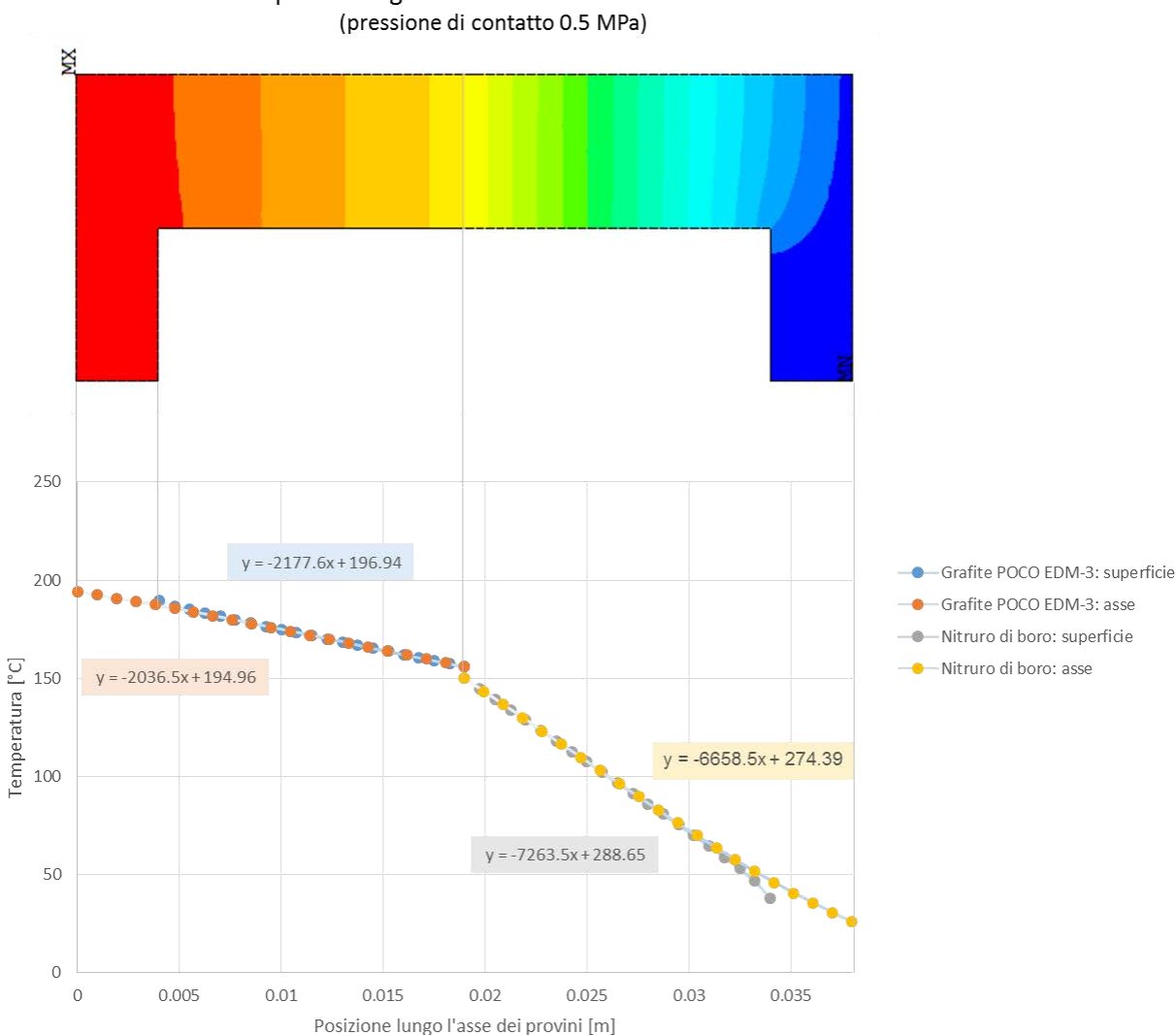

# Confronto tra le temperature superficiali e le temperature misurate lungo l'asse dei provini in grafite POCO EDM-E e nitruro di boro

<span id="page-126-0"></span>*Figura 5.7 Confronto tra le temperature misurate in corrispondenza della superficie esterna e dell'asse dei provini in grafite POCO EDM-3 e nitruro di boro, quando viene applicata una pressione di contatto di 0.5MPa ed è dissipata una potenza termica di 200 W*

Alla luce dei risultati ottenuti si conclude che è possibile utilizzare le temperature misurate sulle superfici dei provini durante lo studio delle resistenze termiche di contatto.

## **5.3 Strumentazione per lo svolgimento dei test sperimentali**

Prima di svolgere i test sperimentali è opportuno introdurre quelli che saranno gli strumenti utilizzati per svolgere i test in laboratorio.

## **5.3.1 Sistema per riscaldamento**

Tra le diverse opzioni disponibili sul mercato, i riscaldatori a cartuccia rappresentano la soluzione più adatta per fornire calore al setup utilizzato durante le prove sperimentali.

Rispetto agli elementi riscaldanti ceramici, che hanno geometria rettangolare e sono rigidi, la forma dei riscaldatori a cartuccia è più adatta per l'installazione; Anche rispetto alle membrane riscaldanti in silicone, applicabili a superfici cilindriche, la forma dei riscaldatori a cartuccia è più adatta per l'installazione. Le cartucce riscaldanti, inoltre, rappresentano l'alternativa più economica.

Le caratteristiche principali della cartuccia usata durante le prove sperimentali (*[Figura 5.8](#page-127-0)*) sono [26]:

- Forma: circolare;
- Diametro esterno della cartuccia: 10 mm;
- Lunghezza della cartuccia: 40 mm;
- Potenza termica fornita: 200 W;
- Temperatura massima raggiungibile: 450°C;
- 

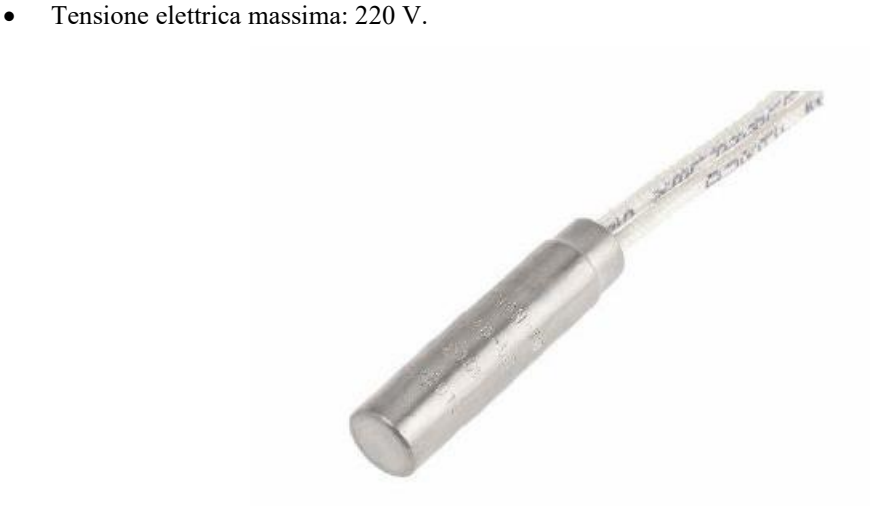

*Figura 5.8 Rappresentazione di un riscaldatore a cartuccia* [26]

## <span id="page-127-0"></span>**5.3.2 Sistema di controllo della temperatura**

Prima di descrivere i componenti utilizzati per regolare la temperatura della cartuccia riscaldante è utile analizzare il funzionamento del sistema elettrico di controllo. Questo apparato funziona in base alla retroazione: il valore della variabile in uscita dal sistema è confrontato con quello inserito come input dall'operatore. Il sistema elabora successivamente un feedback, che modifica il segnale in ingresso in modo da ottenere un'uscita uguale.

Nel caso delle prove sperimentali, il segnale di input è rappresentato dalla temperatura misurata da una termocoppia. Un termoregolatore funge da controllore e viene programmato dall'operatore prima di cominciare a riscaldare il sistema.

Nella *[Figura 5.9](#page-128-0)* è riportato lo schema elettrico per la regolazione della temperatura:

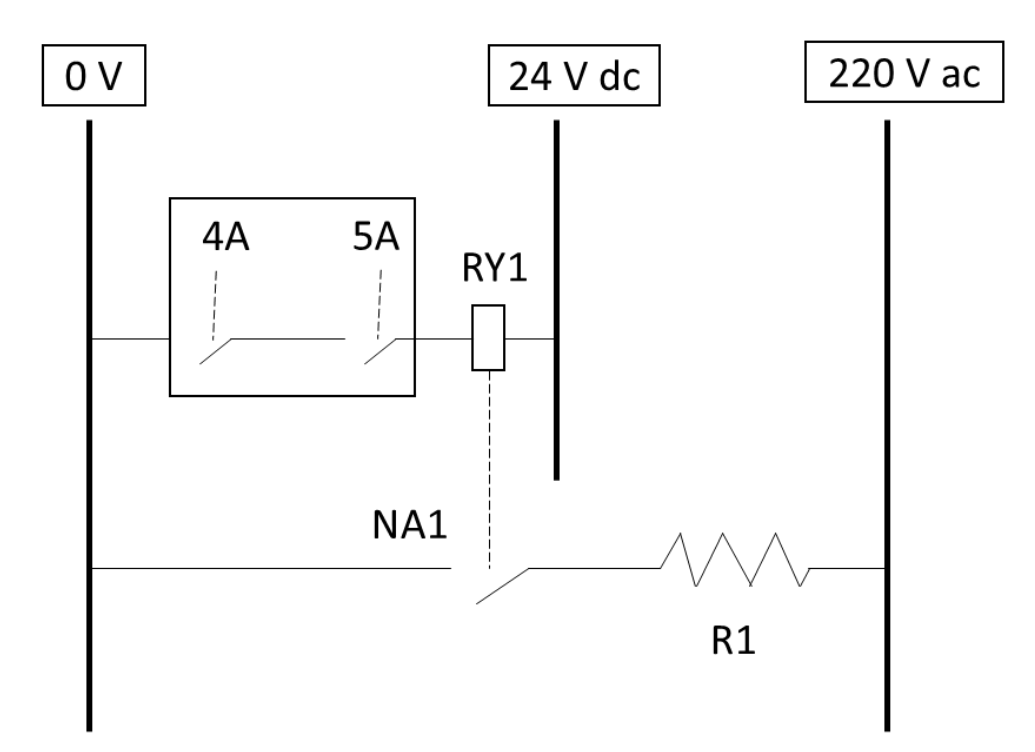

<span id="page-128-0"></span>*Figura 5.9 Rappresentazione dello schema elettrico utilizzato per controllare il sistema di riscaldamento* 

4A e 5A sono due relè disposti in serie, che costituiscono le uscite di controllo del termoregolatore. Durante il funzionamento del sistema, il relè 5A è solitamente chiuso e viene utilizzato solamente in caso di sicurezza: quando viene attivato, 5A agisce sul relè esterno RY1.

NA1 è un altro relè, che serve ad azionare il circuito di potenza della cartuccia riscaldante R1, alimentata da 220 Vac. Nel caso del setup per le prove sperimentali la potenza termica richiesta è sufficientemente bassa da poter utilizzare una sola resistenza riscaldante.

5A è aperto solamente durante la fase di riscaldamento: quando questa condizione è verificata, il relè RY1 avvia l'interruttore NA1, che aziona la cartuccia. Quando il sistema supera la temperatura prefissata, 5A viene disattivato e NA1 è aperto.

Il ciclo di riscaldamento comincia nuovamente quando viene raggiunta la temperatura minima del sistema.

#### **Termoregolatore**

Il termoregolatore utilizzato per svolgere le prove sperimentali è di tipo NANODACTM, prodotto da EUROTERM e dotato di quattro ingressi universali per la registrazione dei dati (*[Figura 5.10](#page-129-0)*). Lo schermo del dispositivo permette di visualizzare tutti i parametri di processo: quelli più interessanti per il lavoro svolto in questa tesi sono le temperature registrate dalle termocoppie e lo stato degli allarmi.

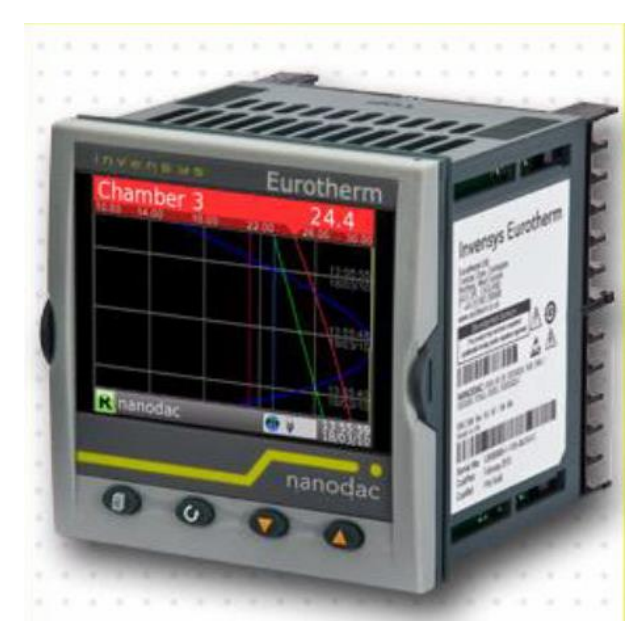

*Figura 5.10 Rappresentazione del termoregolatore nanodac, prodotto da Eurotherm* [26]

<span id="page-129-0"></span>I due canali utilizzati durante le misure sperimentali hanno come input i segnali provenienti da due termocoppie. Come output, invece, il sistema legge i segnali provenienti da due relè interni, controllati da due allarmi impostati dall'operatore.

La programmazione del termoregolatore prevede i seguenti passaggi:

1. Entrare nel menù e selezionare la voce "Log in": inserire la password che consente l'accesso al sistema di controllo (*[Figura 5.11](#page-129-1)*);

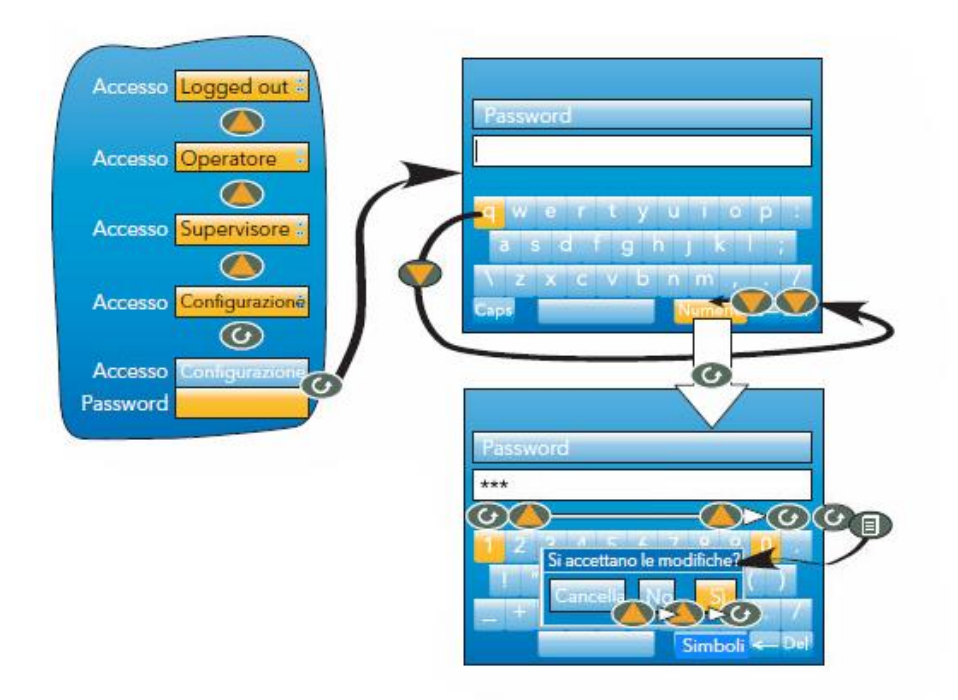

*Figura 5.11 Procedura seguita per per eseguire il login* [27]

<span id="page-129-1"></span>2. Selezionare la voce "Configurazione" dal menu (*[Figura 5.12](#page-130-0)*);

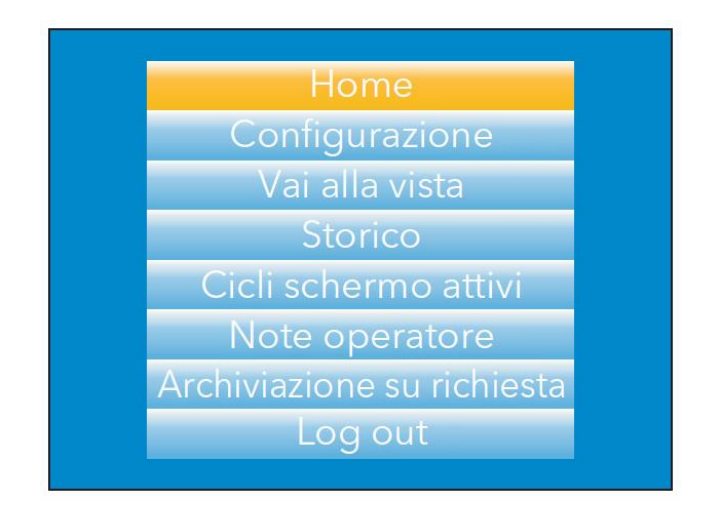

*Figura 5.12 Rappresentazione del menu principale del termoregolatore* [27]

- <span id="page-130-0"></span>3. Selezionare, poi, la voce "Canale" ed accedere al numero "1": in questo modo si entra all'interno del canale 1 per poterlo impostare;
- 4. Selezionare la voce "Principale": impostare "Tipo K" in corrispondenza dell'opzione "Tipo Lin" per indicare che il segnale del canale 1 è ricevuto da una termocoppia di tipo K (*[Figura 5.13](#page-130-1)*);

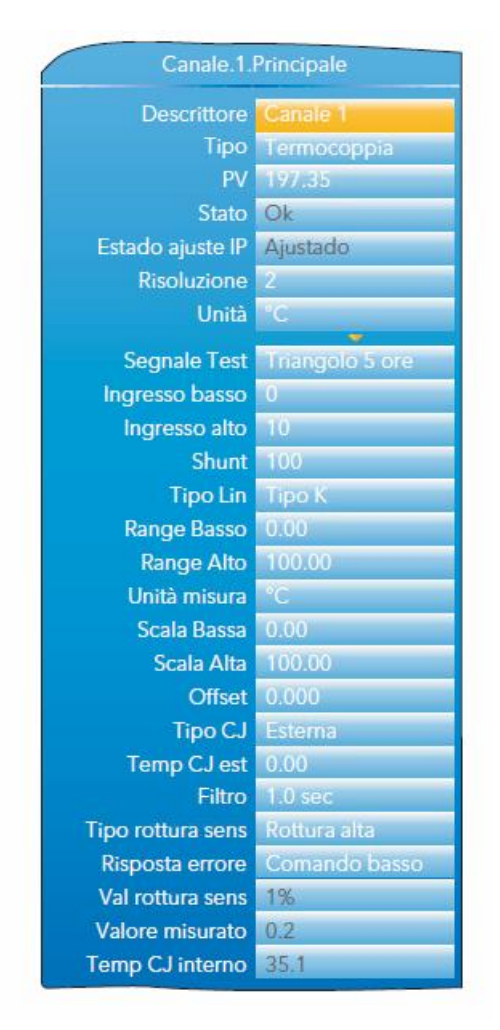

<span id="page-130-1"></span>*Figura 5.13 Schermata utilizzata per definire le impostazioni principali del canale 1* [27]

- 5. Tornare indietro e selezionare "Allarme 1": in corrispondenza della voce "Tipo" impostare un allarme "Absolute Low", indicare come "Soglia" la temperatura di 70°C e come isteresi 5°C.
- 6. Tenere premuto il tasto di selezione in corrispondenza dalla voce "Attivo" per entrare nell'user writing, quindi selezionare "Aggiungi nuovo collegamento".
- 7. Selezionare l'opzione "I/O digitale" e poi la voce "4AC (Relay)" per indicare che è stato programmato il relè 4A.

La stessa procedura è seguita anche a programmare il relè 5A, dove viene indicata come "Soglia" la temperatura 140°C e come "Isteresi" il valore 0.5.

Per confermare la programmazione del termoregolatore si effettua il log out.

#### **Termocoppie**

Le termocoppie che forniscono i segnali in ingresso al termoregolatore sono di tipo K (*chromel/alumel*), che misurano temperature comprese tra -200°C e 1260°C con una sensibilità pari a circa 41μV/°C [26].

Questi strumenti sono disponibili sul mercato e sono frequentemente impiegati per la loro versatilità, per la facilità di utilizzo e per la loro economicità. Inoltre, sono strumenti caratterizzati da brevi tempi di risposta, prolungata stabilità nel tempo, ingombri ridotti ed elevata resistenza alle sollecitazioni [28].

Le termocoppie vengono inserite all'interno di appositi fori ( $\varnothing$  = 1.5 mm) creati in corrispondenza del riscaldatore a cartuccia, sul sostegno in rame, e subito prima della cella di carico. Nella *[Figura 5.14](#page-131-0)* è indicato il foro utilizzato per posizionare la termocoppia principale in corrispondenza della cartuccia riscaldante.

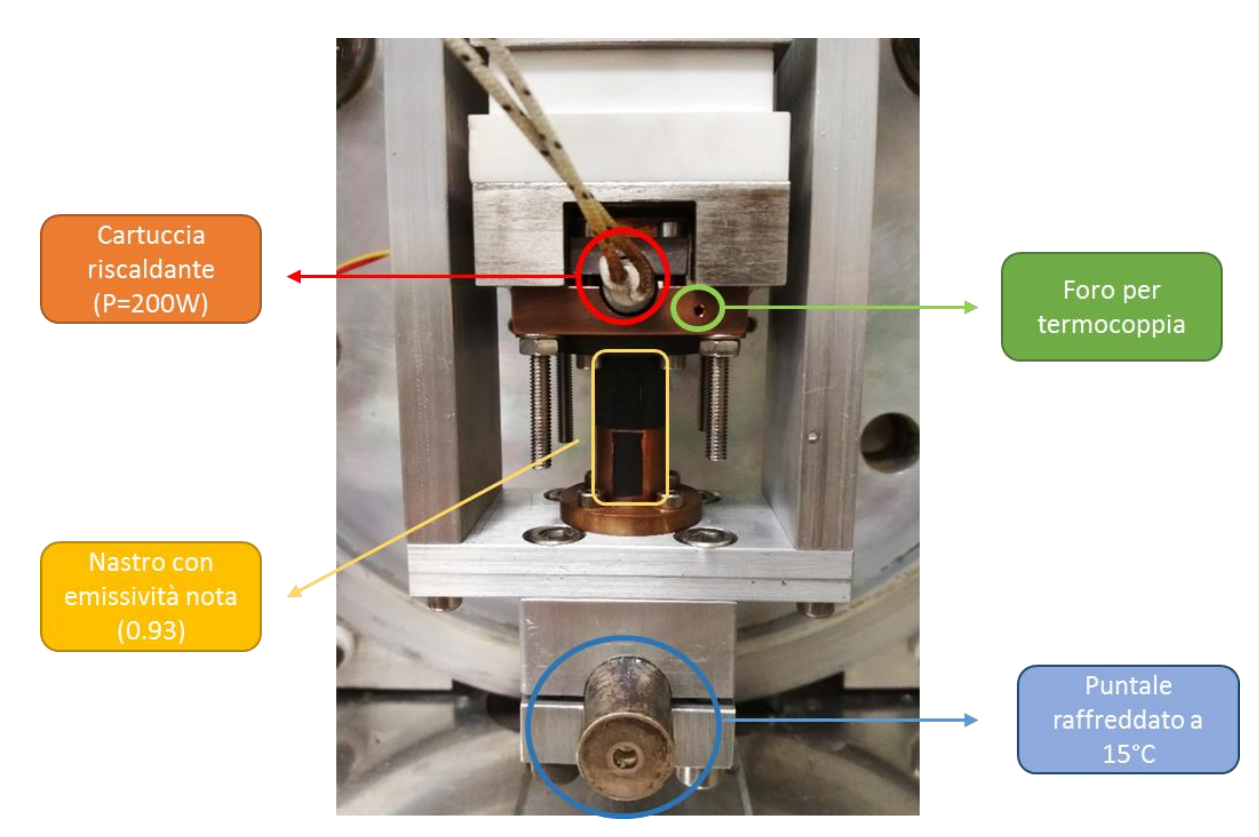

*Figura 5.14 Rappresentazione del foro per il collegamento della termocoppia in corrispondenza del riscaldatore a cartuccia*

#### <span id="page-131-0"></span>**5.3.3 Termocamera**

Per misurare la temperatura lungo la superficie dei provini viene utilizzata la termocamera ad infrarossi IRISYS IRI4030 (*[Figura 5.15](#page-132-0)*):

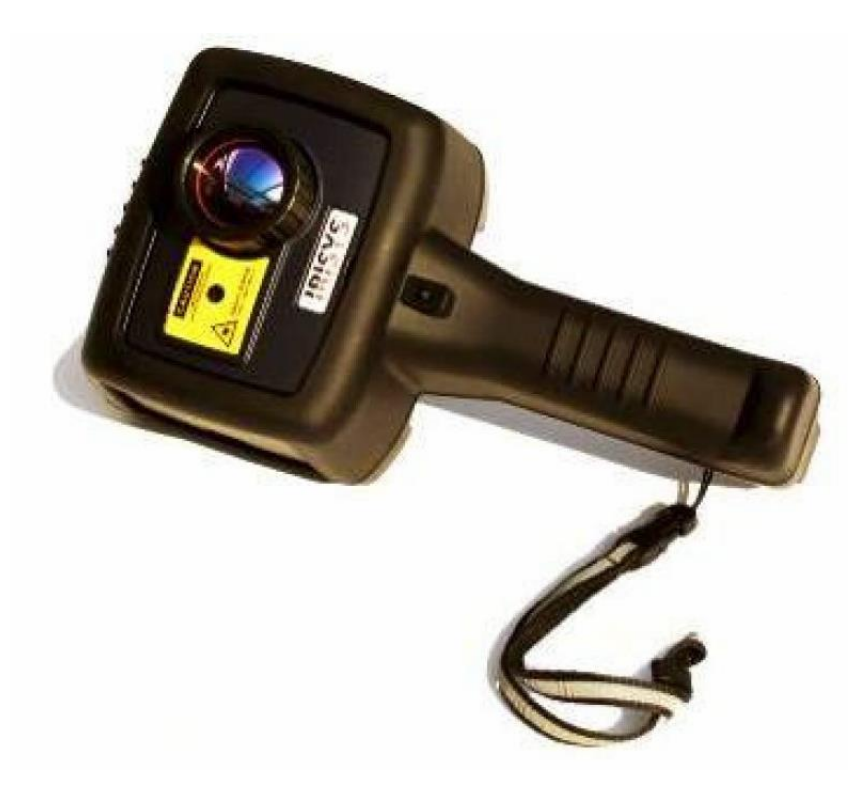

*Figura 5.15 Termocamera IRISYS IRI4030* [29]

<span id="page-132-0"></span>Questo strumento misura temperature comprese tra -10°C e 250°C senza filtro, oppure temperature comprese tra 200°C e 900°C con filtro. Per poter leggere le temperature superficiali dei provini è necessario:

- Applicare ai provini un marker costituito da nastro adesivo con emissività nota e pari a 0.93 (*[Figura](#page-131-0)  [5.14](#page-131-0)*);
- Impostare l'emissività del marker all'interno della termocamera;
- Indicare la temperatura dell'ambiente nel quale vengono svolte le prove ( $\approx$  25°C).

È importante prestare attenzione durante l'applicazione del marker, altrimenti potrebbero verificarsi degli errori nella lettura dei risultati: se il nastro non è ben incollato alla superficie dei provini la temperatura misurata è inferiore rispetto a quella realmente presente.

Prima di procedere con l'esecuzione delle prove sperimentali è bene verificare che il computer sia in possesso del software IRISYS 4000 Series Report Writer, utilizzato per visualizzare le immagini raccolte ed estrapolare i risultati. In caso contrario, è possibile seguire le istruzioni contenute all'interno del manuale della termocamera per installare il programma [29].

#### **5.3.4 Sistema di lettura della forza: cella di carico**

Per misurare la forza applicata ai provini durante le prove sperimentali è stata utilizzata una cella di carico già presente all'interno dei Laboratori.

La cella utilizzata nel nuovo setup presenta le seguenti caratteristiche:

- Forza massima  $(F_{nom})$ : 10000 N;
- Tensione di alimentazione ( $U_0$ ): 5 V;
- Direzione del carico: trazione/compressione, anche se sarebbe stato sufficiente optare per una cella che lavora puramente in compressione;
- Sensibilità (c): almeno 1 mV/V, per amplificare correttamente il segnale in uscita dalla cella di carico;
- Montaggio tramite collegamento filettato.

La cella di carico utilizzata appartiene ad HBM; Il modello scelto è: U9C – 10kN ed è rappresentato nella seguente immagine (*[Figura 5.16](#page-133-0)*).

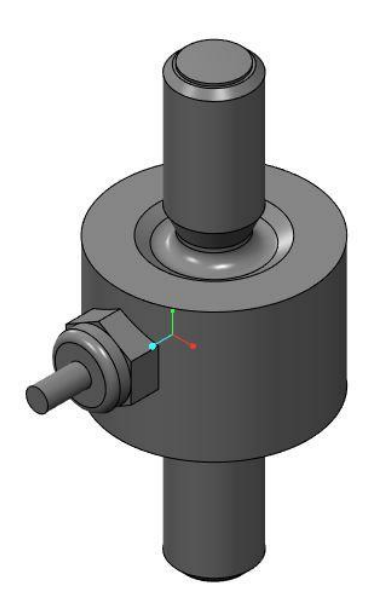

*Figura 5.16 Rappresentazione semplifica della cella di caricoutilizzata durante le prove sperimentali*

<span id="page-133-0"></span>La sensibilità della cella di carico utilizzata è pari a 1.0018 mV/V, mentre la temperatura massima di esercizio consigliata è 85°C [3].

#### **5.4 Esecuzione dei test sperimentali**

I test sperimentali vengono eseguiti dopo l'assemblaggio del setup e la verifica del corretto funzionamento di tutti gli strumenti da utilizzare.

Nella *[Figura 5.17](#page-134-0)* è rappresentato il sistema impiegato per svolgere le prove:

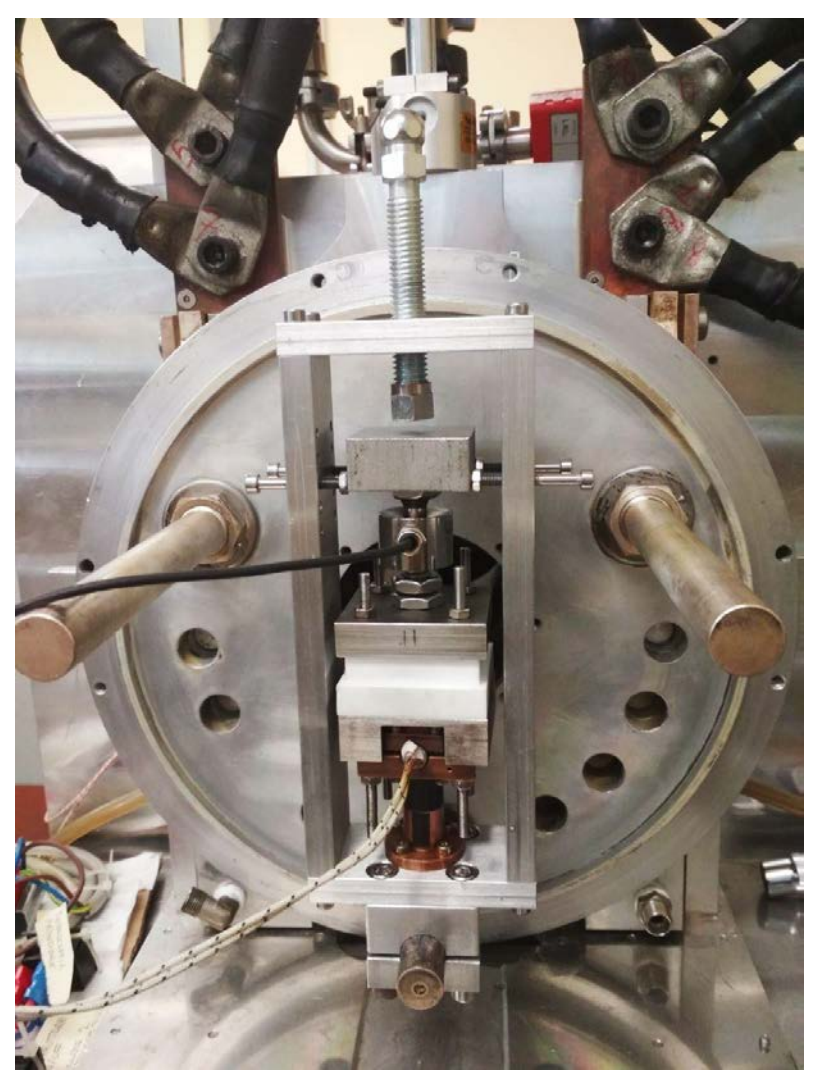

*Figura 5.17 Setup reale utilizzato per eseguire i test di contatto* 

<span id="page-134-0"></span>Il procedimento seguito durante i test può essere riassunto attraverso i seguenti passaggi:

- 1. Azionamento del sistema di raffreddamento: il puntale su cui viene fissata la struttura contenente i provini è raffreddato da un circuito aperto mediante due rubinetti;
- 2. Accensione dell'alimentatore e del multimetro collegati alla cella di carico;
- 3. Verifica dello zero della cella di carico: lo zero è rappresentato dallo sbilanciamento del circuito interno alla cella di carico quando non è soggetta ad alcuna forza esterna;
- 4. Determinazione degli sbilanciamenti della cella di carico necessari ad assicurare le pressioni desiderate all'interfaccia tra i provini;
- 5. Accensione e programmazione del termoregolatore;
- 6. Accensione del sistema di riscaldamento;
- 7. Regolazione della pressione agente all'interfaccia tra i provini: avvitando lentamente la vite M12 vengono compressi sia la cella di carico, sia i provini; la pressione desiderata si ottiene quando lo sbilanciamento letto sullo schermo del multimetro è pari a quello calcolato nel punto 4.
- 8. Regolazione della termocamera;
- 9. Raccolta delle immagini: grazie all'utilizzo della termocamera, precedentemente impostata e regolata, si scattano diverse foto ai provini per ogni pressione di contatto prevista per le prove sperimentali.

Per facilitare la lettura delle immagini contenenti i risultati delle prove sperimentali è importante regolare la termocamera in modo che la messa a fuoco dell'immagine, il contrasto e il campo di temperatura letto siano adeguati; è anche fondamentale allineare la termocamera ai provini per associare la giusta coordinata spaziale (x) alla temperatura misurata.

Quando la prova è conclusa vengono spenti l'alimentatore e il multimetro collegati alla cella di carico e il sistema di riscaldamento viene scollegato.

Le termocoppie non vengono disattivate subito dopo che le prove sperimentali sono concluse, ma vengono mantenute in funzionamento fino a quando la temperatura del setup non raggiunge la temperatura ambiente. A questo punto è possibile cambiare i provini per procedere con altre misure, oppure è possibile smontare il setup.

Le immagini scattate grazie alla termocamera rimangono salvate all'interno di una scheda SD e, successivamente, vengono trasferite al computer dove saranno raccolti ed elaborati i risultati.

#### **5.4.1 Lettura della forza applicata: verifica della pressione di contatto**

L'equazione [\(5.1\)](#page-135-0) mette in relazione la tensione letta in uscita dal multimetro (U) con la forza applicata alla cella di carico (F) [3]:

<span id="page-135-0"></span>
$$
U = U_0 \cdot c \cdot \frac{F}{F_{nom}} \qquad [mV] \tag{5.1}
$$

Dove:

- $\bullet$   $U_0$ : tensione di alimentazione della cella, pari a 5V;
- $\bullet$  c: sensibilità della cella di carico, pari a 1.0018 mV/V;
- $\bullet$   $\bullet$   $\bullet$   $\bullet$  forza esterna applicata sulla cella di carico;
- $F_{nom}$ : forza nominale, pari a 10000N.

La pressione agente all'interfaccia tra i provini [\(5.2\),](#page-135-1) ipotizzando che tutta la forza applicata alla cella di carico venga trasmessa ai provini, sarà uguale a:

<span id="page-135-1"></span>
$$
p = \frac{F}{A_{contacto}} \qquad [MPa] \tag{5.2}
$$

Con:

- $\bullet$   $\quad$  *p*: pressione di contatto all'interfaccia tra i provini;
- $F$ : forza applicata alla cella di carico e ai provini;
- $A_{contacto}$ : area di contatto all'interfaccia tra i provini, pari a circa 176.7 mm<sup>2</sup>.

Le pressioni di contatto considerate durante le prove sperimentali sono:

- 0.5 MPa;
- $\bullet$  1 MPa;
- $\bullet$  2 MPa;
- $\bullet$  3 MPa;
- $\bullet$  4 MPa;
- 5 MPa.

Prima di cominciare a raccogliere i dati sperimentali è necessario verificare lo zero della cella di carico, ovvero il valore della tensione misurata dalla cella quando lo strumento non è soggetto ad alcuna forza esterna. Per la cella di carico utilizzata, il valore dello zero è pari a -0.146 mV.

Gli sbilanciamenti letti dalla cella di carico per ottenere le pressioni di contatto desiderate all'interfaccia tra i provini (Umultimetro) sono presentati nella [Tabella 20:](#page-136-0)

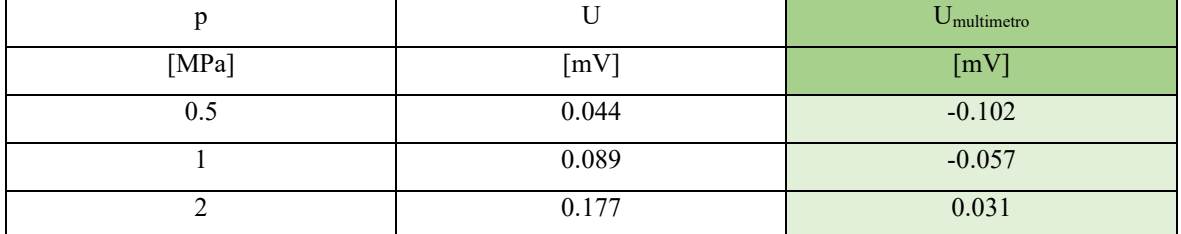

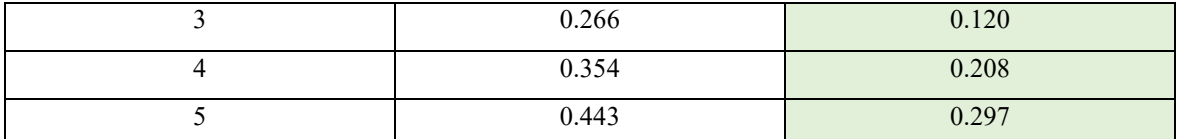

<span id="page-136-0"></span>*Tabella 20 Sbilanciamenti letti dalla cella di carico in funzione delle pressioni di contatto all'interfaccia tra i provini volute nelle prove sperimentali*

#### **5.5 Elaborazione dei risultati**

L'elaborazione dei dati prevede i seguenti step:

- 1. Raccolta delle temperature misurate, utilizzando il software IRISYS 4000 Series Report Writer;
- 2. Analisi dei dati raccolti mediante un'analisi dell'incertezza: determinazione del calore scambiato mediante conduzione, convezione ed irraggiamento dai provini;
- 3. Valutazione delle resistenze termiche di contatto.

#### **5.5.1 Raccolta delle temperature**

Le immagini delle prove sperimentali sono visualizzate dal programma IRISYS 4000 Series Report Writer.

La *[Figura 5.18](#page-137-0)* e *[Figura 5.19](#page-137-1)* mostrano come vengono visualizzati i risultati delle prove sperimentali attraverso il programma IRISYS 4000 Series Report Writer.

Mediante l'utilizzo dei cursori sono stati raccolti 40 valori di temperatura lungo la superficie dei provini per ogni immagine scattata dalla termocamera.

La fig. *[Figura 5.18](#page-137-0)* rappresenta il contatto tra grafite POCO EDM-3 e nitruro di boro nel caso in cui la pressione di contatto sia pari a 0.5 MPa. La grafite è situata sulla parte superiore dell'immagine, mentre il nitruro di boro si trova sulla parte inferiore.

Al centro del provino in grafite POCO EDM-3 sono evidenziati cinque cursori numerati; a sinistra della finestra vengono indicati per ogni cursore:

- Nome del cursore:
- La temperatura misurata in corrispondenza del cursore;
- La posizione del cursore rispetto al sistema di riferimento dell'immagine;
- L'emissività impostata nella termocamera.

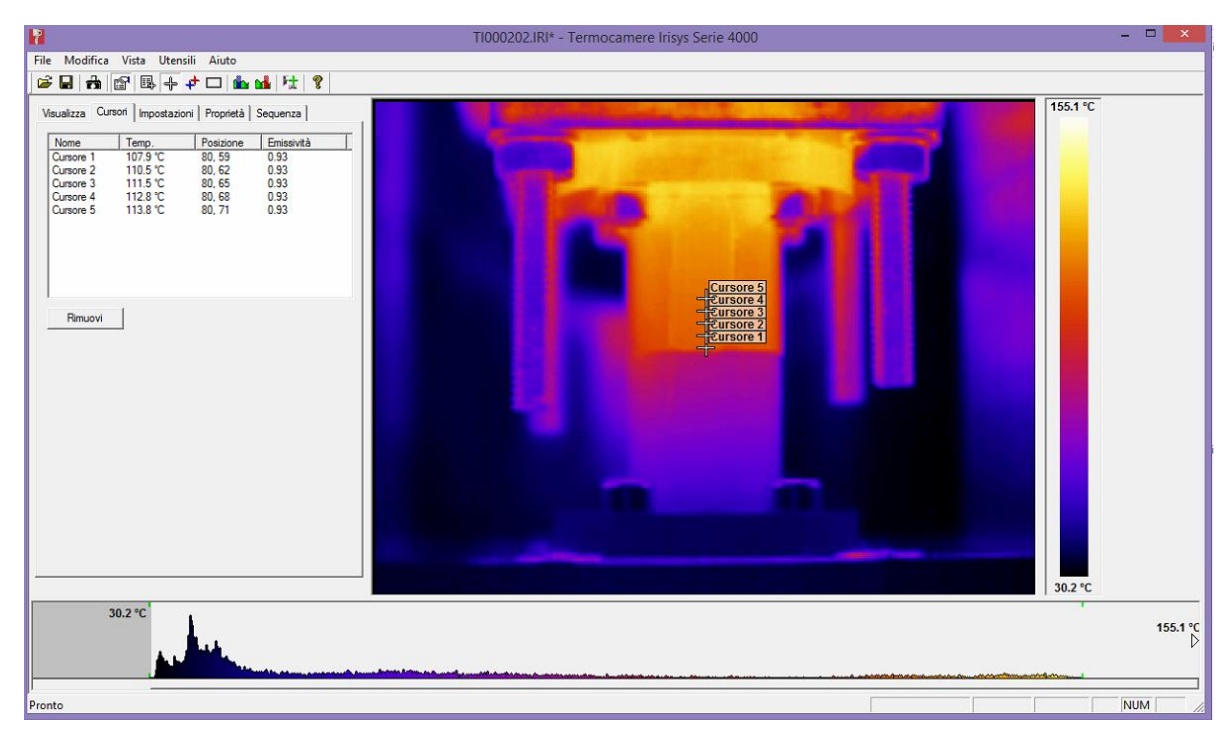

*Figura 5.18 Rappresentazione del programma IRISYS 4000 Series Report Writer, nel caso di contatto tra grafite POCO EDM-3 e nitruro di boro alla pressione di contatto di 0.5 MPa*

<span id="page-137-0"></span>La *[Figura 5.19](#page-137-1)* rappresenta, invece, il contatto tra rame e nitruro di boro. Il rame è situato nella parte superiore dell'immagine, mentre il nitruro di boro si trova sulla parte inferiore. Anche in questo caso la pressione all'interfaccia tra i provini è 0.5 MPa.

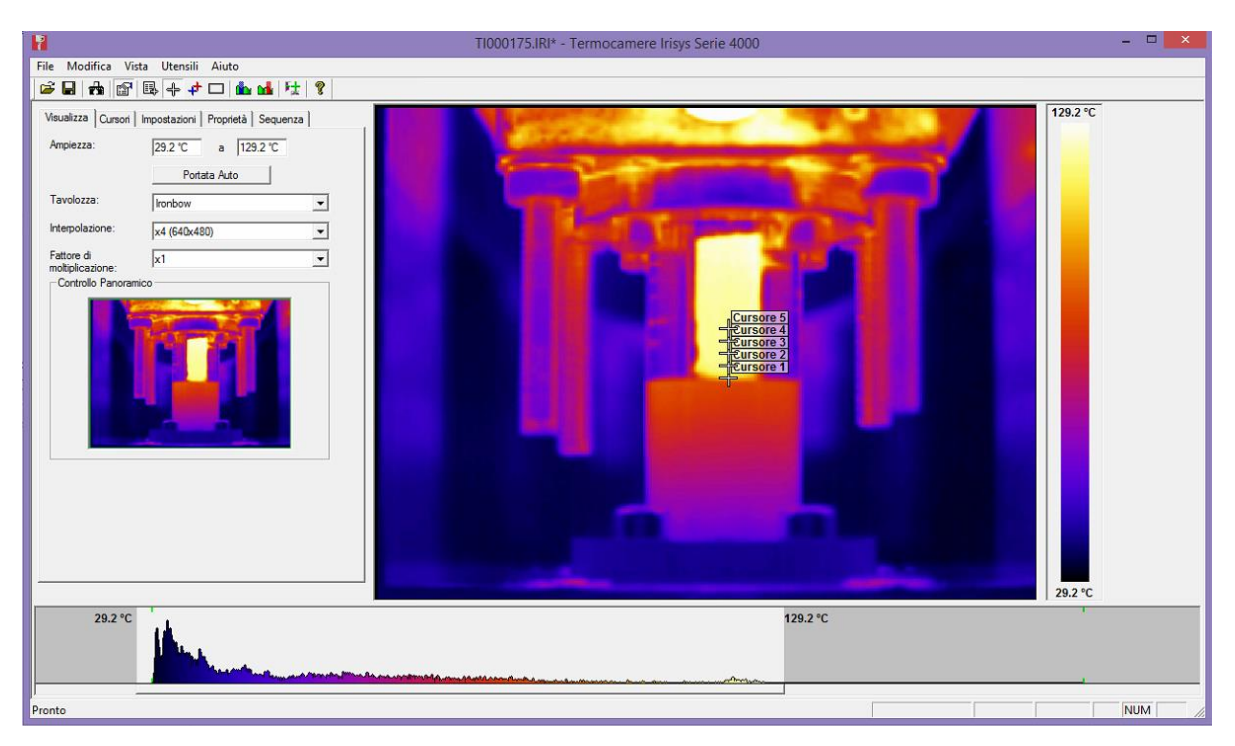

<span id="page-137-1"></span>*Figura 5.19 Rappresentazione del programma IRISYS 4000 Series Report Writer, nel caso di contatto tra rame e nitruro di boro alla pressione di contatto di 0.5 MPa*

Per collocare correttamente i cursori viene messa in risalto l'interfaccia tra i provini aumentando il contrasto dell'immagine: per fare questo si utilizza la barra orizzontale indicata in verde nella *[Figura 5.20](#page-138-0)*.

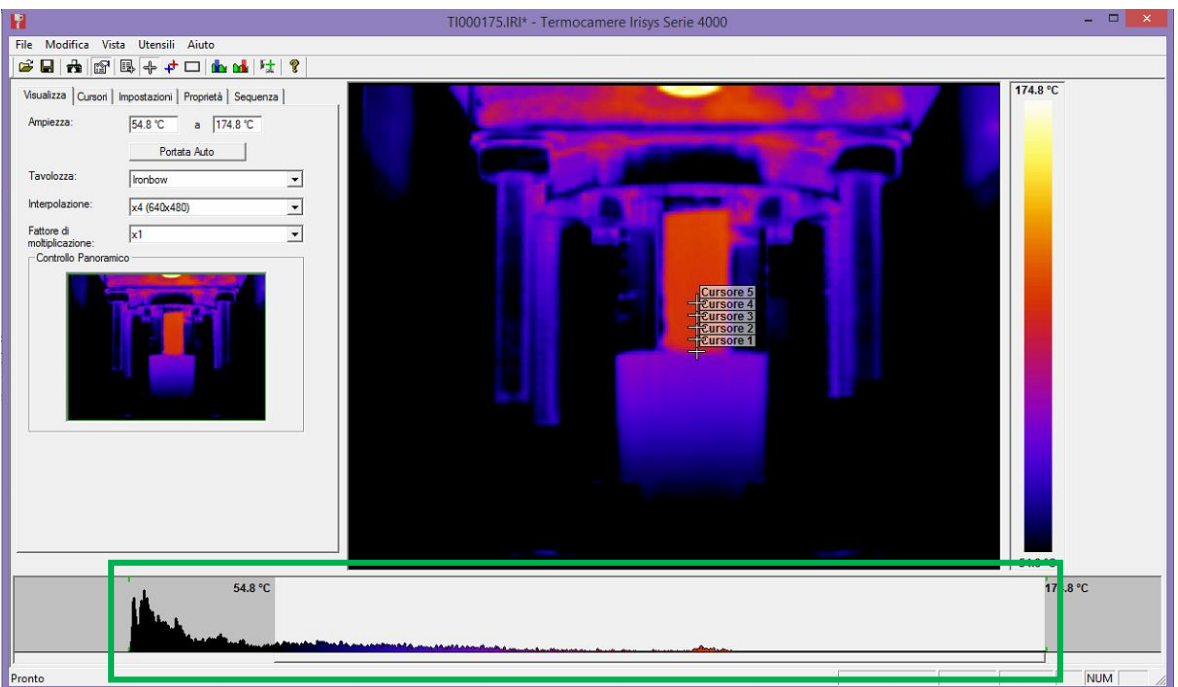

<span id="page-138-0"></span>*Figura 5.20 Aumento del contrasto per evidenziare la posizione dell'interfaccia, nel caso di contatto tra grafite POCO EDM-3 e nitruro di boro alla pressione di contatto di 0.5 MPa*

## **5.5.2 Elaborazione dei dati con analisi dell'incertezza**

Per svolgere l'analisi dell'incertezza sui dati raccolti durante le prove sperimentali sono stati seguiti i seguenti passaggi:

- 1. GRAFICO DISTANZA TEMPERATURA:
	- a. Esclusione dei primi e degli ultimi dati raccolti;
- 2. RETTE DI REGRESSIONE:
	- a. Calcolo delle pendenze delle rette di regressione e calcolo delle loro incertezze;
- b. Calcolo delle intercette delle rette di regressione e calcolo delle loro incertezze;
- 3. DETERMINAZIONE DEL FLUSSO TERMICO DEI SINGOLI PROVINI:
	- a. Determinare q scambiato per conduzione e la sua incertezza;
	- b. Determinare q scambiato per convezione e la sua incertezza;
	- c. Determinare q scambiato per irraggiamento e la sua incertezza;
	- d. Determinare il flusso termico del singolo provino;
	- e. Determinare l'incertezza del flusso termico dei singoli provini;
- 4. DETERMINAZIONE DEL FLUSSO TERMICO SCAMBIATO TRA I DUE PROVINI E DELLA SUA INCERTEZZA;
- 5. CALCOLO DELLE TEMPERATURE ALL'INTERFACCIA E DELLA LORO INCERTEZZA;
- 6. CALCOLO DEL ΔT E DELLA SUA INCERTEZZA;
- 7. CALCOLO DELLE RESISTENZE TERMICHE DI CONTATTO E DELLE LORO INCERTEZZE;
- 8. CALCOLO DELL'INCERTEZZA DELLA PRESSIONE DI CONTATTO, dovuta al possibile disallineamento dei provini.

Per valutare le incertezze delle grandezze  $y = f(x_1, x_2, ..., x_n)$  è stata applicata la legge di propagazione dell'incertezza di Kline-McClintock, espressa dall'equazione [\(5.3\)](#page-139-0) [28]:

<span id="page-139-0"></span>
$$
i(y) = \sqrt{\sum \left(\frac{\partial f}{\partial x_i}\right)^2 \cdot i^2(x_i)}
$$
\n(5.3)

#### **Grafico distanza – temperatura**

La *[Figura 5.21](#page-139-1)* rappresenta un esempio di grafico distanza – temperatura: il caso considerato riguarda il contatto tra nitruro di boro (curva grigia) e grafite POCO EDM-3 (curva arancione) alla pressione di 0.5 MPa.

La curva blu rappresenta tutte le temperature misurate lungo la superficie dei provini. I primi tre punti di questa curva e gli ultimi due vengono esclusi dall'analisi, perché si discostano sensibilmente dalla linearità. Le possibili cause di questo comportamento riguardano principalmente lo scambio di calore per convezione ed irraggiamento in corrispondenza del raccordo con la flangia, che provoca una distribuzione disomogenea delle linee di flusso di q.

La curva arancione rappresenta le temperature misurate lungo la superficie della grafite, considerate durante l'analisi dell'incertezza. La curva grigia, invece, rappresenta le temperature misurate lungo il provino in nitruro di boro.

La temperatura massima misurata sul provino in grafite è pari 125.5°C, mentre all'interfaccia la sua temperatura è 109.1°C. La temperatura massima misurata sul nitruro di boro, in corrispondenza dell'interfaccia, è 80.7°C, mentre quella minima è pari a 48.5°C.

La caduta di temperatura all'interfaccia tra i due provini, dovuta alla resistenza termica di contatto, è circa 25°C. Per valutare questa ∆T sono state calcolate le temperature dei provini considerando le proiezioni delle rette di regressione rispetto alla posizione  $x = 0.015$  m, dove è collocata l'interfaccia.

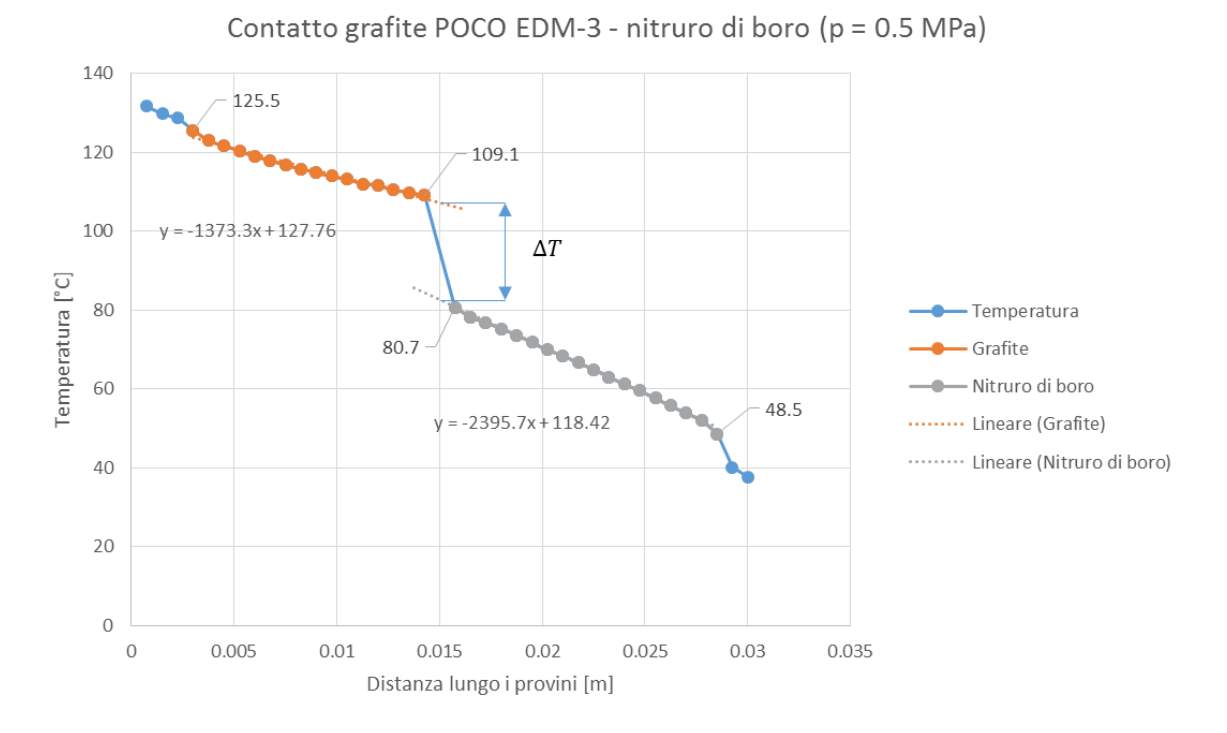

<span id="page-139-1"></span>*Figura 5.21 Esempio di grafico distanza (x) – temperatura (T), nel caso di contatto tra grafite POCO EDM-3 e nitruro di boro alla pressione di contatto di 0.5 MPa*

Per il caso di contatto tra rame e nitruro di boro l'andamento delle temperature lungo la superficie dei provini è rappresentato in *[Figura 5.22](#page-140-0)*. Anche in questo caso è stata considerata una pressione di contatto all'interfaccia tra i provini pari a 0.5 MPa.

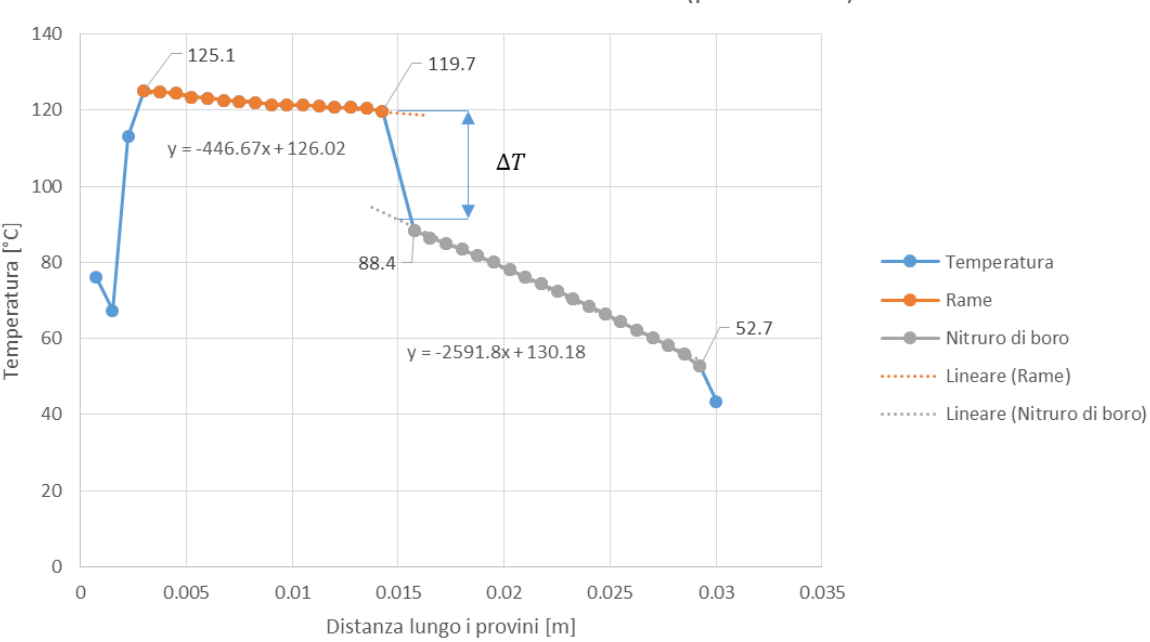

<span id="page-140-0"></span>*Figura 5.22 Esempio di grafico distanza (x) – temperatura (T), nel caso di contatto tra rame e nitruro di boro alla pressione di contatto di 0.5 MPa*

Nel caso di contatto tra rame e nitruro di boro si nota chiaramente che i primi tre punti della curva blu, che rappresenta la distribuzione di temperatura lungo la superficie dei provini, non potranno essere utilizzati. Anche l'ultimo punto misurato lungo la superficie del provino in nitruro di boro non sarà preso in considerazione durante l'analisi.

La curva arancione rappresenta in questo caso la distribuzione di temperatura lungo la superficie del rame, mentre la curva grigia rappresenta ancora una volta il nitruro di boro.

La temperatura massima a cui arriva il rame è pari a 125.1°C; la sua temperatura minima in corrispondenza dell'interfaccia è 119.7°C. La temperatura massima del nitruro di boro, invece, è 88.4°C e quella minima arriva a 52.7°C.

La caduta di temperatura all'interfaccia tra i provini, dovuta alla presenza della resistenza termica di contatto, è pari a circa 28°C. Per valutare questa ΔT sono state calcolate le temperature dei provini considerando le proiezioni delle rette di regressione rispetto alla posizione  $x = 0.015$  m, dove è collocata l'interfaccia.

Tutti i dati raccolti dalle immagini della termocamera saranno inizialmente analizzati mediante grafici distanza – temperatura analoghi a quelli presentati in *[Figura 5.21](#page-139-1)* e *[Figura 5.22](#page-140-0)*. Così facendo saranno valutati i dati da non prendere in considerazione durante le successive fasi dell'analisi dell'incertezza.

#### **Analisi delle rette di regressione**

Dopo aver individuato quali dati considerare durante l'analisi, si procede calcolando le pendenze e le intercette delle rette di regressione delle distribuzioni di temperatura lungo le superfici dei provini.

Per fare questo sono state applicate le funzioni "regressione lineare" ed "intercetta" di Excel:

$$
B = REGR.LIN (y\_nota; x\_nota)
$$

#### $A = INTERCETTA$  (y\_nota; x\_nota)

L'equazione della retta di regressione lineare così calcolata sarà [\(5.4\):](#page-140-1)

<span id="page-140-1"></span>
$$
y = B \cdot x + A \tag{5.4}
$$

Dove:

Contatto rame - nitruro di boro (p = 0.5 MPa)

- B: pendenza della retta di regressione;
- A: intercetta della retta di regressione;
- y: temperatura misurata in corrispondenza della coordinata x;
- x: distanza misurata lungo i provini.

Per valutare l'incertezza sui valori di A [\(5.5\)](#page-141-0) e [B \(5.6\)](#page-141-1) è necessario conoscere anche le loro espressioni analitiche [30]:

$$
A = \frac{\sum x_i^2 \cdot \sum y_i - \sum x_i \cdot \sum x_i \cdot y_i}{N \cdot \sum x_i^2 - (\sum x_i)^2}
$$
 (5.5)

<span id="page-141-1"></span><span id="page-141-0"></span>
$$
B = \frac{N \cdot \sum x_i \cdot y_i - \sum x_i \cdot \sum y_i}{N \cdot \sum x_i^2 - (\sum x_i)^2}
$$
 (5.6)

Con

- N: numero di dati considerati, ovvero numero di coppie  $(x_i; y_i)$  prese in considerazione nell'analisi;
- $\bullet$   $x_i$ : distanza i-esima lungo l'asse dei provini;
- $y_i$ : temperatura misurata in corrispondenza della posizione  $x_i$ .

Per calcolare l'incertezza sull'intercetta della retta di regressione  $(i_A)$  sono state usate le espressioni [\(5.7\)](#page-141-2) [e \(5.8\):](#page-141-3)

$$
\frac{dA}{dy_i} = \frac{\sum x_i^2 - x_i \cdot \sum x_i}{N \cdot \sum x_i^2 - (\sum x_i)^2}
$$
\n(5.7)

<span id="page-141-3"></span><span id="page-141-2"></span>
$$
i_A = \sqrt{\sum \left(\frac{dA}{dy_i} \cdot i_{y_i}\right)^2} \tag{5.8}
$$

Dove  $i_{y_i}$  è pari al 4% di  $y_i$  e tiene conto dell'accuratezza della termocamera [31] (il valore di accuratezza presentato in [31] è pari al 2% di  $y_i$ : durante l'analisi dell'incertezza è stato aumentato al 4%, per lavorare in condizioni di sicurezza).

Per calcolare l'incertezza sulla pendenza della retta di regressione  $(i_B)$  sono state considerate, invece, le equazioni [\(5.9\)](#page-141-4) e [\(5.10\):](#page-141-5)

$$
\frac{dB}{dy_i} = \frac{N \cdot x_i - \sum x_i}{N \cdot \sum x_i^2 - (\sum x_i)^2}
$$
\n(5.9)

<span id="page-141-5"></span><span id="page-141-4"></span>
$$
i_B = \sqrt{\sum \left(\frac{dB}{dy_i} \cdot i_{y_i}\right)^2} \tag{5.10}
$$

Con  $i_{y_i}$  pari al 4% di  $y_i$  (tiene conto dell'accuratezza della termocamera [31]). Anche in questo caso, il valore di accuratezza presentato in [31] è pari al 2% di  $y_i$ : durante l'analisi dell'incertezza è stato aumentato al 4%, per lavorare in condizioni di sicurezza.

Nell[a Tabella 21](#page-142-0) sono riportati i valori a di A e B nel contatto tra grafite POCO EDM-3 e nitruro di boro al variare della pressione di contatto all'interfaccia tra i provini:

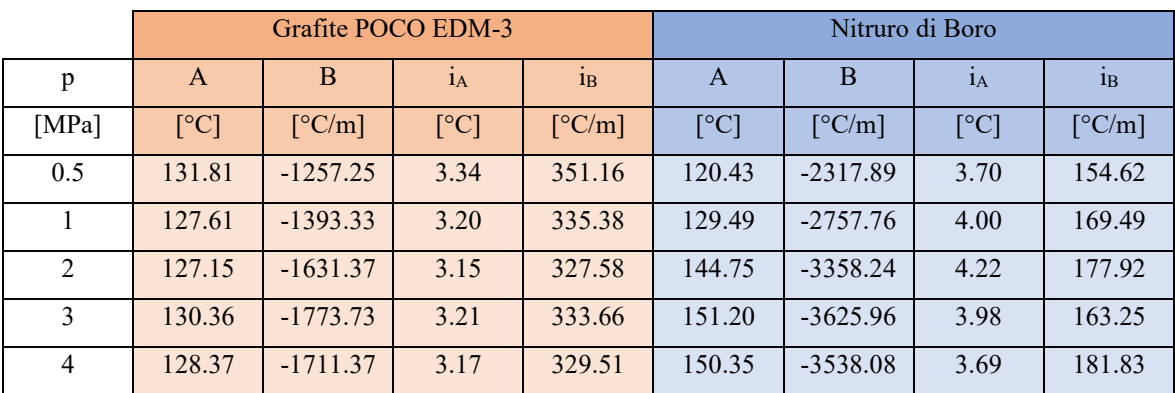

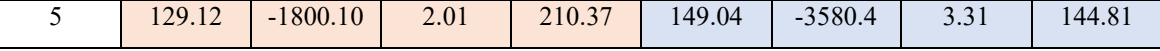

<span id="page-142-0"></span>*Tabella 21 Valori delle pendenze (B), delle intercette (A) e delle loro incertezze (iA e iB), calcolate al variare della pressione di contatto tra GRAFITE POCO EDM-3 e nitruro di boro durante l'analisi dell'incertezza* 

Le pendenze delle rette che rappresentano le temperature della grafite POCO EDM-3 e del nitruro di boro sono diverse tra loro a causa delle differenti conducibilità termiche dei materiali. In particolare, la grafite POCO EDM-3 ha conducibilità termica circa tre volte maggiore rispetto a quella del nitruro di boro.

Le incertezze sulle pendenze della grafite POCO EDM-3 sono circa il doppio rispetto a quelle del nitruro di boro. Le incertezze delle intercette, invece, sono circa uguali.

Nella [Tabella 22,](#page-142-1) invece, sono riportati i valori della pendenza A, dell'intercetta B e delle loro incertezza nel contatto tra rame e nitruro di boro in funzione della pressione all'interfaccia tra i provini:

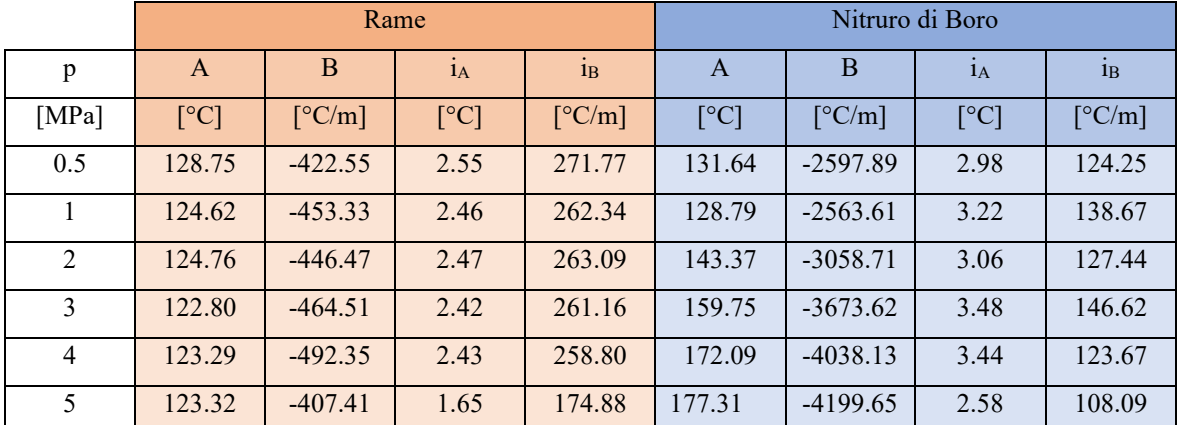

<span id="page-142-1"></span>*Tabella 22 Valori delle pendenze (B), delle intercette (A) e delle loro incertezze (iA e iB), calcolate al variare della pressione di contatto tra rame e nitruro di boro durante l'analisi dell'incertezza* 

Analogamente a quanto osservato in precedenza per la [Tabella 21,](#page-142-0) anche nel caso di contatto tra rame e nitruro di boro le pendenze delle rette di regressione differiscono a causa della diversa conducibilità termica dei provini.

Le incertezze calcolate sulle pendenze delle rette di regressione del rame sono maggiori rispetto a quelle del nitruro di boro (circa il doppio). Le incertezze calcolate sulle intercette, invece, sono circa uguali per i due materiali presi in considerazione.

#### **Determinazione del flusso termico scambiato dai singoli provini**

Il calore flusso termico per conduzione all'interno dei provini viene calcolato secondo l'equazione [\(5.11\):](#page-142-2)

<span id="page-142-2"></span>
$$
q_{cond} = \lambda \cdot S \cdot \frac{\Delta T}{\Delta x} = \lambda \cdot S \cdot B \tag{5.11}
$$

Dove:

- $q_{cond}$ : flusso termico conduttivo all'interno del provino considerato;
- $\lambda$ : conducibilità termica del materiale del provino;
- S: superficie di scambio termico  $(176.7 \text{ mm}^2)$ ;
- B: pendenza della retta di regressione.

L'incertezza su  $q_{cond}$ , indicata con il simbolo  $i_{q_{cond}}$ , è calcolata secondo le equazion[i \(5.12\)](#page-142-3) e [\(5.13\):](#page-142-4)

<span id="page-142-4"></span><span id="page-142-3"></span>
$$
\frac{dq_{cond}}{dB} = \lambda \cdot S \tag{5.12}
$$

$$
i_{q_{cond}} = \sqrt{(\lambda \cdot S \cdot i_B)^2 + (B \cdot S \cdot i_A)^2}
$$
 (5.13)

L'incertezza sulla conducibilità termica del materiale è stata considerata in prima approssimazione nulla, in quanto risulta essere trascurabile rispetto al contributo fornito da  $i_R$ .

Per determinare, invece, il flusso termico scambiato per convezione  $(q_{conv})$  è stata utilizzata l'equazion[e \(5.14\):](#page-142-5)

<span id="page-142-5"></span>
$$
q_{conv} = \alpha \cdot A_l \cdot \Delta T \tag{5.14}
$$

Con:

- $\alpha$ : coefficiente di scambio termico convettivo dell'aria ( $\approx 10 W \cdot m^{-2} \cdot K^{-1}$ );
- $\bullet$   $A_l$ : superficie laterale di scambio termico dei provini;
- $\Delta T$ : differenza di temperatura tra provino ed aria ( $T_{\text{aria}} \approx 25^{\circ}C$ ).

Considerando i contributi dei singoli elementi dei provini (*[Figura 5.23](#page-143-0)*) per il calcolo del flusso termico convettivo  $(q_{conv})$  e della sua incertezza ( $i_{q_{conv}}$ ) si usano le equazioni [\(5.15\),](#page-143-1) [\(5.16\)](#page-143-2) e [\(5.17\):](#page-143-3)

<span id="page-143-3"></span><span id="page-143-2"></span><span id="page-143-1"></span>
$$
q_{conv} = \sum q_{conv,i} \tag{5.15}
$$

$$
q_{conv,i} = \alpha \cdot \pi \cdot d \cdot \Delta x_i \cdot (T_i - T_{aria}) \tag{5.16}
$$

$$
i_{q_{conv}} = \sqrt{\sum (i_{q_{conv,i}})^2}
$$
\n(5.17)

Dove:

- $\bullet$  d: diametro del provino (15 mm);
- $\Delta x_i$ : distanza tra due punti adiacenti lungo la superficie dei provini (0.75 mm);
- $\bullet$   $T_i$ : temperatura i-esima corrispondente alla posizione  $x_i$  lungo la superficie dei provini;
- $\bullet$   $T_{aria} = 25^{\circ}\text{C}$ : temperatura dell'ambiente dove sono state fatte le prove sperimentali.

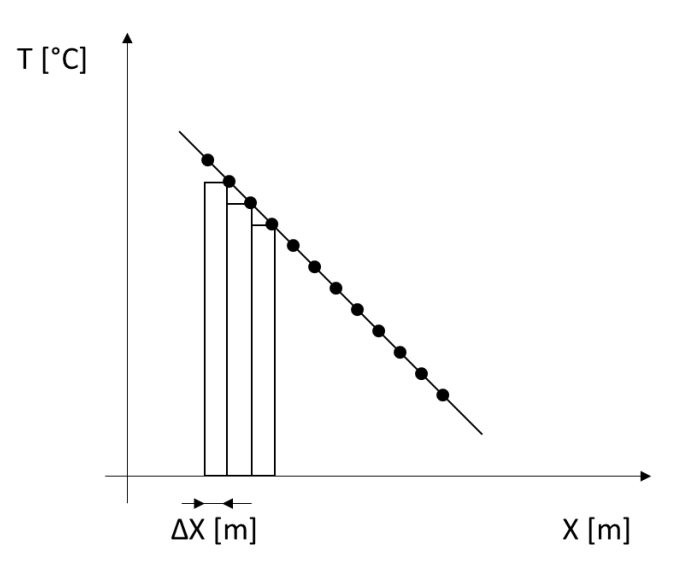

<span id="page-143-0"></span>*Figura 5.23 Rappresentazione semplificata del metodo utilizzato per valutare i contributi degli scambi termici per convezione ed irraggiamento* 

Per il calcolo dell'incertezza del flusso termico convettivo dell'elemento i-esimo ( $i_{q_{conv,i}}$ ) sono state applicate le equazioni [\(5.18\),](#page-143-4) [\(5.19\),](#page-143-5) [\(5.20\):](#page-143-6)

$$
\frac{dq_{conv,i}}{d\Delta x_i} = \alpha \cdot \pi \cdot d \cdot (T_i - T_{aria})
$$
\n(5.18)

<span id="page-143-6"></span><span id="page-143-5"></span><span id="page-143-4"></span>
$$
\frac{dq_{conv,i}}{dT_i} = \alpha \cdot \pi \cdot d \cdot \Delta x_i \tag{5.19}
$$

$$
i_{q_{conv,i}} = \sqrt{\left(\frac{dq_{conv,i}}{d\Delta x_i} \cdot i_{x_i}\right)^2 + \left(\frac{dq_{conv,i}}{dT_i} \cdot i_{T_i}\right)^2}
$$
(5.20)
Anche per determinare il flusso termico scambiato per irraggiamento dal provino con l'ambiente sono stati considerati i contributi  $q_{irr,i}$ . Per valutare il flusso termico i-esimo scambiato per irraggiamento e la sua incertezza sono state utilizzate le equazion[i \(5.21\),](#page-144-0) [\(5.22\),](#page-144-1) [\(5.23\),](#page-144-2) [\(5.24\),](#page-144-3) [\(5.25\),](#page-144-4) [\(5.26\):](#page-144-5)

<span id="page-144-2"></span><span id="page-144-1"></span><span id="page-144-0"></span>
$$
q_{irr} = \sum q_{irr,i} \tag{5.21}
$$

$$
q_{irr,i} = \sigma \cdot \varepsilon \cdot \pi \cdot d \cdot \Delta x_i \cdot (T_i^4 - T_{aria}^4)
$$
 (5.22)

<span id="page-144-4"></span><span id="page-144-3"></span>
$$
i_{q_{irr}} = \sqrt{\sum (i_{q_{irr,i}})^2}
$$
\n
$$
(5.23)
$$

$$
\frac{dq_{irr,i}}{d\Delta x_i} = \sigma \cdot \varepsilon \cdot \pi \cdot d \cdot (T_i^4 - T_{aria}^4)
$$
\n(5.24)

<span id="page-144-5"></span>
$$
\frac{dq_{irr,i}}{dT_i} = \sigma \cdot \varepsilon \cdot \pi \cdot d \cdot \Delta x_i \cdot 4 \cdot T_i^3 \tag{5.25}
$$

$$
i_{q_{irr,i}} = \sqrt{\left(\frac{dq_{irr,i}}{d\Delta x_i} \cdot i_{x_i}\right)^2 + \left(\frac{dq_{irr,i}}{dT_i} \cdot i_{T_i}\right)^2}
$$
(5.26)

Con:

- $\sigma$ : costante di Stefan Boltzmann ( ≈ 5.67 · 10<sup>-8</sup>  $W \cdot m^{-2} \cdot K^{-4}$ );
- $\varepsilon$ : emissività del provino (=0.5).

Il flusso termico totale scambiato dal singolo provino e la sua incertezza sono ricavati come somma dei contributi di conduzione, convezione ed irraggiamento. Il flusso termico e la sua incertezza sono ottenuti applicando le equazion[i \(5.27\)](#page-144-6) e [\(5.28\):](#page-144-7)

<span id="page-144-7"></span><span id="page-144-6"></span>
$$
q_{provino} = q_{cond} + q_{conv} + q_{irr}
$$
\n
$$
(5.27)
$$

$$
i_{q_{provino}} = \sqrt{i_{q_{cond}}^2 + i_{q_{conv}}^2 + i_{q_{irr}}^2}
$$
 (5.28)

Nelle [Tabella 23](#page-144-8) e [Tabella 24](#page-145-0) sono riportati i valori dei flussi termici scambiati per conduzione, convezione ed irraggiamento durante il contatto tra grafite POCO EDM-3 e nitruro di boro in funzione della pressione di contatto:

| Grafite POCO EDM-3 |            |                |                   |                    |                |                   |                   |                       |               |  |
|--------------------|------------|----------------|-------------------|--------------------|----------------|-------------------|-------------------|-----------------------|---------------|--|
| p                  | $q_{cond}$ | $q_{conv}$     | $q_{irr}$         | $\iota_{q_{cond}}$ | $l_{q_{conv}}$ | $i_{q_{irr}}$     | $q_{provino}$     | $\iota_{q_{provino}}$ |               |  |
| [MPa]              | [W]        | $[\mathrm{W}]$ | $\lceil W \rceil$ | [W]                | [W]            | $\lceil W \rceil$ | $\lceil W \rceil$ | $\lceil W \rceil$     | $\frac{0}{0}$ |  |
| 0.5                | 22.95      | 0.54           | 0.26              | 6.41               | 0.14           | 0.07              | 23.75             | 6.41                  | 26.99         |  |
| 1                  | 25.62      | 0.51           | 0.24              | 6.17               | 0.13           | 0.06              | 26.38             | 6.17                  | 23.39         |  |
| $\overline{2}$     | 30.12      | 0.50           | 0.23              | 6.05               | 0.12           | 0.06              | 30.85             | 6.05                  | 19.61         |  |
| 3                  | 32.66      | 0.48           | 0.23              | 6.14               | 0.12           | 0.06              | 33.36             | 6.14                  | 18.41         |  |
| $\overline{4}$     | 31.57      | 0.47           | 0.22              | 6.08               | 0.12           | 0.06              | 32.26             | 6.08                  | 18.85         |  |
| 5                  | 33.24      | 0.50           | 0.23              | 3.88               | 0.09           | 0.04              | 33.97             | 3.89                  | 11.45         |  |

<span id="page-144-8"></span>*Tabella 23 Contributi del flusso termico sulla grafite POCO EDM-3 degli scambi di calore per conduzione, convezione ed irraggiamento con i relativi valori di incertezza, in funzione della pressione di contatto presente all'interfaccia tra i provini (caso di contatto: grafite POCO EDM-3 e nitruro di boro)*

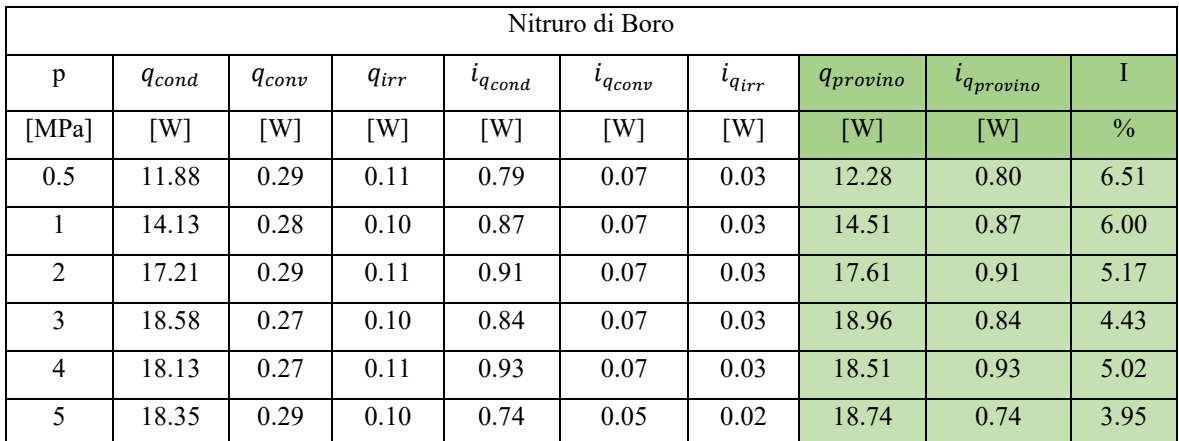

<span id="page-145-0"></span>*Tabella 24 Contributi del flusso termico sul nitruro di boro degli scambi di calore per conduzione, convezione ed irraggiamento con i relativi valori di incertezza, in funzione della pressione di contatto presente all'interfaccia tra i provini (caso di contatto: grafite POCO EDM-3 e nitruro di boro)*

Nei provini in grafite POCO EDM-3 e nitruro di boro i flussi termici conduttivi forniscono i contributi maggiori rispetto a quelli dati da convezione ed irraggiamento:  $q_{conv}$  e  $q_{irr}$  differiscono di due ordini di grandezza rispetto a  $q_{cond}$ . Il flusso termico che caratterizza il provino in nitruro di boro è inferiore rispetto a quello presente sulla grafite POCO EDM-3.

Le incertezze che riguardano il provino in grafite sono maggiori rispetto a quelle del nitruro di boro. Questo si nota particolarmente nel caso dello scambio di calore per conduzione, dove le incertezze sulla grafite POCO EDM-3 differiscono di un ordine di grandezza rispetto a quelle del nitruro di boro.

Nelle [Tabella 25](#page-145-1) e [Tabella 26](#page-146-0) sono riportati i valori dei flussi termici scambiati per conduzione, convezione ed irraggiamento durante il contatto tra rame e nitruro di boro in funzione della pressione di contatto:

| Rame           |                   |            |           |                |                    |               |               |                   |               |  |
|----------------|-------------------|------------|-----------|----------------|--------------------|---------------|---------------|-------------------|---------------|--|
| p              | q <sub>cond</sub> | $q_{conv}$ | $q_{irr}$ | $l_{q_{cond}}$ | $\iota_{q_{conv}}$ | $i_{q_{irr}}$ | $q_{provino}$ | $i_{q_{provino}}$ |               |  |
| [MPa]          | [W]               | [W]        | [W]       | [W]            | [W]                | [W]           | [W]           | [W]               | $\frac{0}{0}$ |  |
| 0.5            | 29.32             | 0.57       | 0.28      | 18.86          | 0.14               | 0.07          | 30.16         | 18.86             | 62.53         |  |
|                | 31.47             | 0.54       | 0.26      | 18.21          | 0.14               | 0.06          | 32.27         | 18.21             | 56.43         |  |
| $\overline{2}$ | 31.00             | 0.54       | 0.26      | 18.26          | 0.14               | 0.07          | 31.80         | 18.26             | 57.42         |  |
| 3              | 32.26             | 0.53       | 0.25      | 18.13          | 0.13               | 0.06          | 33.04         | 18.14             | 54.90         |  |
| $\overline{4}$ | 34.19             | 0.50       | 0.24      | 1797           | 0.13               | 0.06          | 34.93         | 17.97             | 51.45         |  |
| 5              | 32.66             | 0.55       | 0.26      | 12.14          | 0.10               | 0.05          | 33.47         | 12.14             | 36.27         |  |

<span id="page-145-1"></span>*Tabella 25 Contributi del flusso termico sul rame degli scambi di calore per conduzione, convezione ed irraggiamento con i relativi valori di incertezza, in funzione della pressione di contatto presente all'interfaccia tra i provini (caso di contatto: rame e nitruro di boro)*

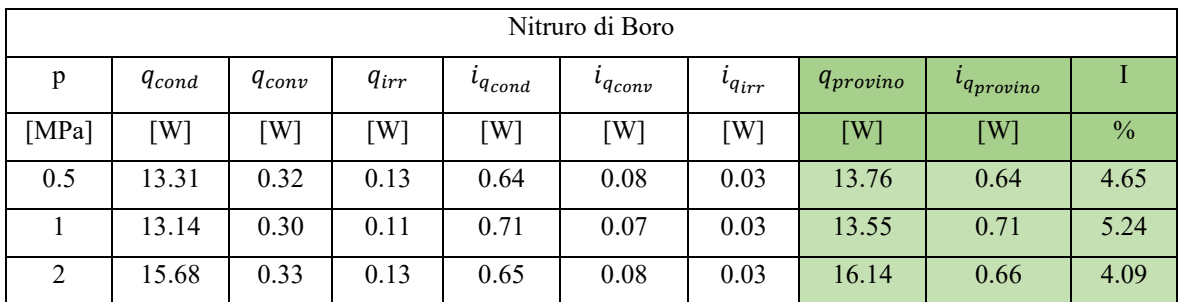

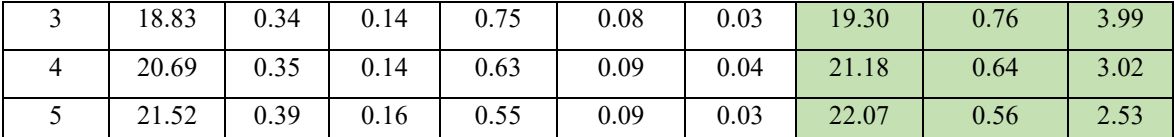

<span id="page-146-0"></span>*Tabella 26 Contributi del flusso termico sul nitruro di boro degli scambi di calore per conduzione, convezione ed irraggiamento con i relativi valori di incertezza, in funzione della pressione di contatto presente all'interfaccia tra i provini (caso di contatto: rame e nitruro di boro)*

Anche nel caso di contatto tra rame e nitruro di boro il flusso termico scambiato per conduzione è molto maggiore rispetto ai flussi termici derivanti da convezione ed irraggiamento. Queste grandezze differiscono di ben due ordini di grandezza.

Le incertezze che riguardano il provino in rame sono molto maggiori rispetto a quelle del nitruro di boro. In particolare, questo comportamento è evidente nel caso del flusso termico conduttivo, dove le incertezze sul rame differiscono di due ordini di grandezza rispetto a quelle del nitruro di boro.

### **Determinazione del flusso termico**

Dopo aver calcolato i flussi termici dei singoli provini è necessario individuare il valore di q che effettivamente viene scambiato durante le prove sperimentali.

Nelle *[Figura 5.24](#page-146-1)* E *[Figura 5.25](#page-147-0)* sono rappresentati due esempi di come è stato determinato il flusso termico totale scambiato tra i provini.

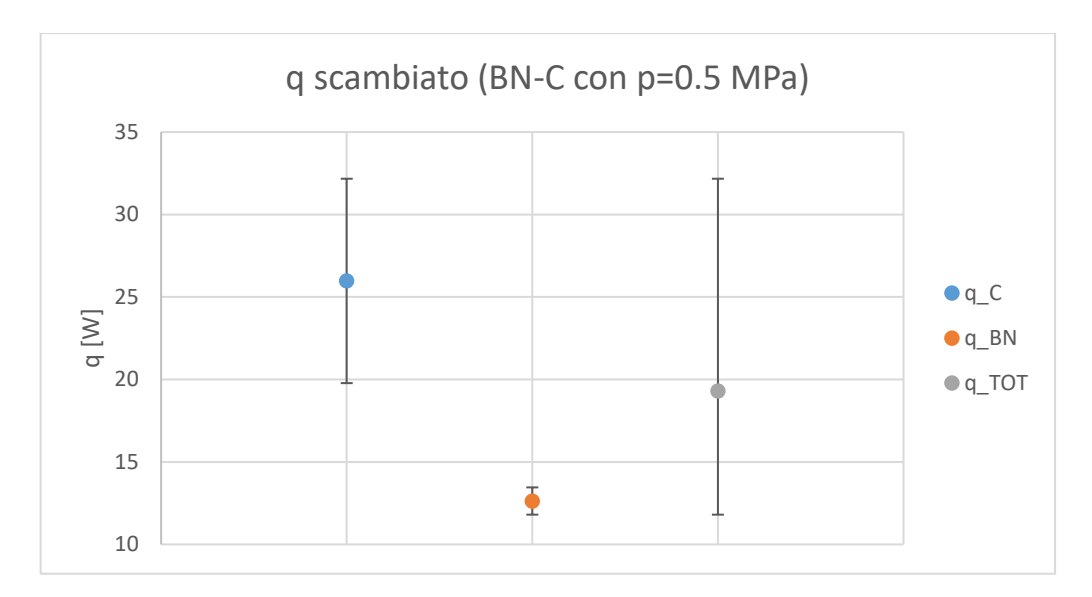

<span id="page-146-1"></span>*Figura 5.24 Rappresentazione del flusso termico passante attraverso i provini, nel caso di contatto tra grafite POCO EDM-3 e nitruro di boro alla pressione di contatto di 0.5 MPa*

Nel caso di contatto tra grafite (POCO EDM-3) e nitruro di boro il flusso termico che passa attraverso alla grafite è:

$$
q_c = 25.97 \pm 6.20 \, W \tag{5.29}
$$

Mentre il flusso termico che attraversa il nitruro di boro è:

$$
q_{BN} = 12.63 \pm 0.83 \, W \tag{5.30}
$$

I flussi termici  $q_c$  e  $q_{BN}$  con le loro bande d'incertezza non presentano valori comuni. Per questo motivo il calore q scambiato dai due provini è stato valutato come il valor medio tra i flussi termici di grafite POCO EDM-3 e rame:

$$
q = \frac{q_c + q_{BN}}{2} = \frac{25.97 + 12.63}{2} = 19.30 W \tag{5.31}
$$

Come valore dell'incertezza, invece, viene considerata una banda asimmetrica che comprende tutti i valori delle bande d'incertezza di  $q_c$  e  $q_{BN}$ .

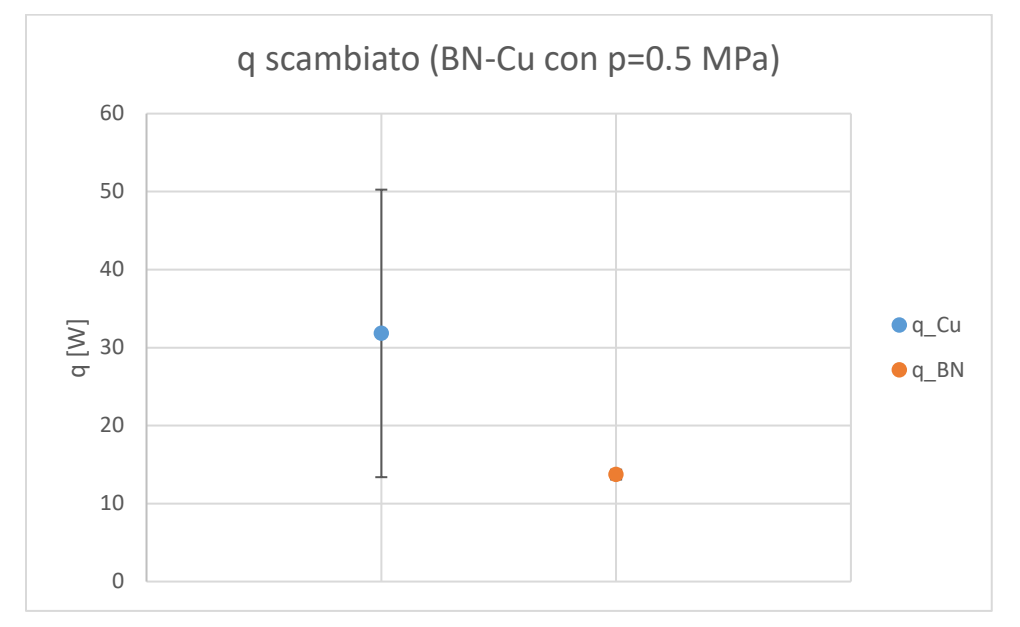

<span id="page-147-0"></span>*Figura 5.25 Rappresentazione del flusso termico passante attraverso i provini, nel caso di contatto tra rame e nitruro di boro alla pressione di contatto di 0.5 MPa*

Nel caso di contatto tra rame e nitruro di boro il flusso termico che passa attraverso il rame è [\(5.32\):](#page-147-1)

<span id="page-147-1"></span>
$$
q_{Cu} = 31.82 \pm 18.43 \, W \tag{5.32}
$$

Mentre il flusso termico che attraversa il nitruro di boro è [\(5.33\):](#page-147-2)

<span id="page-147-3"></span><span id="page-147-2"></span>
$$
q_{BN} = 13.72 \pm 0.63 \, W \tag{5.33}
$$

Il flusso termico  $q_{Cu}$  e i valori interni alla sua banda d'incertezza, sono compresi nella banda d'incertezza di  $q_{BN}$ . Per questo motivo il calore q scambiato tra i provini è stato valutato come [\(5.34\):](#page-147-3)

$$
q = q_{BN} = 13.72 \pm 0.63 \, W \tag{5.34}
$$

Nella [Tabella 27](#page-147-4) sono riassunti i valori dei flussi termici scambiati tra i provini e le loro incertezze in funzione della pressione di contatto all'interfaccia:

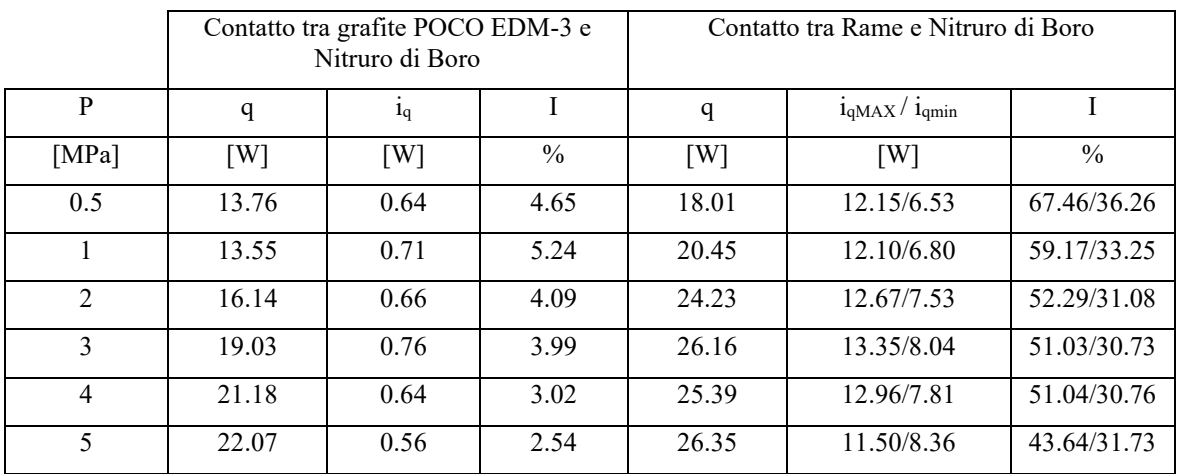

<span id="page-147-4"></span>*Tabella 27 Flusso termico ed incertezza risultanti dall'analisi dell'incertezza in funzione della pressione di contatto presente all'interfaccia tra i provini*

Sia considerando il contatto tra grafite POCO EDM-3 e nitruro di boro, sia considerando il contatto tra rame e nitruro di boro si osserva che il flusso termico che passa attraverso i provini cresce all'aumentare delle pressioni di contatto.

Nel caso grafite - nitruro di boro si passa da un flusso termico pari a circa 14 W alla pressione 0.5 MPa, ad un flusso termico di 22 W, quando la pressione di contatto è 5 MPa.

Nel caso rame – nitruro di boro si passa da un flusso termico pari a circa 18 W alla pressione 0.5 MPa, ad un flusso termico di 26 W, quando la pressione di contatto è 5 MPa.

#### **Calcolo delle temperature e del** ∆ **all'interfaccia**

Le temperature all'interfaccia vengono calcolate secondo le equazion[i \(5.35\),](#page-148-0) [\(5.36\)](#page-148-1) [e \(5.37\):](#page-148-2)

<span id="page-148-2"></span><span id="page-148-1"></span><span id="page-148-0"></span>
$$
T_C = B_C \cdot x_{interface} + A_C \tag{5.35}
$$

$$
T_{Cu} = B_{Cu} \cdot x_{interface} + A_{Cu} \tag{5.36}
$$

$$
T_{BN} = B_{BN} \cdot x_{interface} + A_{BN} \tag{5.37}
$$

Con:

- $T_c$ ,  $T_{cu}$  e  $T_{BN}$ : temperature in corrispondenza dell'interfaccia di grafite (POCO EDM-3) (C), rame (Cu) e nitruro di boro (BN);
- $B_c$ ,  $B_{cu}$  e  $B_{RN}$ : pendenze delle rette di regressione di grafite (POCO EDM-3) (C), rame(Cu) e nitruro di boro (BN);
- $\bullet$   $A_c$ ,  $A_{cu}$  e  $A_{BN}$ : intercette delle rette di regressione di grafite (POCO EDM-3) (C), rame (Cu) e nitruro di boro (BN);
- $x_{interfaccia} = 0.015$  m: coordinata associata all'interfaccia tra i provini.

L'incertezza di  $T_c$ ,  $T_{cu}$  e  $T_{BN}$  è valutata secondo le equazioni [\(5.38\),](#page-148-3) [\(5.39\),](#page-148-4) [\(5.40\),](#page-148-5) [\(5.41\):](#page-148-6)

$$
\frac{dT}{dB} = x_{interface}
$$
 (5.38)

$$
\frac{dT}{dx_{interface}} = B \tag{5.39}
$$

<span id="page-148-6"></span><span id="page-148-5"></span><span id="page-148-4"></span><span id="page-148-3"></span>
$$
\frac{dT}{dA} = 1\tag{5.40}
$$

$$
i_T = \sqrt{\left(\frac{dT}{dB} \cdot i_B\right)^2 + \left(\frac{dT}{dx_{interface}} \cdot i_{x_{interface}}\right)^2 + \left(\frac{dT}{dA} \cdot i_A\right)^2}
$$
(5.41)

Le cadute di temperatura all'interfaccia nel caso di contatto grafite (POCO EDM-3) - nitruro di boro e nel caso di contatto rame - nitruro di boro sono calcolate secondo le equazioni [\(5.42\),](#page-148-7) [\(5.43\).](#page-148-8) Le incertezze, invece, sono calcolate mediante le espressioni [\(5.44\)](#page-148-9) [e \(5.45\).](#page-148-10)

<span id="page-148-9"></span><span id="page-148-8"></span><span id="page-148-7"></span>
$$
\Delta T_{C-BN} = T_C - T_{BN} \tag{5.42}
$$

$$
\Delta T_{Cu-BN} = T_{Cu} - T_{BN} \tag{5.43}
$$

<span id="page-148-10"></span>
$$
i_{\Delta T_{C-BN}} = \sqrt{i_{T_C}^2 + i_{T_{BN}}^2} \tag{5.44}
$$

$$
i_{\Delta T_{Cu-BN}} = \sqrt{i_{T_{Cu}}^2 + i_{T_{BN}}^2}
$$
 (5.45)

Nelle [Tabella 28](#page-149-0) e [Tabella 29](#page-149-1) sono riportate le temperature in corrispondenza dell'interfaccia ( $x = 0.015$  m) per contatto tra grafite POCO EDM-3 e nitruro di boro e per contatto tra rame e nitruro di boro:

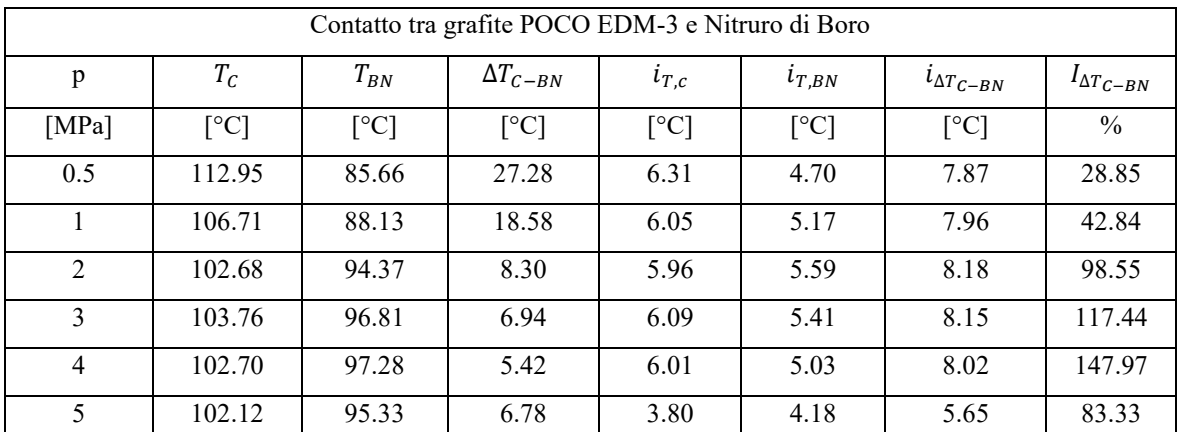

<span id="page-149-0"></span>*Tabella 28 Temperature all'interfaccia di GRAFITE POCO EDM-3 e nitruro di boro, caduta di temperatura all'interfaccia e incertezze calcolate in funzione della pressione di contatto agente sui provini*

| Contatto tra Rame e Nitruro di Boro |              |          |                    |              |                           |                            |                        |  |  |  |
|-------------------------------------|--------------|----------|--------------------|--------------|---------------------------|----------------------------|------------------------|--|--|--|
| p                                   | $T_{Cu}$     | $T_{BN}$ | $\Delta T_{Cu-BN}$ | $i_{T,cu}$   | $i_{T,BN}$                | $\iota_{\Delta T_{Cu-BN}}$ | $I_{\Delta T_{Cu-BN}}$ |  |  |  |
| [MPa]                               | $\lceil$ °C] | [°C]     | $\lceil$ °C]       | $\lceil$ °C] | $\lceil{^{\circ}C}\rceil$ | $\lceil$ °C]               | $\frac{0}{0}$          |  |  |  |
| 0.5                                 | 122.41       | 92.67    | 29.74              | 4.82         | 4.02                      | 6.27                       | 21.08                  |  |  |  |
|                                     | 117.82       | 9034     | 27.48              | 4.65         | 4.29                      | 6.33                       | 23.03                  |  |  |  |
| 2                                   | 118.06       | 97.49    | 20.57              | 4.66         | 3.62                      | 5.91                       | 28.76                  |  |  |  |
| 3                                   | 115.83       | 104.64   | 11.19              | 4.61         | 4.95                      | 6.76                       | 60.41                  |  |  |  |
| $\overline{4}$                      | 115.91       | 111.52   | 4.38               | 4.59         | 3.91                      | 6.03                       | 137.67                 |  |  |  |
| 5                                   | 116.26       | 114.31   | 1.95               | 3.10         | 3.43                      | 4.63                       | 237.44                 |  |  |  |

<span id="page-149-1"></span>*Tabella 29 Temperature all'interfaccia di GRAFITE POCO EDM-3 e nitruro di boro, caduta di temperatura all'interfaccia e incertezze calcolate in funzione della pressione di contatto agente sui provini*

Con l'aumento della pressione di contatto all'interfaccia dei provini diminuiscono le cadute termiche dovute alla presenza delle resistenze termiche di contatto.

Nel caso di contatto tra grafite POCO EDM-3 e nitruro di boro la caduta di temperatura maggiore è pari a circa 27°C, per una pressione di contatto di 0.5 MPa. Considerando la coppia rame – nitruro di boro, invece, la differenza di temperatura massima all'interfaccia è circa 30°C, alla pressione di contatto di 0.5 MPa.

I ∆ minori si hanno per pressioni di contatto di 5 MPa: nel caso grafite POCO EDM-3 – nitruro di boro la differenza di temperatura è circa 7°C; nel caso di rame – nitruro di boro, invece, il ΔT è di 2°C.

#### **Calcolo delle resistenze termiche di contatto**

Le resistenze termiche di contatto sono calcolate secondo l'equazione [\(5.46\):](#page-149-2)

<span id="page-149-2"></span>
$$
R_{c,s} = \frac{\Delta T \cdot S}{q} \tag{5.46}
$$

<span id="page-149-4"></span><span id="page-149-3"></span>
$$
\frac{dR_{c,s}}{d\Delta T} = \frac{S}{q} \tag{5.47}
$$

<span id="page-149-5"></span>
$$
\frac{dR_{c,s}}{dS} = \frac{\Delta T}{q} \tag{5.48}
$$

$$
\frac{dR_{c,s}}{dq} = -\frac{\Delta T \cdot S}{q^2} \tag{5.49}
$$

<span id="page-150-0"></span>
$$
i_{R_{c,s}} = \sqrt{\left(\frac{dR_{c,s}}{d\Delta T} \cdot i_{\Delta T}\right)^2 + \left(\frac{dR_{c,s}}{dS} \cdot i_S\right)^2 + \left(\frac{dR_{c,s}}{dq} \cdot i_q\right)^2}
$$
(5.50)

L'incertezza sulla resistenza di contatto viene calcolata secondo le equazion[i \(5.47\),](#page-149-3) [\(5.48\),](#page-149-4) [\(5.49\),](#page-149-5) [\(5.50\):](#page-150-0)

Resistenze termiche di contatto p C - BN Cu - BN  $R_{c,s,C-BN}$   $\begin{array}{|c|c|c|c|c|c|} \hline \end{array}$   $\begin{array}{|c|c|c|c|c|} \hline \end{array}$   $\begin{array}{|c|c|c|c|c|} \hline \end{array}$   $\begin{array}{|c|c|c|c|c|} \hline \end{array}$   $\begin{array}{|c|c|c|c|c|} \hline \end{array}$   $\begin{array}{|c|c|c|c|c|} \hline \end{array}$   $\begin{array}{|c|c|c|c|c|} \hline \end{array}$   $\begin{array}{|c|c|c$  $[MPa]$  $\lceil m^2 \cdot K \rceil$  $\cdot W^{-1}$ ]  $\left[ m^2 \cdot K \right]$  $\cdot W^{-1}$ ] <sup>9</sup>⁄<sub>0</sub>  $\left[m^2 \cdot K\right]$  $\cdot W^{-1}$ ]  $\lceil m^2 \cdot K \cdot W^{-1} \rceil$  $\frac{0}{0}$ 0.5 2.60 ⋅ 10<sup>-5</sup> 2.68 ⋅ 10<sup>-4</sup> 73.33 7.92 ⋅ 10<sup>-5</sup> 3.82 ⋅ 10<sup>-4</sup> 21.06 1 | 1.34 ⋅ 10<sup>-5</sup> | 1.61 ⋅ 10<sup>-4</sup> | 73.07 | 4.10 ⋅ 10<sup>-5</sup> | 3.58 ⋅ 10<sup>-4</sup> | 23.61 2 6.95  $\cdot 10^{-6}$  6.06  $\cdot 10^{-5}$  111.49 2.12  $\cdot 10^{-5}$  2.25  $\cdot 10^{-4}$  30.74 3 4.73 ∙ 10−6 4.69 ∙ 10−5 143.93 1.44 ∙ 10−5 1.02 ∙ 10−4 60.57 4 | 3.59 ∙ 10<sup>-6</sup> | 3.77 ∙ 10<sup>-5</sup> | 159.08 | 1.10 ∙ 10<sup>-5</sup> | 3.66 ∙ 10<sup>-5</sup> | 160.36 5 2.91 ∙ 10−6 4.54 ∙ 10−5 98.92 8.88 ∙ 10−6 1.56 ∙ 10−5 264.71

Nella [Tabella 30](#page-150-1) sono riassunte le resistenze termiche di contatto e i valori delle loro incertezze in funzione della pressione di contatto all'interfaccia tra i provini.

<span id="page-150-1"></span>*Tabella 30 Resistenze termiche di contatto e incertezze calcolate mediante l'analisi dell'incertezza in funzione dei dati sperimentali* 

Dalla [Tabella 30](#page-150-1) si osserva che le resistenze termiche di contatto, sia nel caso grafite POCO EDM-3 – nitruro di boro, sia nel caso rame – nitruro di boro, diminuiscono quando aumenta la pressione all'interfaccia tra i provini. Lo stesso vale per le incertezze, considerando il loro valore assoluto.

Le resistenze termiche di contatto tra grafite POCO EDM-3 e nitruro di boro sono minori rispetto alle resistenze termiche di contatto tra rame e nitruro di boro di un ordine di grandezza.

#### **Calcolo dell'incertezza sulla pressione di contatto**

Per calcolare l'incertezza sulla pressione di contatto sono state considerate due superfici di scambio termico:  $S_1$ , caratterizzata da diametro  $d_1 = d = 0.015$  m, e  $S_2$ , con diametro  $d_2 = 0.014$  m. È stato considerato l'errore di 1 mm sul diametro perché al di sotto di questo valore è difficile determinare lo sfasamento dei due provini. Se, invece, lo sfasamento fosse superiore, il disallineamento tra i provini sarebbe chiaramente visibile, dunque sarebbe possibile correggere l'allineamento prima di cominciare a riscaldare il sistema.

 $S_1$  rappresenta la superficie di scambio termico in condizioni ideali, quando non è presente disallineamento tra i provini. In questo caso, considerando  $S = S_1$ , le forze necessarie per garantire le pressioni di contato richieste all'interfaccia dei provini, durante le prove sperimentali, vengono calcolate secondo l'equazione [\(5.51\):](#page-150-2)

$$
F = p \cdot S = p_1 \cdot S_1 \tag{5.51}
$$

Nel caso di disallineamento, la pressione presente all'interfaccia non sarà più pari a p, ma sarà [\(5.52\):](#page-150-3)

<span id="page-150-4"></span><span id="page-150-3"></span><span id="page-150-2"></span>
$$
p_2 = \frac{F}{S_2} \tag{5.52}
$$

L'incertezza sulla pressione di contatto dovuta al disallineamento dei provini è pari a [\(5.53\):](#page-150-4)

$$
i_{p,1} = p_2 - p_{\text{medio}} = p_2 - \left(\frac{p_1 + p_2}{2}\right) \tag{5.53}
$$

Questa incertezza varia in funzione della pressione di contatto all'interfaccia.

A questa incertezza va sommato un'ulteriore contributo, che riguarda la sensibilità della cella di carico. L'equazione [\(5.56\)](#page-151-0) esprime il valore di questa incertezza:

$$
F = \frac{0.001 \cdot F_{nom}}{U_0 \cdot c} \tag{5.54}
$$

$$
p = \frac{F}{S} = 0.011 \, MPa \tag{5.55}
$$

<span id="page-151-0"></span>
$$
i_{p,2} = 0.011 MPa \tag{5.56}
$$

Con:

- F: forza applicata alla cella di carico quando la tensione letta sul multimetro è pari a 0.001 V;
- $F_{\text{nom}}$ : forza nominale della cella di carico (10000 N);
- $p:$  pressione di contatto all'interfaccia dei provini, quando U=0.001 V;
- $\bullet$   $U_0$ : tensione di alimentazione della cella di carico (5 V);
- $\bullet$  c: sensibilità della cella di carico (1.0018 mV/V).

Questo errore potrebbe verificarsi qualora l'immagine scattata con la termocamera venga presa nel momento in cui il valore letto sulla cella di carico cambia a causa dell'espansione termica.

Quindi:

$$
i_p = i_{p,1} + i_{p,2} \tag{5.57}
$$

- $\bullet$   $i_{p,1}$ : incertezza sulla pressione di contatto dovuta al possibile disallineamento tra i provini;
- $\bullet$   $i_{p,2}$ : incertezza della pressione di contatto tra i provini, dovuta alla sensibilità della cella di carico.

Nella [Tabella 31](#page-151-1) sono riportati i valori dell'incertezza sulla pressione di contatto per i casi considerati durante le prove sperimentali:

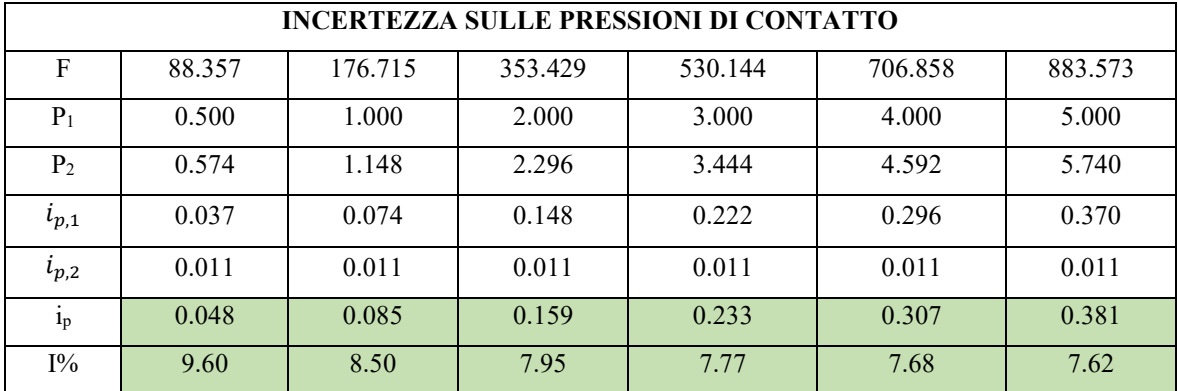

<span id="page-151-1"></span>*Tabella 31 Calcolo dell'incertezza sulle pressioni di contatto dovuta all'effetto combinato del possibile disallineamento tra i provini e la sensibilità della cella di carico*

Si osserva che l'incertezza sulla pressione di contatto all'interfaccia tra i due provini cresce con l'aumentare della pressione applicata.

### **5.6 Risultati delle prove sperimentali**

### **5.6.1 Resistenze di contatto sperimentali**

I risultati delle prove sperimentali sono riassunti nelle *[Figura 5.26](#page-152-0)* e *[Figura 5.28](#page-153-0)*.

Le resistenze termiche di contatto sperimentali sono rappresentate dalla curva grigia, mentre quelle analitiche calcolate mediante il modello di Yovanovich – sono rappresentate dalla curva blu.

Nella *[Figura 5.26](#page-152-0)* sono considerati i valori sperimentali e analitici delle resistenze termiche di contatto nel caso di contatto tra grafite POCO EDM-3 e nitruro di boro. La *[Figura 5.28](#page-153-0)*, invece, riassume le resistenze termiche di contatto nel caso del contatto tra nitruro di boro e rame.

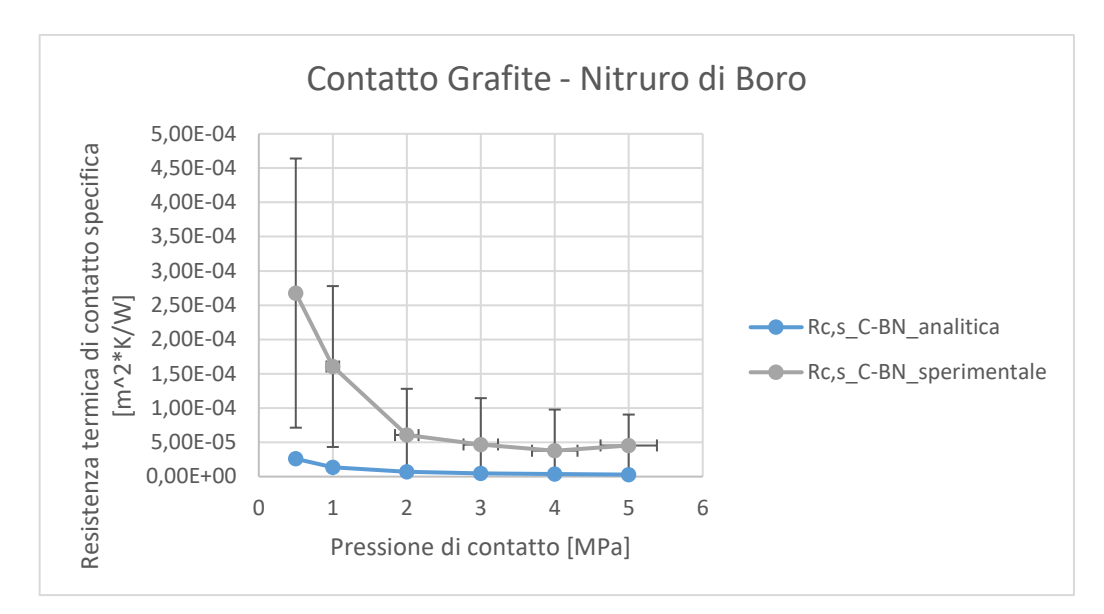

<span id="page-152-0"></span>*Figura 5.26 Confronto tra resistenza termiche di contatto tra grafite PODO EDM-3 e nitruro di boro ricavate dall'analisi dell'incertezza sui dati raccolti durante le prove sperimentali (curva grigia) e resistenza termiche di contatto calcolate analiticamente utilizzando il modello di Yovanovich (curva blu)*

Considerando il contatto tra grafite POCO EDM-3 e nitruro di boro: per pressioni di contatto superiori a 2 MPa le resistenze termiche calcolate analiticamente con il metodo di Yovanovich sono comprese all'interno della banda d'incertezza delle resistenze calcolate grazie alle prove di laboratorio.

Le resistenze di contatto calcolate analiticamente risultano essere circa 10 volte inferiori rispetto a quelle ottenute dai test in laboratorio, ad eccezione delle pressioni di contatto pari ad 1 MPa e 5 MPa. Per p = 1 MPa il rapporto tra resistenza di contatto calcolata sperimentalmente e resistenza di contatto analitica è circa 12; quando la pressione è pari a 5 MPa, invece, questo rapporto è circa 16 (*[Figura 5.27](#page-152-1)*).

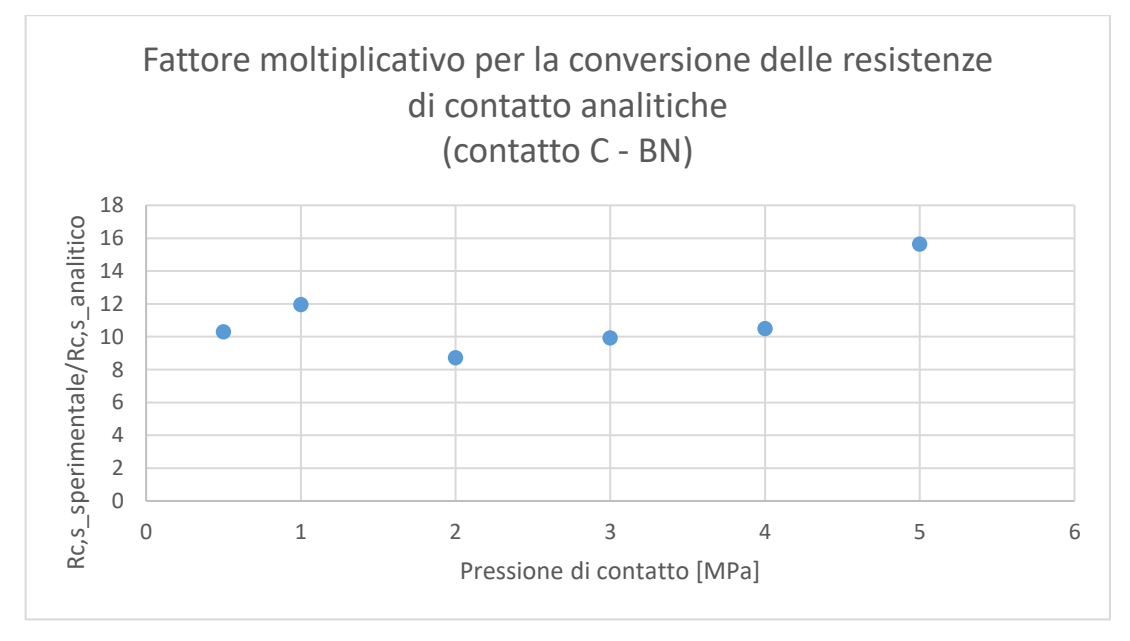

<span id="page-152-1"></span>*Figura 5.27 Rappresentazione del rapporto tra resistenza di contatto valutate sperimentalmente e quella calcolata analiticaente in funzione della pressione di contatto tra il provino in rame e quello in nitruro di boro* 

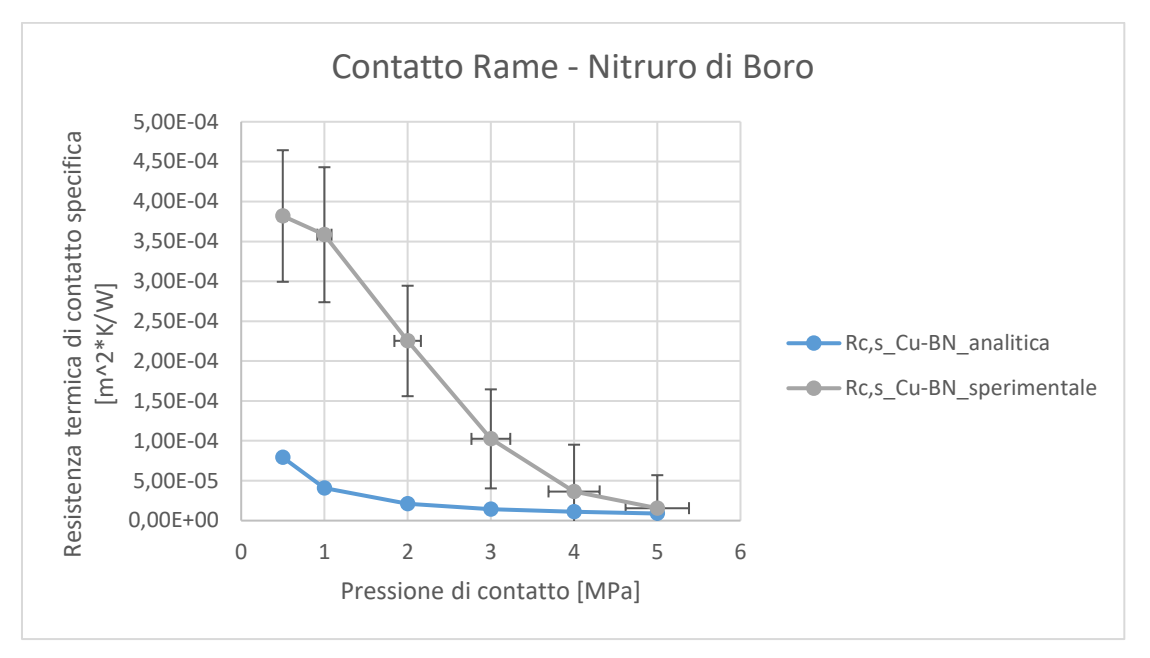

<span id="page-153-0"></span>*Figura 5.28 Confronto tra resistenza termiche di contatto tra rame e nitruro di boro ricavate dall'analisi dell'incertezza sui dati raccolti durante le prove sperimentali (curva grigia) e resistenza termiche di contatto calcolate analiticamente utilizzando il modello di Yovanovich (curva blu)*

Per pressioni di contatto superiori a 4 MPa le resistenze termiche calcolate analiticamente con il metodo di Yovanovich sono comprese all'interno della banda d'incertezza delle resistenze calcolate grazie alle prove di laboratorio.

Anche nel caso di contatto tra rame e nitruro di boro le resistenze calcolate analiticamente risultano essere al più circa 10 volte inferiori rispetto a quelle ottenute dai test in laboratorio (*[Figura 5.29](#page-153-1)*).

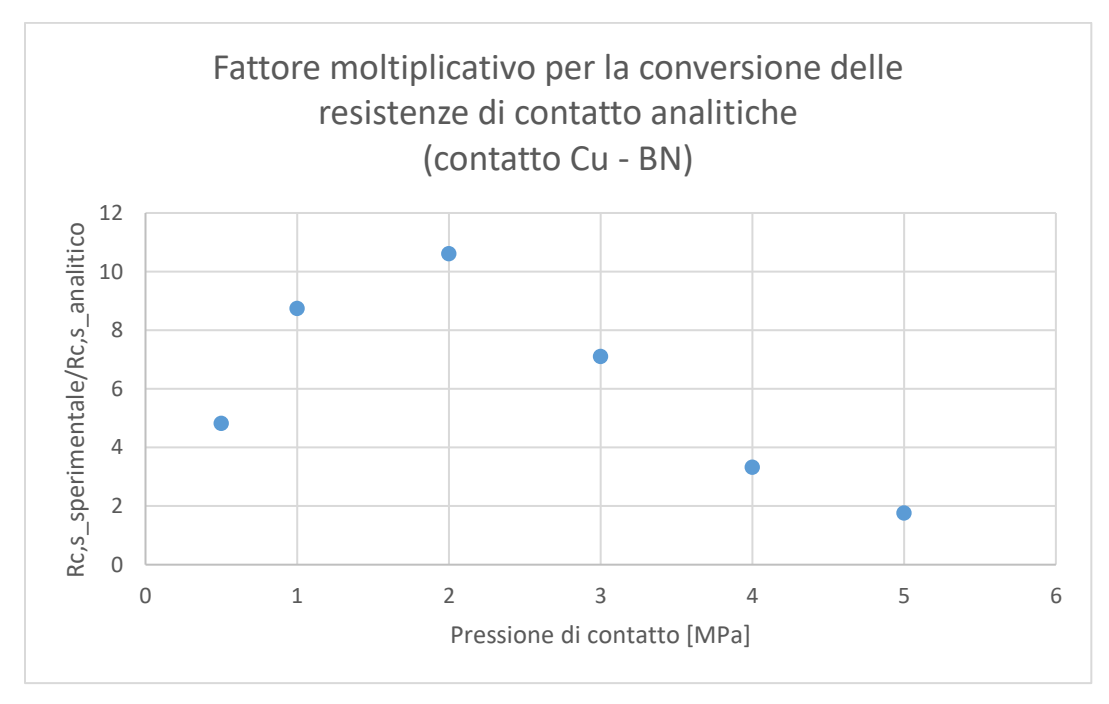

<span id="page-153-1"></span>*Figura 5.29 Rappresentazione del rapporto tra resistenza di contatto valutate sperimentalmente e quella calcolata analiticaente in funzione della pressione di contatto tra il provino in rame e quello in nitruro di boro* 

### **5.7 Verifica termica sul collimatore**

Per verificare il dimensionamento del collimatore è stata fatta un'ulteriore simulazione termica agli Elementi Finiti. In questa simulazione sono state considerate all'interno del collimatore le resistenze termiche di contatto ricavate dalle prove sperimentali.

Il modello e i vincoli termici utilizzati per svolgere l'analisi sono presentati nel capitolo 4, all'interno del paragrafo [4.3.4.](#page-110-0)

La pressione di contatto scelta per la verifica del collimatore è pari a 2 MPa.

La conduttività termica considerata per il contatto tra grafite POCO EDM-3 e nitruro di boro è calcolata utilizzando le equazioni [\(5.58\)](#page-154-0) [e \(5.59\):](#page-154-1)

$$
R_{c,s} = Rc, s_{2MPa} + i_{Rc,s_{2MPa}} = 6.06 \cdot 10^{-5} + 6.75 \cdot 10^{-5}
$$
  
= 1.28 \cdot 10^{-4} m<sup>2</sup> \cdot K \cdot W<sup>-1</sup> (5.58)

<span id="page-154-1"></span><span id="page-154-0"></span>
$$
h_{c,s} = \frac{1}{R_{c,s}} = \frac{1}{1.28 \cdot 10^{-4}} = 7808.08 \, W \cdot m^{-2} \cdot K^{-1} \tag{5.59}
$$

La conduttività termica per il contatto tra nitruro di boro e rame, invece, è calcolata secondo le equazion[i \(5.60\)](#page-154-2) e [\(5.61\):](#page-154-3)

$$
R_{c,s} = Rc, s_{2MPa} + i_{Rc,s_{2MPa}} = 2.25 \cdot 10^{-4} + 6.92 \cdot 10^{-5}
$$
  
= 2.94 \cdot 10^{-4} m<sup>2</sup> \cdot K \cdot W<sup>-1</sup> (5.60)

<span id="page-154-3"></span><span id="page-154-2"></span>
$$
h_{c,s} = \frac{1}{R_{c,s}} = \frac{1}{2.94 \cdot 10^{-4}} = 3396.13 W \cdot m^{-2} \cdot K^{-1}
$$
 (5.61)

I risultati dell'analisi termica sono riassunti nella *[Figura 5.30](#page-155-0)*.

Le temperature massime ricavate dalla simulazione sono:

- Temperatura massima del collimatore: 815.92°C;
- Temperatura massima dell'isolante: 516.35°C;
- Temperatura massima dell'elemento in cui è presente il canale di raffreddamento: 62.31°C;
- Temperatura massima del canale da vuoto: 80.81°C.

Sebbene la temperatura massima del canale da vuoto sia superiore a 70°C, il dimensionamento del collimatore risulta comunque verificato, in quanto non sono presenti problemi di tenuta del vuoto in corrispondenza delle guarnizioni.

Considerando i risultati ottenuti da questa analisi termica si può concludere che il collimatore è verificato anche per le resistenze termiche di contatto ottenute dalle prove sperimentali, considerando una pressione di contatto tra grafite POCO EDM-3, nitruro di boro e rame è pari a 2 MPa.

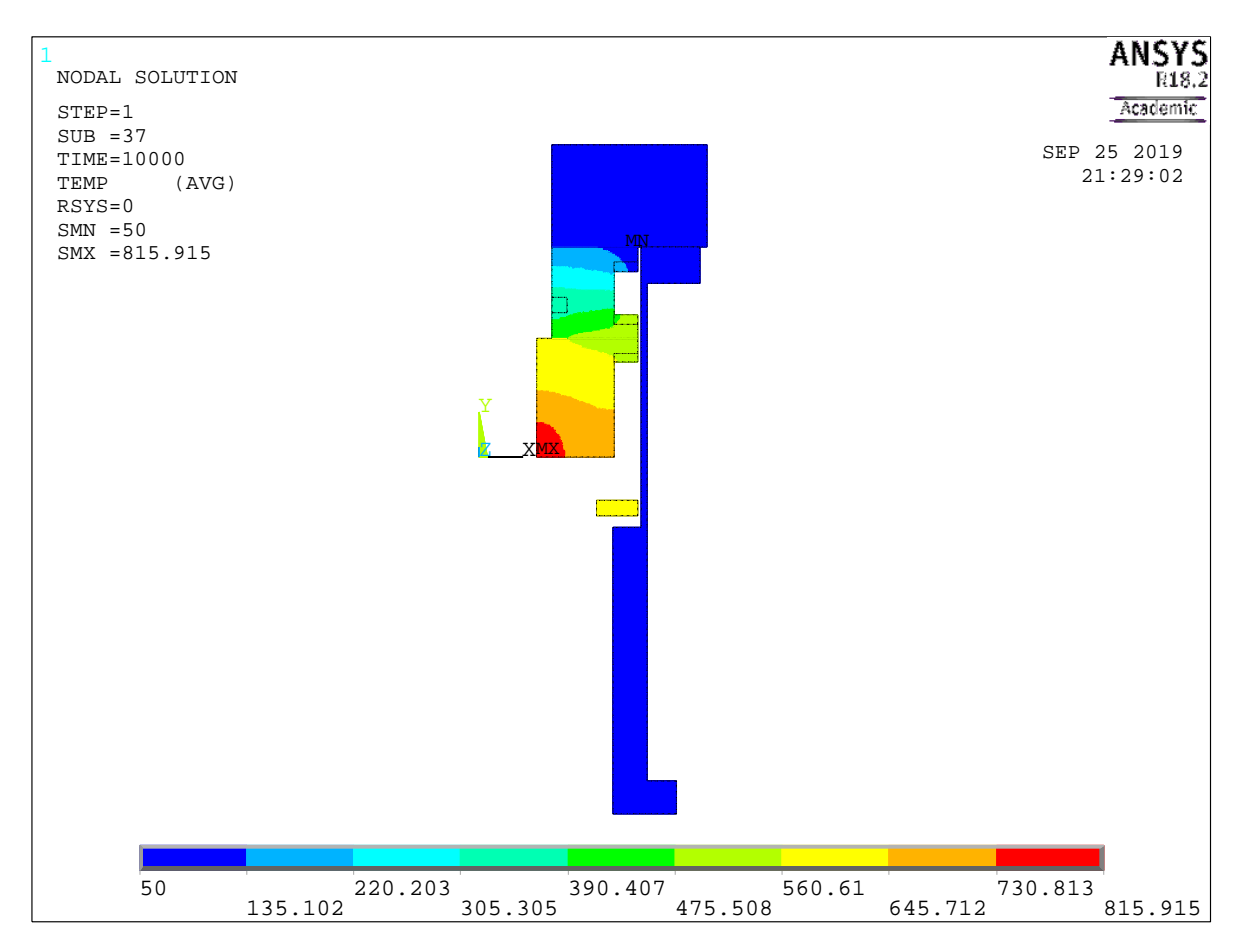

<span id="page-155-0"></span>*Figura 5.30 Analisi termica del collimatore con reistenze termiche di contatto ricate dalle prove sperimentali alla pressione di contatto tra grafite POCO EDM-3, nitruro di boro e rame pari a 2 MPa*

### **5.8 Conclusioni**

Nel capitolo 5 sono state calcolate le resistenze termiche di contatto all'interfaccia tra due coppie di provini: grafite POCO EDM-3 e nitruro di boro, rame e nitruro di boro. È stato studiato il contatto tra questi materiali per poter applicare i risultati dell'analisi al collimatore progettato all'interno di questo lavoro di tesi.

Prima di presentare i risultati delle prove sperimentali e svolgere l'analisi dell'incertezza sono stati presentati il setup e tutti gli strumenti utilizzati.

Dai risultati ottenuti è stato osservato che le resistenze termiche di contatto valutate analiticamente nel [Capitolo 4,](#page-90-0) utilizzando il modello di Yovanovich, differiscono rispetto alle resistenze termiche di contatto ricavate dai dati sperimentali di un fattore moltiplicativo pari a 10. Questo risultato vale sia per lo studio del contatto C-BN, sia per il contatto BN-Cu.

I risultati dell'analisi termica agli Elementi Finiti del collimatore hanno dimostrato che il sistema è verificato per le resistenze termiche di contatto ricavate dall'analisi sperimentale alla pressione di contatto di 2 MPa.

## **CONCLUSIONI**

L'obiettivo di questo lavoro di tesi è lo sviluppo di un sistema, chiamato collimatore, da inserire all'interno della linea protonica per il controllo della dimensione e dell'allineamento del fascio. Questo componente è stato isolato elettricamente per mezzo di un materiale isolante elettrico, ma non termico, ed è stato raffreddato grazie al canale di raffreddamento presente all'interno di un elemento in rame.

Il fascio protonico per cui è stato dimensionato il collimatore è caratterizzato da un'energia di 70 MeV, che rappresenta il valore massimo di energia erogabile dal ciclotrone. All'interno del collimatore è stata deposita una potenza termica costante e pari a 2 kW.

Lo studio del comportamento termico del collimatore è stato effettuato mediante il codice di calcolo agli Elementi Finiti ANSYS. Per velocizzare e semplificare le analisi, le simulazioni sono state effettuate utilizzando delle geometrie semplificate. In particolare, si sono utilizzati modelli bidimensionali, validati mediante il confronto con analisi tridimensionali del sistema: le differenze tra le temperature ottenute sono inferiori all'1%. Alla luce di questo risultato è stato possibile svolgere le simulazioni necessarie al dimensionamento del collimatore per mezzo di analisi bidimensionali.

Per scegliere quali materiali utilizzare per la realizzazione dell'isolante elettrico e del canale da vuoto sono state effettuate diverse simulazioni termiche mediante il codice di calcolo agli Elementi Finiti ANSYS, considerando una geometria semplificata del sistema. Durante queste analisi sono stati considerati diversi materiali sia per simulare il comportamento dell'isolante elettrico, sia per simulare il comportamento del canale da vuoto. Inoltre, questi componenti sono stati analizzati anche al variare del loro spessore. Si è osservato che l'aumento dello spessore del canale da vuoto provoca una diminuzione delle temperature massime sul collimatore; al contrario, l'aumento dello spessore dell'isolante elettrico comporta la crescita delle temperature sul sistema.

Dopo aver confrontato le temperature ottenute sul collimatore per ciascun materiale preso in considerazione, è stato scelto il nitruro di boro come isolante elettrico. Rispetto agli altri materiali esaminati, infatti, il nitruro di boro è lavorabile ed è già disponibile presso i Laboratori Nazionali di Legnaro. Per il canale da vuoto, invece, è stato scelto l'Al5083: rispetto all'AISI 316, infatti, le temperature presenti sul canale in Al5083 sono molto inferiori (la differenza tra i due materiali è pari a circa 150°C) e l'attivazione del materiale è minore.

Il sistema di raffreddamento del collimatore è costituito da un canale ricavato all'interno dell'elemento in rame. Questo canale è stato dimensionato con diametro pari a 10 mm e lunghezza 473 mm. Il modello tridimensionale del collimatore, completo di sistema di raffreddamento, è stato creato utilizzando il software CREO Parametric 2.0. La verifica del sistema di raffreddamento è stata fatta attraverso una simulazione tridimensionale del sistema, utilizzando il codice di calcolo agli Elementi Finiti ANSYS.

Il dimensionamento del sistema di soppressione, utilizzato per fornire il potenziale di schermatura necessario, è stato fatto attraverso alcune analisi elettriche. I soppressori sono stati dimensionati e verificati per raggi interni del collimatore variabili tra 8 mm e 24 mm.

Il comportamento termico del collimatore è stato analizzato al variare del suo raggio interno e della pressione di contatto all'interfaccia tra grafite POCO EDM-3, nitruro di boro e rame. I raggi interni considerati per le analisi sono compresi tra 8 e 24 mm; le pressioni di contatto considerate per l'analisi sono 0.1, 0.2, 0.5, 1, 2, 3, 4 e 5 MPa. Per ogni pressione di contatto considerata, sono state valutate le resistenze termiche di contatto attraverso il modello analitico di Yovanovich.

Dalle analisi termiche svolte è stato osservato che le temperature del sistema aumentano quando il raggio interno del collimatore cresce; al contrario, l'aumento della pressione di contatto all'interfaccia tra i diversi materiali provoca la diminuzione delle temperature. L'unica eccezione è data dal rame, la cui temperatura cresce leggermente con la pressione. Questo accade perché le resistenze termiche di contatto all'interfaccia tra i diversi materiali diminuiscono, quindi aumenta il calore scambiato.

Il dimensionamento del collimatore è verificato per entrambe le condizioni peggiori, sia nel caso di raggio interno pari a 24 mm, sia nel caso di resistenza calcolate in modo analitico con pressione di contatto pari a 0.1 MPa.

Per approfondire lo studio delle resistenze termiche di contatto è stato progettato un setup che ha permesso di determinare sperimentalmente i valori delle resistenze termiche presenti all'interfaccia tra grafite POCO EDM-3, nitruro di boro e rame. Per verificare la forza applicata ai provini è stata utilizzata una cella di carico HBM, in grado di lavorare fino a temperature di 85°C. Per isolare termicamente la cella di carico sono stati utilizzati due pezzi di macor; questa soluzione è stata verificata attraverso alcune simulazioni termiche, effettuate mediante ANSYS.

Alla luce dei risultati ricavati da queste simulazioni, è stato concluso che l'isolamento fornito dal macor alla cella di carico non è sufficiente per garantire l'integrità dello strumento. Le prove sperimentali sono state quindi eseguite utilizzando un termoregolatore: la cartuccia riscaldante veniva spenta ogni qualvolta la temperatura in corrispondenza della cella di carico raggiungeva il valore limite imposto.

Durante lo svolgimento dei test sperimentali sono state valutate le temperature superficiali dei provini attraverso una termocamera. I risultati ottenuti da queste prove sono stati salvati sotto forma di immagini. I dati ricavati sono stati utilizzati in seguito per svolgere un'analisi dell'incertezza e sono stati estrapolati dalle immagini attraverso il programma IRISYS 4000 Series Report Writer.

Dall'analisi dell'incertezza sono state ricavate le resistenze termiche di contatto all'interfaccia tra grafite POCO EDM-3 e nitruro di boro, e tra nitruro di boro e rame. È stato osservato che, nel contatto tra grafite POCO EDM-3 e nitruro di boro, le resistenze termiche calcolate analiticamente si trovano all'interno della banda d'incertezza dei risultati sperimentali, quando la pressione di contatto tra i provini supera i 2 MPa. La stessa cosa si verifica per il contatto tra rame e nitruro di boro, quando le pressioni di contatto sono superiori a 4 MPa.

Le resistenze termiche di contatto calcolate con i dati sperimentali sono circa 10 volte superiori rispetto a quelle calcolate analiticamente, utilizzando il modello di Yovanovich. Questo si verifica sia per il contatto tra grafite POCO EDM-3 e nitruro di boro, sia per il contatto tra rame e nitruro di boro.

Infine, è stata scelta una pressione di contatto tra gli elementi del collimatore pari a 2 MPa, ed è stato verificato il dimensionamento del sistema. Le resistenze termiche di contatto utilizzate durante la verifica sono quelle ricavate dalle prove sperimentali. Anche in questo caso, le temperature raggiunte dal sistema non sono superiori rispetto a quelle massime di utilizzo dei materiali in vuoto, quindi il dimensionamento del collimatore è stato verificato.

## **BIBLIOGRAFIA**

- [1] «Modello semplice di struttura dell'atomo con elettroni che orbitano attorno nucleo di tre protoni e neutroni,» [Online]. Available: https://it.depositphotos.com/215811832/stock-illustration-simple-model-of-atomstructure.html.
- [2] F. Borgna, Potenzialità della tecnologia 'Isotope Separation On-Line' (ISOL) per la realizzazione di un radiofarmaco a base di Sr-89 e preliminare sviluppo tecnologico della forma farmaceutica, Padova, 2014.
- [3] L. Centofante, «Progettazione meccanica, simulazione e test sperimentali dell'integratore di corrente per le prove di accettazione del bersaglio SPES,» Padova, 2018.
- [4] «EURISOL, distributed facility,» [Online]. Available: http://www.eurisol.org/eurisol\_df/.
- [5] A. Monetti, «Design and development of the target-ion source system for the SPES project,» Padova, 2017.
- [6] L. Martin, Progettazione meccanica delle box di diagnostica del Front-End del progetto SPES, Padova, 2015.
- [7] «Laboratori Nazionali di Legnaro,» [Online]. Available: http://www.lnl.infn.it/index.php/en/.
- [8] «College Physics Answers,» [Online]. Available: https://collegephysicsanswers.com/openstaxsolutions/cyclotron-accelerates-charged-particles-shown-figure-2270-using-results-previous.
- [9] L. Martin, Progettazione meccanica delle box di diagnostica del front-end del progetto SPES, Padova, 2015.
- [10] A. Monetti, «Studio, simulazione e test di un apparato per la produzione di fasci radioattivi,» Padova, 2012.
- [11] S. Popa, «Analisi e progettazione di un sistema di contenimento e movimentazione di un bersaglio per la raccolta di isotopi radioattivi di interese medico,» Padova, 2017.
- [12] E. C. Guyer, *Handbook of Applied Thermal Design,* 1999.
- [13] «Wikipedia,» [Online]. Available: https://www.wikipedia.org/.
- [14] S. Rathinasabapathy, M. Santhosh e M. Asokan, *Significance of Boron Nitride in Composites and Its Applications,* 2018.
- [15] Top Seiko Co., Ltd., «Machining Examples,» [Online].
- [16] M. Rossignoli, «Study and Design of Ion Beam Production Devices for the SPES Project,» Padova, 2018.
- [17] ANSYS 18.2, «Documentation,» [Online].
- [18] EVAC, «Technical Product Catalogue,» 2016. [Online].
- [19] «Traceparts,» [Online]. Available: https://www.traceparts.com/it/product/swagelok-ss-swagelok-tubefitting-male-connector-6-mm-tube-od-x-14-in-male-npt?Product=10-25082011-111024&PartNumber=SS-6M0-1-4.
- [20] A. S. L. A. J. G. Y. A. Cengel, «Heat and Mass Transfer Foundamentals and Applications,» Fifth Edition a cura di, McGraw-Hill, 2015.
- [21] M. M. Yovanovich, J. Culham e P. Teertstra, «Calculating Interface Resistances,» Waterloo, 1997.
- [22] K. N. Babu, «Thermal Contact Resistance: Experiments and Simulations,» Gothenburg, 2015.
- [23] F. Rossi, «Modellazione geometrica 3D di una biella con testa in un solo pezzo,» Ferrara, 2017/2018.
- [24] G. Artuso, «Studio, verifica e test di un setup per il calcolo delle resistenze termiche di contatto,» Padova, 2015-2016.
- [25] Goodfellow, [Online]. Available: http://www.goodfellow.com/pdf/TAB801A.pdf.
- [26] A. Raccanello, *Progettazione meccanica del sistema a sgancio rapido per il collimatore del progetto SPES operante in ambiente radioattivo ed alta temperatura,* Padova, 2016/2017.
- [27] Eurotherm, *nanodacTM Manuale utente,* Ottobre 2010.
- [28] G. Fanti, Teoria e pratica della misurazione, Padova: Libreria Progetto, 2018.
- [29] IRISYS, *Multi-Purpose Thermal Imagers IRI 4000 Series - User Manual.*
- [30] INFN, «Il metodo dei minimi quadrati,» [Online]. Available: https://www2.pd.infn.it/~montag/didattica/ottica/errori\_04.pdf. [31] IRISYS, *IRI 4030 - High Temperature Range Thermal Imager,* Luglio 2010. [32] [Online]. Available: https://www.univpm.it/Entra/Engine/RAServeFile.php/f/P001087/allegati\_doc/convezione.pdf.
- [33] [Online]. Available: http://help.solidworks.com/2012/italian/SolidWorks/cworks/Thermal\_Contact\_Resistance.htm.

# **APPENDICE A**

## **Macro dei materiali utilizzati durante le simulazioni termiche del collimatore**

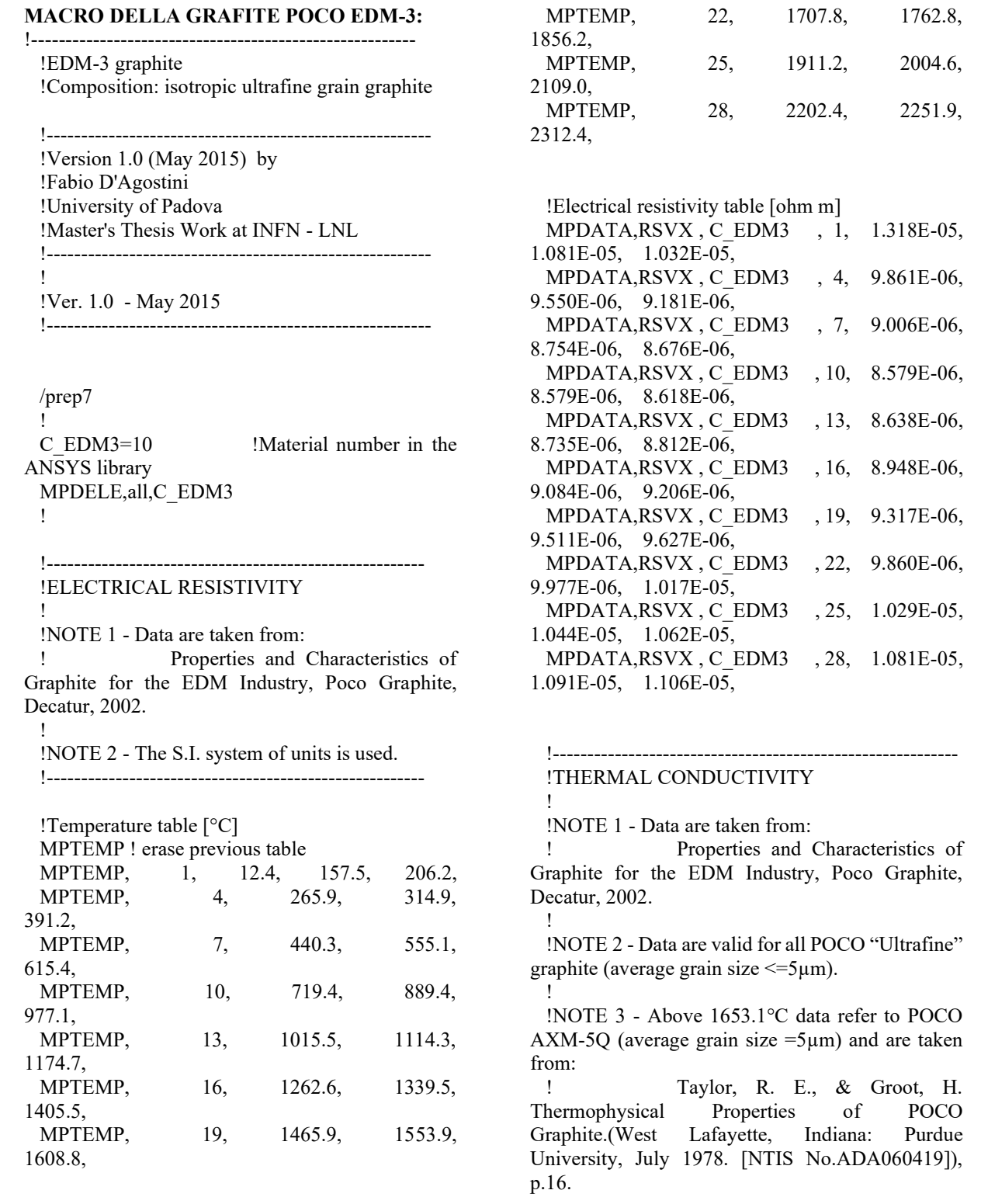

 ! !NOTE 4 - The S.I. system of units is used. ! !-----------------------------------------------------------

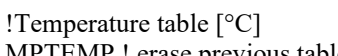

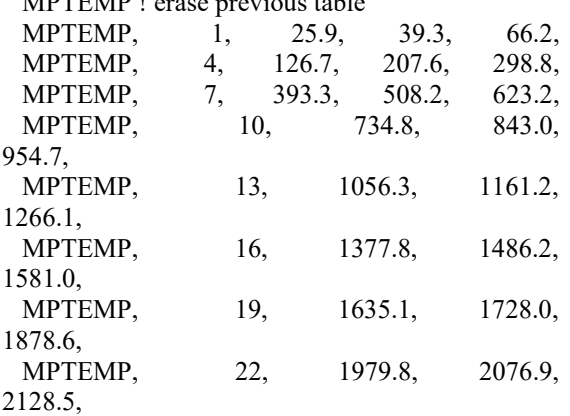

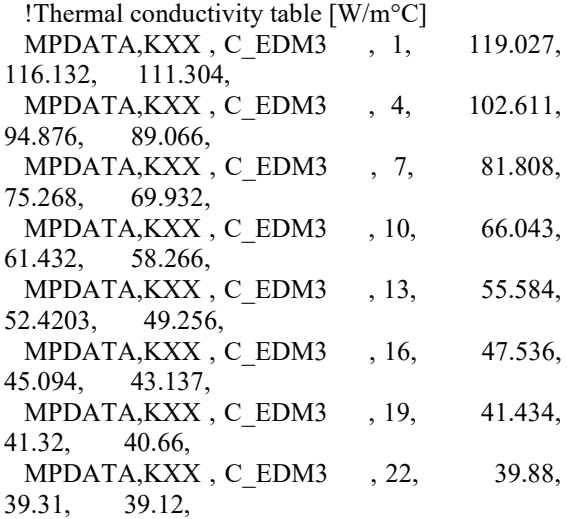

 !EMISSIVITY (hemispherical total emittance) !

!-----------------------------------------------------------

!NOTE 1 - Data are taken from:

-

!

-

 !Properties and Characteristics of Graphite for the EDM Industry, Poco Graphite, Decatur, 2002.

 !NOTE 2 - the S.I. system of units is used. ! !-----------------------------------------------------------

 !Temperature table [°C] MPTEMP ! erase previous table 1626.85,

2226.85, MPTEMP, 10, 2326.85, 2426.85, 2526.85, MPTEMP, 13, 2626.85, !Emissivity table [-] MPDATA, EMIS, C EDM3, 1, 0.833, 0.835, 0.837, MPDATA,EMIS , C\_EDM3 , 4, 0.840, 0.842, 0.844, MPDATA, EMIS, C\_EDM3 , 7, 0.846, 0.849, 0.851, MPDATA, EMIS. C EDM3 , 10, 0.853, 0.856, 0.858, MPDATA,EMIS , C\_EDM3 , 13, 0.86,

MPTEMP, 7, 2026.85, 2126.85,

 !----------------------------------------------------------- !DENSITY !

 !NOTE 1 - Data are taken from: ! Properties and Characteristics of Graphite for the EDM Industry, Poco Graphite, Decatur, 2002. !

 !NOTE 2 - The S.I. system of units is used. !-----------------------------------------------------------

 !Temperature table [°C] MPTEMP ! erase previous table MPTEMP, 1, 20,

 !Density table [kg/m^3] MPDATA,DENS , C\_EDM3 , 1, 1810,

#### !----------------------------------------------------------- !SPECIFIC HEAT

!

825.1,

1130.0,

1428.7,

1727.2,

!

!NOTE 1 - Data are taken from:

 ! Properties and Characteristics of Graphite for the EDM Industry, Poco Graphite, Decatur, 2002.

!NOTE 2 - the S.I. system of units is used.

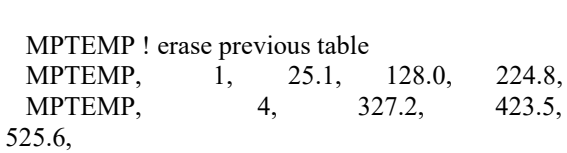

MPTEMP, 7, 627.5, 729.3,

MPTEMP, 10, 926.8, 1028.4,

MPTEMP, 13, 1225.6, 1327.2,

MPTEMP, 16, 1530.2, 1631.7,

!-----------------------------------------------------------

MPTEMP, 1, 1426.85, 1526.85, MPTEMP, 4, 1726.85, 1826.85, 1926.85,

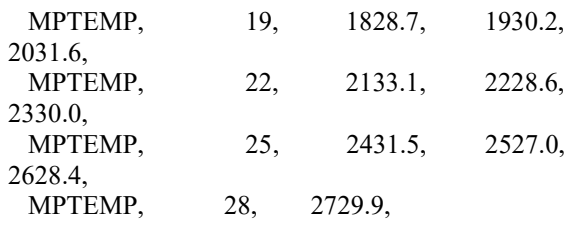

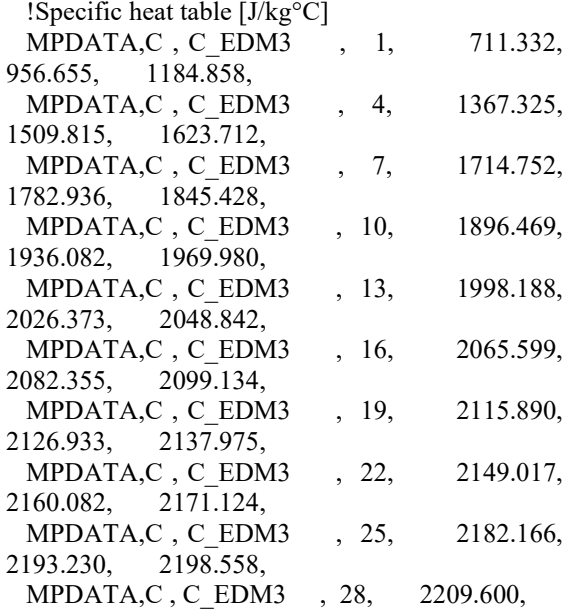

 !----------------------------------------------------------- !COEFFICIENT OF THERMAL EXPANSION ! !NOTE 1 - Data are taken from:

 ! Properties and Characteristics of Graphite for the EDM Industry, Poco Graphite, Decatur, 2002.

 !NOTE 2 - The S.I. system of units is used. !-----------------------------------------------------------

#### !Temperature table [°C]

!

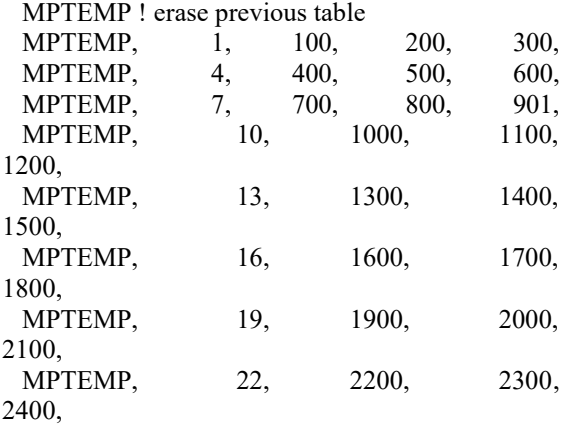

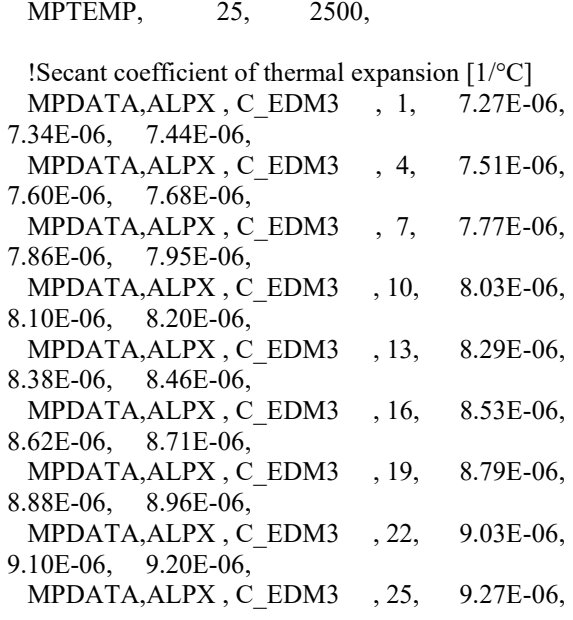

### !ELASTIC MODULUS

!

!

!

!NOTE 1 - Data are taken from:

 ! Properties and Characteristics of Graphite for the EDM Industry, Poco Graphite, Decatur, 2002.

!-----------------------------------------------------------

!NOTE 2 - The S.I. system of units is used.

!-----------------------------------------------------------

 !Temperature table [°C] MPTEMP ! erase previous table MPTEMP, 1, 20.,

 !Elastic modulus [Pa] MPDATA,EX , C\_EDM3 , 1, 1.03E+10,

#### !----------------------------------------------------------- !POISSON'S RATIO

!NOTE 1 - Data are taken from:

 ! Seisson, Gabriel, et al. "Dynamic cratering of graphite: Experimental results and simulations." International Journal of Impact Engineering 63 (2014): 18-28. !-----------------------------------------------------------

 !Temperature table [°C] MPTEMP ! erase previous table<br>MPTEMP, 1, 20.  $1, 20.$ 

 !Poisson's ratio [-] MPDATA,PRXY , C\_EDM3 , 1, 3.0E-01,

#### **MACRO DEL RAME:**

!-------------------------------------------------------------

!Copper

 !----------------------------------------------------------- !create by !Mirko Libralato !University of Padova !Phone: +39 3348246350 !e-mail: Mirko.Libralato@gmail.com !----------------------------------------------------------- !

 !Ver. 1.0 - 14 Oct 2008 !-----------------------------------------------------------

!PREP7

 Cu=28 !material number in the ANSYS library MPDELE,ALL,Cu

!-----------------------------------------------------------

 !ELECTRICAL RESISTIVITY ! ! Composition: - purity 99.9% or higher; ! Note: - data below 55K is for Cu with a residual resistivity ! of 0.002 x 10E-8 ohm-m; ! - the S.I. system of units is used.<br>
Reference: - R.A. Matula, J. Phys. Chem. Reference: - R.A. Matula, J. Phys. Chem. Ref. Data,

!-----------------------------------------------------------

1. **1. 1. 1. 1. 1. 1. 1. 1. 1. 1. 1.** vol 8, no. 4, p 1147 (1979).

!Temperature table [°C]

 MPTEMP !erase previous table MPTEMP, 1, 0, 100, 200 MPTEMP, 4, 300, 400, 500 MPTEMP, 7, 600, 700, 800 MPTEMP, 10, 900, 1000

!Electrical resistivity table [ohm m]

 MPDATA,RSVX,Cu, 1, 1.5327E-08, 2.2139E-08, 2.9003E-08 MPDATA,RSVX,Cu, 4, 3.5980E-08, 4.3132E-08, 5.0520E-08 MPDATA,RSVX,Cu, 7, 5.8206E-08, 6.6251E-08, 7.4717E-08

 MPDATA,RSVX,Cu, 10, 8.3666E-08, 9.3160E-08

 !----------------------------------------------------------- !THERMAL CONDUCTIVITY ! ! Composition: - purity 99.999% ! Note: - well-annealed with residual resistivity of 0.000851 uohm-cm;  $\cdot$  error is 3% near RT, 3-5% at others; ! - the S.I. system of units is used.<br>
Reference: - Thermonhysical Properties of Reference: - Thermophysical Properties of Matter, v1, Y.S. Touloukian, ! R.W.Powell, C.Y. Ho & P.G. Klemens, 1970, IFI/Plenum, NY, NY. !-----------------------------------------------------------

!Temperature table [°C]

 MPTEMP !erase previous table MPTEMP, 1, 0, 100, 200 MPTEMP, 4, 300, 400, 500 MPTEMP, 7, 600, 700, 800 MPTEMP, 10, 900, 1000

!Thermal conductivity table [W/m°C]

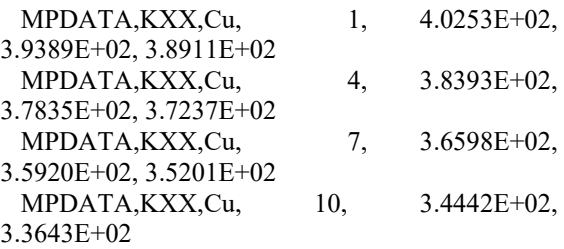

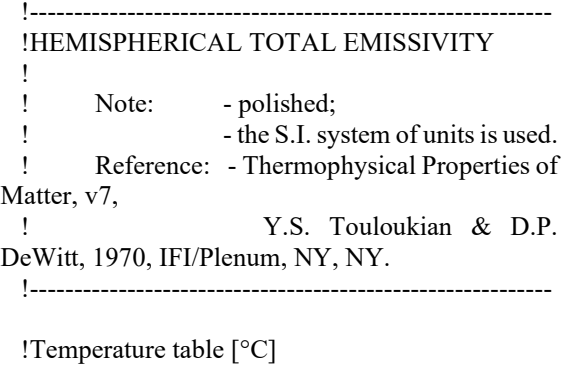

 MPTEMP !erase previous table MPTEMP, 1, 0, 100, 200 MPTEMP, 4, 300, 400, 500

 MPTEMP, 7, 600, 700, 800 MPTEMP, 10, 900 !Emissivity table MPDATA,EMIS,Cu, 1, 2.9484E-02, 3.0726E-02, 3.1491E-02 MPDATA,EMIS,Cu, 4, 3.2118E-02, 3.2949E-02, 3.4322E-02 MPDATA,EMIS,Cu, 7, 3.6578E-02, 4.0057E-02, 4.5099E-02 MPDATA,EMIS,Cu, 10, 5.2044E-02 !----------------------------------------------------------- !DENSITY ! ! Note: - the S.I. system of units is used. ! ! Reference: - calculated from the linear expansion. !----------------------------------------------------------- !Temperature table [°C] MPTEMP !erase previous table MPTEMP, 1, 0, 100, 200 MPTEMP, 4, 300, 400, 500 MPTEMP, 7, 600, 700, 800 MPTEMP, 10, 900, 1000 !Density table [kg/m^3] MPDATA,DENS,Cu, 1, 8.9659E+03, 8.9226E+03, 8.8768E+03 MPDATA,DENS,Cu, 4, 8.8288E+03, 8.7787E+03, 8.7265E+03 MPDATA,DENS,Cu, 7, 8.6723E+03, 8.6163E+03, 8.5586E+03 MPDATA,DENS,Cu, 10, 8.4991E+03, 8.4382E+03 !----------------------------------------------------------- !SPECIFIC HEAT ! ! Note: - error less than  $2\%$  ! - the S.I. system of units is used. ! ! Reference: - G.K. White and S.J. Collocott, J. Phys. Chem. Ref. Data, ! vol 13, no 4, p1251 (1984) !----------------------------------------------------------- !Temperature table [°C] ! ! 05 !

MPTEMP !erase previous table MPTEMP, 1, 0, 100, 200 MPTEMP, 4, 300, 400, 500 MPTEMP, 7, 600, 700, 800 MPTEMP, 10, 900, 1000 !Specific heat table [J/kg°C] MPDATA,C,Cu, 1, 3.7967E+02, 3.9238E+02, 4.0332E+02 MPDATA,C,Cu, 4, 4.1285E+02, 4.2123E+02, 4.2899E+02 MPDATA,C,Cu, 7, 4.3691E+02, 4.4607E+02, 4.5781E+02 MPDATA,C,Cu, 10, 4.7376E+02, 4.9580E+02 !----------------------------------------------------------- !COEFFICIENT OF THERMAL EXPANSION  $\cdot$  Note:  $-3\%$  error; ! - the S.I. system of units is used. ! Reference: - Thermophysical Properties of Matter, v12, Y.S. Touloukian, ! R.K.Kirby, R.E. Taylor & P.D. Desai, 1975, IFI/Plenum, NY, NY !----------------------------------------------------------- !Temperature table [°C] MPTEMP !erase previous table MPTEMP, 1, 0, 100, 200 MPTEMP, 4, 300, 400, 500 MPTEMP, 7, 600, 700, 800 MPTEMP, 10, 900, 1000 !Secant coefficient of thermal expansion [1/°C] MPDATA,ALPX,Cu, 1, 1.6312E-05, 1.7368E-05, 1.8131E-05 MPDATA,ALPX,Cu, 4, 1.8737E-05, 1.9283E-05, 2.0036E-05 MPDATA,ALPX,Cu, 7, 2.1019E-05, 2.2150E-05, 2.3343E-05 MPDATA,ALPX,Cu, 10, 2.4515E-05, 2.5582E-!-----------------------------------------------------------

!ELASTIC MODULUS

 ! Composition: - high purity ! ! Note: - annealed; ! - 2% error, data above 300K was multiplied ! by 0.975 to match the low teperature data; ! - dynamic method; ! - the S.I. system of units is used. !<br>! Reference: - below 300K N.J. Simon, E.S. Drexler, R.P. Reed, ! NIST Monograph 177, Properties of Copper ! and Copper Alloys at Cryogenic Temperatures (1992); ! - above 300K H.M. Ledbetter, J. Phys. Chem. Reference Data, ! vol 6, p1181 (1977). !----------------------------------------------------------- !Temperature table [°C] MPTEMP !erase previous table MPTEMP, 1, 0, 20, 100 MPTEMP, 4, 200, 300, 400 MPTEMP, 7, 500, 600, 700 MPTEMP, 10, 800, 900, 976.85

!Elastic modulus [Pa]

 MPDATA,EX,Cu, 1, 1.2752E+11, 1.2609E+11, 1.2150E+11

 MPDATA,EX,Cu, 4, 1.1570E+11, 1.0964E+11, 1.0333E+11 MPDATA,EX,Cu, 7, 9.6757E+10, 8.9925E+10, 8.2836E+10 MPDATA,EX,Cu, 10, 7.5487E+10, 6.7880E+10, 6.1859E+10

 !----------------------------------------------------------- !POISSON'S RATIO ! ! Note: - calculated from E and G; ! - errors may be large;<br>! - values above  $20^{\circ}$ C - values above 20°C are kept constant at 3.3507E-01 (assumption); ! - the S.I. system of units is used. !-----------------------------------------------------------

!Temperature table [°C]

MPTEMP !erase previous table MPTEMP, 1, 0, 20, 100 MPTEMP, 4, 200, 300, 400 MPTEMP, 7, 500, 600, 700 MPTEMP, 10, 800, 900, 976.85

!Poisson's ratio

 MPDATA,PRXY,Cu, 1, 3.3545E-01, 3.3507E-01, 3.3507E-01 MPDATA,PRXY,Cu, 4, 3.3507E-01, 3.3507E-01, 3.3507E-01 MPDATA,PRXY,Cu, 7, 3.3507E-01, 3.3507E-01, 3.3507E-01 MPDATA,PRXY,Cu, 10, 3.3507E-01, 3.3507E-01, 3.3507E-01

#### **MACRO DI Al5083:**

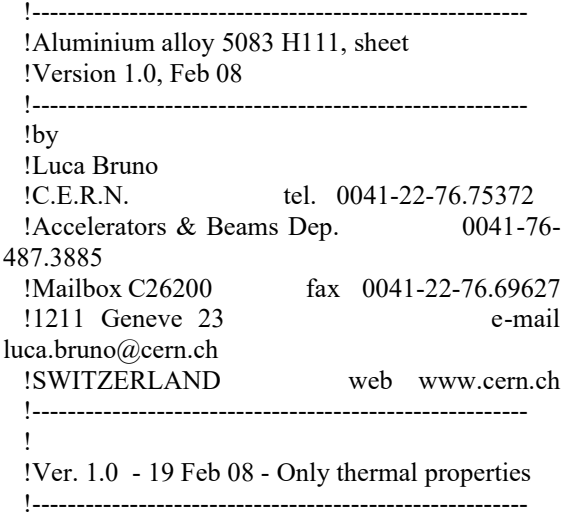

/prep7

Al $5083 = 23$  !Material number in the ANSYS library MPDELE,all,23

 !NOTE 1 - Unless otherwise stated, data are taken from: !E.A.Brandes & G.B.Brook Eds., "Smithells metals reference book", !Table 14.4b, p.14-15

!-----------------------------------------------------------

!

 !NOTE 2 - the S.I. system of units is used. !-----------------------------------------------------------

 !------- !Density !-------

 !Temperature points to interpolate the material properties [Celsius]

 !(The same for all the material properties defined below)

 MPTEMP ! erase previous table  $M$ PTEMP,  $1, 0.$ 

 !Density, [kg/(m3)] MPDATA,DENS, Al5083, 1, 2670.

 !-------------------- !Thermal conductivity !Data taken from NIST Cryogenic Technologies Group, Bolder CO and C.Y.Ho, !M.W.Ackerman, K.Y.Wu, S.G.Oh and T.N.Havill, !J. Phys, Chem. Ref. Data, v7(3), p959 (1978) !--------------------

 !Temperature points to interpolate the material properties [Celsius] !(The same for all the material properties defined below) MPTEMP ! erase previous table MPTEMP, 1, -269.1, -219.1, 169.1, -119.1, MPTEMP, 5, -69.1, -19.1, 30.9, 80.9, MPTEMP, 9, 130.9, 180.9, 230.9, 280.9, MPTEMP, 13, 330.9, 380.9, 430.9, 480.9, MPTEMP, 17, 530.9, 575.9 !Thermal conductivity, [W/(m\*C)] MPDATA,KXX,Al5083, 1, 2.875192e+000, 4.217026e+001, 6.798818e+001, 8.640142e+001, MPDATA,KXX,Al5083, 5, 1.002552e+002, 1.110588e+002, 1.199628e+002, 1.268330e+002, MPDATA,KXX,Al5083, 9, 1.321078e+002, 1.360260e+002, 1.388263e+002, 1.407474e+002, MPDATA, KXX, Al5083, 13, 1.420279e+002, 1.429067e+002, 1.436224e+002, 1.444138e+002, MPDATA, KXX, Al5083, 17, 1.455195e+002, 1.469807e+002

 !-------------------- !Specific heat - Alloy 1050 (99.5% aluminium) !Data taken from B.J. McBride, S. Gordon and M.A. Reno, !NASA Technical Paper 3287 (1993) !-------------------- !Temperature points to interpolate the material properties [Celsius] !(The same for all the material properties defined below) MPTEMP ! erase previous table MPTEMP, 1, -173.1, -123.1, 73.1, -23.1, MPTEMP, 5, 26.9, 76.9, 126.9, 176.9, MPTEMP, 9, 226.9, 276.9, 326.9, 376.9, MPTEMP, 13, 426.9, 476.9, 526.9, 576.9, MPTEMP, 17, 626.9, 659.9 !Specific Heat, [J/(kg\*C)] MPDATA,C, Al5083, 1, 4.816635e+002, 6.752455e+002, 7.909130e+002, 8.578184e+002, MPDATA,C, Al5083, 5, 8.982018e+002, 9.275278e+002, 9.530906e+002, 9.761246e+002, MPDATA,C, Al5083, 9, 9.976077e+002, 1.018518e+003, 1.039832e+003, 1.062528e+003, MPDATA,C, Al5083,13, 1.087584e+003, 1.115978e+003, 1.148687e+003, 1.186689e+003,

 MPDATA,C, Al5083,17, 1.230962e+003, 1.264092e+003

 !------------------------------ !Hemispherical total emissivity !------------------------------

 !Temperature points to interpolate the material properties [Celsius]

 !(The same for all the material properties defined below)

 MPTEMP ! erase previous table  $MPTEMP$ , 1, 0.

 !Hemispherical total emissivity, [-] !Data are taken from Table No.1, Curve 31, of Y.S.Toulokian,D.P.DeWitt

 !Note: hand polished plate, measured in vacuum, T=227-282K, err +/-3% !Vol.7, p.7. MPDATA,EMIS, Al5083, 1, 0.06

 !---------------------- !Electrical resistivity !----------------------

 !Temperature points to interpolate the material properties [Celsius]

 !(The same for all the material properties defined below)

 MPTEMP ! erase previous table  $M$ PTEMP,  $1, 0.$ 

!Hemispherical total emissivity, [Ohm.m]<br>MPDATA.RSVX, Al5083, 1, 5.7100e-008 MPDATA, RSVX, Al5083, 1,

# **APPENDICE B**

## **Proprietà dell'acqua utilizzate per dimensionare il sistema di raffreddamento**

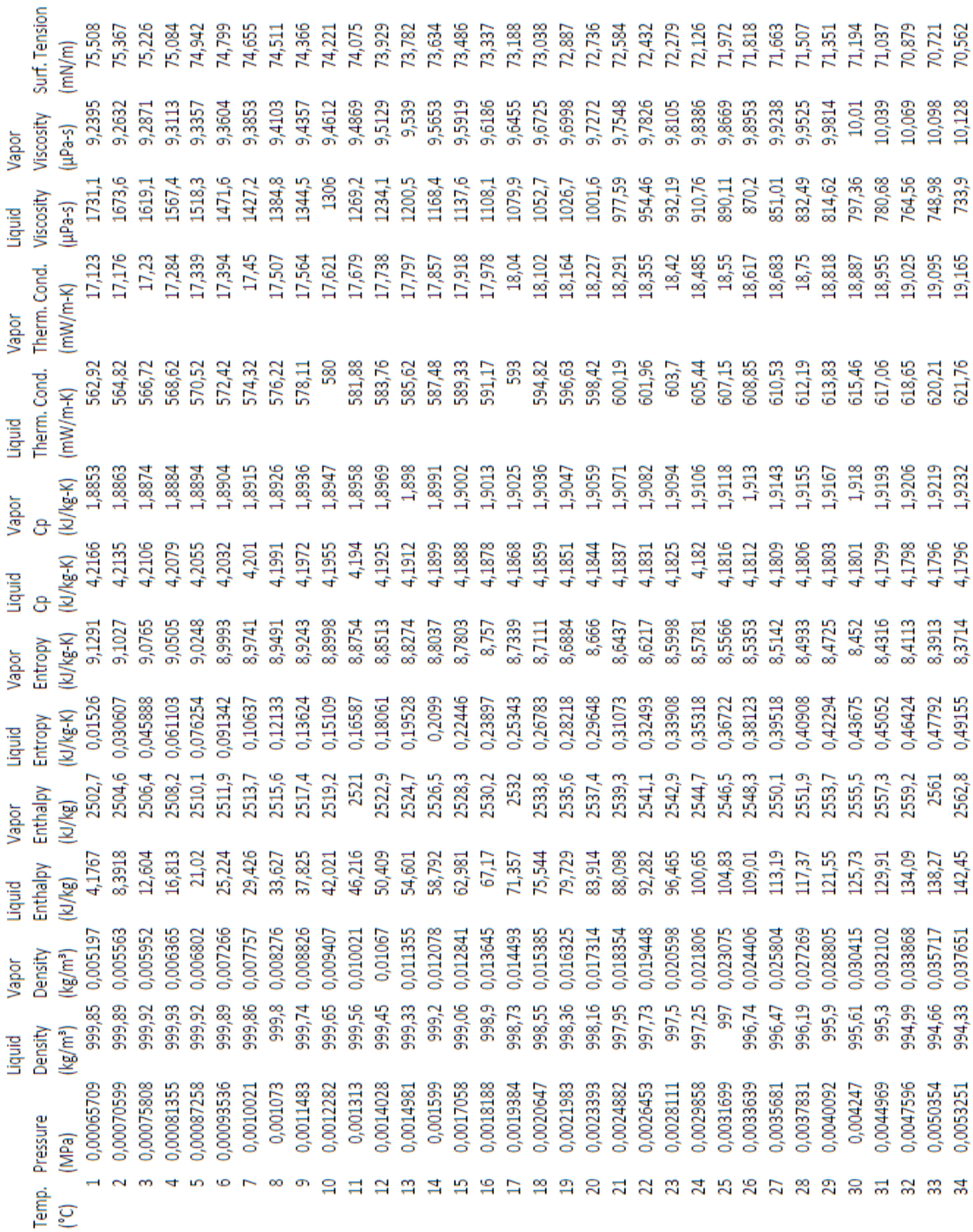

## **APPENDICE C**

## **Dati della guarnizione HELICOFLEX HNV200**

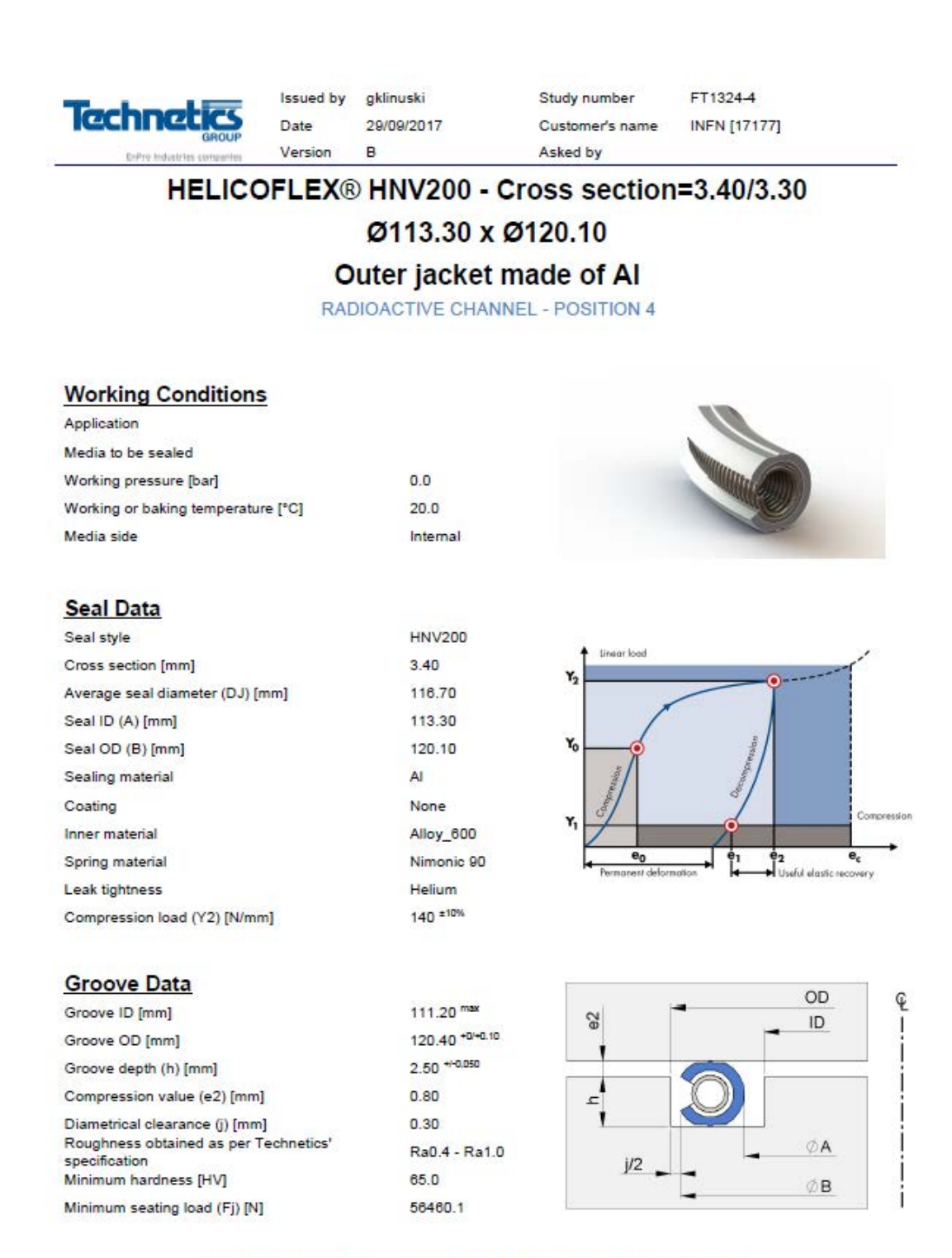

Your specific application should not be processed without being studied and estimated. While the utmost care has been used in compling this software, we assume no responsibility for errors. Specifications subject to change

EnPro Industries companies

V0.10.8.7

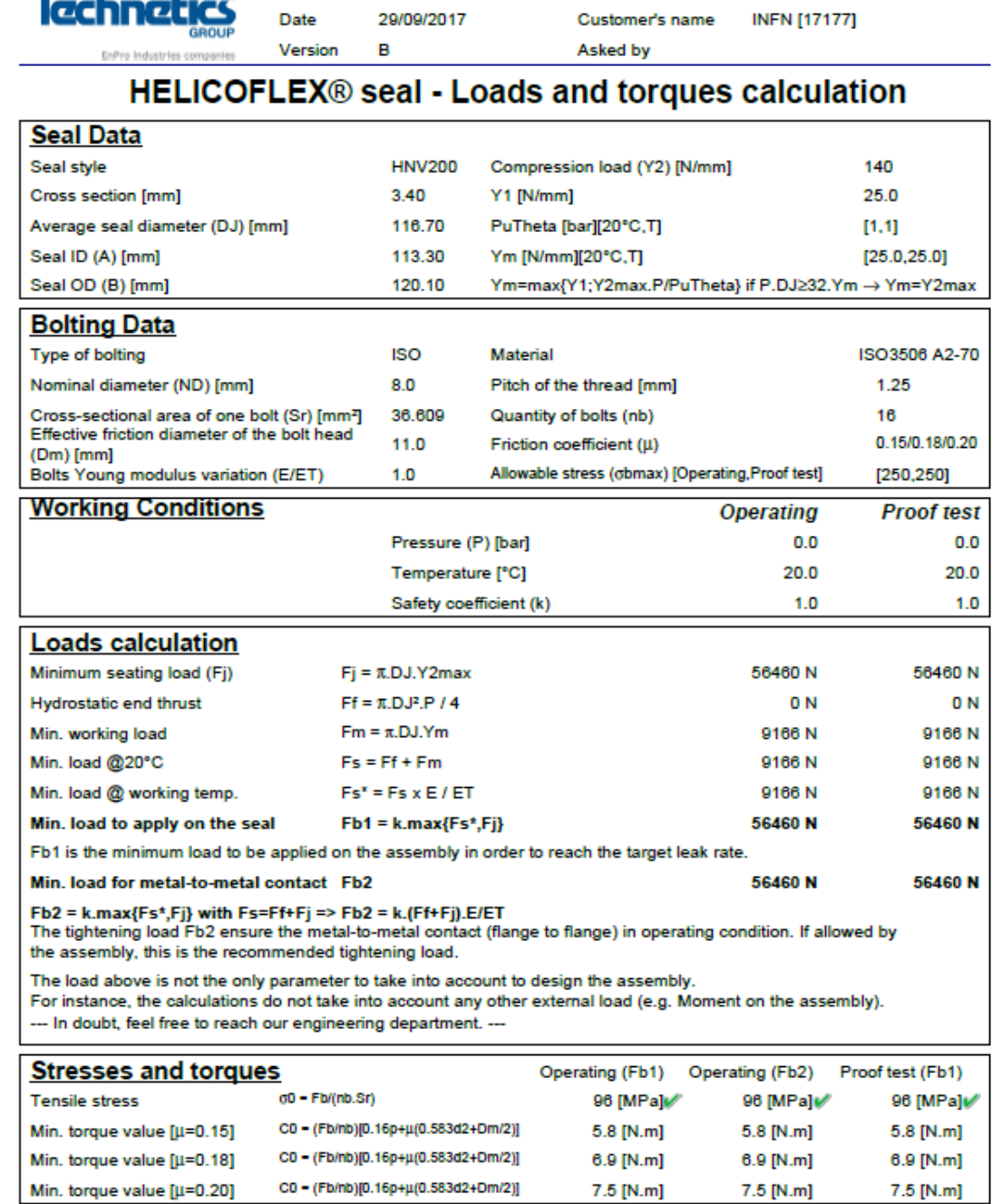

FT1324-4

Study number

Issued by gklinuski

**DOMOVONATI** 

 $\mathbf{R}$ 

**Tachnatics** 

The friction coefficient depends on the bolting, the lubrication and if there is washers. This is a critical parameter and must be double-checked. Also, the friction depends on the diameter of the bolts.

For information, 0.15 = bolts in really good condition, lubricated, with washers ; 0.20 = bolts in good condition with washers 0.25 = bolts in fairly good condition with washers ; 0.3 = bolts with an elevated friction coefficient.

7.5 [N.m]

7.5 [N.m]

Assembly according to Technetics Group specification FT921-15 or FT921-45 for vacuum application. Your specific application should not be processed without being studied and estimated. While the utmost care has been used<br>In compliing this software, we assume no responsibility for errors. Specifications subject to chang

EnPro Industries companies

 $V0.10.8.7$ 

 $7.5$  [N.m]

## **APPENDICE D**

# **Dati della guarnizione HELICOFLEX HN100**

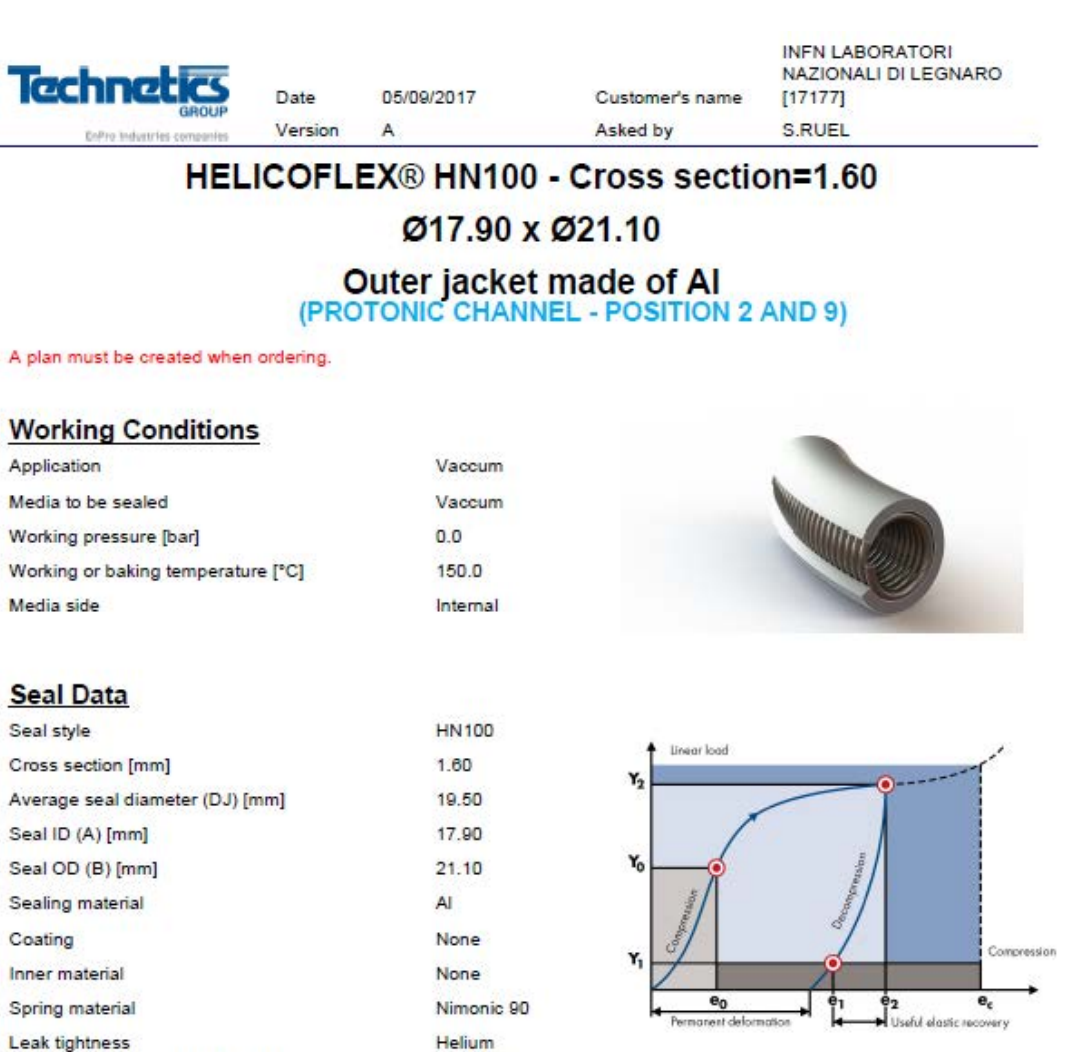

### **Groove Data**

Compression load (Y2) [N/mm]

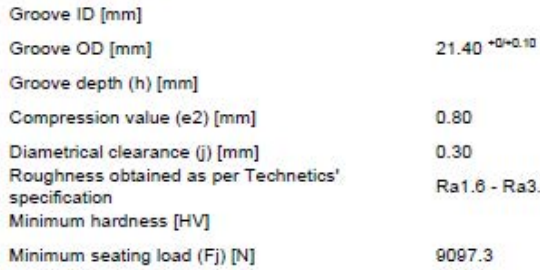

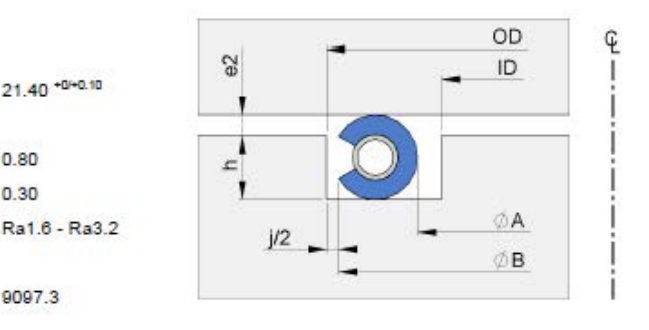

Your specific application should not be processed without being studied and estimated. While the utmost care has been used<br>In compling this software, we assume no responsibility for errors. Specifications subject to change

135 ±10%

EnPro Industries companies

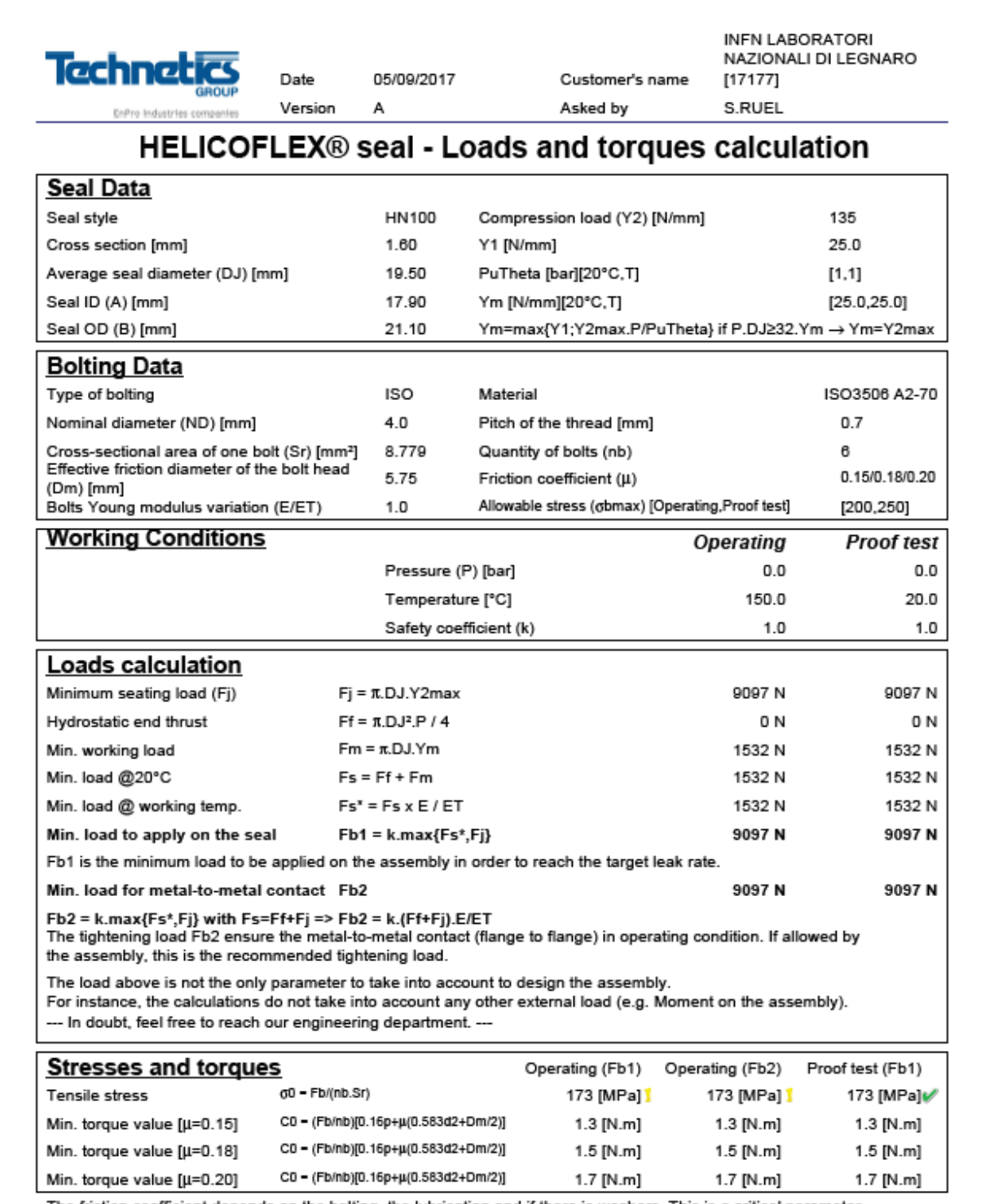

The friction coefficient depends on the bolting, the lubrication and if there is washers. This is a critical parameter and must be double-checked. Also, the friction depends on the diameter of the bolts.

For information, 0.15 = bolts in really good condition, lubricated, with washers ; 0.20 = bolts in good condition with washers<br>0.25 = bolts in fairly good condition with washers ; 0.3 = bolts with an elevated friction coef

Assembly according to Technetics Group specification FT921-15 or FT921-45 for vacuum application.

-<br>Your specific application should not be processed without being studied and estimated. While the utmost care has been used<br>In compling this software, we assume no responsibility for errors. Specifications subject to chan

EnPro Industries companies

 $V0.10.8.7$ 

### **APPENDICE E**

## **APDL utilizzato per l'analisi termica tridimensionale del collimatore con canale di raffreddamento**

#### FINISH /CLEAR,ALL

/PREP7

ET,1,SOLID90 pi=3.141592653589793

!------------------------ !Proprietà dei Materiali !------------------------

M10C\_EDM3.mac.txt

M28Cu.mac.txt

M23Al5083\_X.mac.txt

!definisco proprietà NITRURO DI BORO: il materiale è anisotropo BN=45 MP,C,45,810 MP,KXX,45,27 MP,KYY,45,29 MP,DENS,45,2 MP,EMIS,45,0.8 MP,EX,45,40E9 MP,EY,45,60E9

!Temperature table [°C] MPTEMP !erase previous table MPTEMP, 1, 25, 400, 800 MPTEMP, 4, 1200,

 !Secant coefficient of thermal expansion [1/°C] MPDATA,ALPX,BN, 1, 0.6E-06, 1.1E-06, 1.5E-06 MPDATA,ALPX,BN, 4, 2.8E-06,

!Temperature table [°C] MPTEMP !erase previous table MPTEMP, 1, 25, 400, 800 MPTEMP, 4, 1200,

 !Secant coefficient of thermal expansion [1/°C] MPDATA,ALPY,BN, 1, 0.4E-06, 0.8E-06, 0.9E-06

MPDATA,ALPY,BN, 4, 2.7E-06,

!------------------- !Importazione volumi !-------------------

/AUX15 IOPTN,IGES,NODEFEAT IOPTN,MERGE,NO IOPTN,SMALL,YES IOPTN,GTOLER,DEFA IGESIN,ASSIEME\_ASM,igs

/PREP7 ALLSEL,ALL

!------- !VGLUE !-------

!Tutti i volumi VSEL,S,,,1,8,1 ALLSEL,BELOW,VOLU !BTOL,0.01 VGLUE,ALL ALLSEL,ALL

!-------- ! MESH !--------

MSHAPE,1,3D MSHKEY,0 TYPE,1

!--GRAFITE MAT,C\_EDM3 VSEL,S,VOLU,,9,11,1 VSEL,A,,,13,14,1 ESIZE,3 VMESH,ALL ALLSEL,ALL

!NITRURO DI BORO MAT,BN VSEL,S,VOLU,,12 ESIZE,3 VMESH,ALL ALLSEL,ALL

!RAME MAT,Cu VSEL,S,VOLU,,15 ESIZE,3 VMESH,ALL ALLSEL,ALL

!ALLUMINIO MAT,Al5083 VSEL,S,VOLU,,7 ESIZE,3 VMESH,ALL ALLSEL,ALL

!------------------------------------

!Riduzione di scala da mm a m VLSCALE,ALL,,,0.001,0.001,0.001,,0,1 !------------------------------------

!APPLICAZIONE DEL CARICO TERMICO DOVUTO ALLA POTENZA RILASCIATA DAL FASCIO BFV,9,HGEN,266779716.6

!----------------------- !CONDIZIONI AL CONTRONO !----------------------- Traff=25 TUNIF=Traff

CLOCAL,15,1,0.0,0.0,0.0,0,0,0

!-------------- !IRRAGGIAMENTO !--------------

RADOPT,,0.0001,0,5000,0.01,0.1 HEMIOPT,100 SPCTEMP,1,Traff STEF,5.67037321e-8 TOFFST,273.15 TUNIF,Traff

!Grafite VSEL,ALL VSEL,R,MAT,,C\_EDM3 ALLSEL,BELOW,VOLU SFA,ALL,,RDSF,-C\_EDM3,1 ALLSEL,ALL

!Nitruro di Boro VSEL,ALL VSEL,R,MAT,,BN ALLSEL,BELOW,VOLU SFA,ALL,,RDSF,-BN,1 ALLSEL,ALL

!RAME (parete interna del canale)

ASEL,S,AREA,,108,109,1 ALLSEL,BELOW,AREA SFA,ALL,,RDSF,-Cu,1 ALLSEL,ALL

!ALLUMINIO (parete interna del canale) ASEL,S,AREA,,199,200,1 ALLSEL,BELOW,AREA SFA,ALL,,RDSF,-Al5083,1 ALLSEL,ALL

!Rimozione radiazione (irraggiamento) da superfici a contatto VSEL,ALL \*GET,nvolu,VOLU,0,COUNT  $nn=0$ \*DO,i,1,nvol nn=vlnext(nn) VSEL,ALL VSEL,U,VOLU,,nn ALLSEL,BELOW,VOLU VSEL,S,VOLU,,nn ASLV,R SFADELE,ALL,,RDSF ALLSEL,ALL \*ENDDO ALLSEL,ALL

!-------------------

!APPLICAZIONE DEI VINCOLI TERMICI: convezione forzata all'interno del sistema di raffreddamento !-------------------

ET,21,SURF152 KEYOPT,21,8,2 alpha=6525

ASEL,S,AREA,,115,133,1

NSLA,S,1 ESLN,S,0 TYPE,21 ESURF ESEL,S,TYPE,,21 SFE,ALL,,CONV,0,alpha SFE,ALL,,CONV,2,22.87525698 ALLSEL,ALL

!------------------- !CONVEZIONE NATURALE !-------------------

!Parete esterna del canale ET,20,SURF152 KEYOPT,20,8,2 alfa=10

ASEL,A,AREA,,202,206,1

ASEL,A,AREA,,49 ASEL,A,AREA,,107 ASEL,A,AREA,,111,114,1 NSLA,S,1 ESLN,S,0 TYPE,20 ESURF ESEL,S,TYPE,,20 SFE,ALL,,CONV,0,alfa SFE,ALL,,CONV,2,Traff ALLSEL,ALL

!--------- !SOLUTION

!-------- /SOLU SOLCONTROL,ON ANTYPE,TRANS AUTOTS,ON KBC,1 DELTIM,0.001,0.0001,2000 TIME,20000 VPLOT SAVE,,,,ALL SOLVE FINISH SAVE

# **APPENDICE F**

# **APDL utilizzato per l'analisi elettrica del collimatore**

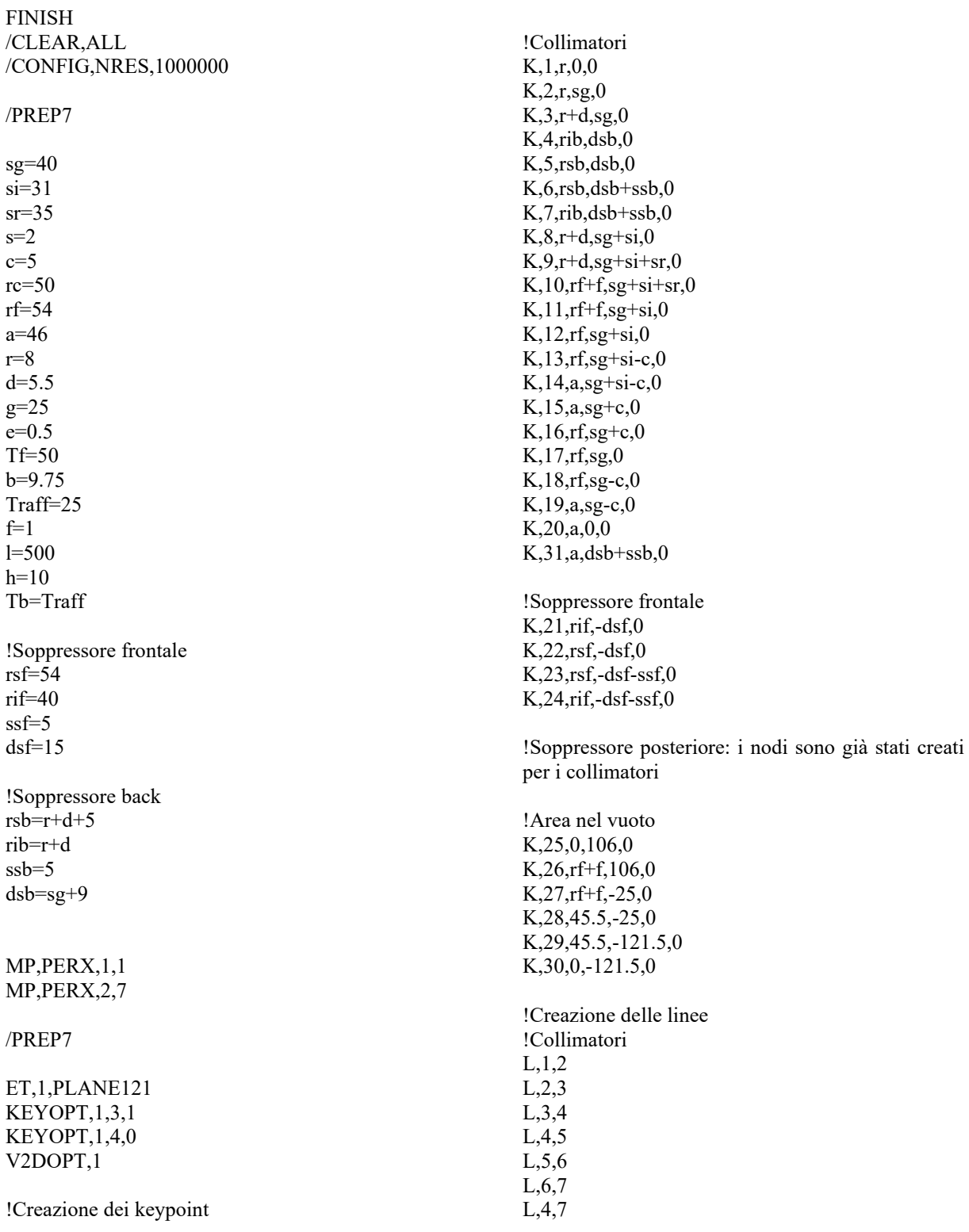

L,7,8 L,8,9 L,9,10 L,10,11 L,11,12 L,12,13 L,13,14 L,14,31 L,15,16 L,16,17 L,17,18 L,18,19 L,19,20 L,20,1 L,3,17 L,8,12 !Area in vuoto L,25,26 L,26,27 L,27,28 L,28,29 L,29,30 L,30,25 !Collimatori L,6,31 !Soppressore frontale L,21,22 L,22,23 L,23,24 L,24,21 !Collimatori L,31,15 !Creazione delle aree !Grafite AL,1,2,22,18,19,20,21 !Nitruro di boro AL,3,4,5,30,35,16,17,22 AL,8,23,13,14,15,30,6 !Soppressore back AL,4,5,6,7 !Rame AL,9,10,11,12,23 !Sppressore frontale AL,31,32,33,34 !Area con vuoto AL,24,25,26,27,28,29 ASEL,S,,1 ASEL,A,,4,6,1 ASBA,7,ALL,,DELETE,KEEP ALLSEL,ALL ASEL,S,,2,3,1 ASBA,8,ALL,DELETE,KEEP ALLSEL,ALL MSHAPE,0,2D MSHKEY,0 TYPE,1 MAT,1 ESIZE,e AMESH,8 MAT,2 ESIZE,e AMESH,2 MAT<sub>2</sub> ESIZE,e AMESH,3 ALLSEL,ALL ARSCALE,ALL,,,0.001,0.001,0.001,,0,1 !APPLICAZIONE DEI VINCOLI DI POTENZIALE LSEL,S,LINE,,4,7,1 LSEL,A,LINE,,31,34,1 DL,ALL,,VOLT,-1 ALLSEL,ALL LSEL,S,LINE,,1,3,1 LSEL,A,LINE,,9 LSEL,A,LINE,,12,14 LSEL,A,LINE,,18,21,1 LSEL,A,LINE,,22,23,1 LSEL,A,LINE,,26,28,1 LSEL,A,LINE,,36,37,1 DL,ALL,,VOLT,0 ALLSEL,ALL FINISH /SOLU SOLCONTROL,ON ANTYPE,STATIC AUTOTS,ON KBC,1 OUTRES,NSOL,ALL TIME,1 APLOT SAVE,,,,ALL **SOLVE** FINISH FINISH SAVE,,,,ALL
# **APPENDICE G**

# **APDL utilizzato per le analisi termiche del collimatore con resistenze di contatto all'interfaccia tra grafite POCO EDM-3, nitruro di boro e rame**

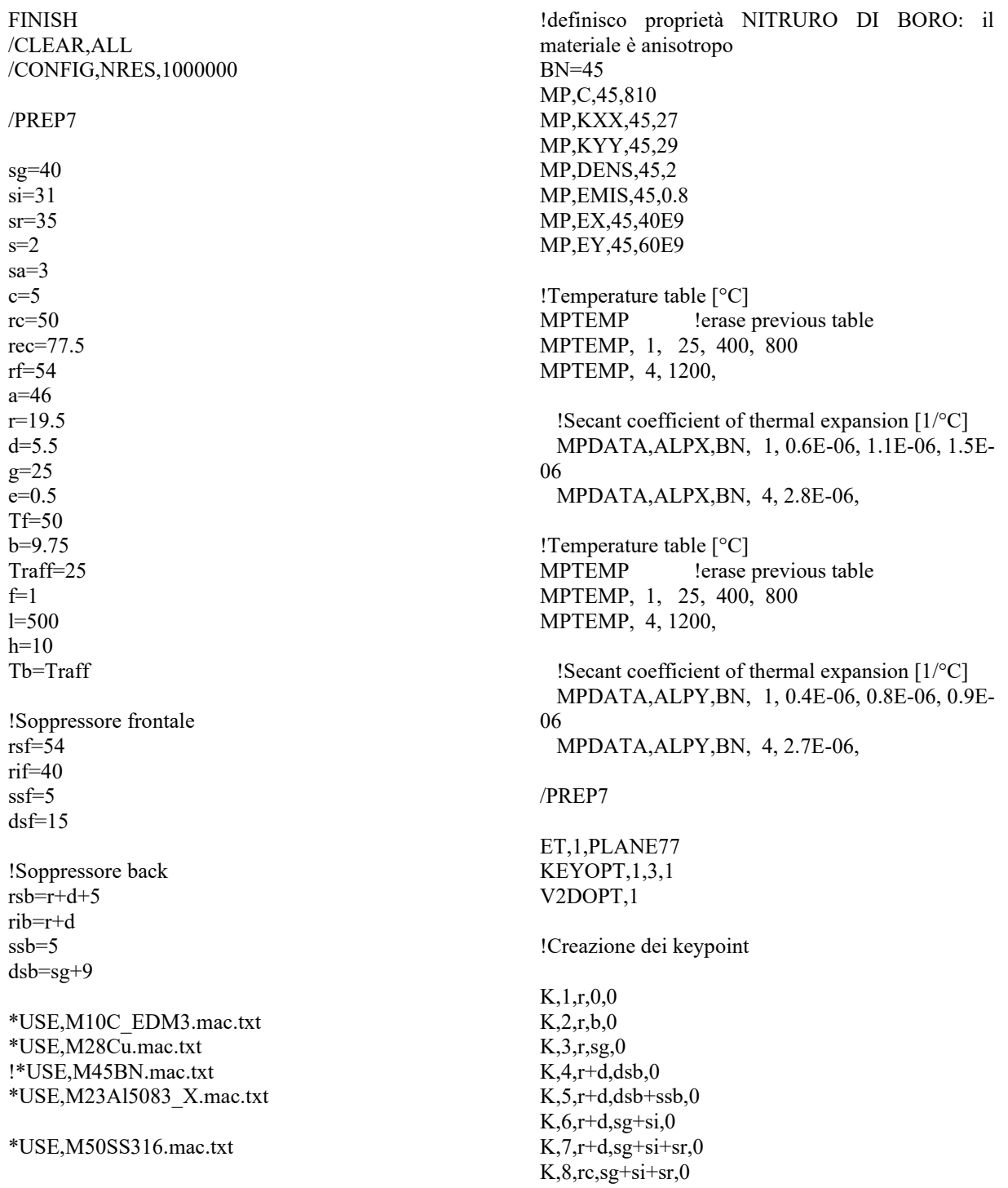

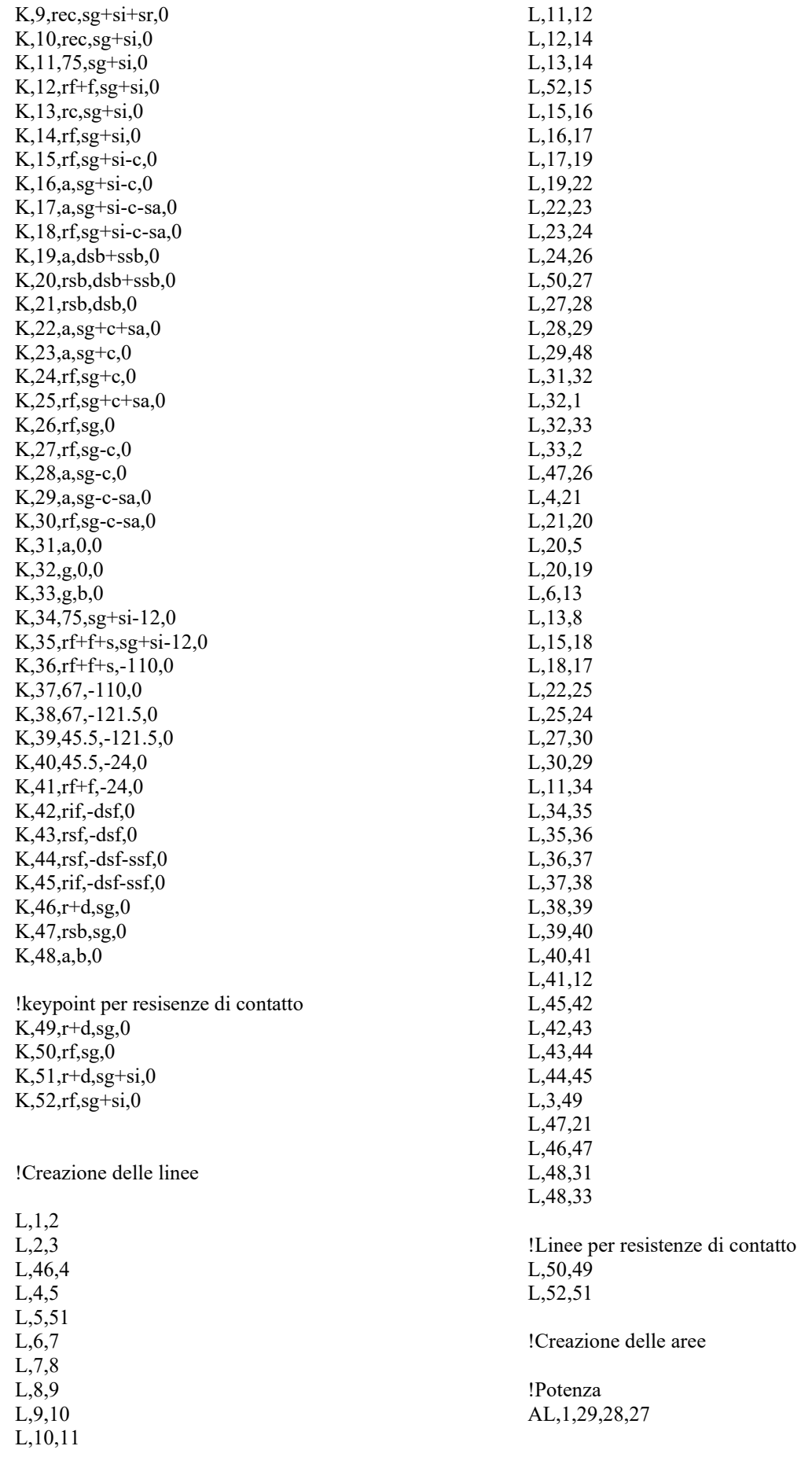

!Grafite AL,2,56,61,22,23,24,25,60,29

!Nitruro di boro AL,32,34,18,19,20,21,30,57 AL,5,62,14,15,16,17,34,33

!Rame AL,6,7,36,35 AL,8,9,10,11,12,13,36

!Dischetti in acciaio per distribuzione delle pressioni AL,15,16,38,37 AL,19,20,40,39 AL,23,24,42,41

!Alluminio AL,43,44,45,46,47,48,49,50,51,11

!Spooressore\_front AL,52,53,54,55

!Soppressore\_back AL,31,32,33,4

!Nitruro di boro per soppressore back AL,3,31,57,58

!Grafite AL,28,60,59,26

MSHAPE,0,2D MSHKEY,0 TYPE,1

!Grafite MAT,C\_EDM3 ESIZE,e ASEL,S,,,1,2,1 ASEL,A,,,11,12,1 ASEL,A,,,14 AMESH,ALL ALLSEL,ALL

!NITRURO DI BORO MAT,BN ESIZE,e ASEL,S,,,3,4,1 ASEL,A,,,13 AMESH,ALL ALLSEL,ALL

!RAME MAT,Cu ESIZE,e ASEL,S,,,5,6,1 AMESH,ALL ALLSEL,ALL

!ALLUMINIO

MAT,Al5083 ESIZE,e AMESH,10

!ACCIAIO MAT,SS316 ESIZE,e ASEL,S,,,7,9,1 AMESH,ALL ALLSEL,ALL

ARSCALE,ALL,,,0.001,0.001,0.001,,0,1

!APPLICAZIONE DELLE RESISTENZE TERMICHE DI CONTATTO !Resistenze di contatto

!cond\_c\_bn=7593.319508 !cond\_bn\_cu=2739.883436

!Mesh contatto Grafite-Nitruro di Boro

!elemento conta172 ET,100,CONTA172 KEYOPT,100,1,2 KEYOPT,100,2,0 KEYOPT,100,4,0 KEYOPT,100,5,3 KEYOPT,100,8,2 KEYOPT,100,9,0 KEYOPT,100,10,2 KEYOPT,100,12,4

!Elemento TARGE169 ET,102,TARGE169 KEYOPT,102,3,0 !KEYOPT,102,4,11 !KEYOPT,102,6,1

REAL,10 R,10,,,1.0,0.1,0, RMORE,,,1.0E20,0.0,1.0, RMORE,0.0,cond\_c\_bn,1.0,,1.0,0.5 RMORE,0,1.0,1.0,0.0,,1.0 LSEL,S,LINE,,61 MAT,C\_EDM3 TYPE,100 LMESH,ALL ALLSEL,ALL

LSEL,S,LINE,,30 !LSEL,A,LINE,,58 MAT,BN TYPE,102 LMESH,ALL ALLSEL,ALL

!Contatto tra Nitruro di Boro-Rame

ET,101,CONTA172

KEYOPT,101,1,2 KEYOPT,101,2,0 KEYOPT,101,4,0 KEYOPT,101,5,3 KEYOPT,101,8,2 KEYOPT,101,9,0 KEYOPT,101,10,2 KEYOPT,101,12,4 ET,103,TARGE169 KEYOPT,103,3,0 !KEYOPT,103,4,11 !KEYOPT,103,6,1 REAL,11 R,11,,,1.0,0.1,0, RMORE,,,1.0E20,0.0,1.0, RMORE, 0.0, cond\_bn\_cu, 1.0,, 1.0, 0.5 RMORE,0,1.0,1.0,0.0,,1.0 LSEL,S,LINE,,62 MAT,BN TYPE,101 LMESH,ALL ALLSEL,ALL LSEL,S,LINE,,13 LSEL,A,LINE,,35 MAT,Cu TYPE,103 LMESH,ALL ALLSEL,ALL !APPLICAZIONE DEI VINCOLI TERMICI DL,36,,TEMP,Tf,0 !APPLICAZIONE DEL CARICO TERMICO DOVUTO ALLA POTENZA RILASCIATA DAL FASCIO BFA,1,HGEN,266779716.6 !APPLICAZIONE DELLA CONVEZIONE IN ARIA NELLA PARETE ESTERNA DEL CANALE LSEL,S,LINE,,9,10,1 LSEL,A,LINE,,43,47,1 SFL,ALL,CONV,h,,Tb ALLSEL,ALL !APPLICAZIONE DELL'IRRAGGIAMENTO TUNIF,25 TOFFST,237.15 LSEL,S,LINE,,1,2,1 LSEL,A,LINE,,4 LSEL,A,LINE,,22,23,2

LSEL,A,LINE,,25,27,1

LSEL,A,LINE,,52,56,1 LSEL,A,LINE,,59 ALLSEL,BELOW,LINE SFL,ALL,RDSF,-C\_EDM3,,1 ALLSEL,ALL

LSEL,S,LINE,,3,5,2 LSEL,A,LINE,,14 LSEL,A,LINE,,17,18,1 LSEL,A,LINE,,21 ALLSEL,BELOW,LINE SFL,ALL,RDSF,-BN,,1 ALLSEL,ALL

LSEL,S,LINE,,6 LSEL,A,LINE,,12 ALLSEL,BELOW,LINE SFL,ALL,RDSF,-Cu,,1 ALLSEL,ALL

LSEL,S,LINE,,49,51,1 ALLSEL,BELOW,LINE SFL,ALL,RDSF,-Al5083,,1 ALLSEL,ALL

LSEL,S,LINE,,37,42,1 ALLSEL,BELOW,LINE SFL,ALL,RDSF,-SS316,,1 ALLSEL,ALL

SPCTEMP,1,Traff STEF,5.67037321e-8 RADOPT,,0.0001,0,5000,0.01,0.1 TOFFST,273.15 HEMIOPT,100 VFOPT,OFF CLOCAL,15,0,0.0,0.0,0.0,0,0,0

FINISH /SOLU SOLCONTROL,ON ANTYPE,TRANS AUTOTS,ON KBC,1 DELTIM,0.0001,0.00001,5000 OUTRES,NSOL,ALL TIME,10000 VPLOT SAVE,,,,ALL SOLVE

FINISH

SAVE,,,,ALL

/INPUT,APDL\_struct.txt,,,0

## **APPENDICE H**

## **Analisi termiche FEM con resistenze di contatto**

Prima di effettuare l'analisi termica bidimensionale del collimatore con le resistenze termiche di contatto, utilizzando ANSYS, è stato verificato che i risultati ottenuti da una semplice analisi con elementi tridimensionali desse gli stessi risultati dell'equivalente simulazione con elementi 2D assialsimmetrici. Viene fatta questa verifica perché grazie alle simulazioni bidimensionali assialsimmetriche si riescono a ridurre significativamente i tempi necessari al calcolo computazionale.

Successivamente, gli stessi concetti utilizzati per le simulazioni di verifica vengono applicati anche al collimatore. In questo modo si valuta l'influenza del contatto reale tra i diversi componenti e si verifica che, durante l'esercizio, il sistema funzioni correttamente.

### <span id="page-184-1"></span>**6.1 Confronto tra analisi bidimensionale e tridimensionale**

Il modello usato per confrontare la validità dalle analisi bidimensionali rispetto a quelle tridimensionali è composto da due blocchetti cilindrici di materiale diverso, posti a contatto; questi provini presentano un diametro e un'altezza pari a 100 mm. Il primo cilindro è costituito da Tantalio, mentre il secondo è in acciaio inox AISI 316L. Questa coppia di materiali è stata scelta per avere un confronto immediato con i risultati presentati in [6].

Sulle superfici dei provini opposte rispetto all'area di contatto viene fissata una temperatura pari a 100°C per il tantalio e 25°C per l'acciaio (*[Figura H.1](#page-184-0)*); questa differenza di temperatura genera un flusso di calore che attraversa i materiali per conduzione. La conduttanza termica di contatto utilizzata durante la simulazione è pari a 100  $W^2$  ·  $m^{-1}$ .

I dati utilizzati per svolgere le simulazioni sono analoghi a quelli presenti in [6], con l'obiettivo di confrontare i risultati numerici ottenuti.

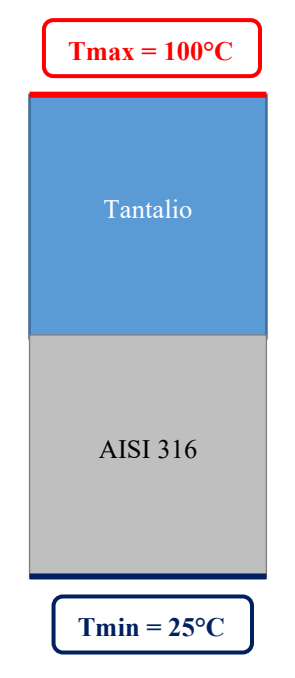

<span id="page-184-0"></span>*Figura H.1 Rappresentazione semplificata del sistema utilizzato per confrontare i risultati ottenuti tramite ANSYS delle simulazioni bidimensionali e tridimensionali*

## **6.1.1 Simulazione 3D**

Per svolgere la simulazione tridimensionale è stato utilizzato l'elemento SOLID90, che è un elemento termico tridimensionale caratterizzato da 20 nodi, ciascuno dei quali possiede come unico grado di libertà la temperatura. Il SOLID90 viene usato sia per le analisi termiche stazionarie, sia per i transitori. Per ulteriori informazioni su questo elemento è possibile consultare la sezione dedicata all'interno dell'ANSYS HELP [16].

Per simulare il contatto reale tra le superfici dei due elementi è necessario introdurre alcuni elementi specifici di interfaccia. In questa tipologia di problemi si distinguono due tipologie di contatto:

- 1. *Contatto rigido – flessibile*: una delle superfici a contatto è molto più rigida rispetto all'altra. Questo caso si verifica ogniqualvolta un materiale duro e uno più tenero si toccano;
- 2. *Contatto flessibile – flessibile*: i corpi che sono posti a contatto hanno rigidezza simile, quindi sono considerati entrambi deformabili.

Il software ANSYS permette di simulare i seguenti modelli di contatto [6]:

- Node to Node;
- Node to Surface;
- $\bullet$  Line to Line:
- Line to Surface;
- $Surface to Surface.$

Per definire il contatto termico tra due superfici è necessario assegnare una superfice "target", o *target surface*, e una superficie "contact", chiamata anche *contact surface*; A queste superfici vanno assegnate successivamente le stesse *real constants* per completare la definizione del contatto.

Se il contatto è di tipo rigido – flessibile, la superficie più rigida è sempre considerata come target, mentre la superficie deformabile è quella contact; altrimenti, nel caso di contatto flessibile – flessibile entrambe le superfici a contatto fanno parte di corpi deformabili, quindi per definire quale superficie è contact e quale è target si seguono le indicazioni riportate sull'ANSYS HELP. Quando si utilizzano elementi surface – to – surface entrambi i tipi di contatto sono modellabili.

Gli elementi utilizzati per svolgere le analisi tridimensionali sono:

1. TARGE170 (*[Figura H.2](#page-186-0)*): viene usato per rappresentare superfici target nelle analisi tridimensionali ed è associato a diversi elementi contact, come CONTA173, CONTA174, CONTA175, CONTA176 e CONTA177; Ogni superficie target è associata ad una ed una sola superficie contact e viceversa. Agli elementi target possono essere imposte le seguenti grandezze: spostamenti (sia traslazioni, sia rotazioni), temperature, potenziali elettrici o potenziali magnetici e forze generalizzate (ovvero sia forze, sia momenti). Ulteriori informazioni sono reperibili nell'apposita sezione dell'ANSYS HELP [16].

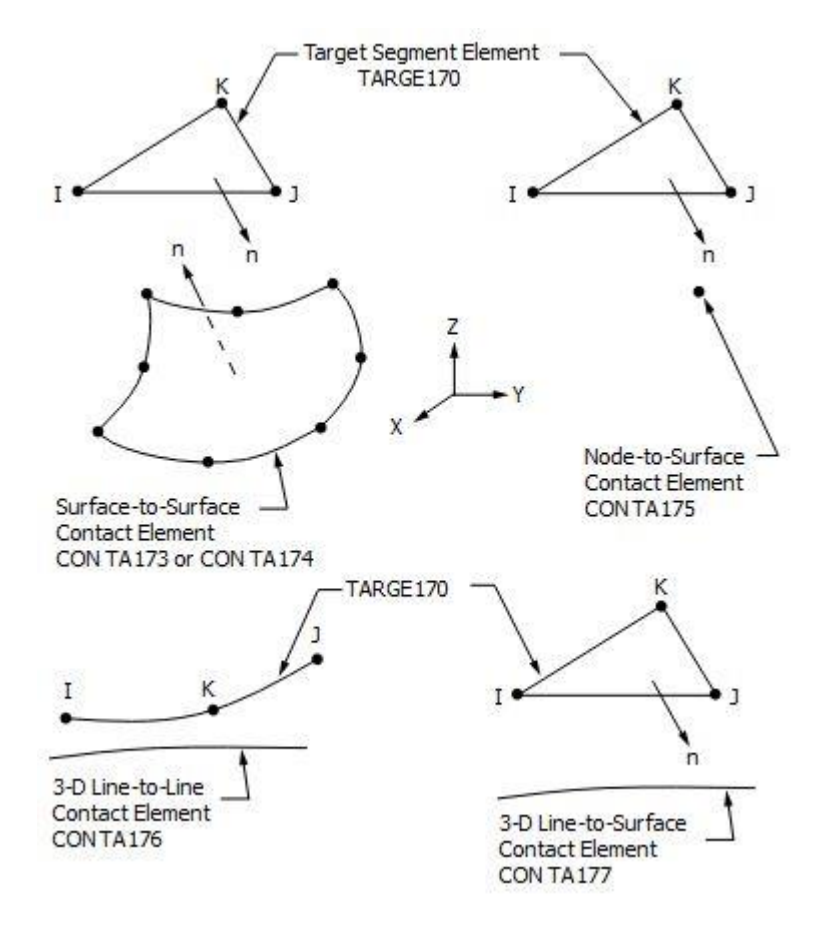

*Figura H.2 Rappresentazione dell'elemento TARGE170* [16]

<span id="page-186-0"></span>2. CONTA174 (*[Figura H.3](#page-186-1)*): è un elemento utilizzato nelle analisi tridimensionali, caratterizzato da 8 nodi; Il CONTA174 rappresenta il contatto tra superfici sia nelle analisi strutturali, sia nelle analisi accoppiate. Questo elemento può essere posizionato sulle superfici dei seguenti elementi: SOLID87, SOLID90, SOLID98, SOLID122, SOLID123, SOLID186, SOLID187, SOLID226, SOLID227, SOLID231, SOLID232, SHELL132, SHELL281 e MATRIX50. Per ottenere maggiori informazioni si rimanda all'ANSYS HELP [16].

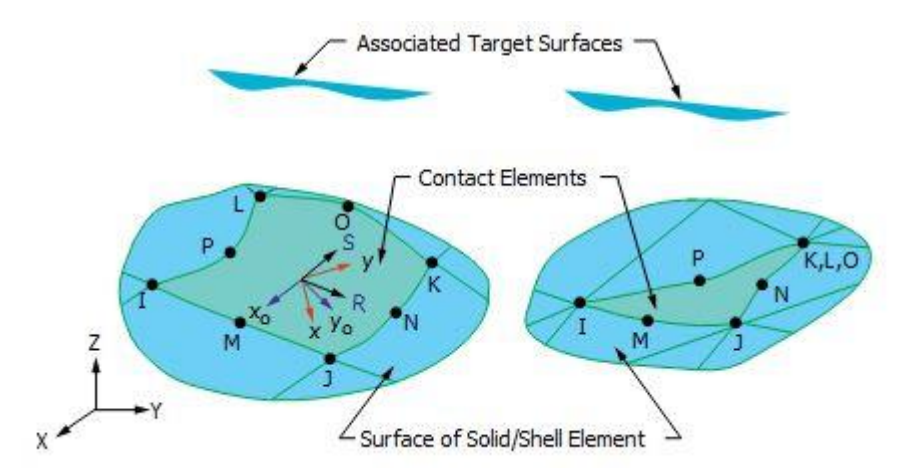

*Figura H.3 Rappresentazione dell'elemento CONTA174, associato all'elemento TARGE170* [16]

<span id="page-186-1"></span>Per definire le caratteristiche e il comportamento degli elementi utilizzati nell'analisi è necessario specificare le *keyoptions;* Queste caratteristiche sono definite in base all'elemento a cui sono applicate.

Per il TARGE170 vengono definite le seguenti *keyopt* [6]:

- KEYOPT, #\_elemento, 1, 1: indica che gli elementi target utilizzati nell'analisi sono di alto ordine;
- KEYOPT, # elemento, 3, 0: impone sulla superficie di contatto termico un comportamento basato sullo stato del contatto;

Invece, per l'elemento CONTA174 sono definite le seguenti opzioni [6]:

- KEYOPT, #\_elemento, 1,2: indica che la temperatura è l'unico grado di libertà dei nodi appartenenti all'elemento;
- KEYOPT, #\_elemento, 2, 0: per svolgere l'analisi di contatto ANSYS usa un algoritmo predefinito, chiamato *Augmented Lagrangian*;
- KEYOPT,  $#$  elemento, 4, 0: definisce la collocazione del punto in cui avviene il contatto;
- KEYOPT, #\_elemento, 5, 3: impone l'utilizzo del metodo *auto CNOF* per eliminare o limitare la penetrazione/gioco tra gli elementi;
- $\bullet$  KEYOPT, # elemento, 9, 0: indica che l'analisi tiene conto anche del gioco o della penetrazione iniziale degli elementi;
- KEYOPT, # elemento, 10, 2: impone che la rigidezza del contatto venga valutata nuovamente ad ogni iterazione;
- KEYOPT, # elemento, 12, 4: impedisce che le superfici di contatto si separino durante l'analisi.

Dopo aver definito le keyopts è necessario stabilire anche le *real constants* degli elementi per identificare la coppia di superfici a contatto:

#### **REAL, #\_realconstant**

**R, #\_realconstant, , , 1.0, 0.1, 0,**

#### **RMORE, , , 1.0E20, 0.0, 1.0,**

**RMORE, 0.0, conduttanza\_termica, 1.0, , 1.0, 0.5**

#### **RMORE, 0, 1.0, 1.0, 0.0, , 1.0**

Per ottenere maggiori informazioni sulle real constants assegnate si rimanda all'ANSYS HELP [16].

Tutti i valori inseriti tra le real constants vengono definiti di default da ANSYS, qualora non siano espressamente indicati all'interno del codice APDL; L'unica costante che non viene definita di default è quella che rappresenta la conduttanza di contatto, indicata con il nome "conduttanza termica", che rappresenta il reciproco della resistenza di contatto all'interfaccia tra i due materiali.

La costante *conduttanza\_termica*, pari a 100  $W^2 \cdot m^{-1}$ , è stata scelta appositamente con un valore basso per ottenere un'elevata resistenza termica di contatto, che permette di osservare l'effetto del contatto termico all'interfaccia tra i due materiali [6].

Infine, per svolgere correttamente l'analisi è necessario meshare anche gli elementi utilizzati per definire il contatto, applicando i comandi riportati in seguito:

#### **MAT, #\_materiale**

**ASEL, S, , ,#\_area**

**TYPE, #\_elemento**

**NSLA, S, 1**

**ESLN, S, 0**

**ESURF**

**ALLSEL**

Nella *[Figura H.4](#page-188-0)* sono illustrati i risultati ottenuti dall'analisi termica tridimensionale del sistema costituito dai due provini. Diagrammando l'andamento delle temperature lungo la direzione assiale (z) si può osservare che l'andamento della temperatura cambia nettamente proprio in corrispondenza dell'interfaccia tra i due materiali (*[Figura H.5](#page-188-1)*).

La temperatura massima è 100°C, mentre quella minima è 25°C; Queste temperature sono quelle a cui sono vincolate le estremità dei cilindri.

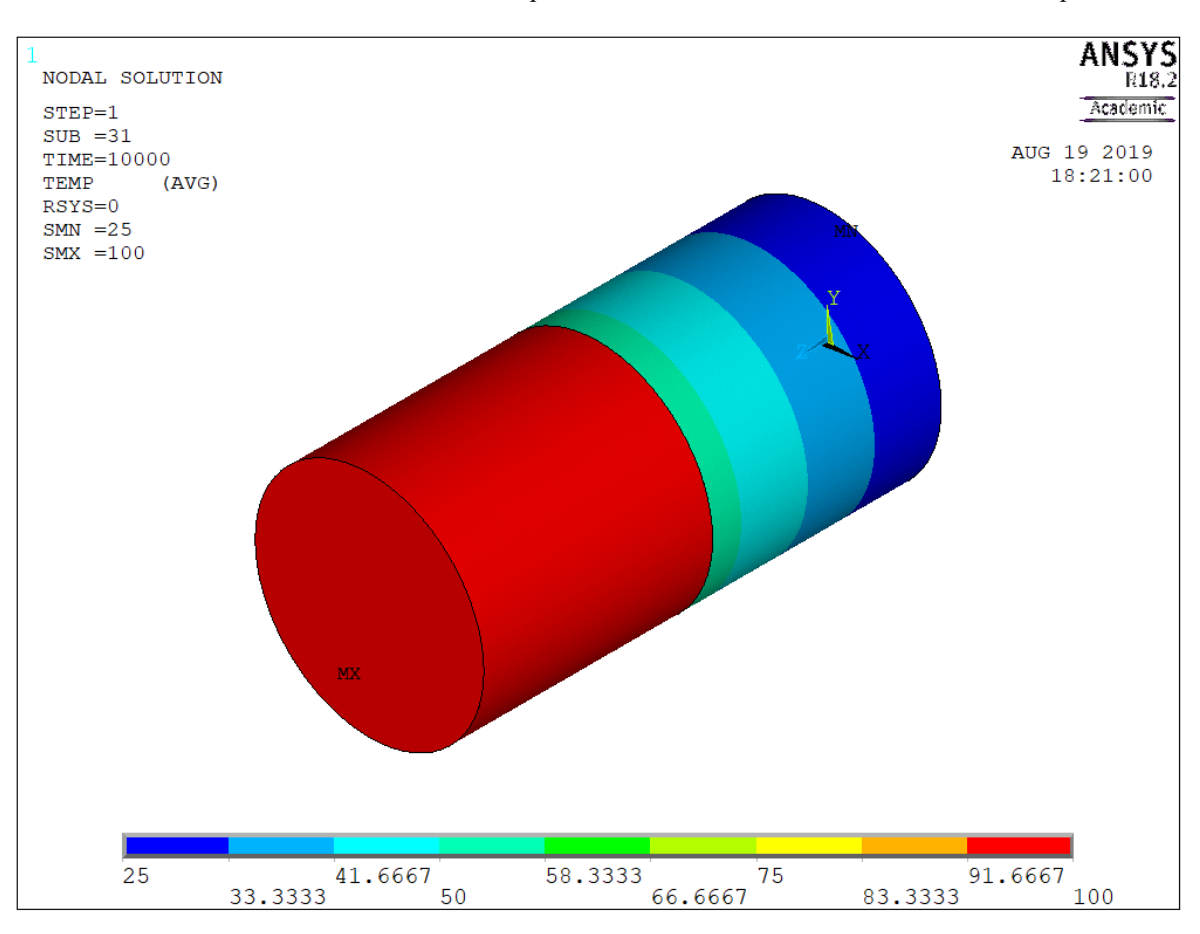

Il tantalio raggiunge all'interfaccia una temperatura pari a circa 93°C, mentre l'AISI 316L arriva alla temperatura massima di 53°C circa. La differenza di temperatura all'interfaccia tra Ta e AISI 316L è pari a 40.4°C.

*Figura H.4 Risultati della simulazione termica tridimensionale, ricavati da ANSYS*

<span id="page-188-0"></span>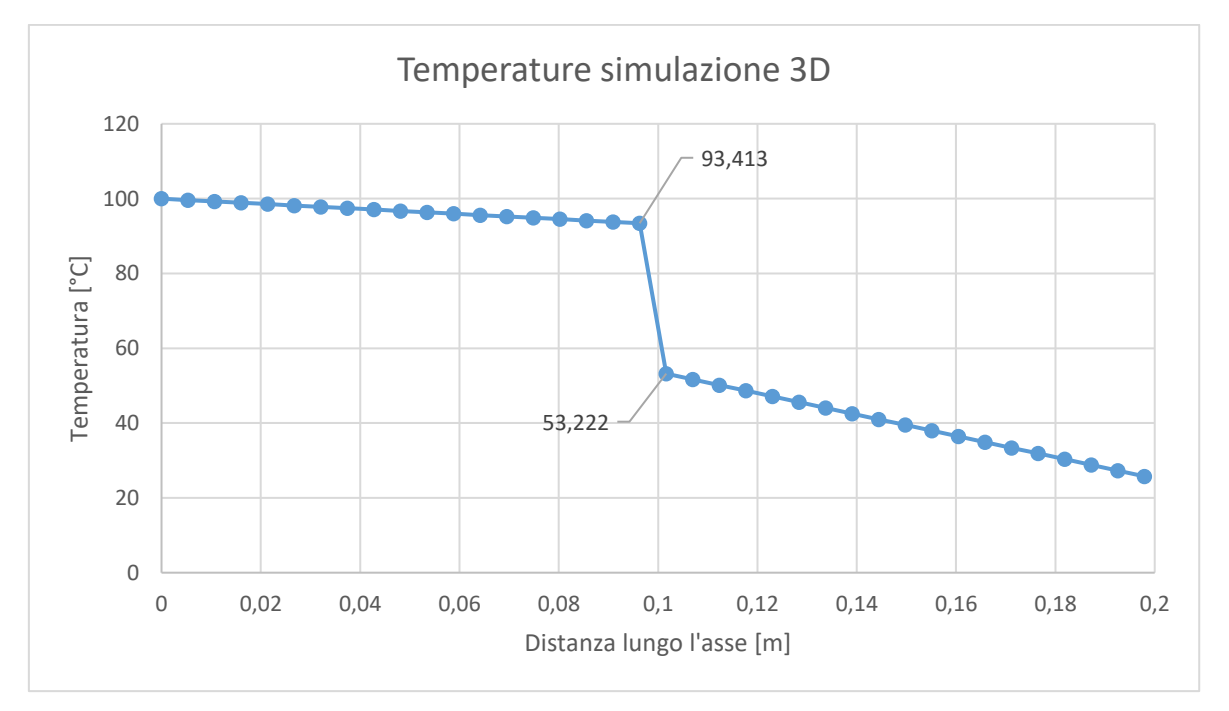

<span id="page-188-1"></span>*Figura H.5 Temperature misurate lungo l'asse dei provini, ricavate dalla simulazione tridimensionale svolta con ANSYS*

### **6.1.2 Simulazione 2D**

L'elemento utilizzato nell'analisi bidimensionale per simulare il comportamento del sistema formato dai due cilindri è il PLANE77.

Il PLANE77 è un elemento piano caratterizzato da otto nodi, ognuno dei quali presenta come unico gradi di libertà la temperatura (vedi [Figura 2.12\)](#page-52-0); Questo elemento può essere usato sia per svolgere analisi bidimensionali statiche, sia per lo studio di transitori. Per avere tutte le informazioni che riguardano il PLANE77 è consigliata la consultazione del manuale ANSYS HELP [16].

Rispetto alla simulazione tridimensionale, per definire la condizione di contatto termico nell'analisi bidimensionale vengono considerati i seguenti elementi:

1. CONTA172 (*[Figura H.6](#page-189-0)*): è applicato durante le analisi bidimensionali ed è caratterizzato da 3 nodi; questo elemento rappresenta il contatto tra superfici sia nelle analisi strutturali, sia nelle analisi accoppiate. Il CONTA172 viene posizionato sulle superfici dei seguenti elementi: PLANE77, PLANE183, INTER193, SHELL209, PLANE223, CPT213 e MATRIX50. Per ottenere maggiori informazioni si rimanda all'ANSYS HELP [16].

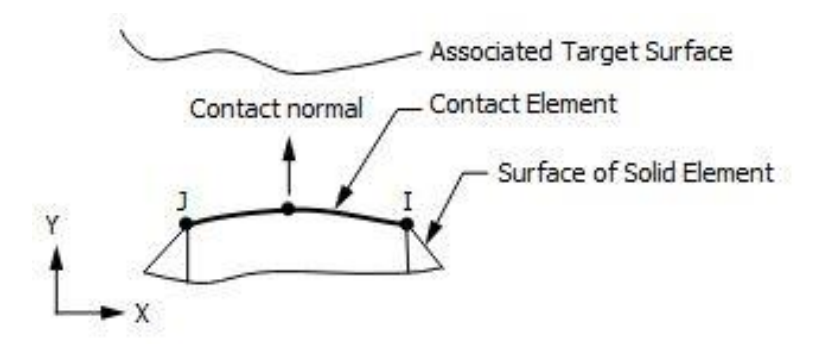

<span id="page-189-0"></span>*Figura H.6 Rappresentazione dell'elemento CONTA172, usato nelle analisi termiche bidimensionali in ANSYS* [16]

2. TARGE169 (*[Figura H.7](#page-189-1)*): viene usato per rappresentare superfici target nelle analisi bidimensionali ed è associato a diversi elementi contact, come CONTA171, CONTA172 e CONTA175; Ogni superficie target è associata ad una ed una sola superficie contact e viceversa. Agli elementi target possono essere imposte le seguenti grandezze: spostamenti (sia traslazioni, sia rotazioni), temperature, potenziali elettrici o potenziali magnetici e forze generalizzate (ovvero sia forze, sia momenti). Ulteriori informazioni sono reperibili nell'apposita sezione dell'ANSYS HELP [16].

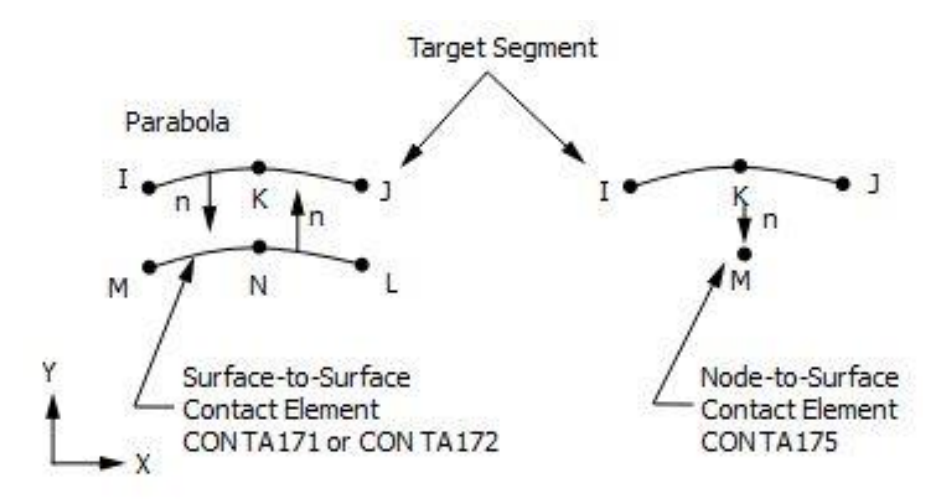

<span id="page-189-1"></span>*Figura H.7 Rappresentazione dell'elemento TARGE169, usato per svolgere le simulazioni termiche bidimensionali in ANSYS* [16]

All'elemento TARGE169 è stata associata la seguente *keyopt*:

• KEYOPT, #\_elemento, 3, 0: impone sulla superficie di contatto termico un comportamento basato sullo stato del contatto;

Invece, per l'elemento CONTA172 sono definite le seguenti opzioni:

- KEYOPT, #\_elemento, 1,2: indica che la temperatura è l'unico grado di libertà dei nodi appartenenti all'elemento;
- KEYOPT, #\_elemento, 2, 0: per l'analisi di contatto ANSYS usa l'algoritmo predefinito, chiamato *Augmented Lagrangian*;
- KEYOPT, #\_elemento, 4, 0: definisce la collocazione del punto in cui avviene il contatto;
- KEYOPT, #\_elemento, 5, 3: impone l'utilizza del metodo *auto CNOF* per eliminare o limitare la penetrazione/gioco tra gli elementi;
- KEYOPT, #\_elemento, 5, 2: definisce la condizione di contatto assialsimmetrico;
- KEYOPT,  $#$  elemento, 9, 0: indica che l'analisi tiene conto anche del gioco o della penetrazione iniziale degli elementi;
- KEYOPT, # elemento, 10, 2: impone che la rigidezza del contatto venga valutata nuovamente ad ogni iterazione;
- KEYOPT, #\_elemento, 12, 4: impedisce che le superfici di contatto si separino durante l'analisi.

Le keyoptions definite per questi elementi di contatto bidimensionali sono del tutto analoghe rispetto a quelle specificate durante la simulazione tridimensionale; Lo stesso vale per le real constants:

#### **REAL, #\_realconstant**

**R, #\_realconstant, , , 1.0, 0.1, 0,**

**RMORE, , , 1.0E20, 0.0, 1.0,**

**RMORE, 0.0, conduttanza\_termica, 1.0, , 1.0, 0.5**

#### **RMORE, 0, 1.0, 1.0, 0.0, , 1.0**

Per ottenere risultati confrontabili con quelli dell'analisi 3D, la costante *conduttanza\_termica* è posta uguale a 100  $W^2 \cdot m^{-1}$  (vedi paragrafo [6.1\)](#page-184-1).

Infine, per meshare i nuovi elementi di contatto, che nell'analisi assialsimmetrica sono rappresentati da linee, sono stati utilizzati i seguenti comandi:

#### **MAT, #\_materiale**

**LSEL, S, LINE, , #\_linea**

**TYPE, #\_elemento**

#### **LMESH, ALL**

#### **ALLSEL, ALL**

Nella *[Figura H.8](#page-191-0)* sono illustrati i risultati ottenuti dall'analisi bidimensionale del sistema costituito dai due provini. Diagrammando l'andamento delle temperature lungo uno la direzione y si può notare come l'andamento della temperatura cambi proprio in corrispondenza dell'interfaccia tra i due materiali (*[Figura H.9](#page-191-1)*); i risultati sono confrontabili rispetto a quelli ottenuti nella simulazione tridimensionale: la temperatura massima è sempre 100°C, mentre quella minima 25°C. Questi valori sono imposti dai vincoli di temperatura su Ta e AISI 316L, proprio come nella simulazione tridimensionale

La differenza di temperatura all'interfaccia è pari a 40.209°C.

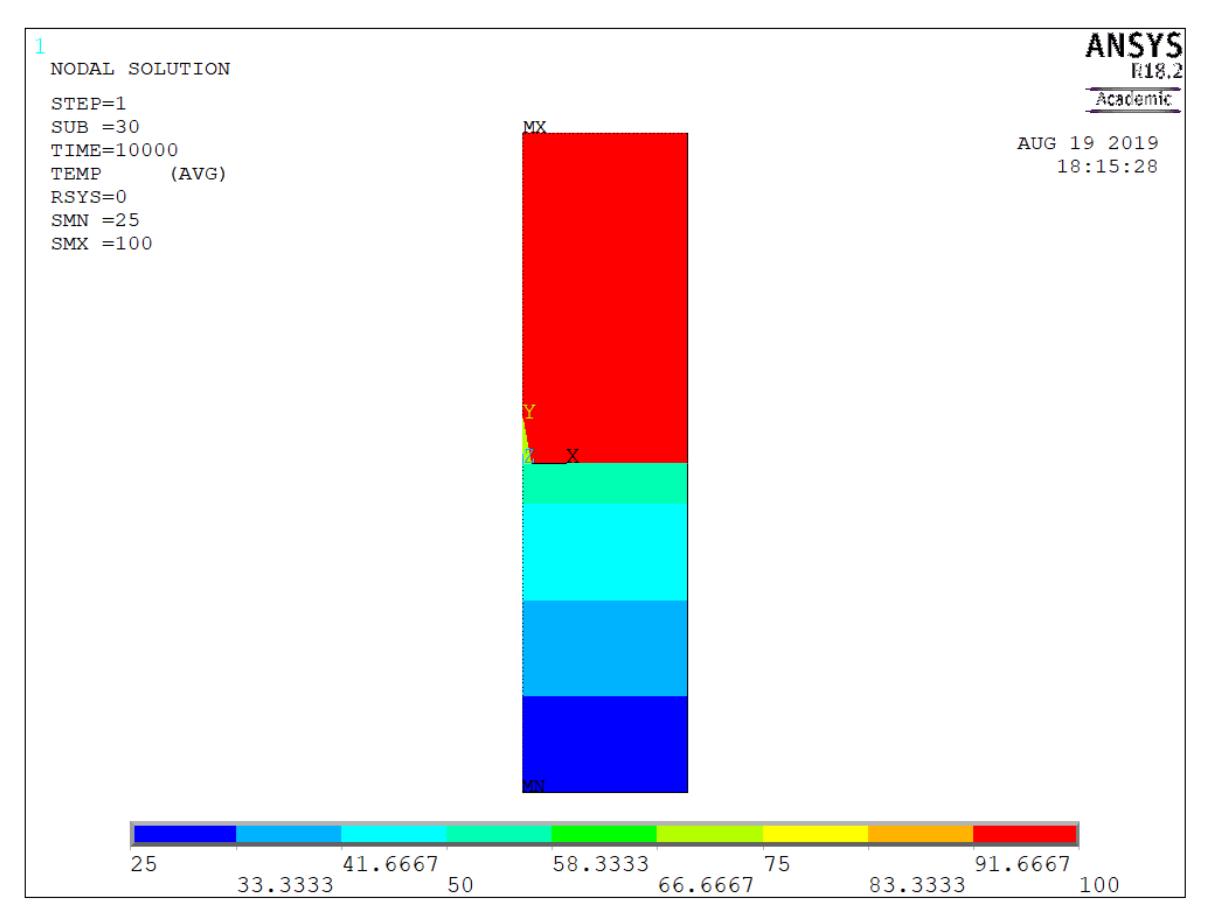

*Figura H.8 Risultati ottenuti dalla simulazione termica bidimensionale in ANSYS, utilizzando elementi assialsimmetrici* 

<span id="page-191-0"></span>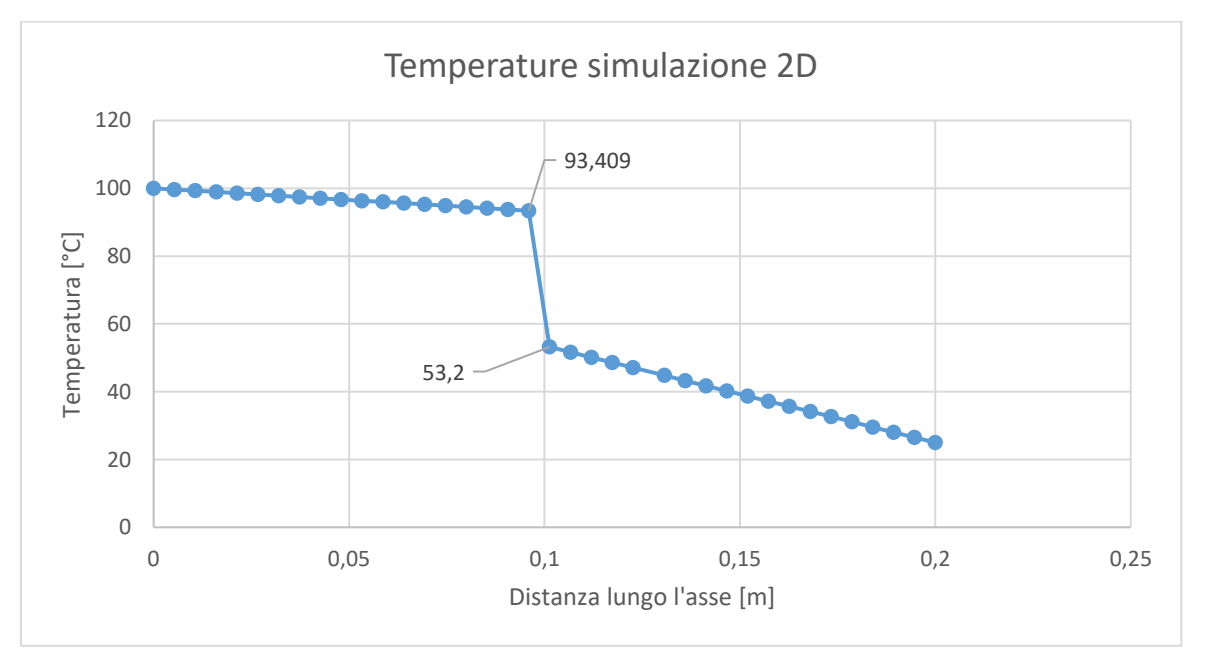

<span id="page-191-1"></span>*Figura H.9 Temperature misurate lungo l'asse dei provini ed ottenute mediante la simulazione termica bidimensionale in ANSYS*

## **6.2 Confronto dei risultati**

Nella *[Figura H.10](#page-192-0)* sono confrontati i risultati ottenuti dalle analisi 2D e dalle analisi 3D dei cilindri in tantalio e AISI 316L. Si osserva che le temperature misurate lungo l'asse dei provini coincidono in entrambi i modelli e la caduta di temperatura all'interfaccia è pari a circa 40°C.

I risultati del modello 2D e quello 3D presentano una differenza di 0.2°C all'interfaccia tra i cilindri di AISI 316L e Ta. Questa differenza tra i due modelli può essere ritenuta trascurabile, pertanto per svolgere le analisi FEM con ANSYS verranno utilizzati ancora una volta gli elementi PLANE 77 per simulare il comportamento termico del collimatore.

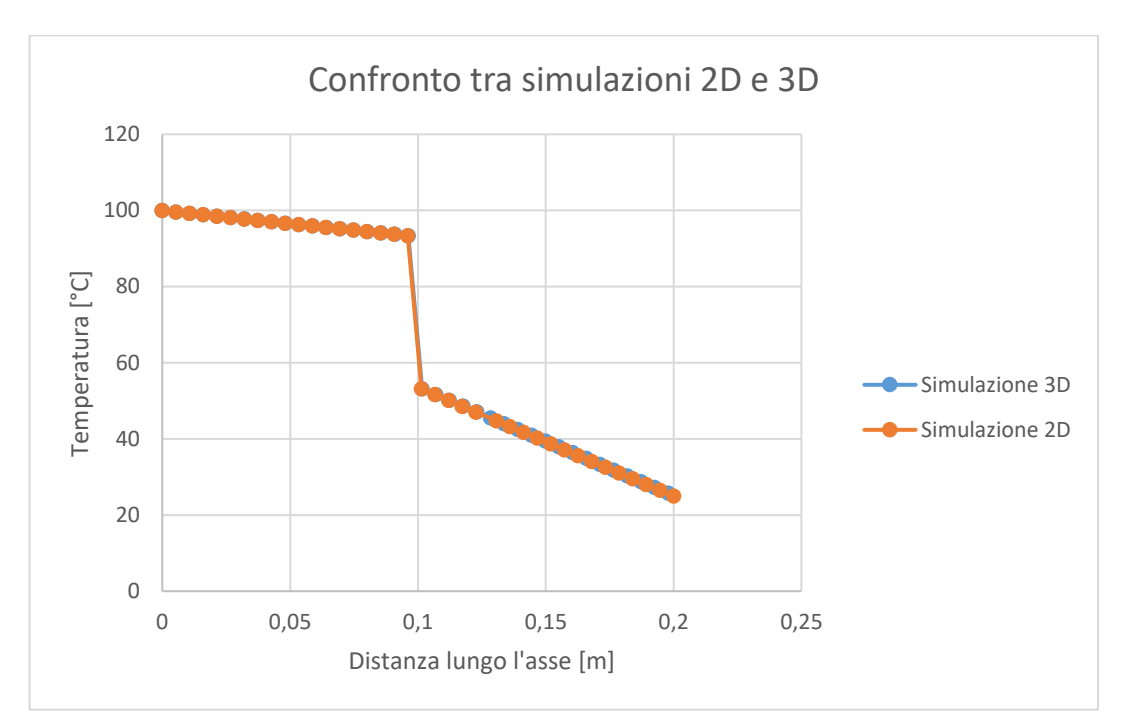

<span id="page-192-0"></span>*Figura H.10 Confronto dei risultati ottenuti mediante simulazioni 2D e 3D in ANSYS*